## **ESCUELA SUPERIOR POLITÉCNICA DEL LITORAL**

 $\mathbf{0}$ 

## **Facultad de Ingeniería en Ciencias de la Tierra**

Estudio y diseño geométrico del acceso de entrada y salida al recinto Cerecita provincia del Guayas, aplicando criterios de seguridad vial.

## **PROYECTO INTEGRADOR**

Previo la obtención del Título de:

**Ingeniero Civil**

## **Presentado por:**

Anthony José Arellano Aray Cristhyan Bryan Cayetano Tumbaco

> GUAYAQUIL - ECUADOR I PAO 2023

### **DEDICATORIA**

#### **Cristhyan Cayetano**

Dedico este trabajo en especial a mi hermana María José, mis tíos Roxana y Pablo, mi padre José, mi prima Alisson y a mi novia Nicole, quienes siempre me entregaron su indispensable apoyo y amor incondicional.

Principalmente dedico este trabajo a mi madre, Piedad Matilde Tumbaco Asencio, quien es la persona que más he amado en mi vida.

#### **Anthony Arellano**

El presente proyecto se lo dedico de manera especial a Dios, a mi mamá la Sra. Libertad Aray y a mi papá el Ing. José Arellano quienes me han brindado su apoyo incondicional y son los pilares fundamentales en mi vida, así mismo a mis hermanas Anggie, Allison y Adriana, y a mis ahijados Noelia, Dereck y Aitana. A todos ellos por ser una motivación para superarme y seguir mi formación profesional día a día.

## **AGRADECIMIENTOS**

Agradecemos en primer lugar a Dios por permitirnos llegar a este momento de nuestra formación profesional, a nuestros familiares y profesores de la carrera por su incondicional apoyo. De manera especial, agradecemos a nuestro querido tutor, Ing. Eduardo Santos Baquerizo Ph.D, quien ha sido nuestro guía, así mismo como un mentor en este proceso de formación profesional. Su amabilidad, apoyo incondicional en todo sentido, ha hecho posible el desarrollo y culminación del presente trabajo.

"Los derechos de titularidad y explotación, nos corresponde conforme al reglamento de propiedad intelectual de la institución; Anthony José Arellano Aray y Cristhyan Bryan Cayetano Tumbaco damos nuestro consentimiento para que la ESPOL realice la comunicación pública de la obra por cualquier medio con el fin de promover la consulta, difusión y uso público de la producción intelectual"

Anthony José Arellano Aray **Cristhyan Bryan Cayetano Tumbaco** 

## <span id="page-4-0"></span>**EVALUADORES**

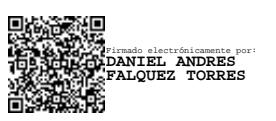

Firmado electrónicamente por: **EDUARDO ALBERTO SANTOS BAQUERIZO**

Ing. Daniel Falquez Torres. Ing. Eduardo Santos Baquerizo Ph.D.

#### **RESUMEN**

<span id="page-5-0"></span>En el recinto Cerecita, perteneciente al cantón Guayaquil en la provincia del Guayas, los vehículos circulan dentro y fuera de este poblado por medio de tres accesos vehiculares, el acceso de entrada y salida al noreste, acceso de salida al sur oeste e ingreso y salida central, los cuales se conectan con la Vía a la Costa. Estos accesos carecen de un diseño geométrico que cumpla con criterios de seguridad vial, convirtiéndose así en zonas peligrosas para el tránsito vehicular e incluso peatonal.

En el presente trabajo se presenta un diseño geométrico de las carreteras involucradas en los tres accesos mencionados anteriormente, respetando técnicas de diseño de carreteras y así mismo, criterios de seguridad vial pertinentes. Dicho diseño contempló varias fases tales como recolección de datos en campo, cálculos de diseño, estudios de impacto ambiental, presupuestos y cronogramas de obra. Para este trabajo se utilizó normas de diseño conocidas tales como AASHTO 93 para diseño de pavimentos, Nevi 12, MOP-001F-2002 para el diseño geométrico de la vía, entre otros.

**Palabras clave:** Acceso norte, Acceso centro, Acceso sur, Diseño vial, Seguridad vial.

### **ABSTRACT**

<span id="page-6-0"></span>In the Cerecita precinct, belonging to the Guayaquil canton in the province of Guayas, vehicles circulate in and out of this town through three vehicular accesses, the entrance and exit access to the northeast, exit access to the south west, and entrance and exit central, which connect with the Vía a la Costa. These accesses lack of a geometric design that meets road safety criteria, thus becoming dangerous areas for vehicular and even pedestrian traffic.

In the present work a geometric design of the roads involved in the three accesses mentioned above is presented, respecting road design techniques and likewise, relevant road safety criteria. Said design contemplated several phases such as data collection in the field, design calculations, environmental impact studies, budgets and work schedules. For this work, known design standards such as AASHTO 93 for pavement design, Nevi 12, MOP-001F-2002 for geometric design of the road, among others, were used. **Keywords:** North access, Central access, South access, Road design, Road safety.

<span id="page-7-0"></span>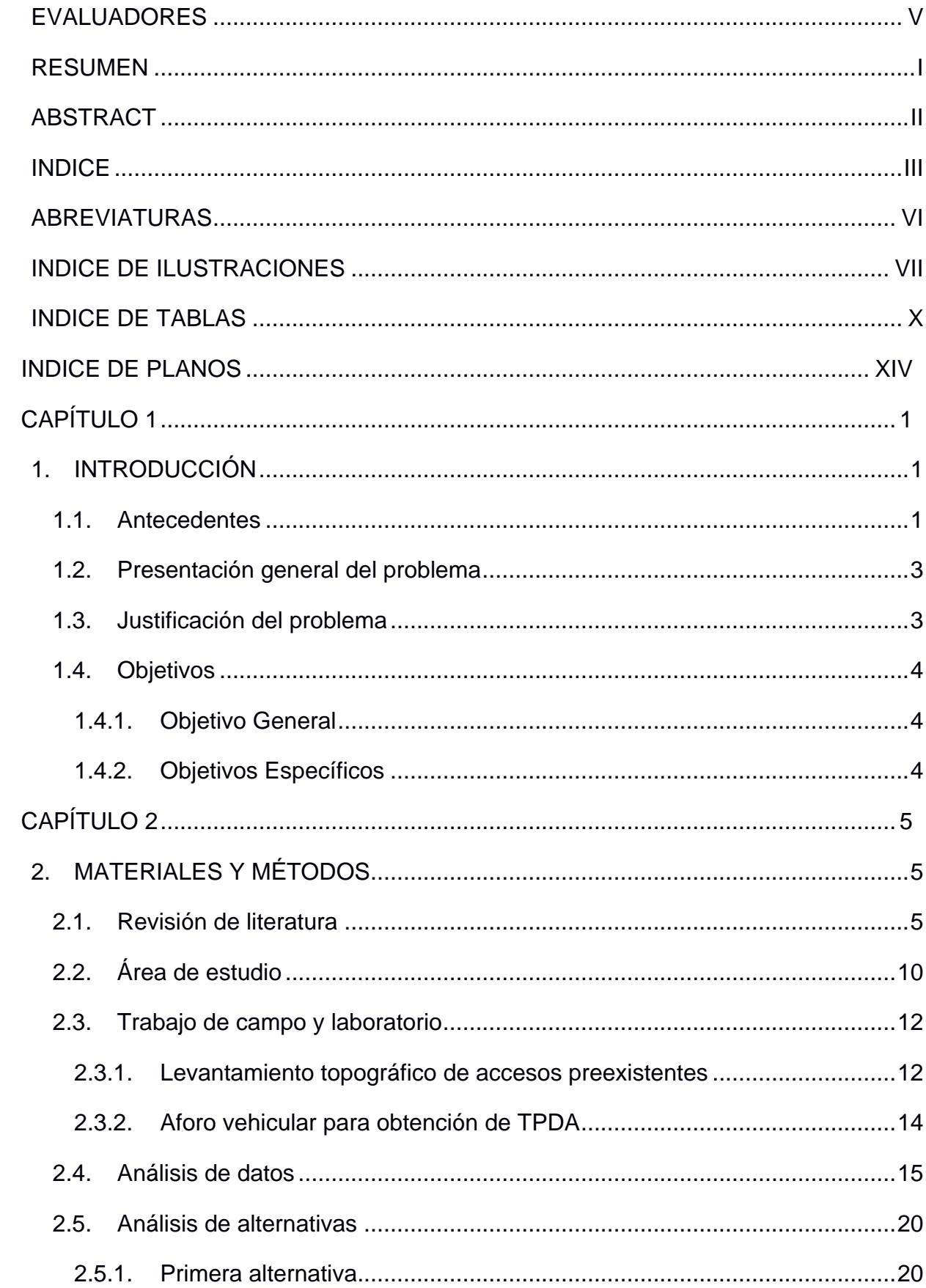

## **INDICE**

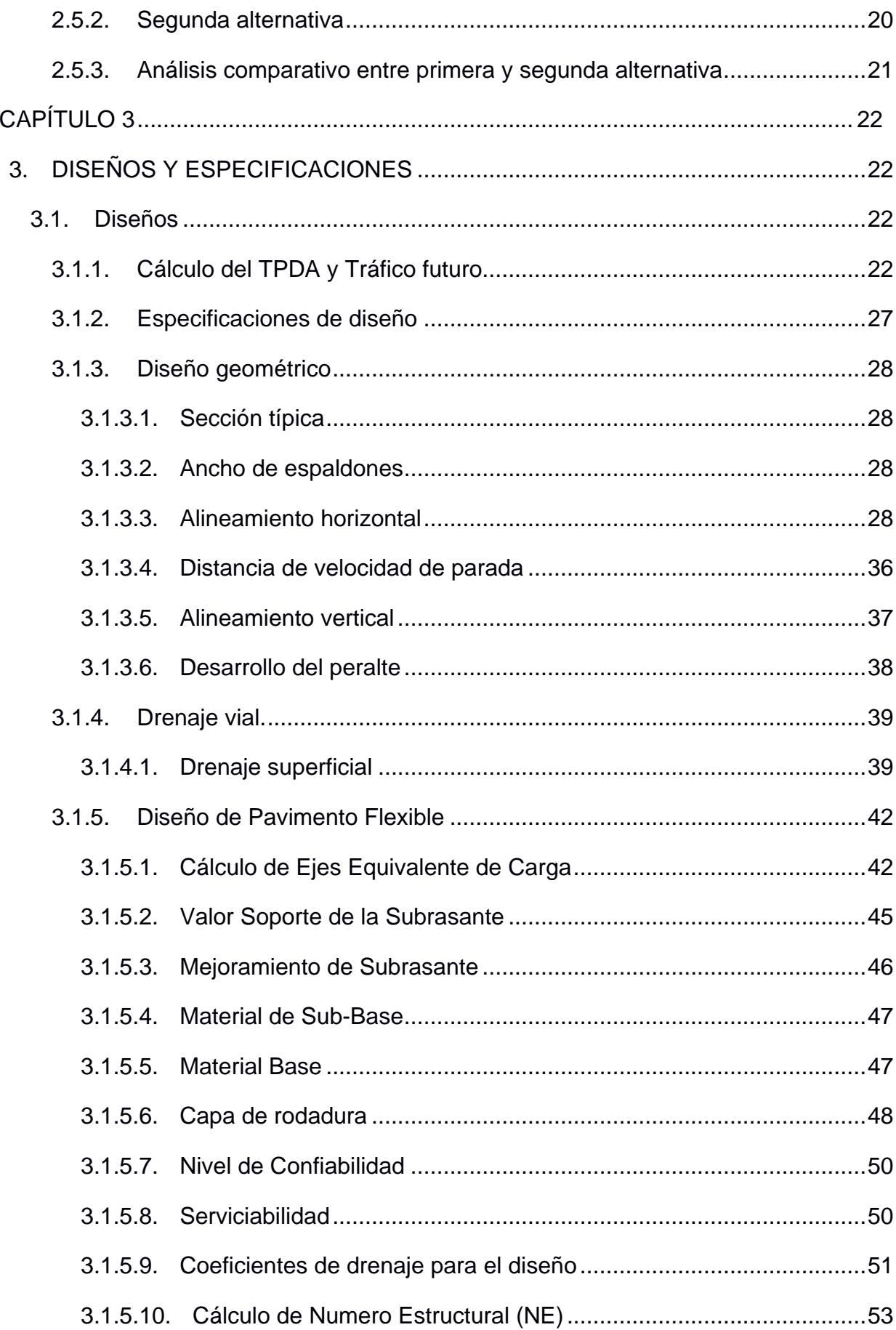

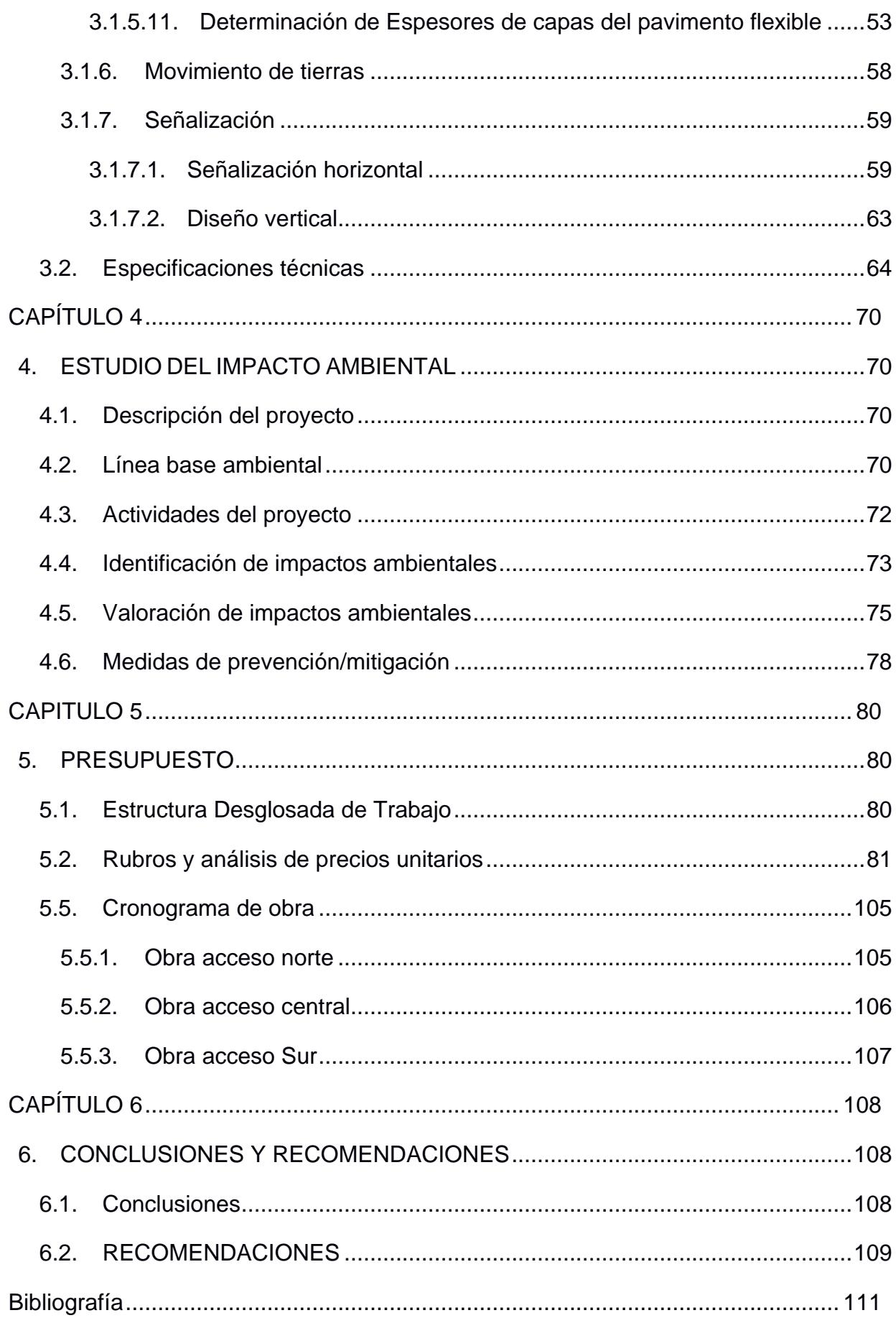

## **ABREVIATURAS**

<span id="page-10-0"></span>MOP Ministerio de Obras Públicas.

MTOP Ministerio de Transporte y Obras Públicas.

NEVI Norma Ecuatoriana Vial.

INAMHI Instituto Nacional de Meteorología e Hidrología.

INEN Instituto Ecuatoriano de Normalización.

## **INDICE DE ILUSTRACIONES**

<span id="page-11-0"></span>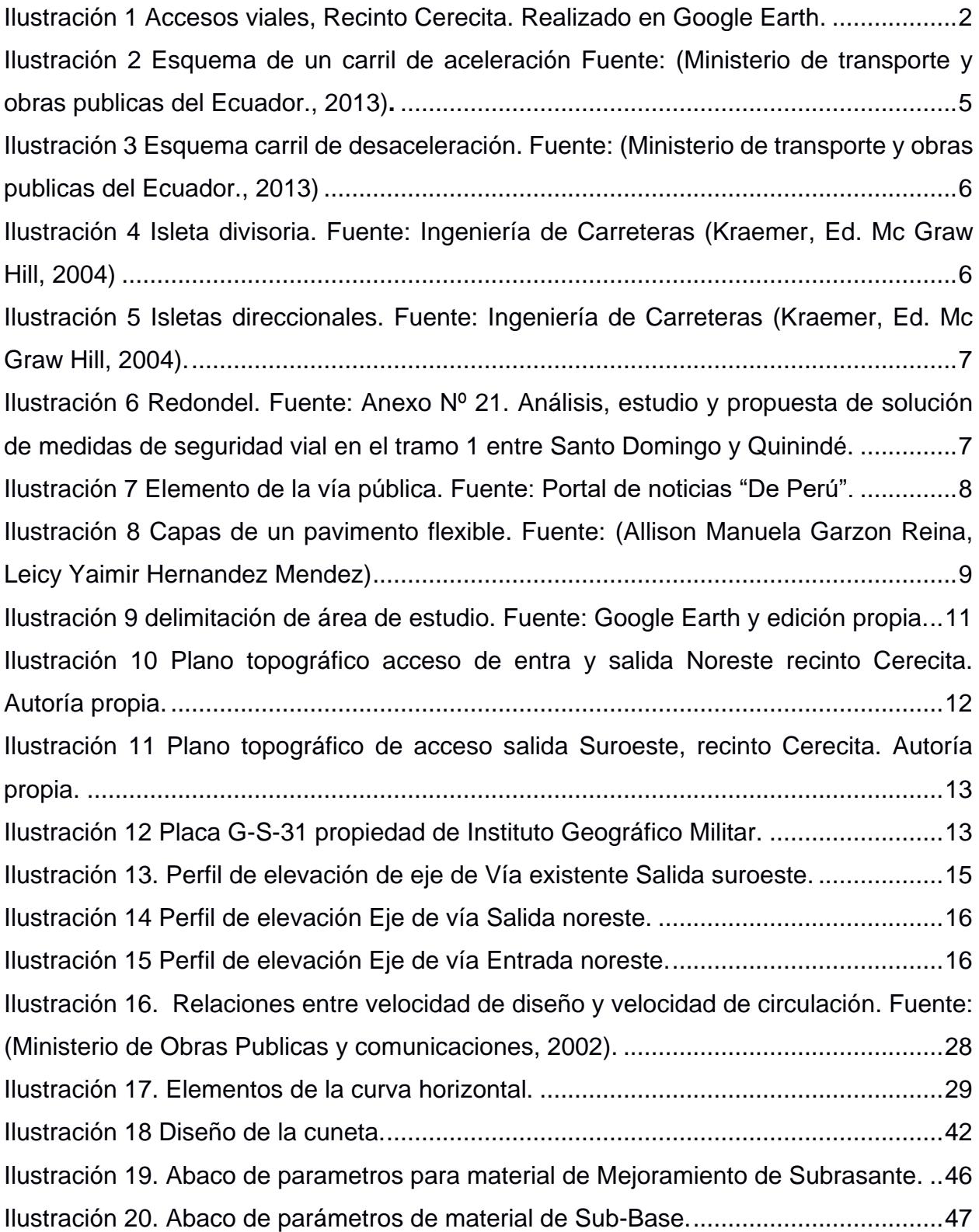

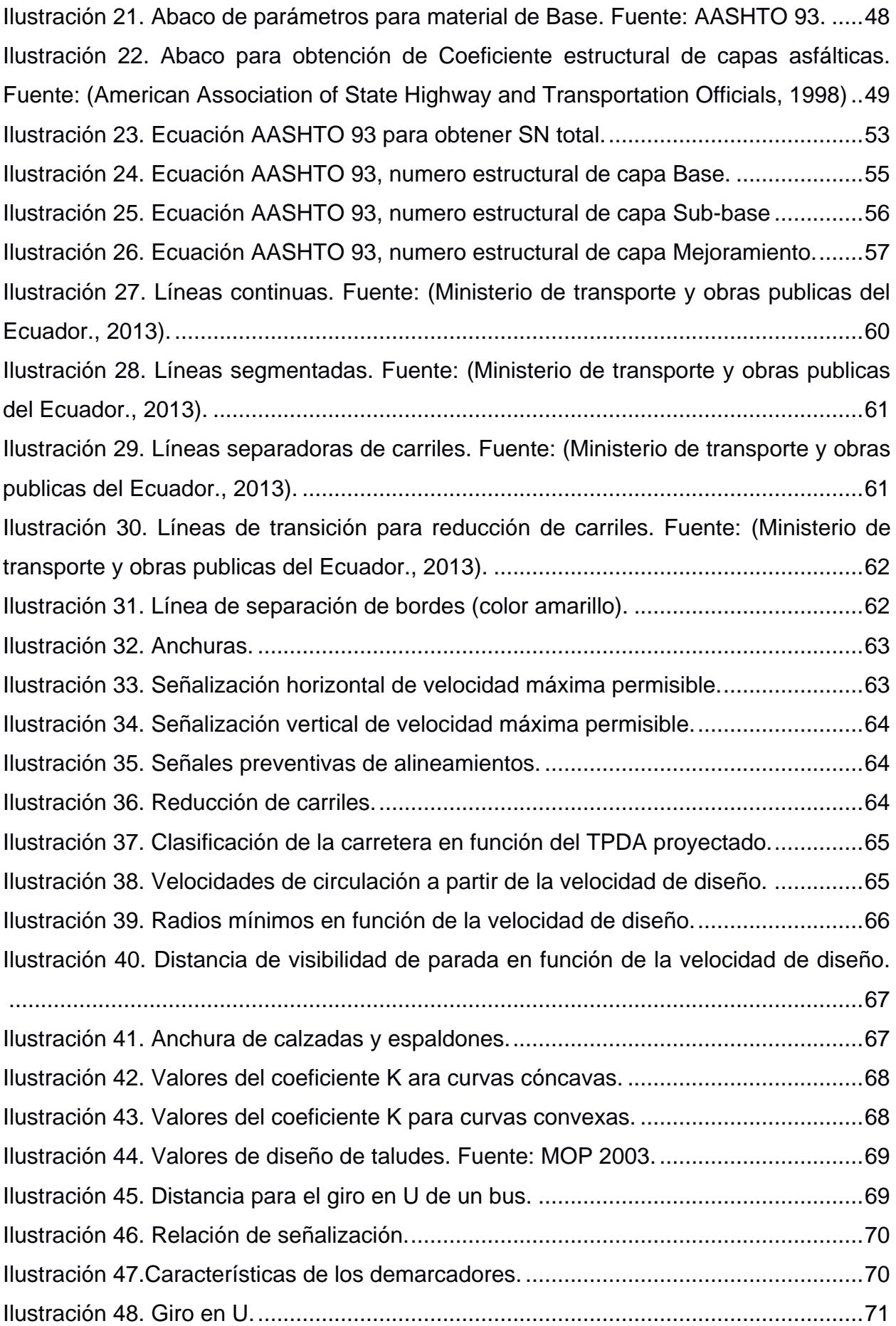

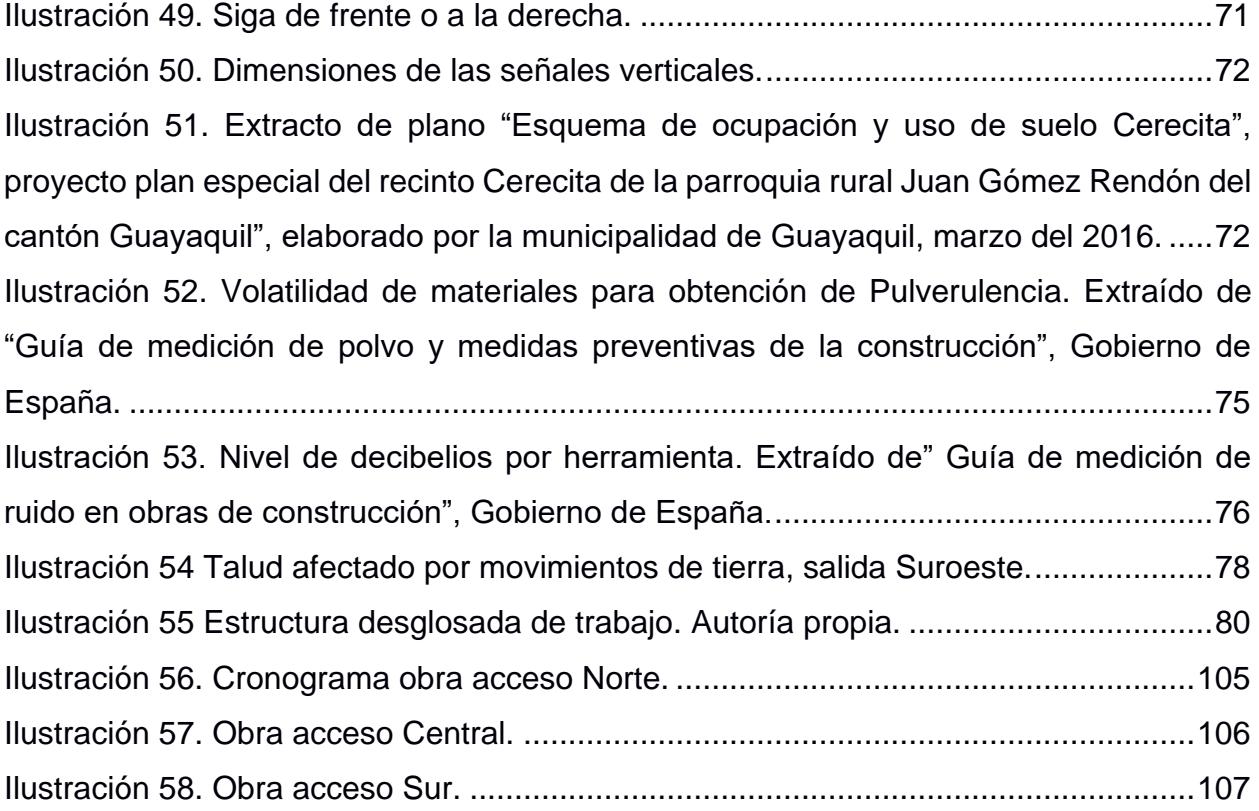

## **INDICE DE TABLAS**

<span id="page-14-0"></span>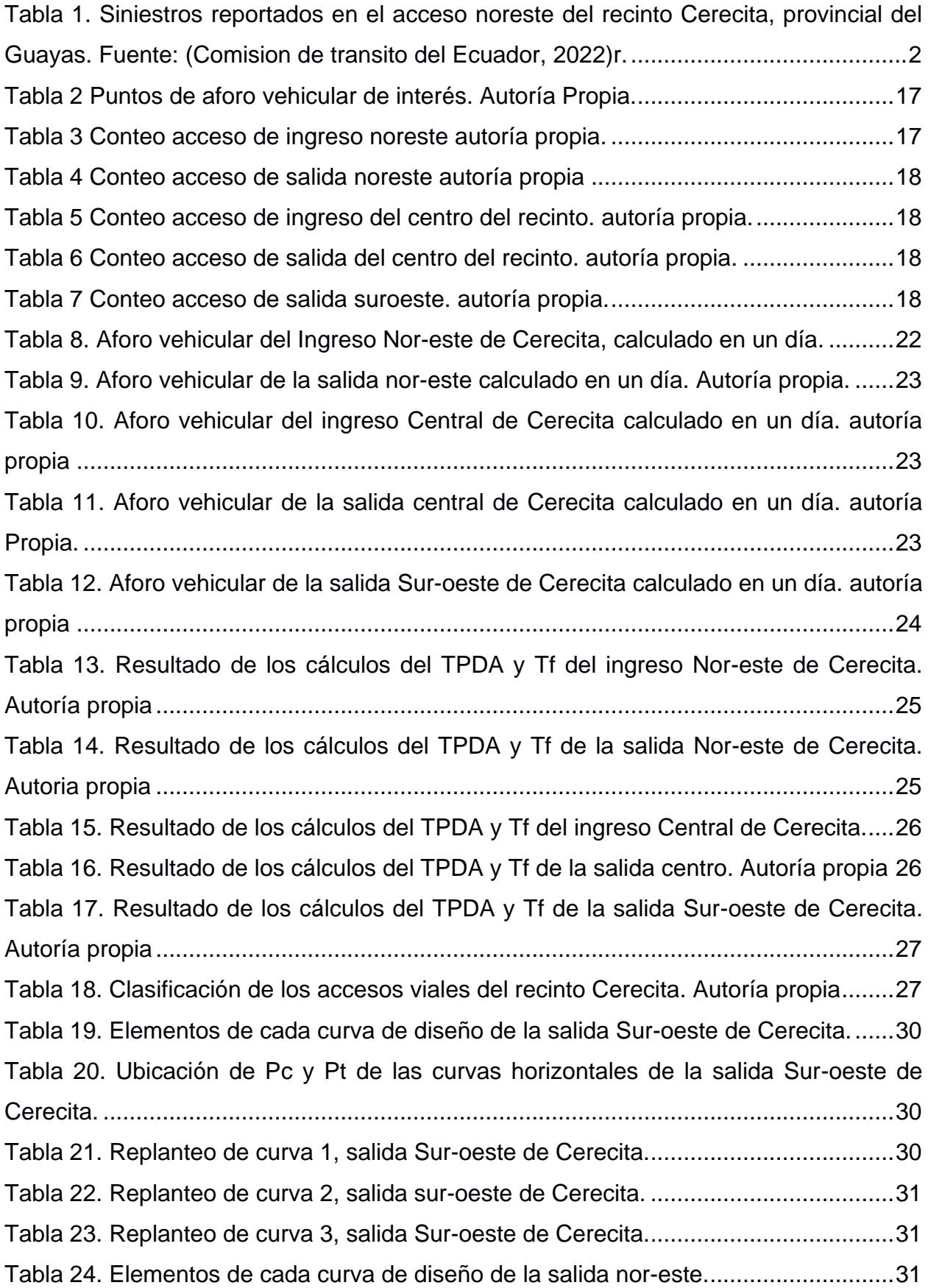

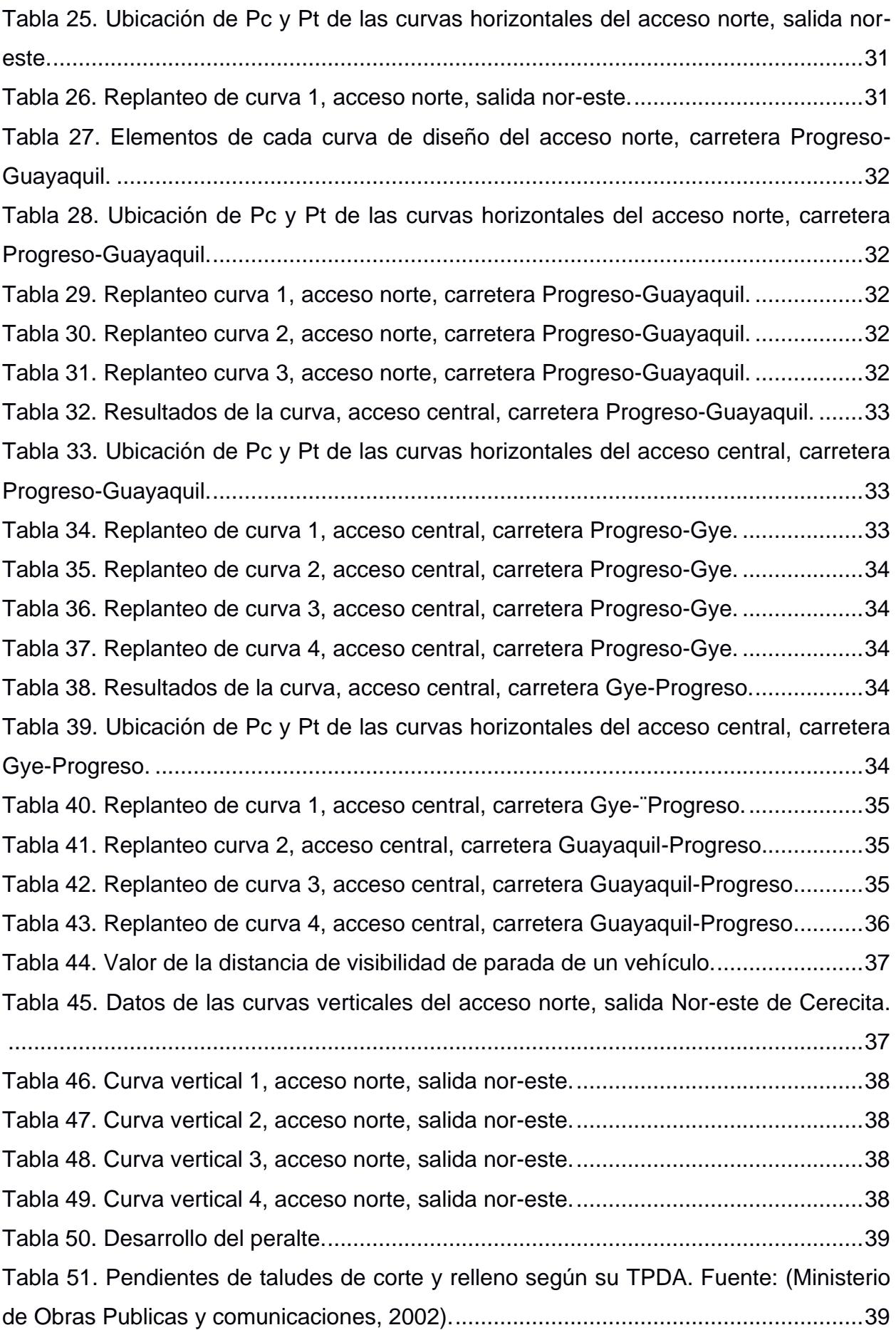

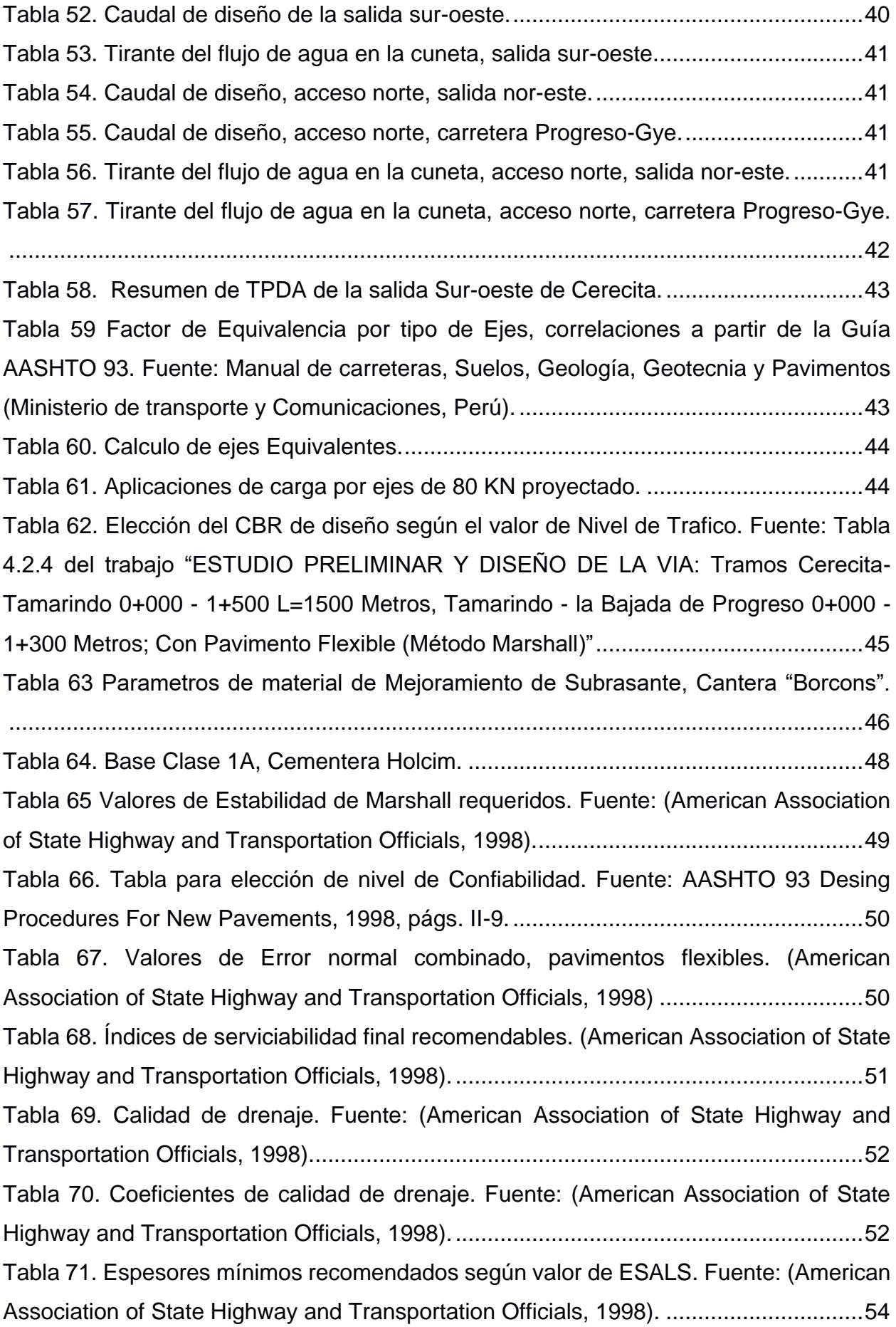

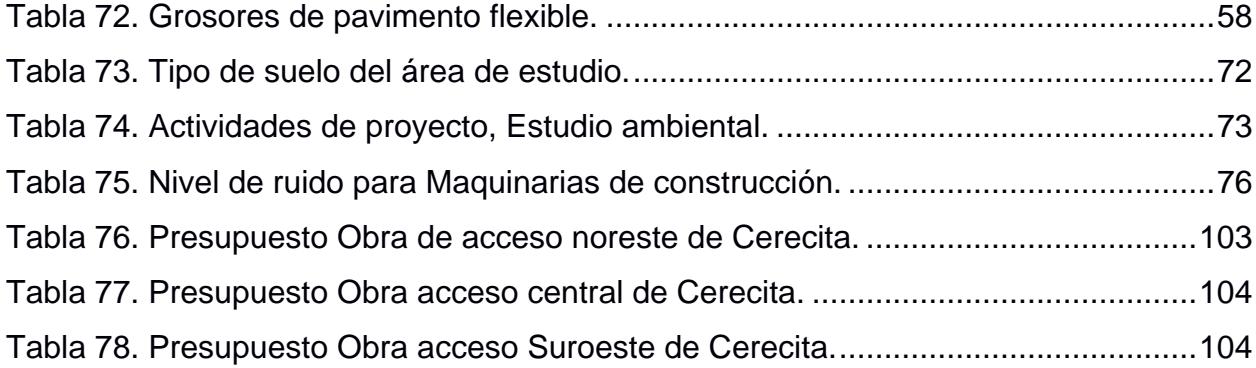

# **INDICE DE PLANOS**

- <span id="page-18-0"></span>PLANO 1 Diseño: Acceso de entrada y salida noreste del recinto.
- PLANO 2 Diseño: Acceso de salida suroeste, sentido Cerecita-Progreso.
- PLANO 3 Diseño: Retorno cerca del acceso central del recinto Cerecita.
- PLANO 4 Señalización: Retorno cerca del acceso central del recinto Cerecita.
- PLANO 5 Señalización: Acceso de salida suroeste, sentido Cerecita-Progreso.
- PLANO 6 Señalización: Acceso de entrada y salida noreste del recinto.

# **CAPÍTULO 1**

## <span id="page-19-1"></span><span id="page-19-0"></span>**1. INTRODUCCIÓN**

#### <span id="page-19-2"></span>**1.1. Antecedentes**

El recinto Cerecita es un poblado perteneciente al cantón Guayaquil, cuya cabecera parroquial es Juan Gómez Rendon (Progreso), a 48 km de la ciudad de Guayaquil. Este reciento cuenta con una población de más de 3 mil habitantes, los cuales usan transporte ya sea público o propio para poder movilizarse dentro o fuera del recinto, para poder cumplir sus diferentes actividades cotidianas. Además de los habitantes propios del recinto, Cerecita recibe un considerable volumen de visitantes a lo largo del año que, debido a su posición geográfica al paso del carretero principal Vía a la Costa, hacen paradas habituales en comedores, comercios, entre otras actividades, especialmente en fechas de feriado, ya sean provinciales o nacionales. El flujo de vehículos dentro del recinto que involucran los antecedentes previamente descritos hace uso de accesos viales, los cuales se dividen principalmente en un acceso de entrada y salida en la parte noreste del poblado, una salida en la parte suroeste, y un acceso provisional de entrada y salida en el centro del poblado. Así mismo, los peatones que ingresan o salen de Cerecita, utilizan los mencionados accesos vehiculares para su movilización al no existir corredores o accesos únicamente peatonales, de tal forma que la probabilidad de siniestros aumenta de manera considerable ya sea para vehículos que circulan, como para peatones.

La Tabla 1, muestra la cantidad de siniestros reportados en el acceso noreste del recinto por la comisión de tránsito del Ecuador entre los años 2016 y 2022, incluyendo cifras de fallecidos y heridos.

| Mes                | <b>SINESTROS</b> |        |                |               |                                                                                                | <b>FALLECIDOS</b> |        |                                                                                                    |                                                                                                |               | <b>HERIDOS</b> |                |        |        |      |
|--------------------|------------------|--------|----------------|---------------|------------------------------------------------------------------------------------------------|-------------------|--------|----------------------------------------------------------------------------------------------------|------------------------------------------------------------------------------------------------|---------------|----------------|----------------|--------|--------|------|
|                    | Totales          | 2016   | 2018           | 2019          | 2022                                                                                           | Tobales           | 2016   | 2018                                                                                                    | 2019                                                                                           | 2022          | Totales        | 2016           | 2018   | 2019   | 2022 |
| ENERO              |                  |        | $\overline{a}$ | $\frac{1}{2}$ | a.                                                                                             |                   |        | $\sim$                                                                                                    | $\frac{1}{2} \left( \frac{1}{2} \right) \left( \frac{1}{2} \right) \left( \frac{1}{2} \right)$ | $\sim$        |                |                |        |        |      |
| FEBRERO            |                  | ÷      | $\sim$         | $\sim$        |                                                                                                |                   | $\sim$ | $\sim$                                                                                                    | $\sim$                                                                                         |               |                |                |        |        |      |
| <b>JUNIO</b>       | 2                |        | $\equiv$       |               |                                                                                                |                   |        | $\sim$                                                                                                    |                                                                                                | $\sim$        | 21             | 20             |        |        |      |
| JULIO <sub>.</sub> | 2                | $\sim$ | ٠              |               |                                                                                                |                   | $\sim$ | $\sim$                                                                                                    |                                                                                                |               | 31             | $\overline{a}$ |        |        |      |
| <b>SEPTIEMBRE</b>  |                  | $\sim$ | $\alpha'$      |               |                                                                                                |                   | $\sim$ | $\sim$                                                                                                    |                                                                                                |               | 2              | $\rightarrow$  | $\sim$ |        |      |
| <b>NOVIEMBRE</b>   |                  |        | $\sim$         | $\sim$        | $\frac{1}{2} \left( \frac{1}{2} \right) \left( \frac{1}{2} \right) \left( \frac{1}{2} \right)$ |                   |        | $\mathcal{L}_{\mathcal{F}}(x) = \mathcal{L}_{\mathcal{F}}(x) + \mathcal{L}_{\mathcal{F}}(x) + \mathcal{L}_{\mathcal{F}}(x)$ | Table                                                                                          | ia.           |                |                | $\sim$ | $\sim$ | i se |
| DICIEMBRE          |                  |        |                |               | $\sim$                                                                                         |                   | $\sim$ |                                                                                                    |                                                                                                | $\rightarrow$ |                |                |        |        |      |
| Totales            | 10               |        |                | 3             | з                                                                                              |                   |        |                                                                                                    |                                                                                                |               | 30             | 20             |        |        |      |

*Tabla 1. Siniestros reportados en el acceso noreste del recinto Cerecita, provincial del Guayas. Fuente: (Comision de transito del Ecuador, 2022)r.*

<span id="page-20-1"></span>Los antecedentes anteriormente descritos presentan una necesidad de mejora para la situación presentada en los accesos viales al recinto Cerecita, donde se necesita realizar un diseño geométrico vial eficiente y adecuado, que cumpla también con estándares de seguridad vial.

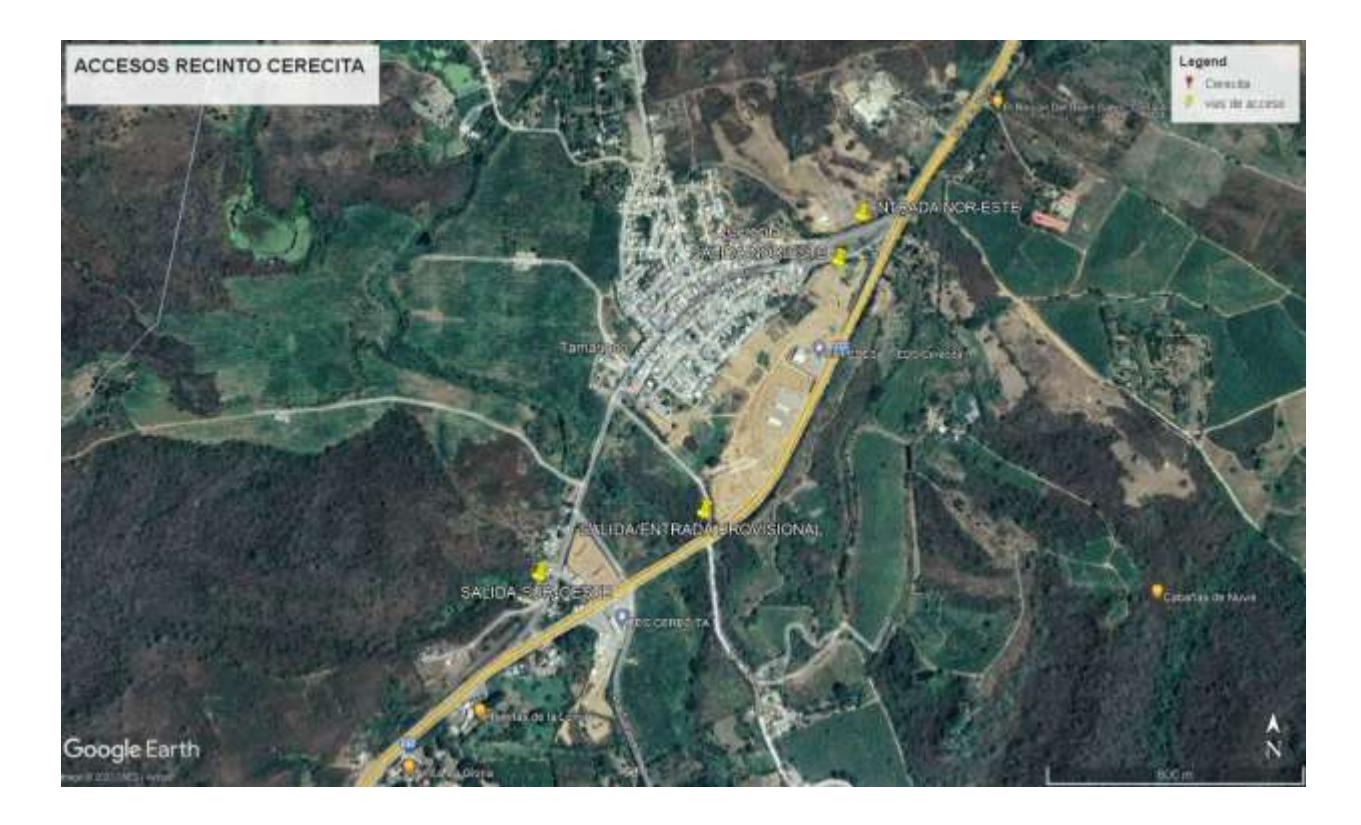

<span id="page-20-0"></span>*Ilustración 1 Accesos viales, Recinto Cerecita. Realizado en Google Earth.*

#### <span id="page-21-0"></span>**1.2. Presentación general del problema**

En el recinto Cerecita, los actuales accesos de entrada y salida en el suroeste, salida en el noroeste e ingreso y salida en el centro del poblado, generan incomodidad para los conductores que circulan en ambos sentidos de vía, dentro del recinto como fuera del mismo en la Vía a la Costa, al no existir accesos que permitan el ingreso y salida del recinto sin alterar de manera considerable el flujo vehicular que transita en Vía a la Costa, que en ocasiones se interrumpe momentáneamente, ya sea para conductores que buscan incorporarse en el sentido Guayaquil-Progreso como para aquellos que circulan en el sentido Progreso-Guayaquil, donde claramente esta situación es generada por la falta de un adecuado diseño geométrico vial en los accesos del poblado.

En el caso del ingreso de los conductores que viajan en el sentido Progreso-Guayaquil, ingresan utilizando el acceso al noreste, teniendo que cruzar la Vía a la Costa, en sus dos sentidos, de forma transversal al eje de la carretera, de la misma manera ocurre al ingresar por medio del acceso provisional central del recinto, representando un cambio brusco de velocidad y peligro ante un inminente siniestro, incluyendo la reducción de la velocidad promedio del flujo vehicular que no ingresa al recinto o su paralización, sobre todo en días de feriado.

De forma similar ocurre en la salida al suroeste, en la cual los conductores que salen del recinto Cerecita tienen que ingresar a la Vía a la Costa de forma brusca en el empalme de las vías, presentando las mismas alteraciones de flujo vehicular y peligros de colisión que en los accesos anteriormente descritos. Esta situación ha conducido a las autoridades de tránsito pertinentes (CTE) a regular de forma particular estos accesos en fines de semana y feriados, incluso en ocasiones teniendo que inhabilitarlos.

#### <span id="page-21-1"></span>**1.3. Justificación del problema**

Los actuales accesos viales del recinto Cerecita generan un malestar general tanto en conductores de vehículos, como en peatones dado el riesgo de accidentes o siniestros que provocan las maniobras que se tienen que realizar por los vehículos en su circulación cotidiana. Estos problemas representan congestiones vehiculares y siniestros en la Vía a la Costa y también en los accesos viales del recinto, debido a la falta de un adecuado diseño geométrico para los accesos de entrada y salida del recinto.

3

Por este motivo, este proyecto de tesis busca otorgar un diseño geométrico vial adecuado para los accesos del recinto Cerecita, que cumpla tanto los pertinentes criterios de diseño vial como estándares de seguridad vial.

#### <span id="page-22-0"></span>**1.4. Objetivos**

#### <span id="page-22-1"></span>**1.4.1. Objetivo General**

Diseñar los accesos de entrada y salida del recinto Cerecita, mediante la aplicación de las técnicas de diseño y seguridad vial, para así cumplir con los estándares de serviciabilidad.

#### <span id="page-22-2"></span>**1.4.2. Objetivos Específicos**

- $\checkmark$  Obtener las características de los accesos de entrada y salidas al recinto Cerecita y sus alrededores, a través de la toma de la topografía en campo.
- ✓ Aplicar normas de seguridad vial al diseño que se propone como solución, de tal forma que cumpla con la meta 11.2 del 11vo ODS.
- ✓ Analizar el comportamiento del tránsito vehicular para poder aplicar o sugerir soluciones aplicables en dicha zona.

# **CAPÍTULO 2**

## <span id="page-23-1"></span><span id="page-23-0"></span>**2. MATERIALES Y MÉTODOS**

### <span id="page-23-2"></span>**2.1. Revisión de literatura**

En el estudio y análisis de soluciones viales para vías de tipo acceso, que es el tema en el que se enfoca el presente proyecto de tesis, se deben consideran opciones de diseño geométrico aplicables que cumplan con los criterios de serviciabilidad y seguridad vial correspondientes, así mismo como el manejo de distintos conceptos referentes a cálculos de diseño. En este apartado se presenta la descripción de aquellos conceptos pertinentes para su estudio en este trabajo.

**Carril de aceleración:** Este carril permite en intersecciones acoplarse desde una vía de menor velocidad rápida, a una de mayor velocidad. Esta incorporación se da mediante el diseño de un carril paralelo a la vía principal existente, de tal forma que los vehículos tienen un carril suficientemente longitudinal para acoplarse causando la menor interrupción posible en el flujo preexistente del carretero principal. Estos carriles deben de tener por normativa un ancho mínimo de 3.30 metros, y deben ser correspondientes al ancho del carril a acoplarse (MTOP-NEVI, 2013).

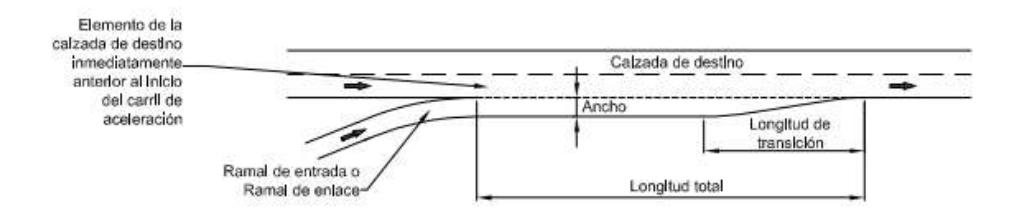

<span id="page-23-3"></span>*Ilustración 2 Esquema de un carril de aceleración Fuente: (Ministerio de transporte y obras publicas del Ecuador., 2013).* **Carril de desaceleración:** El presente carril tiene como objetivo, permitir que los vehículos que provengan de una vía rápida puedan acceder de manera más eficiente hacia un ramal vial de menor velocidad, mediante el diseño de un carril de incorporación longitudinal que provea y asegure un acoplamiento seguro (MTOP-NEVI, 2013).

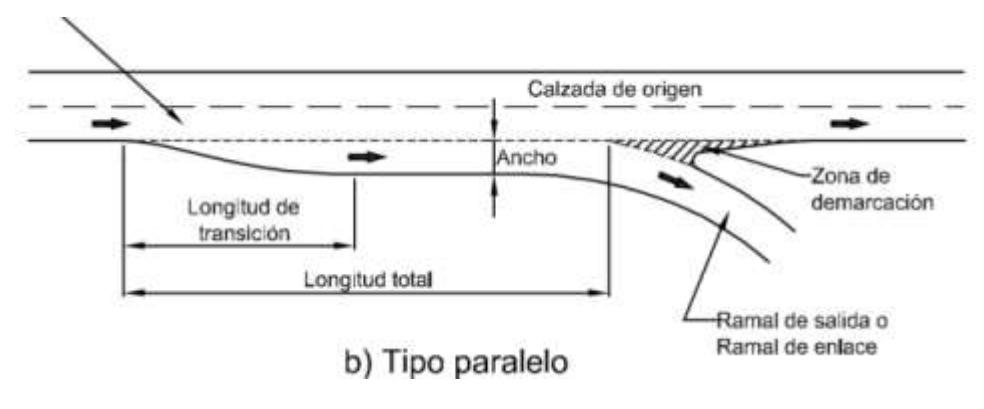

*Ilustración 3 Esquema carril de desaceleración. Fuente: (Ministerio de transporte y obras publicas del Ecuador., 2013)*

<span id="page-24-0"></span>**Isletas separadoras:** Son elementos que tienen forma de lágrimas cuya función principal es la de separar carriles de intersección que no cuentan con una división adecuada, evitando así los puntos o zonas de conflicto. Con ello se logra aumentar la comodidad y seguridad del conductor al momento de pasar por una intersección (Ministerio de Transporte de Colombia, 2008).

<span id="page-24-1"></span>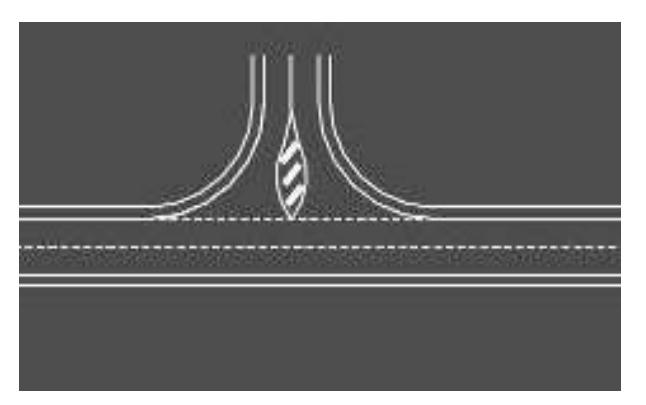

*Ilustración 4 Isleta divisoria. Fuente: Ingeniería de Carreteras (Kraemer, Ed. Mc Graw Hill, 2004)*

**Isletas direccionales:** Son elementos en forma triangular tienen como objetivo indicar al conductor la ruta a seguir durante la intersección evitando que se detenga el flujo en la carretera para el desvío de los vehículos que transitan, y así se logra una correcta maniobra al momento en que los vehículos accedan hacia las vías de intersección (Ministerio de Transporte de Colombia, 2008).

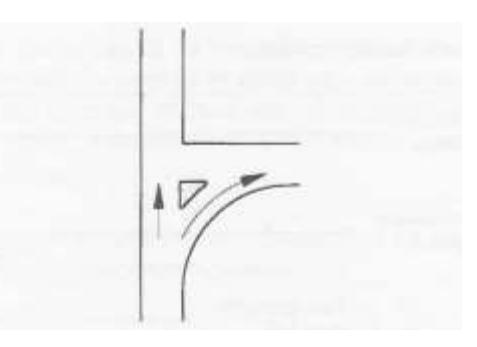

*Ilustración 5 Isletas direccionales. Fuente: Ingeniería de Carreteras (Kraemer, Ed. Mc Graw Hill, 2004).*

<span id="page-25-0"></span>**Redondel:** Es una construcción que facilita el flujo de vehículos entre las intersecciones viales, reduciendo así el peligro por accidentes. Este tipo de construcción se diferencia de las demás intersecciones ya que no tiene prioridad el carril derecho, sino más bien quien se encuentra circulando dentro del redondel.

<span id="page-25-1"></span>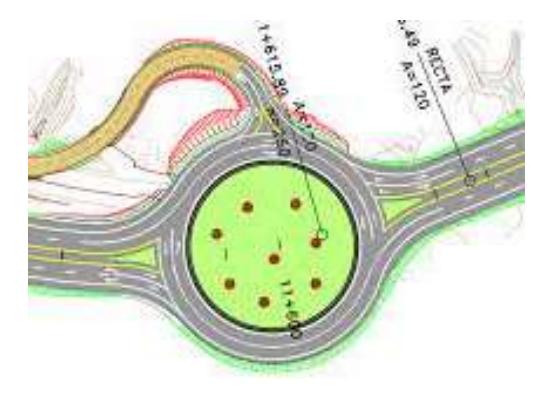

*Ilustración 6 Redondel. Fuente: Anexo Nº 21. Análisis, estudio y propuesta de solución de medidas de seguridad vial en el tramo 1 entre Santo Domingo y Quinindé.*

**Calzada:** Se conoce como calzada a la superficie por donde circulan los vehículos a la velocidad establecida. Su ancho va a depender directamente de lo que indique el tráfico promedio diario anual medido y las limitaciones topográficas de la zona del trazado de la vía, así como la velocidad de diseño establecida (Ministerio de Transporte de Colombia, 2008).

**Berma:** Es el espacio comprendido entre el límite lateral de la calzada hasta antes de la cuneta. De modo estructural cumple la función de darle estabilidad al pavimento y protegerlo de la erosión, además otra función importante es la de brindar un espacio que permita un flujo libre en la vía, de modo que permite a un vehículo estacionarse ocasionalmente por diferentes razones (Ministerio de Transporte de Colombia, 2008, pp 152).

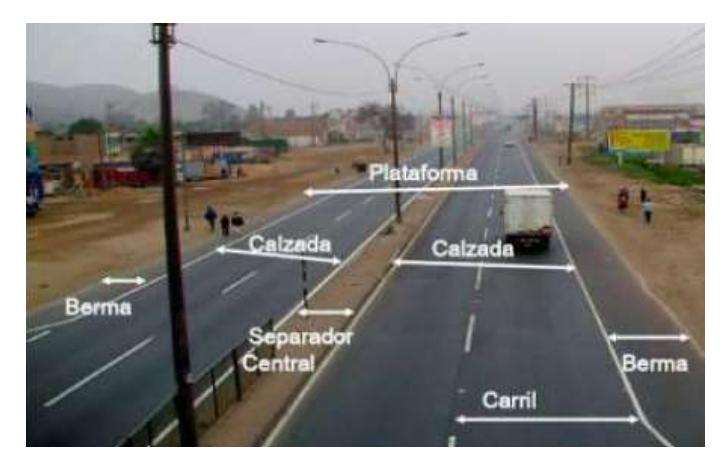

*Ilustración 7 Elemento de la vía pública. Fuente: Portal de noticias "De Perú".*

<span id="page-26-0"></span>**Tráfico:** Se conoce como tráfico al fenómeno vehicular originado por la cantidad de vehículos que fluyen a través de una vía en cuestión. Para el diseño geométrico vial es necesario determinar el comportamiento del tráfico, ya que este parámetro determina las características con la cual debe realizarse el diseño vial (Benavides, 2021) *(Ministerio de Obras Publicas y comunicaciones, 2002)*.

**Tráfico promedio diario anual:** Por sus siglas es conocido como TPDA, es una herramienta que sirve como unidad de medida del tráfico que pasa por una carretera. Se lo determina a través de aforos vehiculares realizados por 24 horas todos los días de un año entero. También se hacen aforos vehiculares semanales para la obtención del tráfico promedio anual semanal TPDS, el cual mediante cálculos pertinentes puede ser proyectado de forma aproximada a un TPDA (Ortega, 2015).

**Pavimento flexible:** Los pavimentos para carreteras, según la forma en la que transmiten la carga que soportan, se clasifican en dos grupos generales, estos son Pavimentos Rígidos y por otro lado Pavimentos Flexibles, de los cuales se desglosan otras subclasificaciones más específicas.

En el caso de los pavimentos flexibles, estos comprenden un sistema de pavimento multicapas, con las capas de mejor capacidad siempre más cerca de la capa superficial que es donde se da la aplicación directa de las cargas de tráfico. Estas capas son Subrasante, Sub-Base, Base y capa de rodadura o carpeta asfáltica. Cada una de estas capas se diseña y tienen parámetros que describen las propiedades mecánicas y físicas en general de los materiales que se incluyen en estas. El nivel superior de la carpeta asfáltica se denomina rasante (American Association of State Highway and Transportation Officials, 1998).

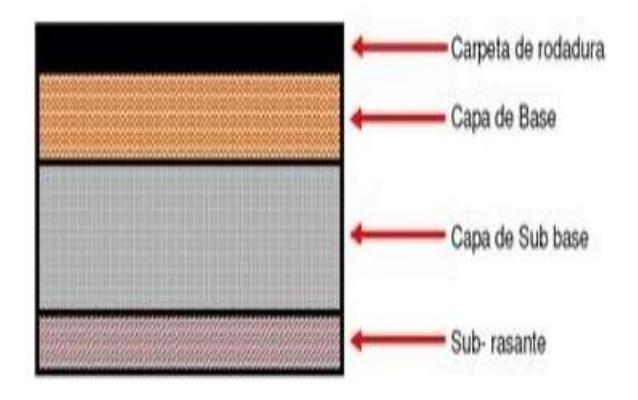

<span id="page-27-0"></span>*Ilustración 8 Capas de un pavimento flexible. Fuente: (Allison Manuela Garzon Reina, Leicy Yaimir Hernandez Mendez)*

**Subrasante**: Es la capa más profunda del pavimento flexible y la que menores valores de parámetros de resistencia exige. El material que se utiliza para la concepción en campo de esta capa depende del valor de soporte del terreno perteneciente al área de estudio, puesto que según requisitos definidos en la normativa AASHTO 93 y MOP-001f-2002, de ser el caso este mismo suelo puede ser utilizado en su totalidad o se requiere un material de mejoramiento para Subrasante (Ministerio de Obras Publicas y comunicaciones, 2002) (American Association of State Highway and Transportation Officials, 1998).

Al nivel o cota más superficial de esta capa se le denomina cota de subrasante.

**Seguridad vial:** Es referente a la propiedad o atributo intrínseco que tiene una via para aportar o garantizar inclusive, el respeto a la seguridad o integridad de los usuarios que hacen uso de esta. La seguridad vial consiste en un conjunto de criterios que deben ser considerados en todo proyecto vial y esta puede verse reflejada en la obra en componentes como señalización y así mismo, diseños geométricos de vía (Ministerio de transporte y obras publicas del Ecuador., 2013).

#### <span id="page-28-0"></span>**2.2. Área de estudio**

Este proyecto tiene como área de estudio a los accesos de ingreso y salida del recinto Cerecita, ubicados en el noreste, suroeste y el centro del poblado, entre los Km 92 y 89 del carretero de vía a la costa sentido Guayaquil-Progreso, con un radio de interés de 50 m a la redonda en cada uno de los sitios de estudio mencionados.

La entrada que está ubicada al noreste de Cerecita tiene un ancho de calzada promedio de 6 m (incluyendo un metro del ancho de calzada de la ciclovía) mientras que la salida ubicada en el mismo sitio posee el ancho de carril promedio de 3.5 m. Por otro lado, la salida que se encuentra al suroeste del recinto tiene un ancho de calzada promedio de 6 m, y la ciclovía se encuentra al costado derecho de la misma. Los 3 accesos cuentan con una longitud que oscila entre los 350 y 400 metros que conectan directamente el carretero principal de la vía a la Costa con el centro urbano de poblado.

Otro punto de análisis para este trabajo es el carretero principal de Vía a la Costa en sus dos sentidos de vía, específicamente los tramos que se encuentra frente a los mencionados accesos viales al recinto, puesto que tanto el flujo vehicular que transita en estos tramos de vía, así como su topografía están directamente relacionados con las alternativas de solución para esta problemática presentadas posteriormente.

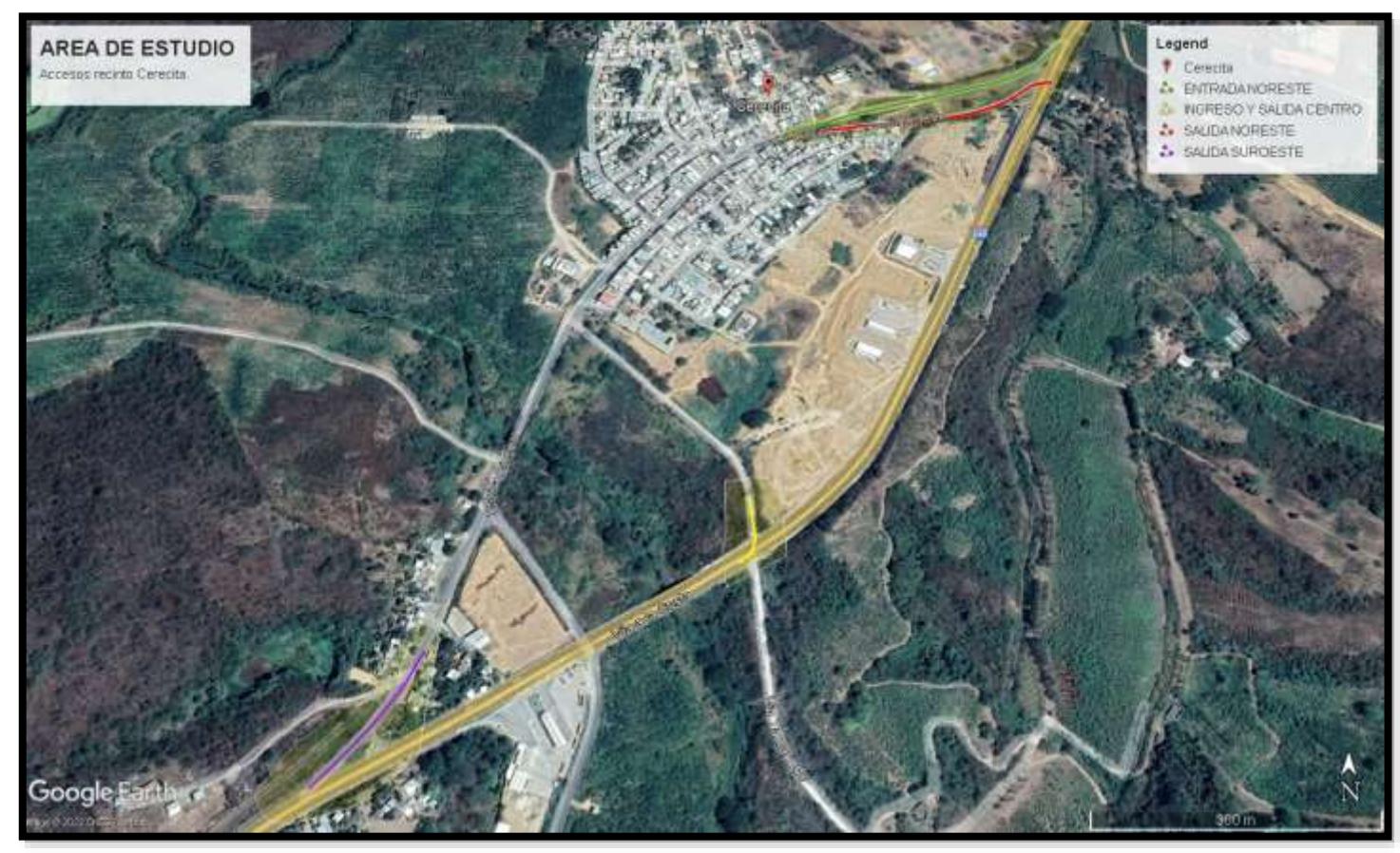

*Ilustración 9 delimitación de área de estudio. Fuente: Google Earth y edición propia.*

#### <span id="page-30-0"></span>**2.3. Trabajo de campo y laboratorio**

#### <span id="page-30-1"></span>**2.3.1. Levantamiento topográfico de accesos preexistentes**

Este estudio tiene como requerimiento indispensable la generación de una superficie en una franja de 50 metros laterales del área de estudio del presente proyecto en el software Civil 3D, detallando los alineamientos correspondientes de los accesos preexistentes en el recinto Cerecita así como la topografía de los alrededores, con el objetivo de realizar un análisis de factibilidad para una solución de diseño geométrico que pueda aprovechar o explotar al máximo los recursos que presentan los accesos viales actuales, o en caso de ser necesario, descartar un aprovechamiento de estos.

<span id="page-30-2"></span>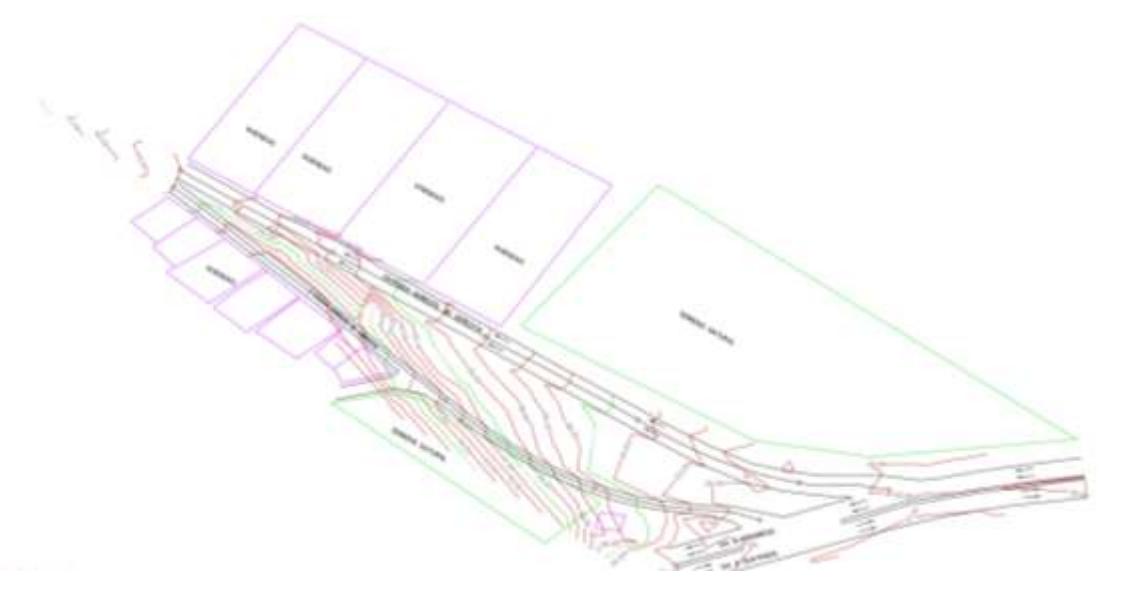

*Ilustración 10 Plano topográfico acceso de entra y salida Noreste recinto Cerecita. Autoría propia.*

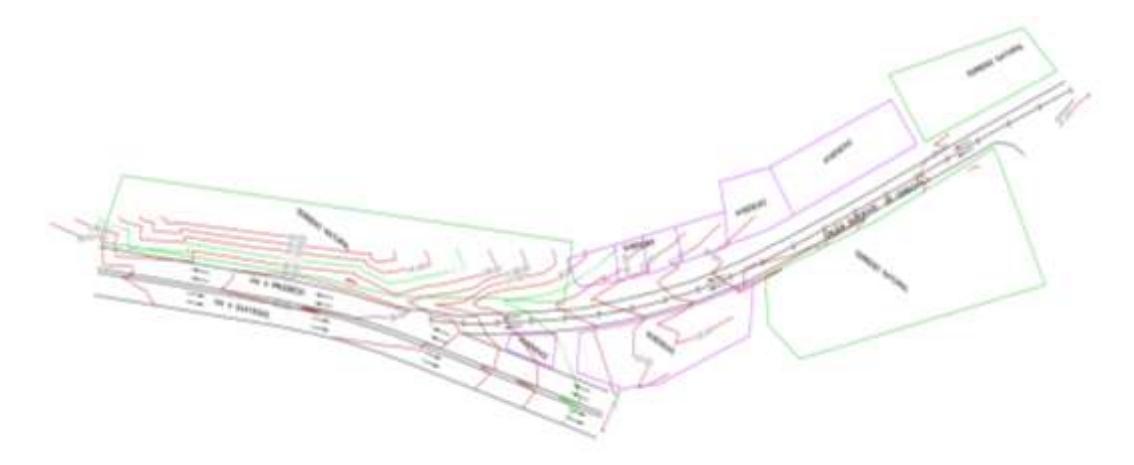

*Ilustración 11 Plano topográfico de acceso salida Suroeste, recinto Cerecita. Autoría propia.*

<span id="page-31-0"></span>Se obtuvo un total de 725 puntos de detalle en los distintos sitios del área de estudio (ver anexos), obteniendo variaciones de elevación de entre 30m a 39m en el perfil acceso de salida al suroeste, 30m a 48m en el perfil de la salida noreste y 30m a 45m en el perfil entrada al noreste, entre otros datos relevantes.

El levantamiento realizado contempla puntos con coordenadas Norte, Este y elevaciones georreferenciadas con respecto al sistema de coordenadas UTM sector 17S, al que el área de estudio de este trabajo pertenece. El punto base para esta georreferenciación es el del hito con código G-S-31A, perteneciente al Instituto Geográfico Militar del Ecuador. Con el cual se precedió a realizar un arrastre de cota hacia los dos sectores del proyecto, y así se tomó el detalle de los accesos y sus alrededores para así poder ver la topografía del terreno.

<span id="page-31-1"></span>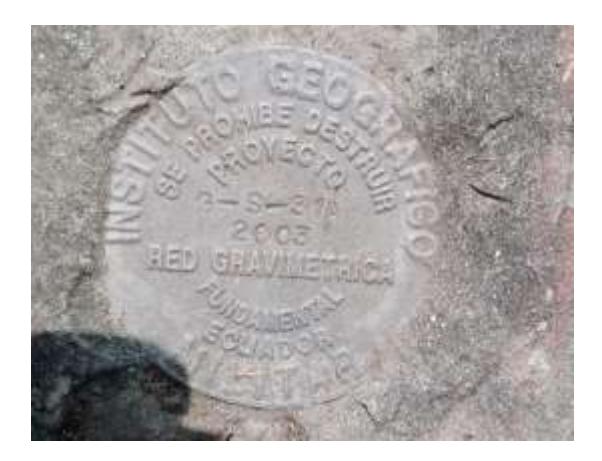

*Ilustración 12 Placa G-S-31 propiedad de Instituto Geográfico Militar.*

#### <span id="page-32-0"></span>**2.3.2. Aforo vehicular para obtención de TPDA**

Se procedió con la toma de datos de aforo vehicular en 3 puntos específicos del área de estudio como son, el acceso de entrada y salida noreste, la salida al sureste y el acceso de entrada y salida en el centro del poblado, en un periodo de 3 días representativos de la semana para su posterior proyección pertinente y cálculo de Trafico promedio diario anual (TPDA), el cual es de vital importancia para la elección del tipo de vía del diseño geométrico a diseñar y las exigencias de la misma, para así poder obtener anchos de vía, número de carriles a diseñar, entre otras características propias del diseño.

Las fechas en las que se llevó a cabo el conteo vehicular fueron los miércoles 21, viernes 23 y lunes 26 de junio del 2023, en el horario de 7h30 am a 15h30 pm, por un total de 8 horas diarias. De estas fechas es importante recalcar que no coincidieron con días de feriado locales en el cantón o nacionales ni fines de semana, evitando la elección de fechas de este tipo, puesto que particularmente en el recinto Cerecita, el tráfico en los accesos es alterado por agentes de la Comisión de tránsito del Ecuador, mediante el cierra parcial del acceso en el centro de la ciudad y otras consideraciones particulares.

#### <span id="page-33-0"></span>**2.4. Análisis de datos**

Se procedió a obtener una superficie generada por el software CivilCAD 3D con los datos levantados en campo, donde se incluyen curvas de nivel, franjas de trabajo lateral a los puntos de entrada y salida, y perfiles de las vías de acceso existentes para la verificación de zonas adecuadas para el trazado de soluciones viales, en donde se obtuvo los siguientes gráficos.

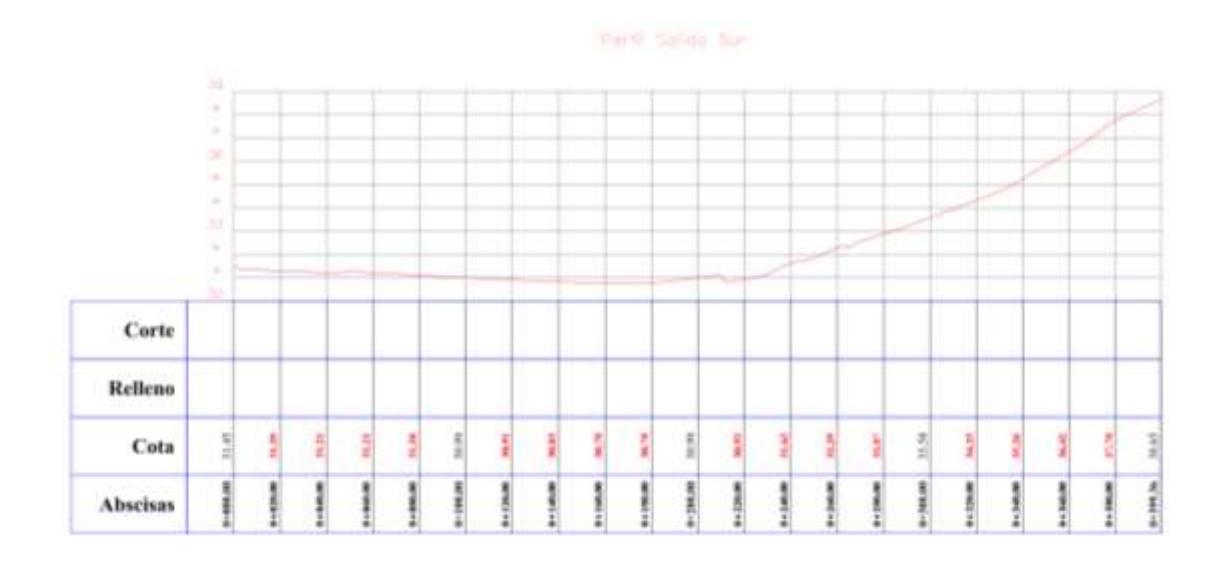

#### *Ilustración 13. Perfil de elevación de eje de Vía existente Salida suroeste.*

<span id="page-33-1"></span>Se puede notar que, para el caso del acceso de salida suroeste, la variación de altura que presenta es de un máximo de 8 metros aproximadamente a lo largo de 400 metros de Vía, presentando una pendiente media de 2% (2 metros de altura por cada 100 metros longitudinales). Es evidente que, en la vía de salida suroeste, para una longitud de 180 metros hasta el empalme con la Vía principal, es decir desde la abscisa 0+220.00 hasta 0+399.36, se presenta una pendiente aproximada de 4,4%, tratándose este tramo de una curva vertical que se empalma de forma brusca y directa con la Vía a la Costa.

#### Fertil Solida Norte

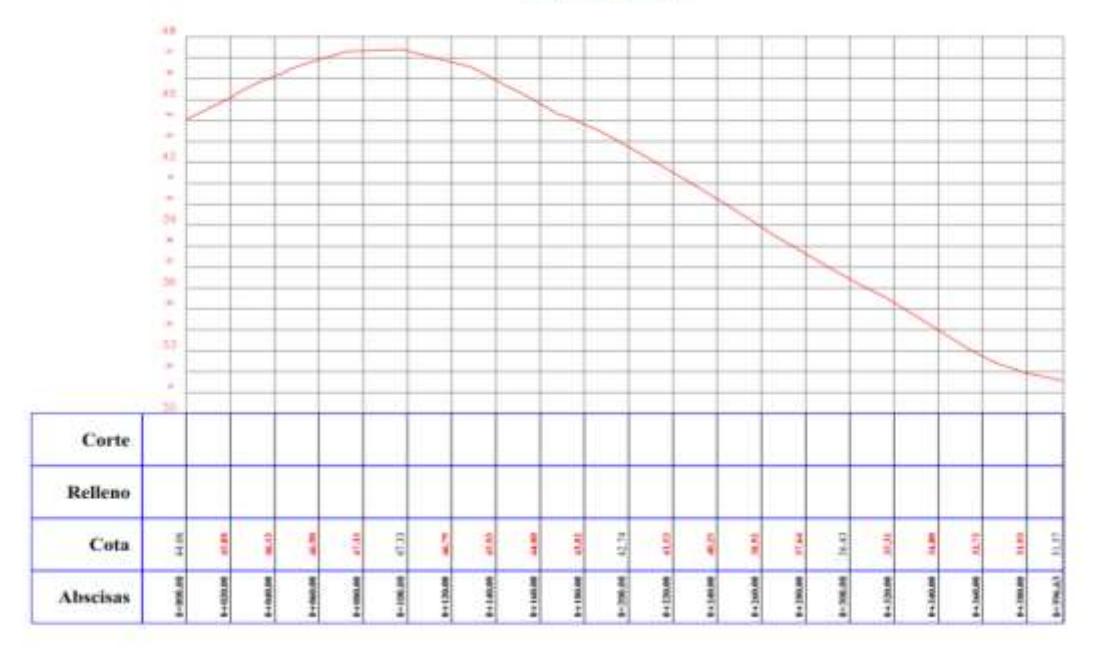

#### *Ilustración 14 Perfil de elevación Eje de vía Salida noreste.*

<span id="page-34-0"></span>Uno de los mayores focos en la problemática de este trabajo de tesis, es el que ocurre en la vía de salida noreste del recinto, dicha problemática fue descrita en el apartado de descripción del problema en el capítulo 1. Las pendientes cercanas al empalme de esta vía de salida coinciden de forma particular con el tramo de carretera de Vía a la costa, conformando cotas de elevación bajas.

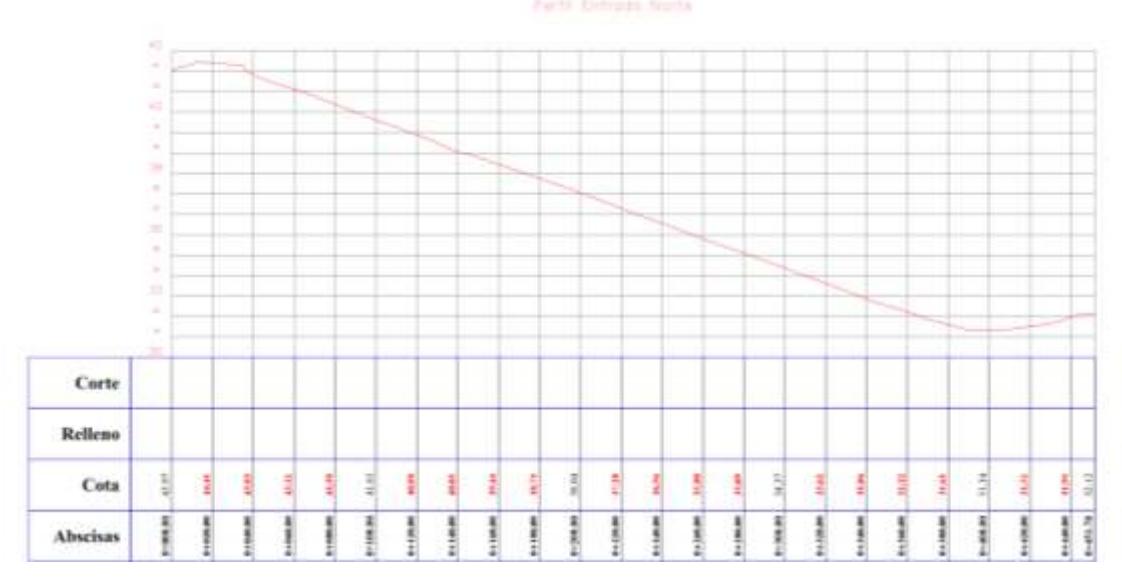

<span id="page-34-1"></span>*Ilustración 15 Perfil de elevación Eje de vía Entrada noreste.*

Con respecto al acceso de entrada noreste existente, vale la pena recalcar que esta vía no representa un problema en su diseño geométrico para aquellos vehículos que transitan en el sentido Guayaquil-Progreso e ingresan a la parroquia cerecita, pero si es mal utilizado por aquellos vehículos que circulan en el sentido Progreso-Guayaquil y buscan ingresar al recinto por este acceso, teniendo que hacer maniobras que ponen en riesgo la seguridad vial. También se debe mencionar, que este acceso notoriamente no fue realizado ni pensado para incorporar vehículos que circulan por Vía a la Costa, desde Progreso, ver ilustración 9.

#### **Datos de aforo vehicular**

El conteo vehicular se realizó en periodos de 8 horas diarias, en el horario de 8am a 4 pm, los miércoles 21, viernes 23 y lunes 26 de junio del 2023, en 5 posiciones de interés, obteniéndose los valores detallados en este apartado.

Nota: Para una mejor referencia de la ubicación de los puntos de aforo vehicular revisar *Ilustración 8.*

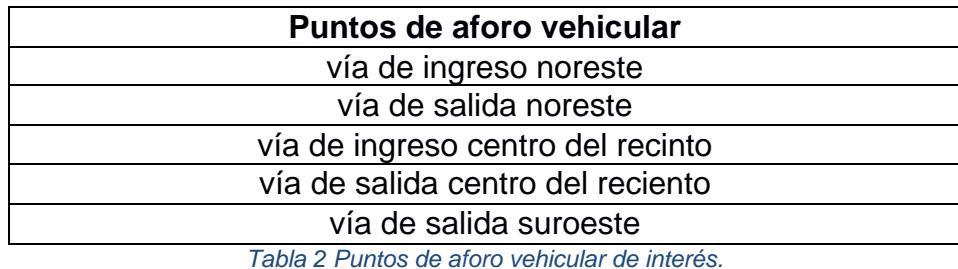

*Autoría Propia.*

<span id="page-35-0"></span>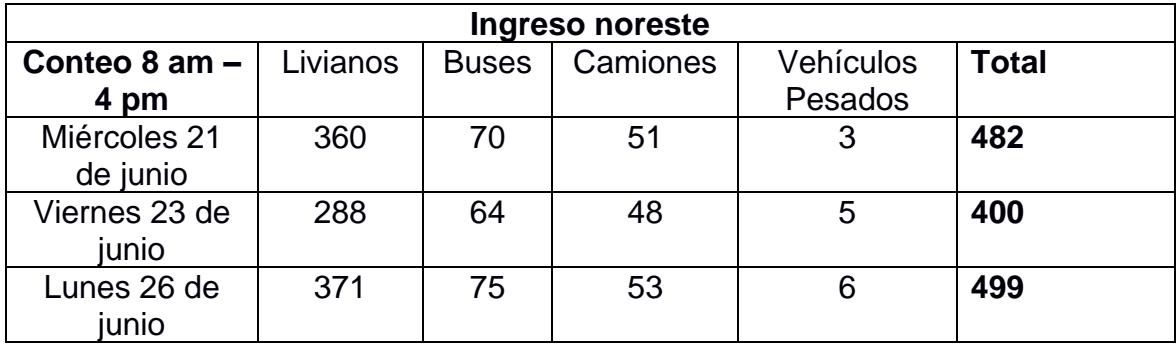

*Tabla 3 Conteo acceso de ingreso noreste autoría propia.*

<span id="page-35-1"></span>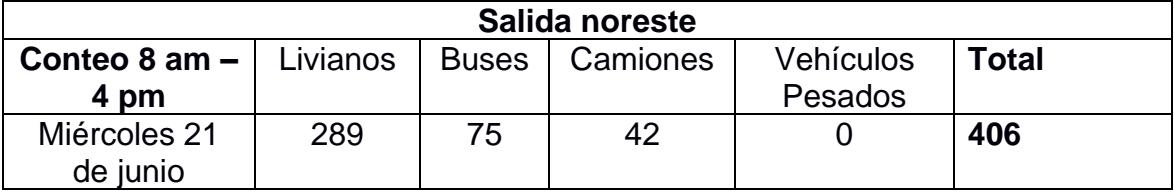
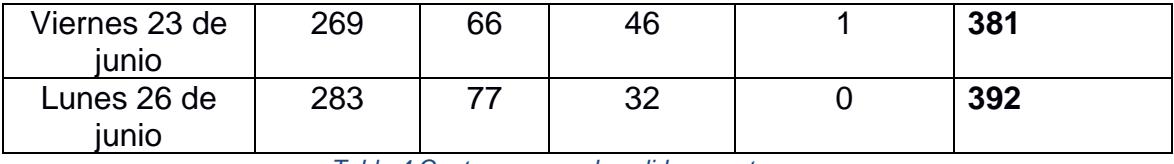

*Tabla 4 Conteo acceso de salida noreste autoría propia*

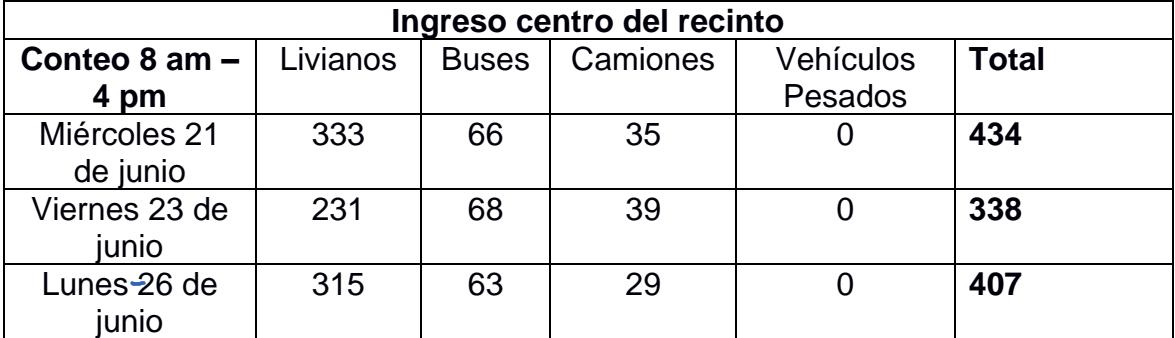

*Tabla 5 Conteo acceso de ingreso del centro del recinto. autoría propia.*

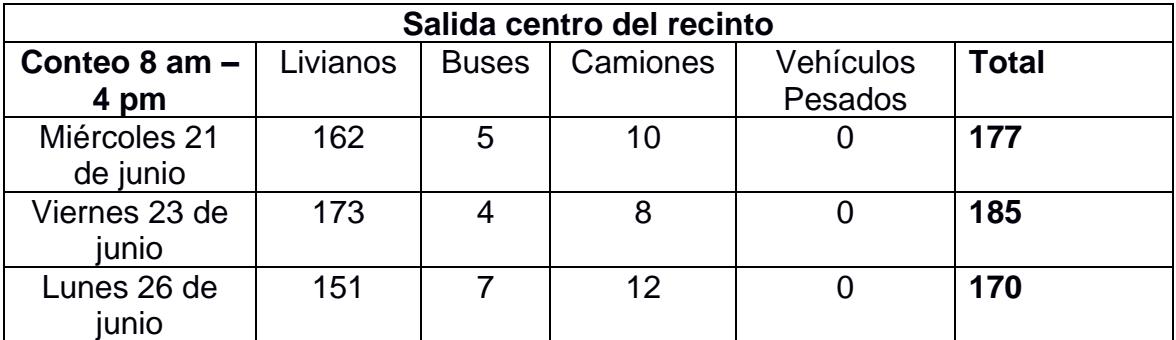

*Tabla 6 Conteo acceso de salida del centro del recinto.*

*autoría propia.*

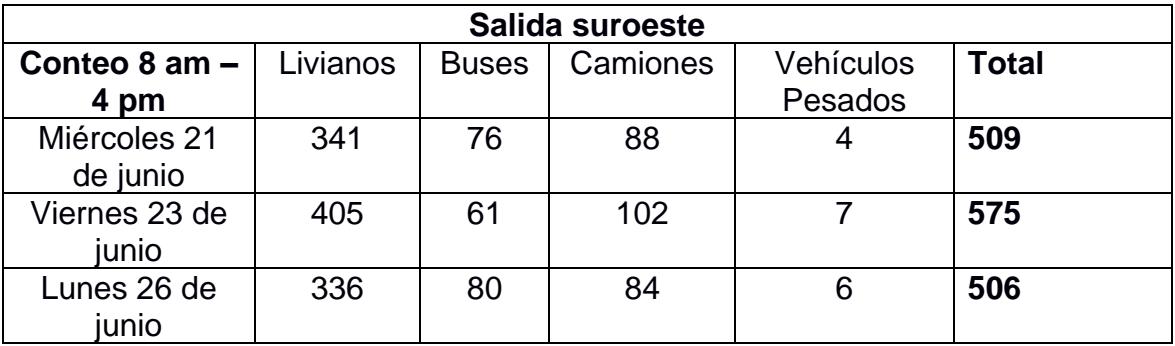

*Tabla 7 Conteo acceso de salida suroeste. autoría propia.*

Los datos mostrados, se proyectan a un conteo de 24 horas para luego hacer una obtención del TPDS de estos accesos, para posteriormente obtener un valor de TPDA para cada una de estas vías, con el objetivo de conocer las exigencias que tendrá el diseño geométrico de cada uno. Los cálculos en mención se detallan en el capítulo 3, apartado de cálculos de diseño de este trabajo.

# **2.5. Análisis de alternativas**

# **2.5.1. Primera alternativa**

#### **Diseño de paso elevado en salida noreste**

Corresponde y amerita proponer un paso a desnivel que salga del acceso de salida noreste del recinto, que se eleve sobre los carilles de sentido Guayaquil-Progreso y se incorpore en el carril izquierdo del sentido Progreso-Guayaquil de la carretera, lo cual involucra un ensanchamiento de la vía en este mismo sentido, a causa de la ocupación que albergara el carril izquierdo preexistente.

#### **Diseño de un empalme de vía en el acceso de salida suroeste**

Se propone el diseño de un carril de incorporación en el acceso de salida suroeste y ensanchamiento de un tramo del carril derecho del sentido Guayaquil-Progreso de la vía a la costa, de modo que se empalme suavemente con el carril de incorporación que se desea diseñar. En contraste a la vía de salida actual que no cumple con estas características.

# **Diseño de un retorno para circunvalación en el carretero principal de Vía a la Costa**

Se propone una circunvalación para vehículos que circulan en el sentido Progreso-Guayaquil y que puedan ingresar al poblado por medio del acceso de ingreso al noreste del recinto donde los vehículos necesitaran cambiar su circulación al sentido contrario que es Guayaquil-Progreso. Este retorno debe ser cercano al poblado para evitar incomodidades en los conductores, recomendablemente no mayor a 500 metros lejos del poblado.

#### **2.5.2. Segunda alternativa**

Se propone el diseño de un distribuidor de tráfico tipo redondel en el carretero principal de la vía a la Costa, frente al acceso provisional central del poblado que facilitaría el intercambio del flujo vehicular entre el ingreso y salida del poblado por medio de este acceso, así como los flujos de ambos sentidos de circulación del carretero.

# **Diseño de paso elevado en salida noreste**

Así mismo se propone el diseño del paso elevado en la salida noreste, para que conecte con la vía a la Costa de modo adyacente hacia su carril izquierdo, en el sentido Progreso-Guayaquil. Esta medida sugiere ensanchar la vía a la costa en el sentido mencionado de modo que pueda albergar el volumen de vehículos existentes.

# **2.5.3. Análisis comparativo entre primera y segunda alternativa**

## **Comparación presupuestaria**

La segunda alternativa definidas en el apartado 2.5.2 y 2.5.3 de este trabajo, presenta ventajas y desventajas con respecto a la primera alternativa, pero en el sentido económico, al presentar ambas alternativas el diseño de un paso elevado en el mismo acceso de salida noreste, las diferencias en costos se van reduciendo entre ellas. La diferencia principal radica en la construcción de un redondel para la alternativa 2 y un retorno para la alternativa 1, donde es notorio que económicamente resulta más viable el retorno descrito en la primera alternativa, puesto que un redondel involucra diseño de ensanchamiento del carretero principal en sus dos direcciones, entre otros aspectos de diseño y de señalización que involucraría.

#### **Seguridad vial**

En este caso, se consideran criterios que no pueden ser pasados por alto en un diseño vial, donde la segunda alternativa de solución presenta graves inconvenientes para el flujo vehicular, principalmente en feriados. Principalmente, las leyes de tránsito vigentes (Ley Orgánica de transporte terrestre, tránsito y seguridad vial) en Ecuador indican que aquellos vehículos que se van a incorporar a u redondel deben ceder el paso a aquellos que circulan dentro del redondel, lo cual representa dificultades para el flujo que circula por el carretero principal, puesto que debido a la velocidad máxima permisible de esta vía es de 100 km/h, velocidad que tendría que disminuir los vehículos, que constituyen un volumen de mayor proporción que aquel que ingresa o sale del recinto.

# **CAPÍTULO 3**

# **3. DISEÑOS Y ESPECIFICACIONES**

# **3.1. Diseños**

# **3.1.1. Cálculo del TPDA y Tráfico futuro**

En las tablas del 3 al 7 se mostraron los aforos vehiculares realizados en los distintos accesos del recinto Cerecita. Sin embargo, dicho conteo fue realizado en 8 horas, por lo cual es necesario extrapolar esos datos a un día completo (en cada día contabilizado). Una forma de extrapolar los datos es promediando la cantidad de vehículos por hora y multiplicarlo por las horas de tránsito promedio al día:

$$
T_{24H} = \frac{T_{8H}}{\text{thoras de conteo}} \times \text{horas de transito} \qquad \text{(ec. 1)}
$$

Donde:

T24H es el transito calculado a 24 horas.

T8H es el transito observado a 8 horas.

Aplicando la ecuación 1 a los aforos realizados en 8 horas a un promedio de 18 horas hábiles de tránsito, se obtienen las siguientes tablas:

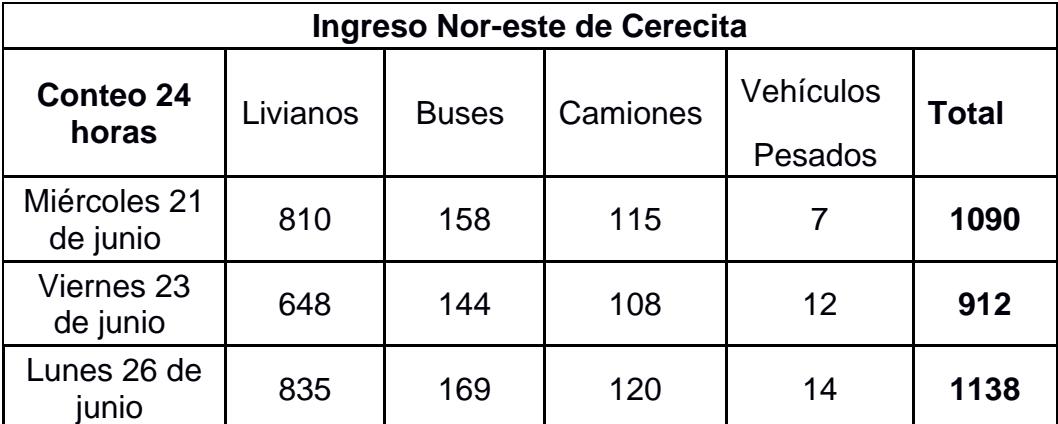

*Tabla 8. Aforo vehicular del Ingreso Nor-este de Cerecita, calculado en un día. Autoría propia.*

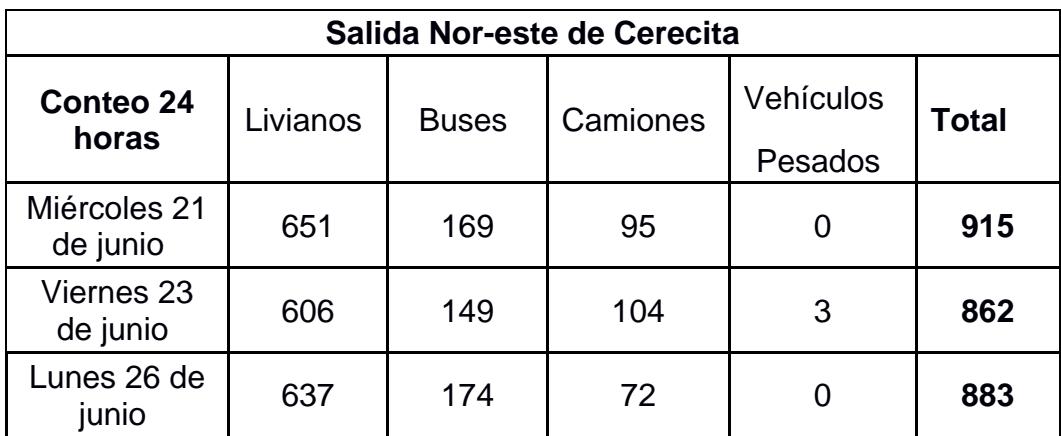

*Tabla 9. Aforo vehicular de la salida nor-este calculado en un día. Autoría propia.*

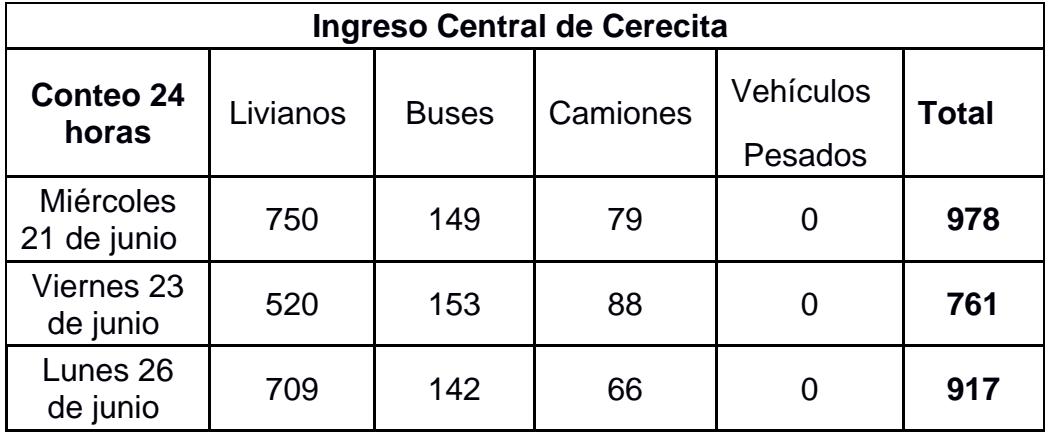

*Tabla 10. Aforo vehicular del ingreso Central de Cerecita calculado en un día. autoría propia*

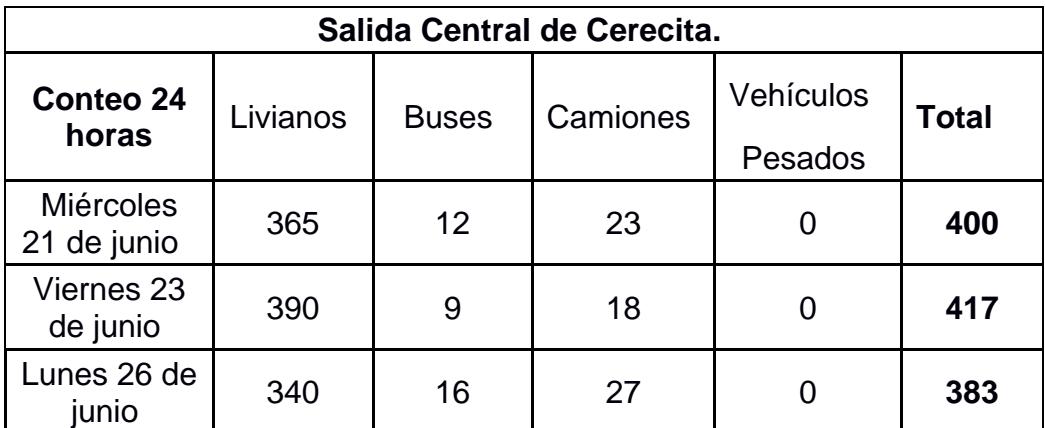

*Tabla 11. Aforo vehicular de la salida central de Cerecita calculado en un día. autoría Propia.*

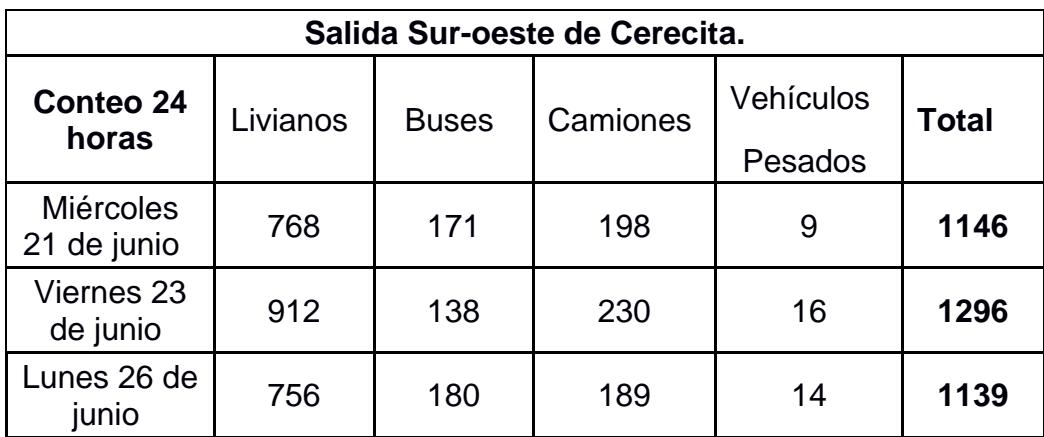

*Tabla 12. Aforo vehicular de la salida Sur-oeste de Cerecita calculado en un día. autoría propia*

Para calcular el TPDA es necesario obtener el TPDS (Tránsito Promedio Diario Semanal), así mismo de un factor diario (fd) y un factor mensual (fm). En cambio, el TPDS necesita del TPD (Tránsito Promedio Diario):

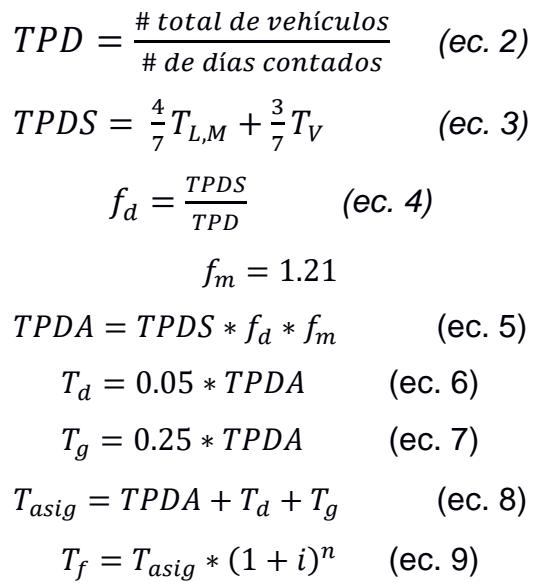

Dónde:

T<sub>d</sub>, es el tráfico desviado.

Tf, es el tráfico futuro.

Tasig, es el tráfico asignado.

i, es el porcentaje de incremento vehicular en una determinada provincia.

El TPDS se lo calcula de esa forma debido a que como se realizaron aforos el lunes, miércoles y viernes, y no los fines de semana. El aforo del viernes se promedia con los del fin de semana, mientras que lunes y miércoles, con los días restantes.

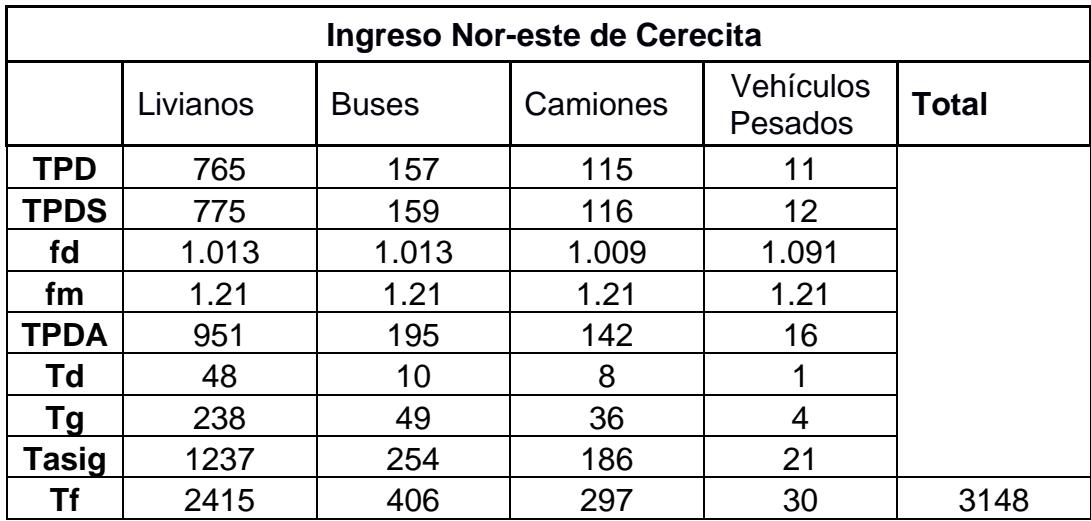

*Tabla 13. Resultado de los cálculos del TPDA y Tf del ingreso Nor-este de Cerecita. Autoría propia*

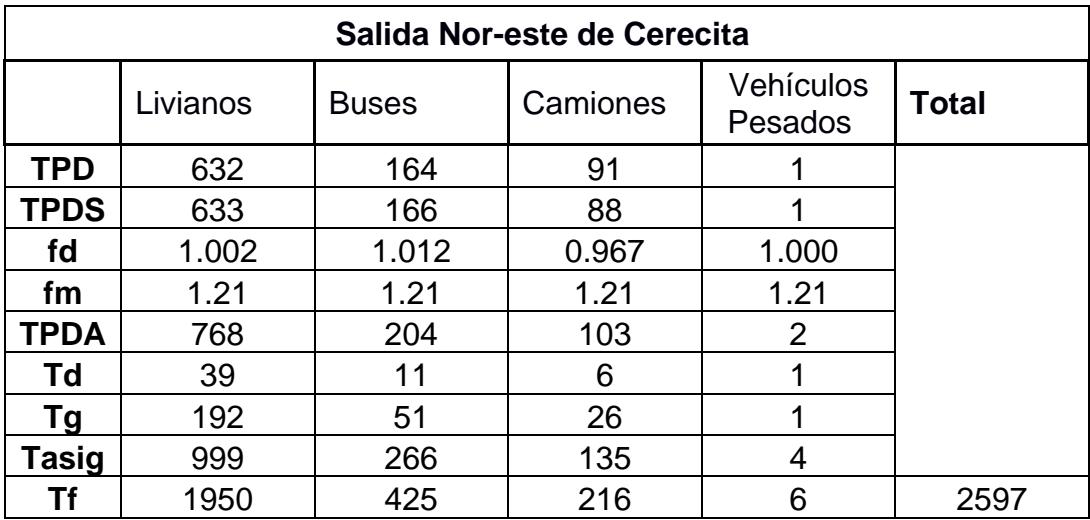

*Tabla 14. Resultado de los cálculos del TPDA y Tf de la salida Nor-este de Cerecita. Autoria propia*

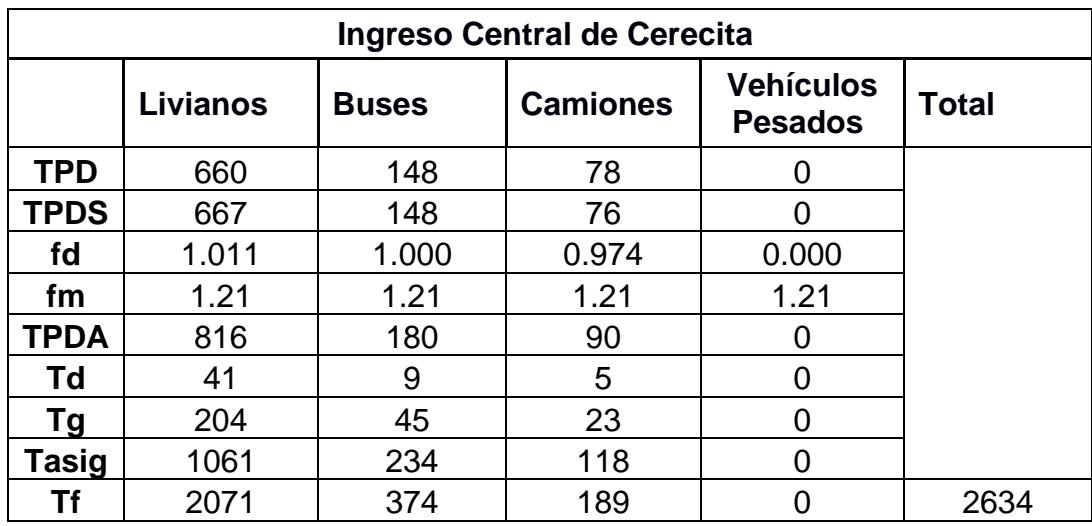

*Tabla 15. Resultado de los cálculos del TPDA y Tf del ingreso Central de Cerecita.*

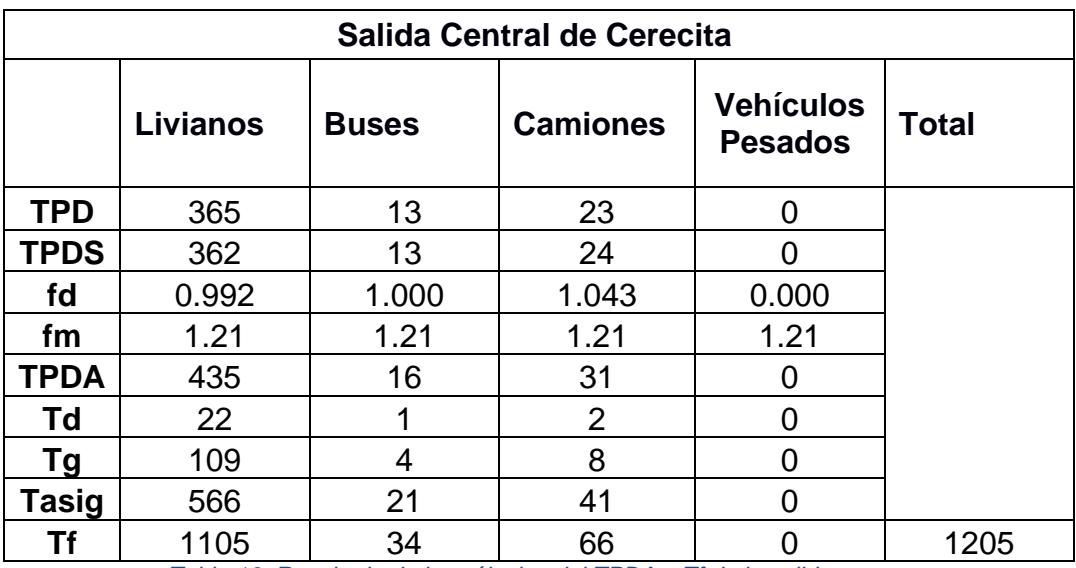

*Tabla 16. Resultado de los cálculos del TPDA y Tf de la salida centro. Autoría propia*

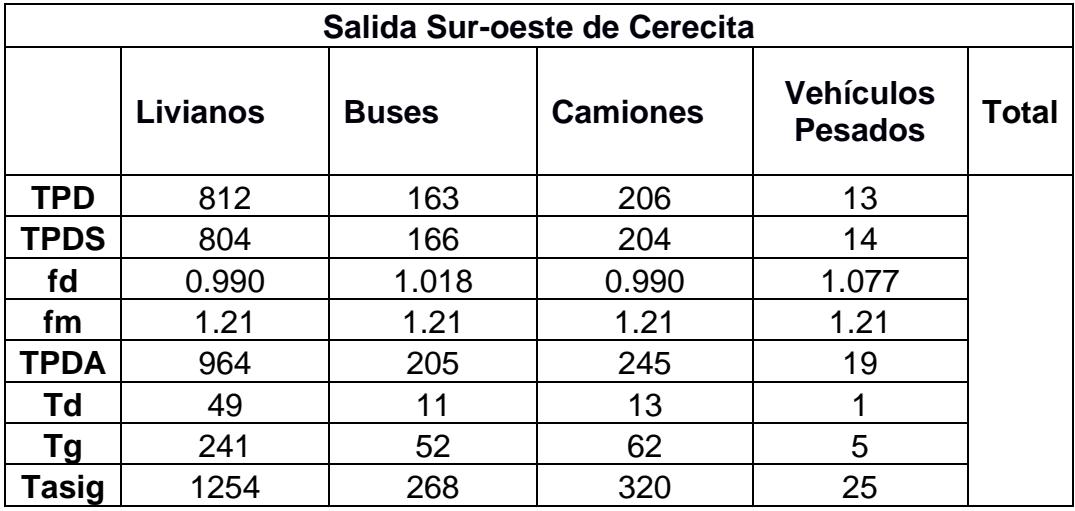

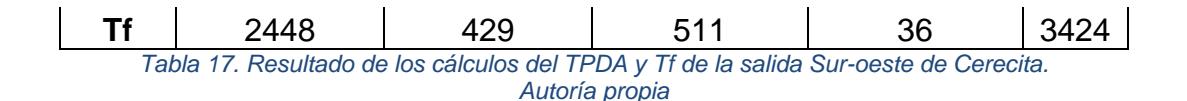

Los resultados del TPDA obtenidos en cada uno de los accesos permiten que las vías en las cuales se realizaran los diseños puedan clasificarse de la siguiente manera:

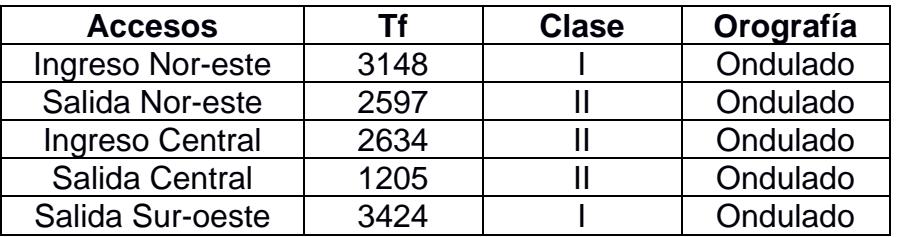

*Tabla 18. Clasificación de los accesos viales del recinto Cerecita. Autoría propia*

# **3.1.2. Especificaciones de diseño**

# **Velocidad de diseño.**

Hace referencia a la velocidad máxima a la que puede transitar un vehículo de manera segura. Debido a que los accesos del recinto Cerecita son de clase II y terreno ondulado (Tabla 18), el MTOP otorga una velocidad de diseño recomendable de 90 km/h. Sin embargo, debido a que el sector en el que se encuentra es una zona urbana, la misma entidad establece que la velocidad de diseño para ese caso es de 50 km/h.

# **Velocidad de circulación.**

Esta es la velocidad con la que los vehículos circulan realmente a lo largo de una carretera. Existe una relación entre la velocidad de diseño con la velocidad de circulación, la cual depende del TPDA, y se calcula a través de la siguiente ecuación:

> $Si TPDA < 1000:$  0.8  $*V_d + 0.65$  (ec. 10)  $Si 1000 < TPDA < 3000 : 1.32 * V_d^{0.85}$ (ec. 11)

La velocidad de circulación que recomienda la MTOP es de 46 km/h (Ilustración 15).

| VELOCIDAD                  | VELOCIDAD DE CIRCULACION EN KM/h         |                                                  |                                     |  |  |
|----------------------------|------------------------------------------|--------------------------------------------------|-------------------------------------|--|--|
| ΓE<br>DISEND<br>ΕN<br>km/h | <b>JUNEAU DE</b><br><b>TRANSITO BAJO</b> | <b><i>VOLUMEN DE TRAN</i></b><br>SITO INTERMEDIO | VOLUMEN DE<br>TRANSITO<br>$AI$ $IO$ |  |  |
| 25                         | 24                                       | 23                                               | 22                                  |  |  |
| 30                         | 2R                                       | $\tilde{c}$ $\tilde{l}$                          | 25                                  |  |  |
| 40                         | 37                                       | 35                                               | $3 - 1$                             |  |  |
| 50                         | 46                                       | $-1.1$                                           | $-12$                               |  |  |
| 60                         | 55                                       | 51                                               | -18                                 |  |  |
| 70                         | 63                                       | 59                                               | 53                                  |  |  |
| 8Ō                         | 71                                       | 66                                               | 57                                  |  |  |
| 90                         | 72                                       | 73                                               | 59                                  |  |  |
| 100                        | 86                                       | 79                                               | 60                                  |  |  |
| 110                        | 92                                       | 85                                               | 61                                  |  |  |

*Ilustración 16. Relaciones entre velocidad de diseño y velocidad de circulación. Fuente: (Ministerio de Obras Publicas y comunicaciones, 2002).*

#### **3.1.3. Diseño geométrico**

Una vez obtenido el trazado de la ruta definitiva en papel del diseño (a mano alzada), se deben realizar los diseños geométricos los cuales implican los alineamientos verticales, horizontales y las secciones típicas.

#### **3.1.3.1. Sección típica**

Las características de esta sección dependen del volumen de tráfico o TPDA obtenido, ya que estos parámetros otorgan las características que debe tener la vía, tales como: ancho de pavimento y de espaldones, taludes y superficie de rodadura.

#### **3.1.3.2. Ancho de espaldones**

Los anchos de los espaldones van a depender de la clase de carretera que está dada por el TPDA. Para los presentes diseños al ser vías de clase II, estas poseen un ancho 2 m.

#### **3.1.3.3. Alineamiento horizontal**

Para el alineamiento horizontal se toman en cuenta las curvas horizontales, las cuales poseen diferentes elementos, así mismo se debe tomar en cuenta las distancias entre curvas que estarán dadas por la distancia de velocidad de parada.

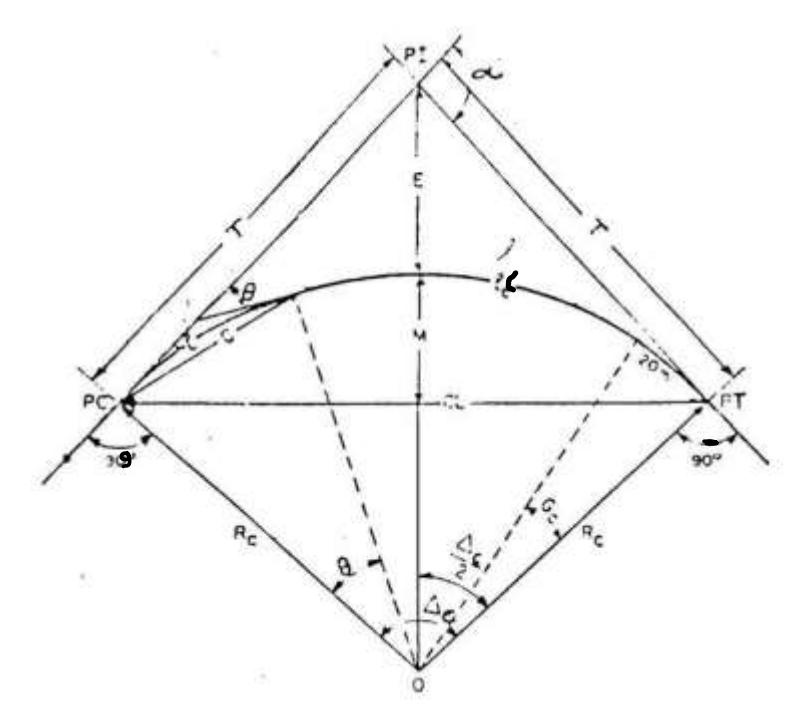

*Ilustración 17. Elementos de la curva horizontal.*

*Fuente: (American Association of State Highway and Transportation Officials, 1998).*

En la ilustración 16 se muestran los distintos elementos de la curva horizontal, en donde:

Pc es el punto de comienzo de curva.

Pi es el punto de intersección de las tangentes.

Pt es el punto donde termina la curva.

R es el radio de la curva, cuya ecuación es:

$$
R = \frac{V^2}{127(tan\alpha + f)}
$$
 (ec. 12)

Lc es la longitud de la vía, se representa a través de la ecuación:

$$
L_c = \frac{\pi R \alpha}{180} \tag{ec. 13}
$$

T es la longitud de la tangente entre Pc y Pi o Pi y Pt, y se obtiene mediante la ecuación:

$$
T = R \tan\left(\frac{\alpha}{2}\right) \quad \text{(ec. 14)}
$$

F es la flecha de la curva, donde du ecuación es:

$$
F = R - R \cos\left(\frac{\alpha}{2}\right) \quad \text{(ec. 15)}
$$

E es la external de la curva, cuya ecuación es:

$$
E = R\left[sec\left(\frac{\alpha}{2}\right) - 1\right]
$$
 (ec. 16)

CL es la cuerda larga, donde la ecuación para obtenerla es la siguiente:

$$
CL = 2Rsen\left(\frac{\alpha}{2}\right) \quad \text{(ec. 17)}
$$

Ahora para obtener el valor de Pc y Pt es necesario obtener la abscisa de cada Pi y sumar o restar el valor de la tangente para obtener los valores de los elementos de curvas mencionados. Por otro lado, para obtener el replanteo de curvas en cada Pi se obtiene la deflexión por metro lineal, dada por la ecuación:

$$
\frac{\delta}{m} = \frac{(1.5 * G_c * L)}{60}
$$
 (ec. 18)

Gc es el grado de curvatura.

$$
G_c = \frac{1145.92}{R}
$$
 (ec. 19)

# **Resultados del diseño de la salida Sur-oeste de Cerecita**

En el diseño de la salida al suroeste de Cerecita, para los parámetros de cada curva resultó la siguiente tabla:

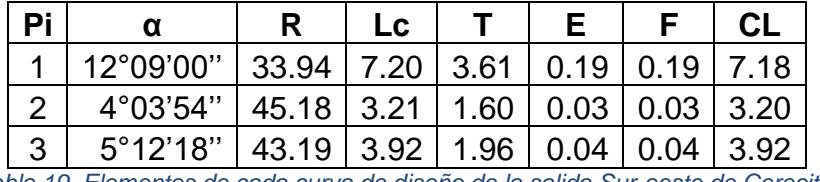

*Tabla 19. Elementos de cada curva de diseño de la salida Sur-oeste de Cerecita.*

Mientras que para la posición de los Pi, Pc y Pt se obtuvo:

|               | Pi Posición                       | PC                               | PТ |
|---------------|-----------------------------------|----------------------------------|----|
|               |                                   | 0+007.92 0+004.31 0+011.51       |    |
| $\mathcal{P}$ |                                   | $0+206.89$   0+205.29   0+208.49 |    |
| $\mathcal{B}$ | $0+295.290$   0+293.33   0+297.25 |                                  |    |

*Tabla 20. Ubicación de Pc y Pt de las curvas horizontales de la salida Sur-oeste de Cerecita.*

Por último, el replanteo de las curvas:

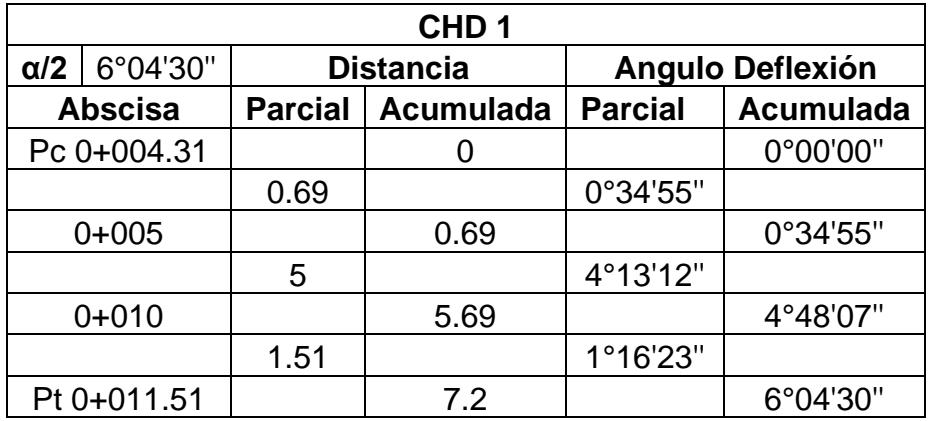

*Tabla 21. Replanteo de curva 1, salida Sur-oeste de Cerecita.*

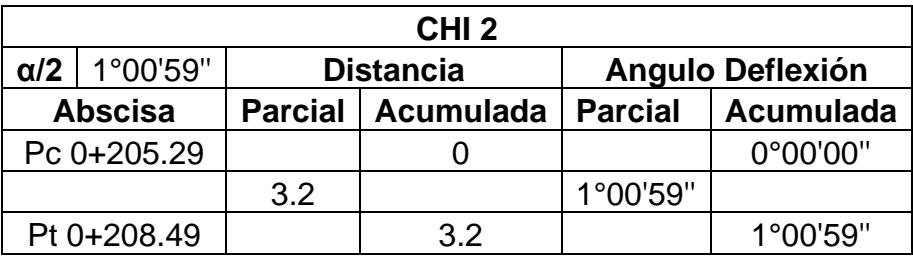

*Tabla 22. Replanteo de curva 2, salida sur-oeste de Cerecita.*

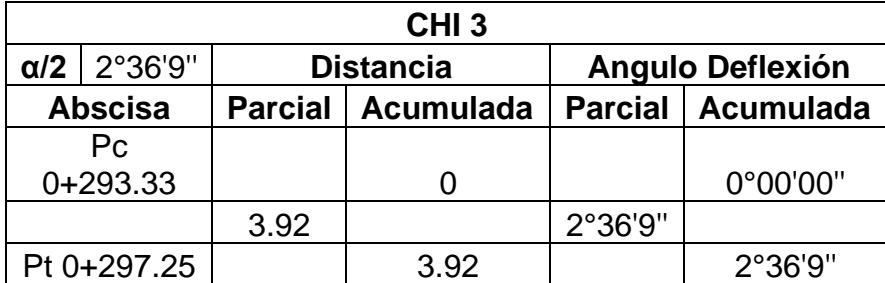

*Tabla 23. Replanteo de curva 3, salida Sur-oeste de Cerecita.*

#### **Resultados de diseño del acceso norte**

La solución propuesta para el acceso corresponde a dos infraestructuras, una intersección a desnivel (puente) en la salida norte y la ampliación de un tramo de la Vía a la Costa en el sentido Progreso - Guayaquil.

Para la salida norte (intersección a desnivel):

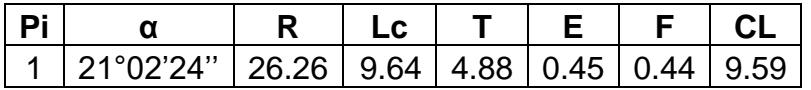

*Tabla 24. Elementos de cada curva de diseño de la salida nor-este.*

Para la posición de los Pi, Pc y Pt, se obtuvo:

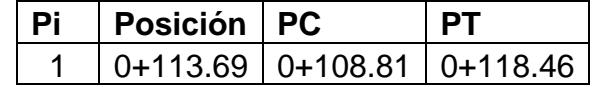

*Tabla 25. Ubicación de Pc y Pt de las curvas horizontales del acceso norte, salida nor-este.*

Para el replanteo:

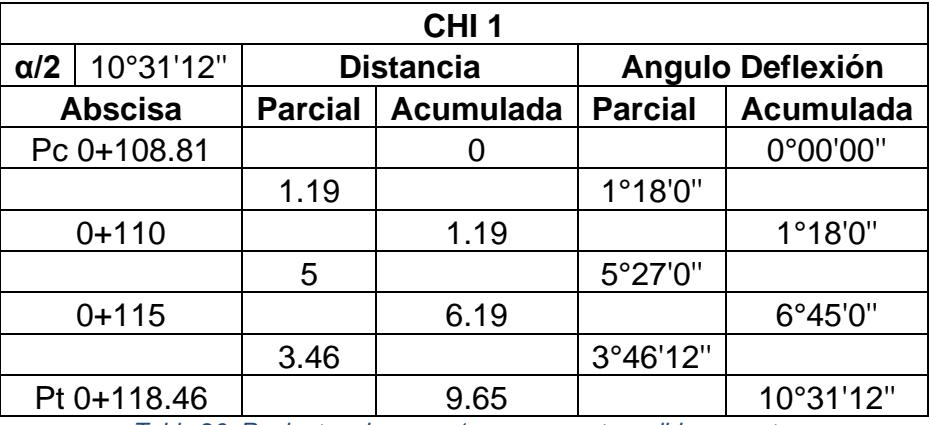

*Tabla 26. Replanteo de curva 1, acceso norte, salida nor-este.*

Para la ampliación de la carretera Progreso Guayaquil, se obtuvieron los siguientes resultados:

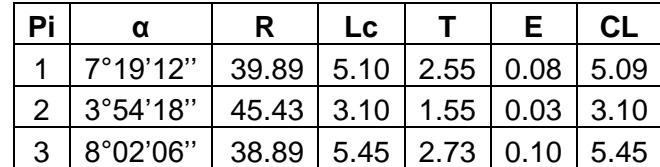

*Tabla 27. Elementos de cada curva de diseño del acceso norte, carretera Progreso-Guayaquil.*

Para la posición de los Pi, Pc y Pt, se obtuvo:

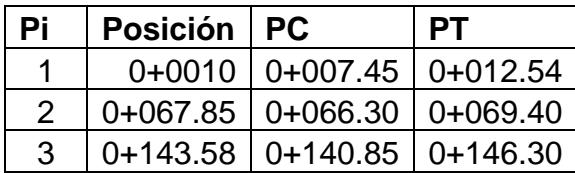

*Tabla 28. Ubicación de Pc y Pt de las curvas horizontales del acceso norte, carretera Progreso-Guayaquil.*

Para el replanteo:

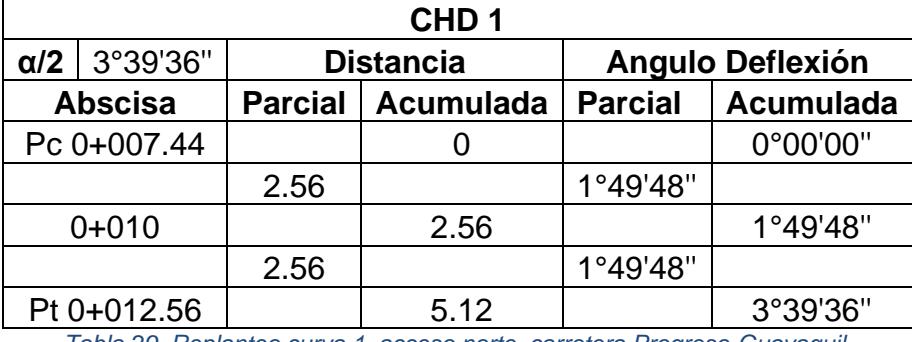

*Tabla 29. Replanteo curva 1, acceso norte, carretera Progreso-Guayaquil.*

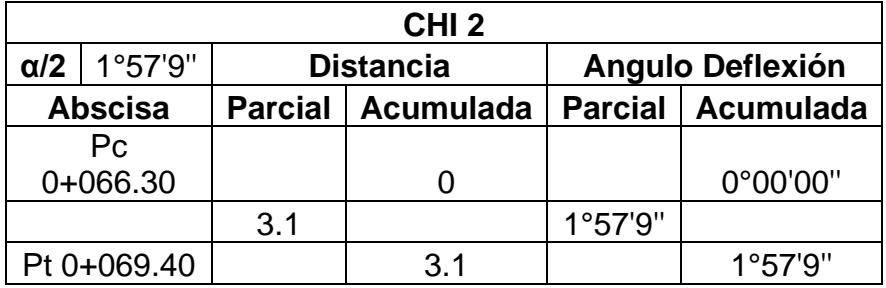

*Tabla 30. Replanteo curva 2, acceso norte, carretera Progreso-Guayaquil.*

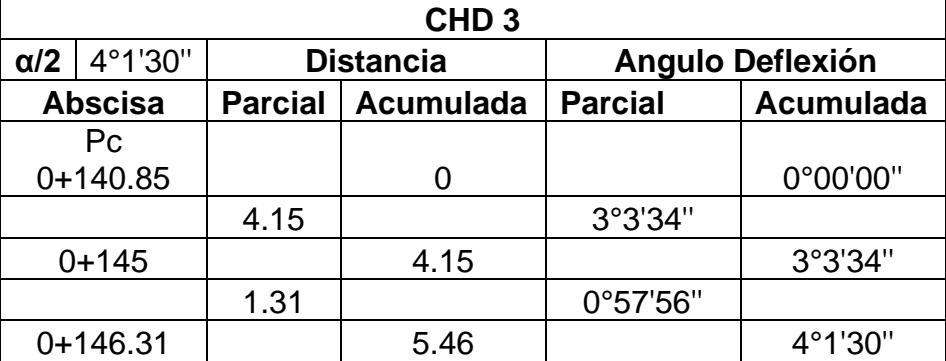

*Tabla 31. Replanteo curva 3, acceso norte, carretera Progreso-Guayaquil.*

# **Resultados del diseño del acceso central**

En cuanto al acceso central se propuso realizar un retorno a una distancia suficiente, que permita a los vehículos incorporarse de manera segura a dicho acceso para que puedan ingresar correctamente al centro del poblado. El diseño del retorno se lo dividió en dos partes (vía Guayaquil-Progreso y vía Progreso Guayaquil). Con lo cual se obtuvo lo siguiente, para el sentido Progreso-Guayaquil:

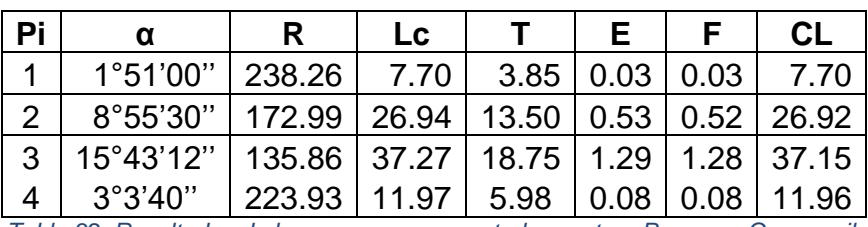

*Tabla 32. Resultados de la curva, acceso central, carretera Progreso-Guayaquil.*

Las posiciones de cada Pi, Pc y Pt:

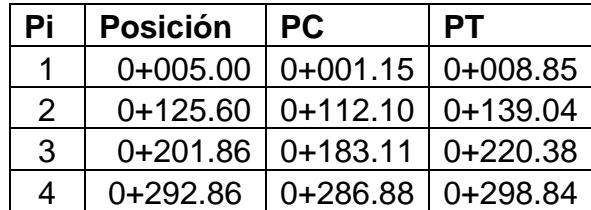

*Tabla 33. Ubicación de Pc y Pt de las curvas horizontales del acceso central, carretera Progreso-Guayaquil.*

Finalmente, el replanteo de las curvas:

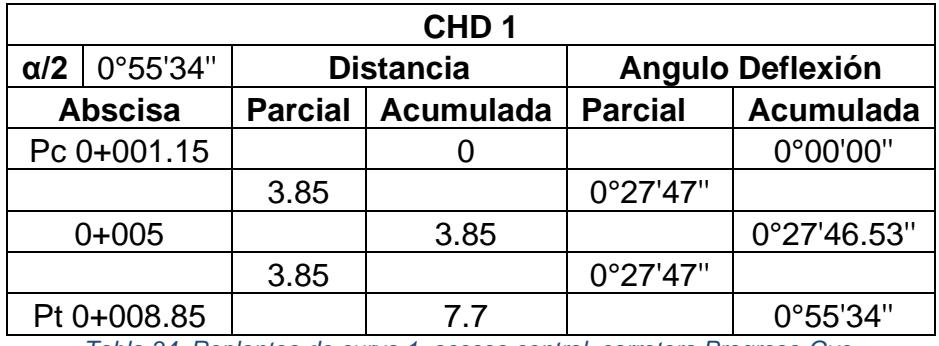

*Tabla 34. Replanteo de curva 1, acceso central, carretera Progreso-Gye.*

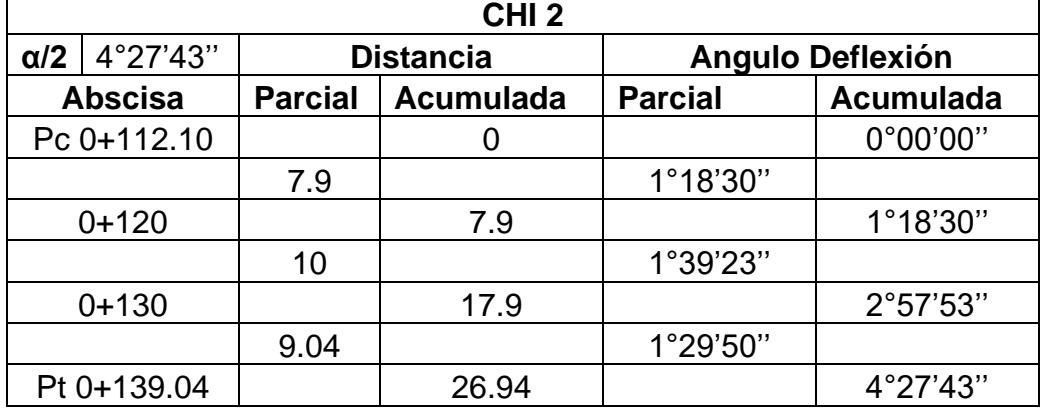

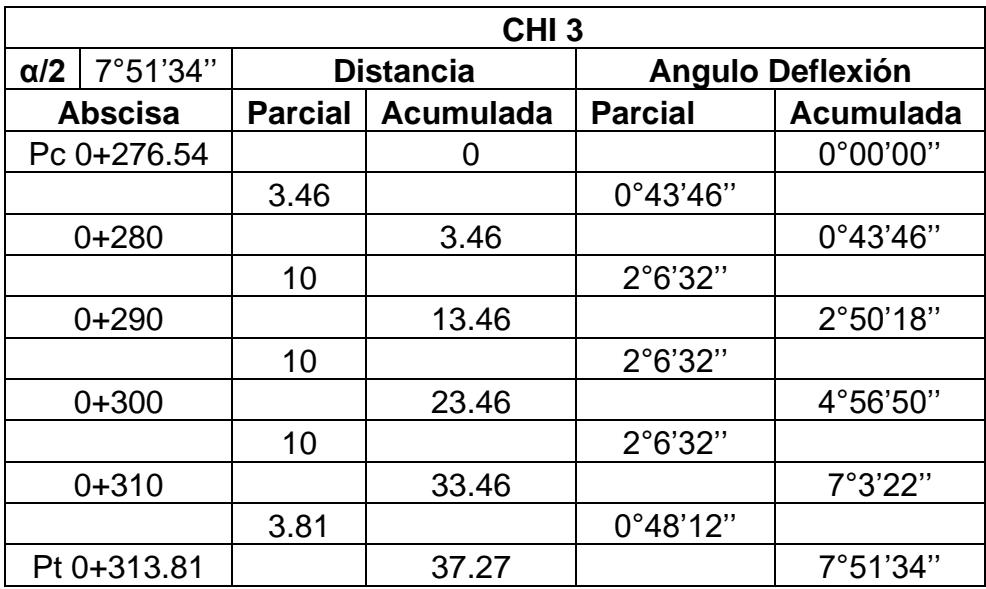

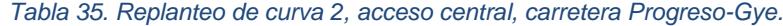

*Tabla 36. Replanteo de curva 3, acceso central, carretera Progreso-Gye.*

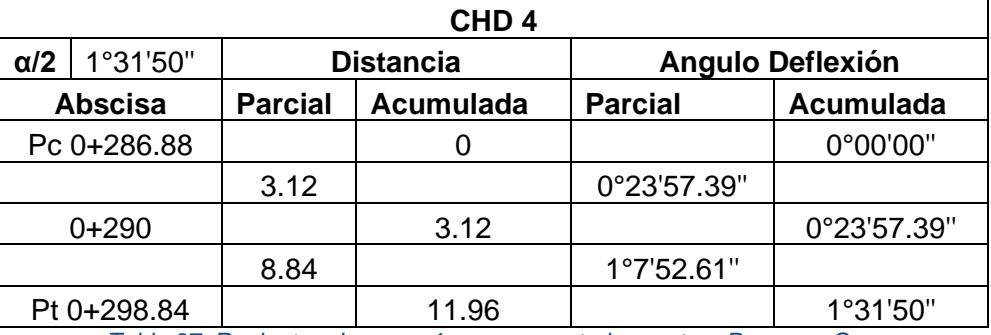

*Tabla 37. Replanteo de curva 4, acceso central, carretera Progreso-Gye.*

Para el sentido Guayaquil-Progreso se obtuvo lo siguiente:

| Pi            | α                                        |                | LC.   |                  | F.   |      | CL    |
|---------------|------------------------------------------|----------------|-------|------------------|------|------|-------|
|               | 9°3'36"                                  | 172.07   27.21 |       | 13.63   0.54     |      | 0.54 | 27.18 |
|               | 8°13'22"   177.88   25.53   12.79   0.46 |                |       |                  |      | 0.46 | 25.51 |
| $\mathcal{S}$ | $12^{\circ}22'48"$                       | 231.79   9.63  |       | $4.81 \mid 0.05$ |      | 0.05 | 9.63  |
|               | $64^{\circ}0'36"$                        | 33.51          | 37.44 | 20.95            | 6.01 | 5.09 | 35.53 |

*Tabla 38. Resultados de la curva, acceso central, carretera Gye-Progreso.*

Las posiciones de cada Pi, Pc y Pt, se obtuvieron:

| Pi            | <b>Posición</b> | <b>PC</b>  | PТ         |
|---------------|-----------------|------------|------------|
|               | $0+031.61$      | $0+017.98$ | $0+045.19$ |
| $\mathcal{P}$ | $0+170$         | $0+157.21$ | $0+182.74$ |
| 3             | $0+283$         | $0+278.19$ | $0+287.81$ |
| 4             | 0+438.56        | $0+417.61$ | $0+455.05$ |

*Tabla 39. Ubicación de Pc y Pt de las curvas horizontales del acceso central, carretera Gye-Progreso.*

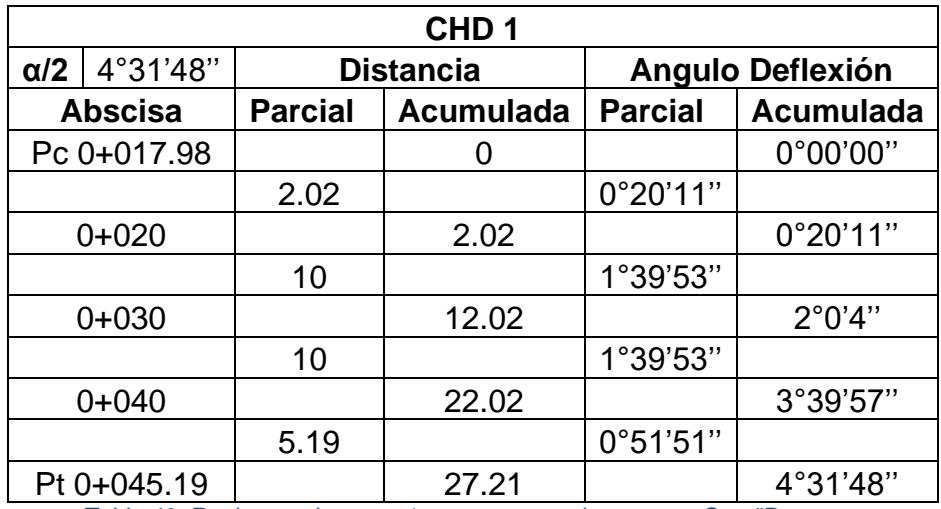

*Tabla 40. Replanteo de curva 1, acceso central, carretera Gye-¨Progreso.*

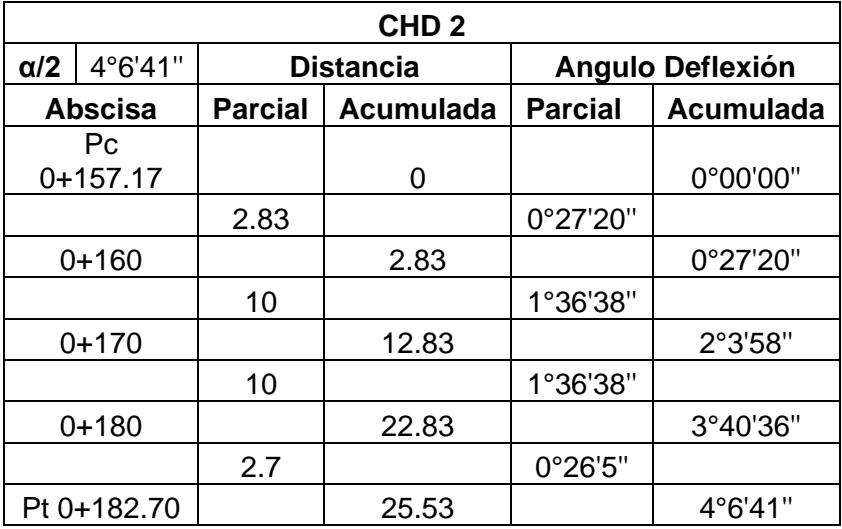

*Tabla 41. Replanteo curva 2, acceso central, carretera Guayaquil-Progreso.*

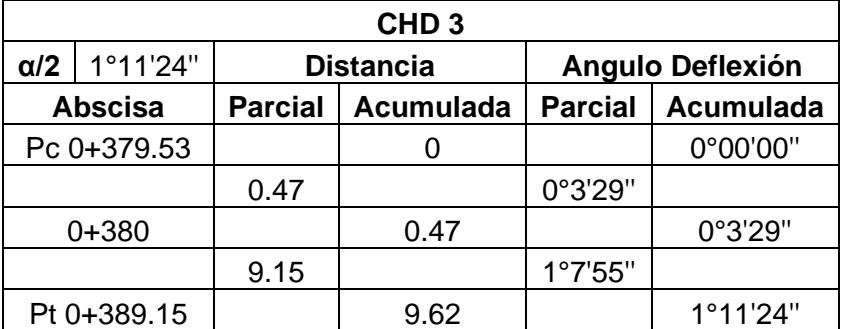

*Tabla 42. Replanteo de curva 3, acceso central, carretera Guayaquil-Progreso*

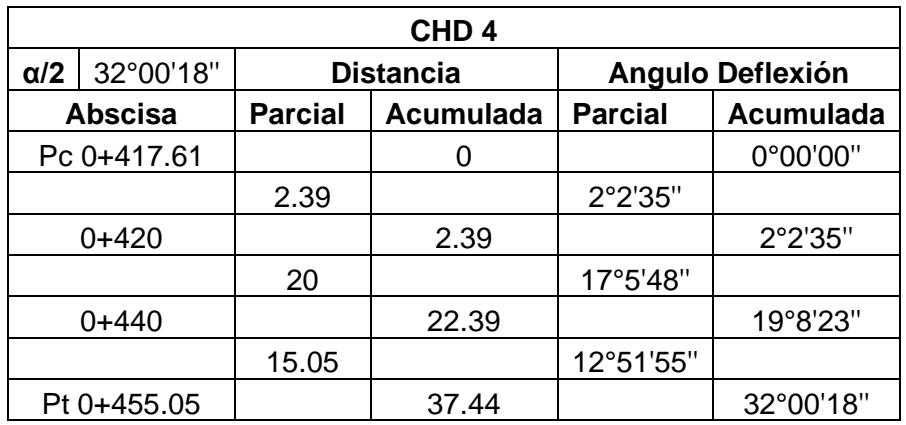

*Tabla 43. Replanteo de curva 4, acceso central, carretera Guayaquil-Progreso*

#### **3.1.3.4. Distancia de velocidad de parada**

Es la distancia mínima que un conductor necesita para que cuando vea un objeto pueda frenar antes de llegar a ese objeto, al momento de circular muy cercana a la velocidad de diseño (Dvp). La distancia mínima (Dvpmin) está dada por la suma de la distancia recorrida al momento en que el conductor ve el objeto (D1) y la distancia en que el vehículo frena (D2).

$$
Dvp = 0.7 * V_c + \frac{V_c^{0.85}}{254*(f \pm G)}
$$
 (ec. 20)  
\n
$$
Dvp_{min} = D1 + D2
$$
 (ec. 21)  
\n
$$
D_1 = 0.7 * V_c
$$
 (ec. 22)  
\n
$$
D_2 = \frac{V_c^2}{254*f}
$$
 (ec. 23)  
\n
$$
f = \frac{1.15}{V_c^{0.3}}
$$
 (ec. 24)

Donde:

Vc: Velocidad de circulación.

f: Factor de fricción.

G: Gradiente longitudinal expresado en %.

Así reemplazado los datos de la velocidad de circulación y el mínimo valor de la gradiente longitudinal, se obtiene la siguiente tabla:

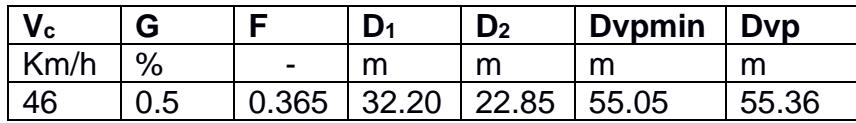

#### **3.1.3.5. Alineamiento vertical**

El diseño vertical de las carreteras posee curvas cóncavas y curvas convexas, de las cuales se puede obtener la longitud de cuerda a partir de la siguiente ecuación, pertenecientes a cada tipo de curva:

$$
L = AK \qquad \text{(ec. 25)}
$$

Siendo A el resultado de una resta algebraica de las pendientes de las tangentes consecutivas, y K el coeficiente que depende de la velocidad de diseño, se obtiene de la ilustración

Las elevaciones en cada punto de la curva van a estar dada por:

$$
Y = \frac{AX^2}{200*L} \qquad \text{(ec. 26)}
$$

# **Resultados de diseño del acceso norte**

Em el alineamiento vertical del presente acceso está dado por curvas cóncavas y convexas. Por lo cual se obtuvieron las siguientes tablas para la salida nor-este:

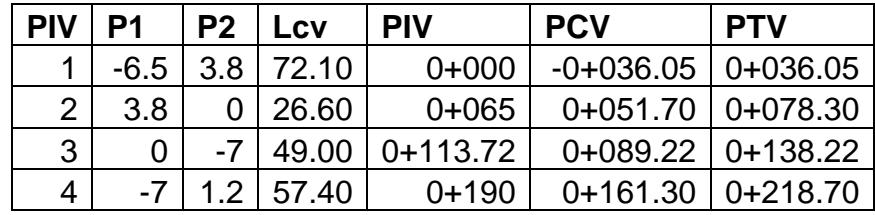

*Tabla 45. Datos de las curvas verticales del acceso norte, salida Nor-este de Cerecita.*

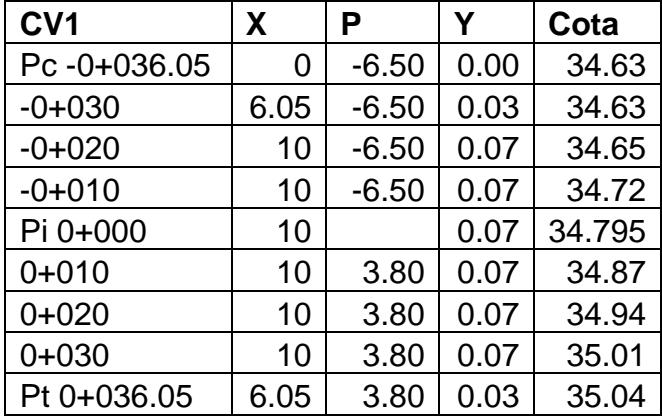

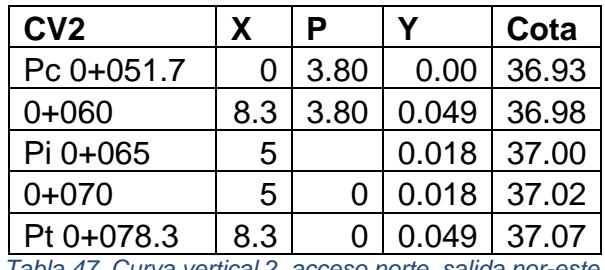

*Tabla 46. Curva vertical 1, acceso norte, salida nor-este.*

*Tabla 47. Curva vertical 2, acceso norte, salida nor-este.*

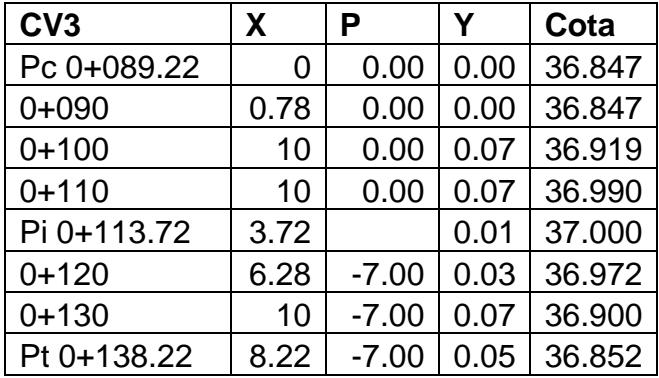

*Tabla 48. Curva vertical 3, acceso norte, salida nor-este.*

| CV4        | X   | P       | Y    | Cota  |
|------------|-----|---------|------|-------|
| Pc 0+161.3 | 0   | $-7.00$ | 0.00 | 35.41 |
| $0 + 170$  | 8.7 | $-7.00$ | 0.05 | 35.47 |
| $0 + 180$  | 10  | $-7.00$ | 0.07 | 35.54 |
| Pi 0+190   | 10  |         | 0.07 | 35.61 |
| $0 + 200$  | 10  | 1.2     | 0.07 | 35.68 |
| $0 + 210$  | 10  | 1.2     | 0.07 | 35.61 |
| Pt 0+218.7 | 8.7 | 1.2     | 0.05 | 35.56 |

*Tabla 49. Curva vertical 4, acceso norte, salida nor-este.*

#### **3.1.3.6. Desarrollo del peralte**

El desarrollo o transición del peralte ocurre cuando de una vía recta pasa a una curva, la cual debe estar debidamente peraltada con una longitud suficiente que le permita ir progresivamente aumentando su inclinación transversal. Para ello se debe tener en cuenta parámetros como la pendiente de bombeo, gradiente longitudinal, ancho de vía y el peralte máximo que permite la normativa MTOP. Para calcular dicho parámetro se usan las siguientes ecuaciones:

$$
L_p = \frac{e \ast a}{2i}
$$
 (ec.27)  

$$
x = \frac{b \ast a}{2i}
$$
 (ec. 28)

En donde;

L<sup>p</sup> es la longitud de la transición del peralte.

X es la distancia longitudinal a la cual debe existir un incremente de 20 cm.

b es la pendiente de bombeo.

a es el ancho de la calzada.

Dando como resultado:

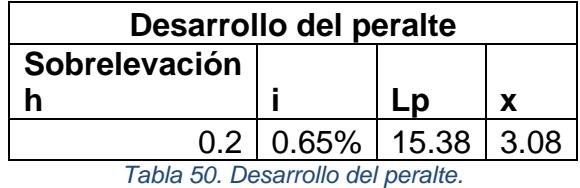

A pesar de que se hayan obtenido los valores para la longitud del peralte, en los presentes diseños no es necesario calcular curvas peraltadas ya que, las longitudes curvas son relativamente cortas.

#### **3.1.4. Drenaje vial.**

Para el diseño de los presentes accesos es necesarios diseñar el sistema de drenaje superficial. No es necesario diseñar un sistema de drenaje subterráneo, ya que los accesos son relativamente cortos, por lo cual el drenaje superficial del diseño se conectará al drenaje superficial existente y este lo conducirá al drenaje subterráneo.

#### **3.1.4.1. Drenaje superficial**

Debido a la geometría del diseño, el tipo de zanja o drenaje superficial que se usará es una cuneta de tipo triangular. Las cuales dependerán del tipo de talud que se forme al momento de diseñar las carreteras, estos taludes son de corte y relleno cuyo corte dependerá de la siguiente ilustración:

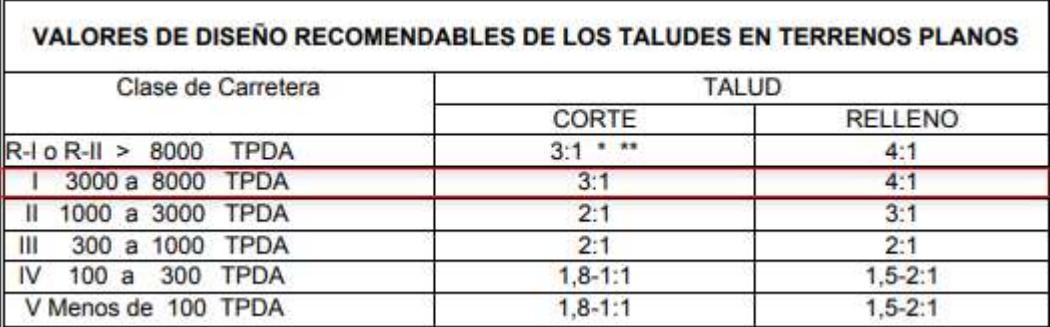

*Tabla 51. Pendientes de taludes de corte y relleno según su TPDA. Fuente: (Ministerio de Obras Publicas y comunicaciones, 2002).*

## **Diseño de la cuneta**

Uno de los parámetros necesarios para diseñar la cuneta, es la pendiente de la vía y el caudal. Para calcular este último se empleó el método racional, el cual otorga la siguiente ecuación:

$$
Q = \frac{CIA}{360}
$$
 (ec. 29)  

$$
I = \frac{P_{max}}{Horas}
$$
 (ec. 30)

En donde;

C es el coeficiente de escorrentía, que para este caso es 0.85.

A es el área de aportación.

I es la intensidad máxima de precipitación en un día.

Pmax es la precipitación máxima en un día, según el INHAMI fue de 148 mm en 1983 (ver Anexo ).

Una vez obtenido el caudal de diseño, se procede a usar la ecuación de Manning para obtener el tirante o altura del flujo de agua, a través de la siguiente ecuación:

$$
Q = \frac{1}{n} A R_h^{2/3} S^{1/2}
$$
 (ec. 31)  

$$
A = zy^2
$$
 (ec. 32)  

$$
R_h = \frac{zy}{2\sqrt{1+z^2}}
$$
 (ec. 33)

Donde;

S es la pendiente de fondo.

z es la pendiente del talud.

y es el tirante o altura que alcanza el flujo.

n es el número de rugosidad de Manning, que para este caso será 0.013 (ver Anexo 1).

Rh es conocido como el radio hidráulico.

Así los resultados para los diseños de la salida sur-oeste son los siguientes:

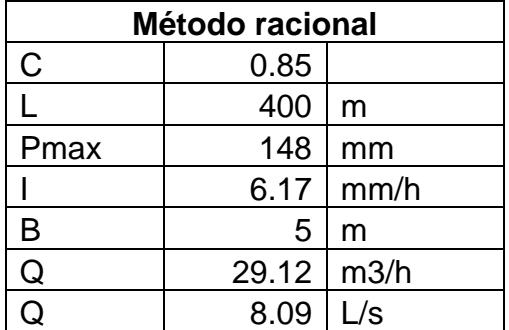

*Tabla 52. Caudal de diseño de la salida sur-oeste.*

| <b>Abscisas</b> | S    |      |
|-----------------|------|------|
| $0+000$         | 3.90 | 0.33 |
| 0+133.37        | 3.90 | 0.33 |
| 0+290           | 0.9  | በ 43 |

*Tabla 53. Tirante del flujo de agua en la cuneta, salida sur-oeste.*

Mientras que para los resultados de los diseños del acceso norte, tanto salida nor-este, como la ampliación de la carretera Progreso – Guayaquil, son los que siguen:

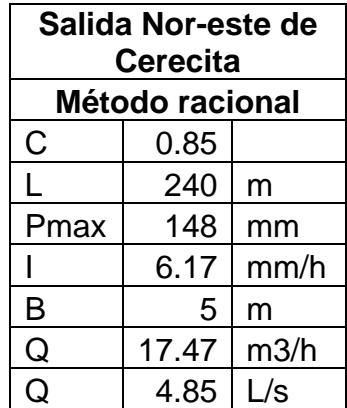

*Tabla 54. Caudal de diseño, acceso norte, salida nor-este.*

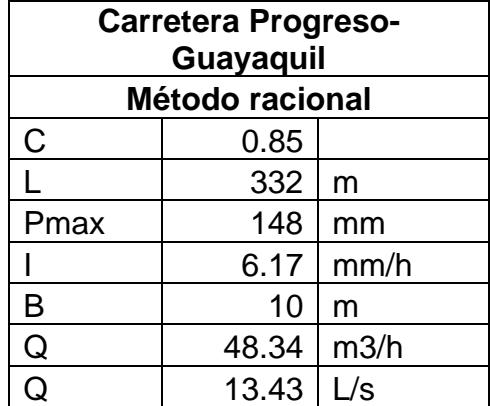

*Tabla 55. Caudal de diseño, acceso norte, carretera Progreso-Gye.*

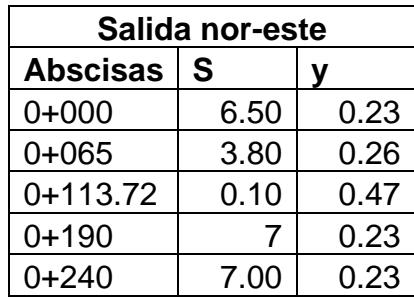

*Tabla 56. Tirante del flujo de agua en la cuneta, acceso norte, salida nor-este.*

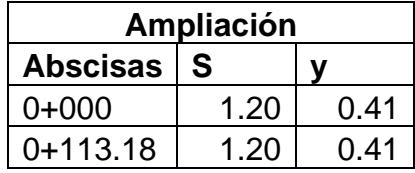

| $0+200$ |        |                   |
|---------|--------|-------------------|
| ור33∩   | (1.50) | $^{\prime\prime}$ |

*Tabla 57. Tirante del flujo de agua en la cuneta, acceso norte, carretera Progreso-Gye.*

Como se observa en las tablas 50, 53 y 54, los tirantes más altos son 43 cm, 47 cm y 47 cm respectivamente, con lo cual la altura a la que se diseña la cuneta es 50cm.

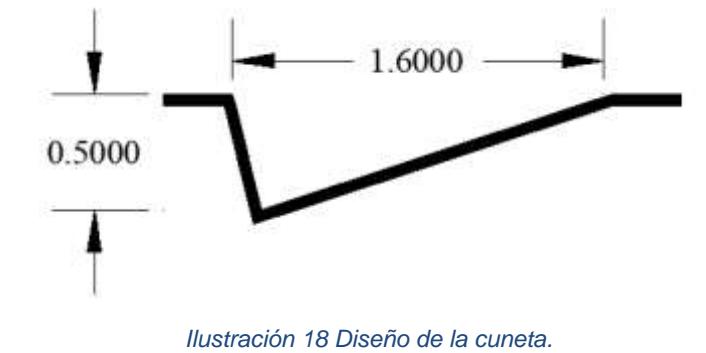

*Fuente: Autoría propia.*

#### **3.1.5. Diseño de Pavimento Flexible**

El diseño de un pavimento flexible involucra todo calculo y consideración técnica para poder seleccionar las capas que este va a disponer y así mismo, la elección de agregados y materiales adecuados para que el pavimento soporte los esfuerzos a los que se somete debido al tránsito vehicular que circula.

Para el diseño del pavimento de los accesos del recinto Cerecita, se hace la elección de un pavimento flexible, siguiendo la Guía de la American Association of State Highway Transportation Officials (AASHTO) para Diseño de estructuras de pavimentos.

#### **3.1.5.1. Cálculo de Ejes Equivalente de Carga**

Según el método indicado en AASHTO 93, el tráfico combinado de vehículos de transporte livianos y pesados debe ser transformado a un valor de Ejes equivalentes de carga.

Se toma como referencia al pavimento del acceso más exigente en cuanto a vehículos que circulan por el mismo, en este caso escogemos los datos de TPDA calculados para la salida suroeste del recinto.

Para los cálculos, dado que se trata de un pavimento flexible con un periodo de diseño de n=20 años, se considera un índice de serviciabilidad tradicional al final del periodo de diseño de pt = 2.5.

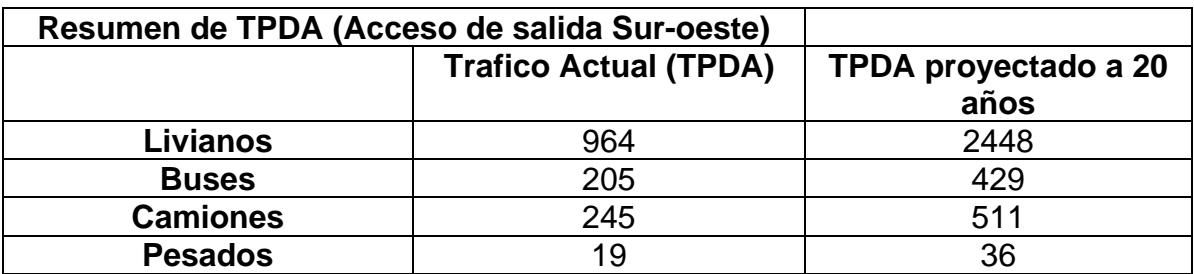

*Tabla 58. Resumen de TPDA de la salida Sur-oeste de Cerecita.*

Para el cálculo de Factores de Equivalencia, se utiliza la tabla 9, donde citamos la tabla 6.3 perteneciente al Manual de Carreteras, Suelos, Geología, Geotécnica y Pavimentos, del ministerio de Transporte y comunicaciones de Perú (Ministerio de transporte y Comunicaciones, Perú).

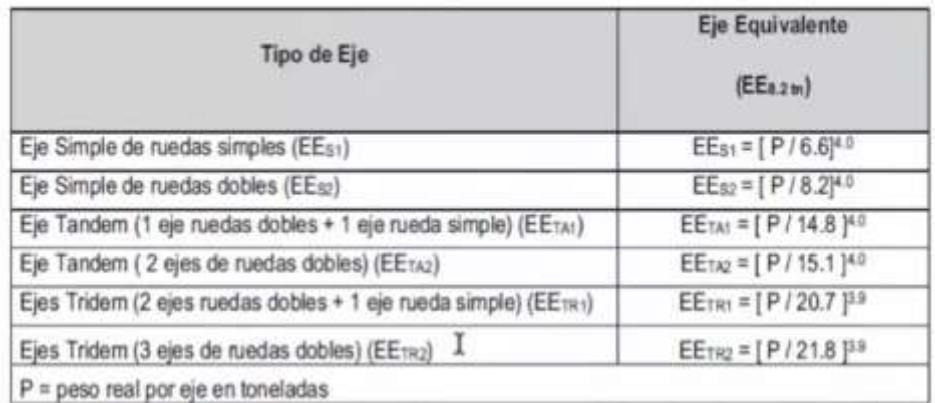

*Tabla 59 Factor de Equivalencia por tipo de Ejes, correlaciones a partir de la Guía AASHTO 93. Fuente: Manual de carreteras, Suelos, Geología, Geotecnia y Pavimentos (Ministerio de transporte y Comunicaciones, Perú).*

A partir de estas correlaciones, podemos obtener factores de Equivalencia para el cálculo final de TEE.

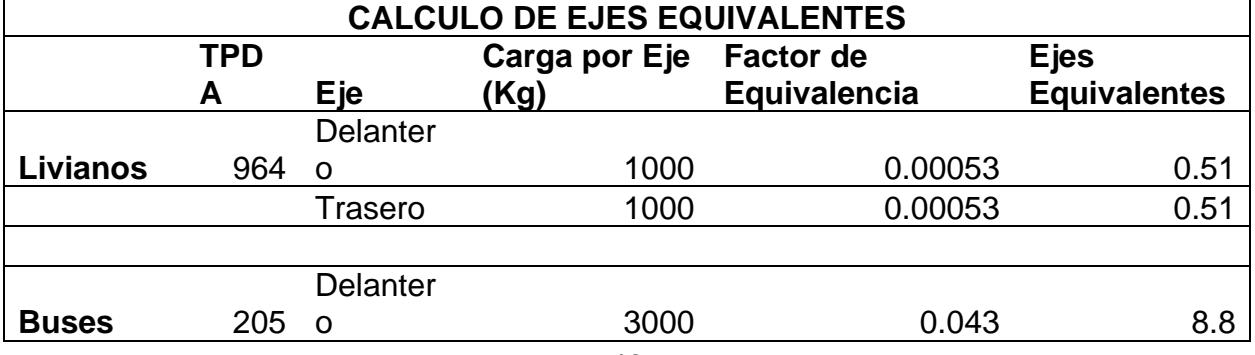

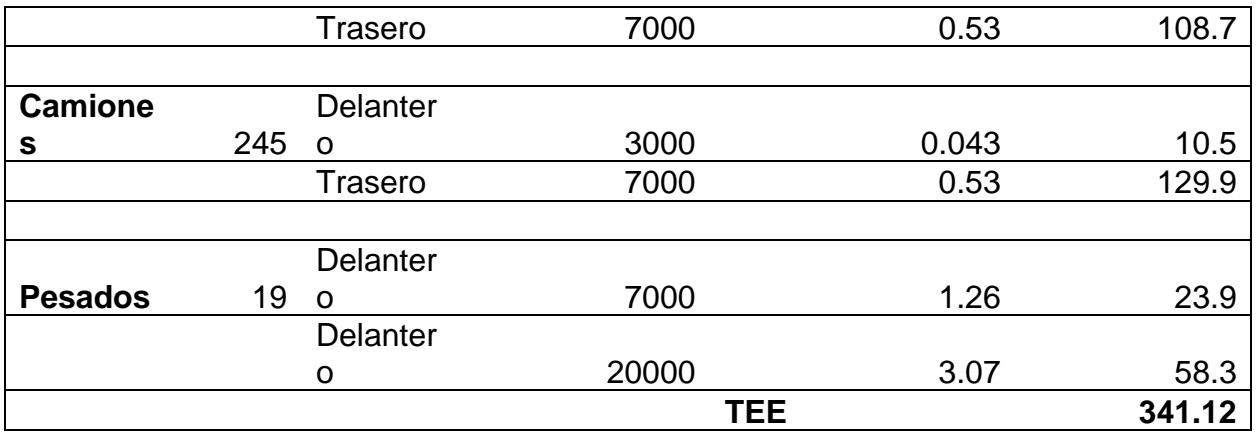

*Tabla 60. Calculo de ejes Equivalentes.*

Una vez calculado el valor TEE, se procede a hacer el cálculo de N, que corresponde al número de aplicaciones por eje de 80 KN, donde se debe aplicar la formula

$$
N = \left(\frac{T_i + T_f}{2}\right) * 365 * n * TF * D_l \quad \text{(ec. 34)}
$$

Donde se tiene las siguientes definiciones:

 $T_i$  = Trafico actual

 $T_f$ = Trafico Futuro

 $n =$  Periodo de diseño (en años)

 $TF =$  Factor de Carga

 $D_l$  Factor de distribución del tráfico en el carril de diseño=0.8 (al haber dos carriles en la misma dirección).

 $TEE = \text{Total}$  de ejes equivalentes

 $Te$ = Trafico existente (en este caso  $T_i)$ 

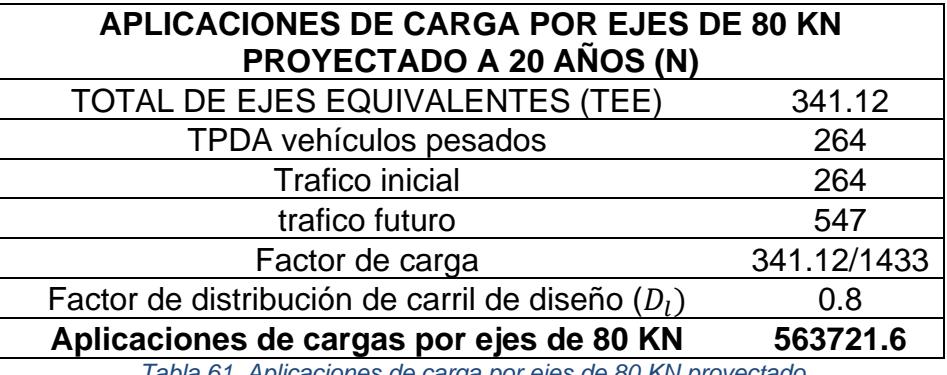

*Tabla 61. Aplicaciones de carga por ejes de 80 KN proyectado.*

# **3.1.5.2. Valor Soporte de la Subrasante**

Para el diseño estructural adecuado del pavimento flexible de la vía se trabaja con el valor de CBR de diseño de la Subrasante. Este valor será utilizado haciendo referencia a (RosalesLuis, Hugo Soledispa, 2008), que comprende en su trabajo titulado "ESTUDIO PRELIMINAR Y DISEÑO DE LA VIA: Tramos Cerecita-Tamarindo 0+000 - 1+500 L=1500 Metros, Tamarindo - la Bajada de Progreso 0+000 - 1+300 Metros; Con Pavimento Flexible (Método Marshall)" el diseño de un pavimento flexible con valores de CBR obtenidos de calicatas, algunas de estas extraídas de la misma área de estudio de este trabajo de Tesis. Para la elección del CBR de diseño, (RosalesLuis, Hugo Soledispa, 2008) propone el uso de la Tabla 4.2.4 de su trabajo, donde se escoge el porcentaje de Diseño de CBR según el valor N de aplicaciones por Carga Equivalente, dicha tabla está basada en la normativa AASTHO 93.

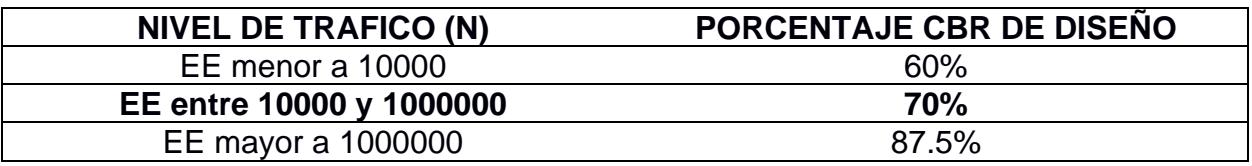

*Tabla 62. Elección del CBR de diseño según el valor de Nivel de Trafico. Fuente: Tabla 4.2.4 del trabajo "ESTUDIO PRELIMINAR Y DISEÑO DE LA VIA: Tramos Cerecita-Tamarindo 0+000 - 1+500 L=1500 Metros, Tamarindo - la Bajada de Progreso 0+000 - 1+300 Metros; Con Pavimento Flexible (Método Marshall)"*

Tal como se puede apreciar, en nuestro caso al tener un valor N de **563721.6**, se escoge un porcentaje de diseño de 70%.

Así, según (RosalesLuis, Hugo Soledispa, 2008), el valor de CBR de diseño a utilizarse, según su grafico de Porcentaje de CBR vs CBR al 95%, en el apartado 4.2.3 del mencionado trabajo, sugiere un valor de **3% como CBR de diseño**, para un porcentaje de 70%

De esta forma, se procede a la obtención del módulo resiliente de la subrasante utilizando la guía de Diseño ASSTHO-93, esta normativa indica que:

 $\text{Si } CBR \leq 7.2\%$ , entonces  $M_r = 1500 * CBR$  [psi] (ec.35)

De esta forma el Módulo resiliente para la subrasante de este pavimento tiene un valor de  $M_r = 1500 * 3 = 4500 \text{ psi}$ .

## **3.1.5.3. Mejoramiento de Subrasante**

Según las especificaciones del MOP-001-F-2002, es recomendable reemplazar el material de subrasante con CBR < 6%, como es el caso en este proyecto. Esta normativa recomienda el uso de un material granular con mejores características para mejorar propiedades del suelo tales como Permeabilidad, Resistencia al corte CBR, plasticidad y densidad.

Se ha escogido el material de mejoramiento de Subrasante perteneciente a la Cantera "La Lorena", ubicada en el Km 6 ½ Via a la Costa, de formación geológica "Las Masas – San Eduardo", los parámetros del mencionado material cumplen con los requisitos mencionados en el apartado y son indicados en la siguiente tabla:

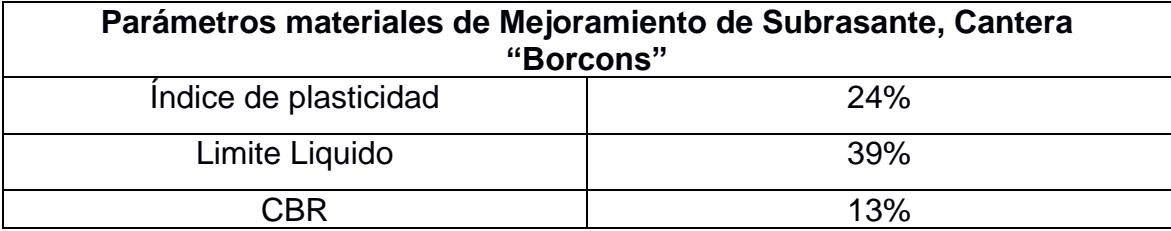

*Tabla 63 Parametros de material de Mejoramiento de Subrasante, Cantera "Borcons".*

Es importante recalcar que esta cantera se encuentra a 30 minutos del área de estudio, donde se realizara la obra.

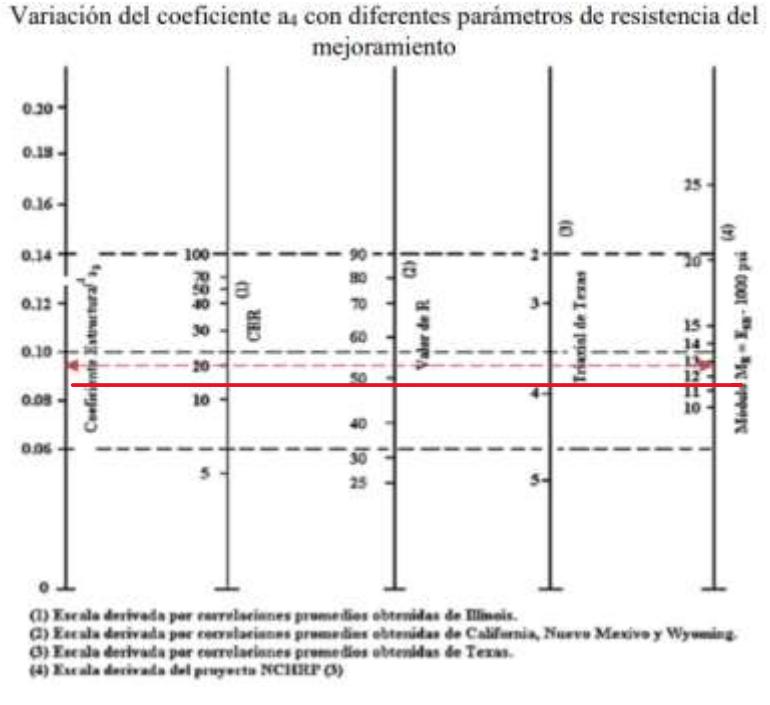

*Ilustración 19. Abaco de parametros para material de Mejoramiento de Subrasante.*

De donde podemos notar que para un valor de CBR=13%, se tiene un material con **Modulo de resiliencia de Mr=11100 Psi,** con un Coeficiente estructural de 0.095.

#### **3.1.5.4. Material de Sub-Base**

Así mismo, podemos verificar en el MOP-001-F 2002 (Ministerio de Obras Publicas y comunicaciones, 2002), que existen requisitos para materiales de Subbase, en la sección 403 del mencionado documento.

Se ha utilizado como material para Sub-base el agregado SUB-BASE CLASE 3 comercializado por Holcim, ubicado en el Km 18 ½ de Vía a la Costa, aproximadamente a una distancia de 34 km del sitio de construcción.

Presenta el valor de CBR 44% que ha sido indicado en la ficha técnica del producto (VER ANEXOS), se obtiene por medio del uso del ábaco correspondiente de parámetros de resistencia.

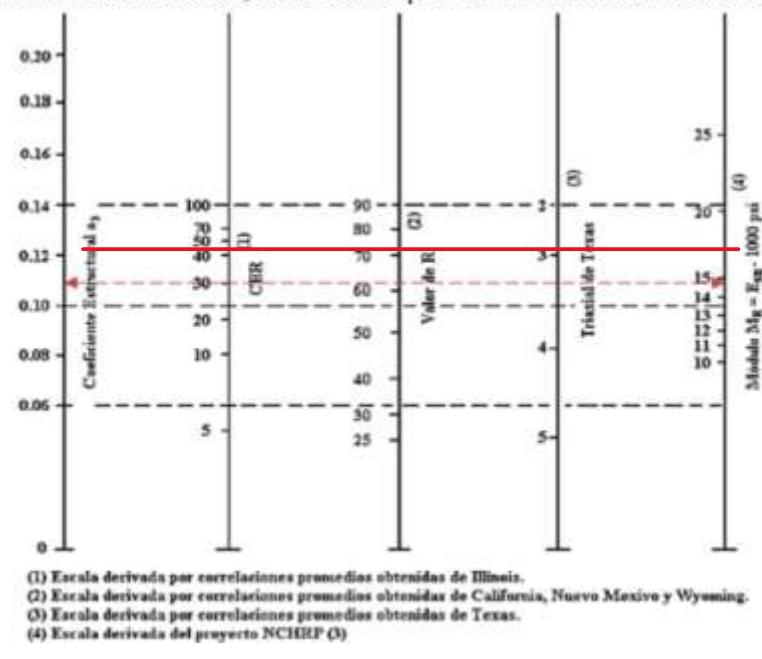

Variación del coeficiente a<sub>3</sub> con diferentes parámetros de resistencia de la sub-base

*Ilustración 20. Abaco de parámetros de material de Sub-Base.*

Se obtiene para una CBR 44%, un valor de coeficiente **Estructural a3 = 0.122** y un módulo **Mr = 17 500 psi.**

## **3.1.5.5. Material Base**

Para la base del pavimento hemos considerado el material de Base Clase 1A, perteneciente a "Holcim", ubicado en el Km 18 ½ de Vía a la Costa, aproximadamente a una distancia de 34 km del sitio de construcción.

Dicho material, tiene parámetros de material que cumplen los requerimientos descritos en la Sección 404 para Materiales de Base para pavimentos flexibles del MOP-001F-2002 (Ministerio de Obras Publicas y comunicaciones, 2002). Los parámetros de este material de base se muestran a continuación:

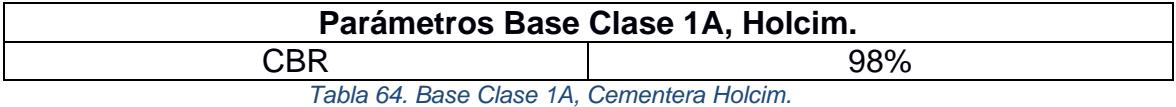

Es importante recalcar que esta cantera se encuentra a 30 minutos del área de estudio, donde se realizara la obra.

Variación del coeficiente a<sub>2</sub> con diferentes parámetros de resistencia de la base

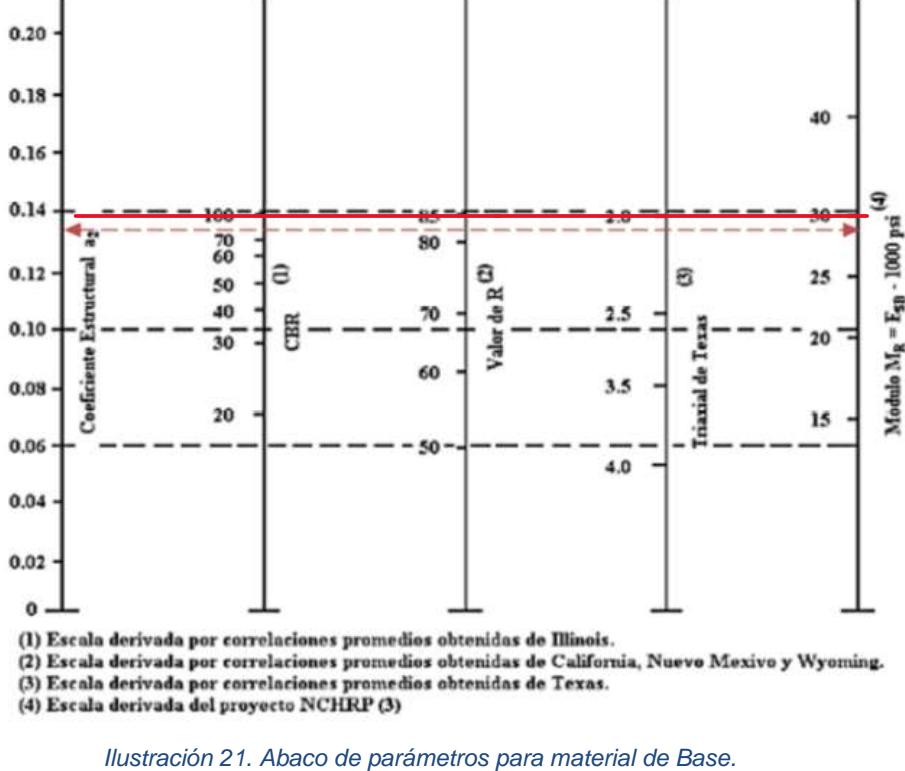

*Fuente: AASHTO 93.*

Se obtiene en este caso un valor de Modulo de resiliencia Mr=30000 psi y de Coeficiente estructural de 0.139.

#### **3.1.5.6. Capa de rodadura**

Según la normativa AASHTO 93 (American Association of State Highway and Transportation Officials, 1998), el parámetro necesario para obtener los valores de coeficiente estructural y el módulo resiliente específicos para la capa de rodadura en el Abaco respectivo es el valor de Estabilidad de Marshall, el cual se determina por las propiedades de los materiales utilizados en esta capa, este parámetros debe cumplir requisitos mínimos definidos en la normativa, los cuales pueden ser revisados en la siguiente tabla.

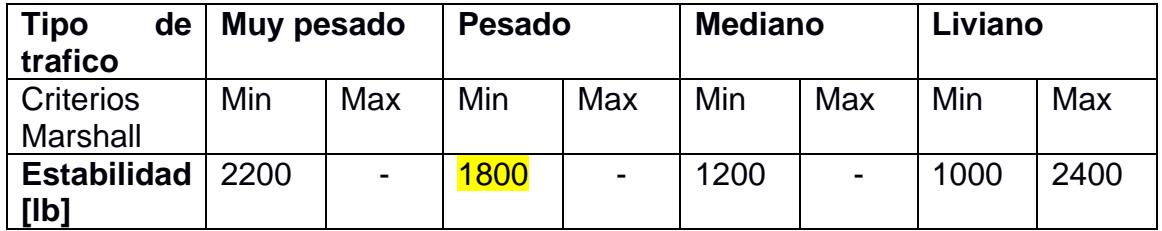

*Tabla 65 Valores de Estabilidad de Marshall requeridos.*

*Fuente: (American Association of State Highway and Transportation Officials, 1998).*

Con este valor mínimo requerido de Estabilidad, se ingresa al Abaco para poder obtener su valor de módulo de resiliencia y Coeficiente estructural.

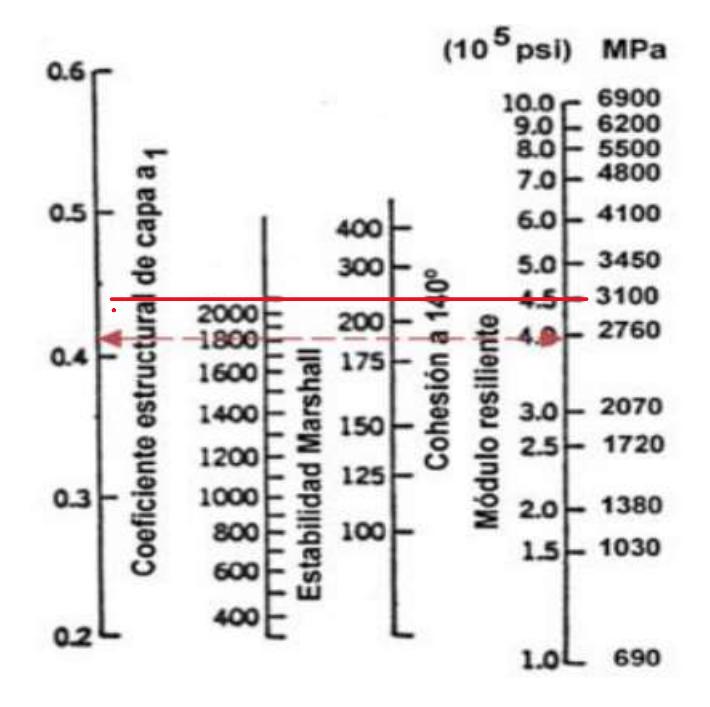

*Ilustración 22. Abaco para obtención de Coeficiente estructural de capas asfálticas. Fuente: (American Association of State Highway and Transportation Officials, 1998)*

Se puede notar que, para un valor de estabilidad de Marshall típico de capa de rodadura de 2100 lb, se obtienen valores de coeficiente estructural de **0.44**, que tiene un valor mucho mayor al de capas anteriores al ser esta capa aquella que recibe en primer lugar la carga directa del tráfico.

# **3.1.5.7. Nivel de Confiabilidad**

El índice de confiabilidad es un valor necesario para el diseño del pavimento flexible, se pueden encontrar valores recomendados en la guía AASHTO 93 para la elección del nivel de confiabilidad en pavimentos flexible.

|                                   | Confiabilidad recomendada |            |  |
|-----------------------------------|---------------------------|------------|--|
| Tipo de camino                    | Zona urbana               | Zona Rural |  |
| Rutas interestatales y autopistas | 85-99.9                   | 80-99.9    |  |
| Arterias principales              | 80-99                     | 75-99      |  |
| Colectoras                        | 80-95                     | 75-95      |  |
| Locales                           | $50 - 80$                 | $50 - 80$  |  |

*Tabla 66. Tabla para elección de nivel de Confiabilidad. Fuente: AASHTO 93 Desing Procedures For New Pavements, 1998, págs. II-9.*

Para el caso de los accesos al recinto Cerecita, se clasifican como arterias principales de zona rural, puesto que son los únicos accesos conectores del recinto con la carretera de Vía a la Costa. Se escoge un valor referencial de confiabilidad de **90** que es cercano a la media del intervalo de valores permisibles. Es importante tener en cuenta que mayores valores de confiabilidad implican un mayor impacto en el tráfico el fallo del pavimento, por lo que, para el caso de los únicos accesos del recinto, existe una relevancia muy considerable ante un posible fallo, lo cual exhorta al uso de un valor de confiabilidad que no sea bajo.

# **Desviación estándar ()**

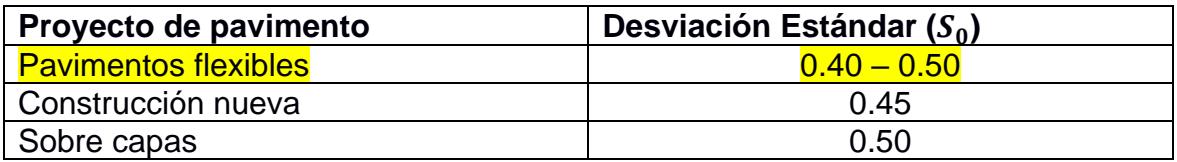

*Tabla 67. Valores de Error normal combinado, pavimentos flexibles. (American Association of State Highway and Transportation Officials, 1998)*

Hacemos la elección de un valor de desviación estándar de 0.50, según el intervalo de valores permisibles de desviación estándar.

# **3.1.5.8. Serviciabilidad**

Este valor es importante para el diseño puesto que mide las condiciones en las que el pavimento se encuentra y cumple sus funciones durante su periodo de diseño. Para los cálculos es necesario definir valores de serviciabilidad al inicio del periodo de diseño y así mismo para el final del periodo de diseño.

# Serviciabilidad inicial (P<sub>0</sub>)

Para la elección de este valor, podemos hacer referencia a la guía AASHTO 93 (American Association of State Highway and Transportation Officials, 1998) la cual recomienda un valor de 4.2 para el valor inicial de serviciabilidad de pavimentos flexibles.

# **Serviciabilidad final ( )**

Este valor se escoge con respecto a parámetros como el tipo de carretera, las cargas que va a soportar y criterio del diseñador, al ser un valor proyectado al final del periodo de diseño mas no actual.

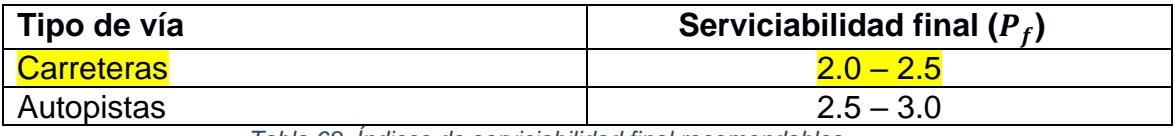

*Tabla 68. Índices de serviciabilidad final recomendables. (American Association of State Highway and Transportation Officials, 1998).*

Para este caso, adoptamos un valor de serviciabilidad final de 2.5 puesto que a pesar de que los accesos diseñados comprenden vías arteriales principales rurales, el TPDA que soportan no lo suficientemente alto para considerar una perdida máxima de serviciabilidad con respecto al inicio del periodo de diseño.

# **3.1.5.9. Coeficientes de drenaje para el diseño**

En el diseño de pavimentos flexibles, se debe considerar un parámetro que mida la capacidad de drenaje para puedan tener aquellas capas granulares involucradas.

Según la normativa AASHTO 93, se necesita clasificar la calidad del drenaje según las características de los materiales de las capas granulares, en este caso, capas de mejoramiento de Subrasante, Sub-Base y Base.

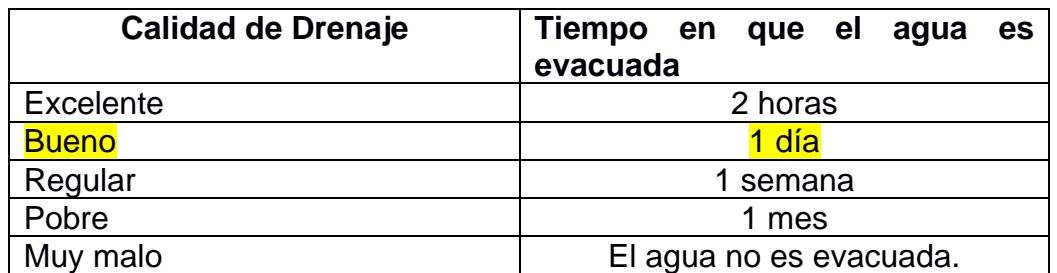

*Tabla 69. Calidad de drenaje.*

*Fuente: (American Association of State Highway and Transportation Officials, 1998).*

Para el caso de estudio, las capas granulares cumplen las características indicadas en la guía MOP-001F-2002, de tal forma que los materiales ingresan a una calidad de drenaje catalogada como buena.

Por otro lado, según datos del anuario meteorológico del instituto nacional de meteorología e hidrología INAMHI del año 2008, para la estación M175 "Progreso-Guayas" a 10 minutos del recinto Cerecita, la precipitación sumada de meses de lluvia presentada en el año fue de 302 mm y por otro lado la precipitación total anual presentada fue de 332.7 mm. Estos datos son necesarios para el cálculo del porcentaje de tiempo con la que la estructura está expuesta a grados de humedad próximos a saturación  $\left( T_{m_{2}}\right) .$ 

> $T_{m_2} = \frac{Precision}{Precision}$  de meses de lluvia  $\frac{u_0}{u_0}$  is the messes de travia  $*$  100 (ec.36)

*Porcentaje de tiempo en que la estructura está expuesta a grados de humedad próximos a saturación.* (American Association of State Highway and Transportation Officials, 1998)

| <b>Calidad de</b> | $T_{m_2}$     |               |               |      |  |
|-------------------|---------------|---------------|---------------|------|--|
| <b>Drenaje</b>    | 1%            | 1 a $5\%$     | 5 a 25%       | >25% |  |
| <b>Excelente</b>  | $1.40 - 1.35$ | $1.35 - 1.30$ | $1.30 - 1.20$ | 1.20 |  |
| <b>Bueno</b>      | $1.35 - 1.25$ | $1.25 - 1.15$ | $1.15 - 1.00$ | 1.00 |  |
| Regular           | $1.25 - 1.15$ | $1.15 - 1.05$ | $1.00 - 0.80$ | 0.80 |  |
| <b>Pobre</b>      | $1.15 - 1.05$ | $1.05 - 0.80$ | $0.80 - 0.60$ | 0.60 |  |
| Muy pobre         | $1.05 - 0.95$ | $0.95 - 0.75$ | $0.75 - 0.40$ | 0.40 |  |

 $T_{m_2} = \frac{302 \, mm}{332.7 \, mm}$  $\frac{392 \, mm}{332.7 \, mm} * 100 = 90 \, %$ 

*Tabla 70. Coeficientes de calidad de drenaje. Fuente: (American Association of State Highway and Transportation Officials, 1998).*

Se escoge valores correspondientes de categoría "bueno" para el caso de la Base y entre "Bueno-regular" y "pobre" para Sub-Base y Mejoramiento de Subrasante. Definiendo de esta manera los siguientes valores:

• Base 
$$
m_2 = 1
$$

- Sub-Base  $m_3 = 0.9$
- Mejoramiento  $m_4 = 0.7$

#### **3.1.5.10. Cálculo de Numero Estructural (NE)**

Una vez obtenidos valores de coeficiente estructural y Modulo de resiliencia se procede con el cálculo de Numero estructural, para esto utilizamos la calculadora de la Ecuación AASHTO 93, con variables de entrada Confiabilidad (R), desviación estándar  $(S_0)$ , Índices de serviciabilidad inicial y finales, el módulo resiliente del terreno natural y el valor de ejes equivalentes con respecto a una carga de 80 KN (W18).

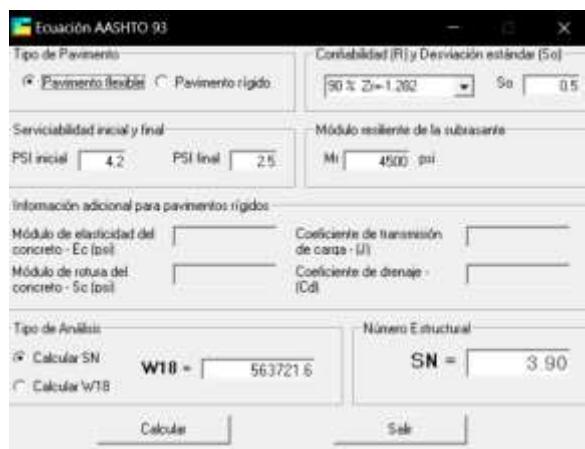

*Ilustración 23. Ecuación AASHTO 93 para obtener SN total.*

Obteniendo de esta forma un numero estructural SN de 3.90.

#### **3.1.5.11. Determinación de Espesores de capas del pavimento flexible**

A partir del número estructural se utilizará la ecuación 35, que relaciona los siguientes parámetros con el numero estructural (SN):

$$
SN = a_1 * d_1 + a_2 * d_2 * m_2 + a_3 * d_3 * m_3 + a_4 * d_4 * m_4 \text{ (e.c. 37)}
$$

En esta ecuación los valores  $a_i$ ,  $m_i$  y  $d_i$  representan los coeficientes estructurales de la capa i, el coeficiente de drenaje en caso de que aplique y el espesor respectivo de la capa.

La numeración que se ha optado por utilizar es:
Capa de rodadura: capa 1.

Capa Base: capa 2.

Capa Sub-Base: capa 3.

Capa de mejoramiento de subrasante: capa 4.

Es notorio que la *ecuación 35* tiene varias soluciones para los valores  $d_i$ , pero se utiliza los valores recomendados por la normativa AASHTO para poder restringirlos y finalmente definir estas variables.

La normativa en uso recomienda espesores mínimos para capas de concreto asfaltico y base granular, es decir los valores definidos anteriormente como  $d_1 \, y \, d_2$ .

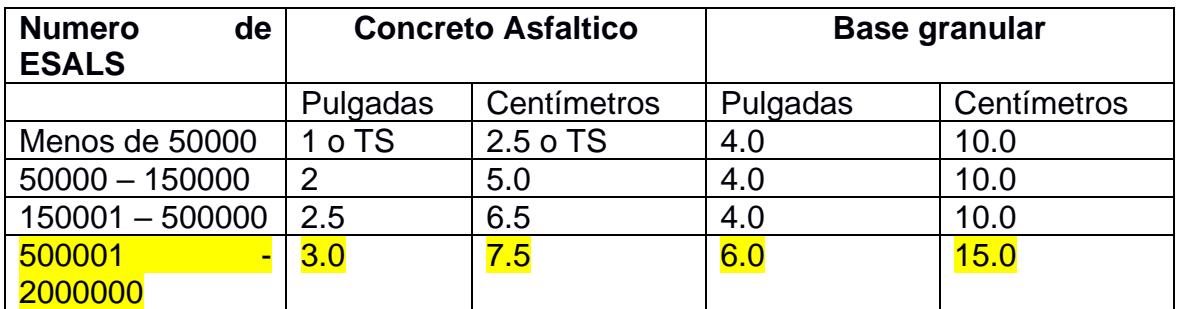

*Tabla 71. Espesores mínimos recomendados según valor de ESALS. Fuente: (American Association of State Highway and Transportation Officials, 1998).*

Se hace la elección con respecto al valor de Ejes equivalente calculado anteriormente y denotado como W18 = **563721.6,** de donde se sugiere valores de  $d_{1}$ =7.5 cm y  $d_2$  = 15 cm.

Siguiendo el método AASHTO, calculamos los valores de espesores mínimos, donde el numero estructural (SN) de cada capa será obtenido a partir del software AASHTO 93**.**

# **Capa de rodadura**

Utilizamos ligeramente mayor al mínimo sugerido por normativa para el espesor

$$
D_1 \ge \frac{SN_1}{a_1} \text{ (ec.38)}
$$

De esta forma utilizando los valores  $a_1 = 0.44$  y  $SN_1 = 1.90$  (ver *ilustración 24*).

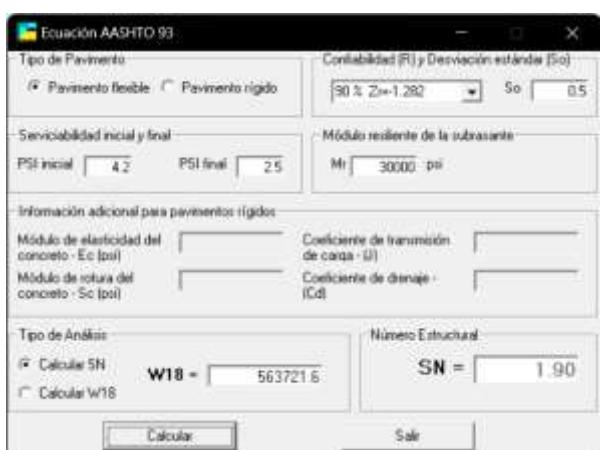

*Ilustración 24. Ecuación AASHTO 93, numero estructural de capa Base.*

Reemplazando los valores indicados obtenemos:

$$
D_1 \ge \frac{1.90}{0.44} = 4.2 \text{ in.}
$$

Es conveniente que este valor, al ser la capa de rodadura, la mas costosa de un pavimento flexible, se acerque al valor mínimo requerido de **3 in**, entonces, este será el valor de diseño adoptado para grosor de capa de rodadura.

Adoptando un valor de  $D_1^* = 3$  in = 7.5 cm asi, SN<sub>1</sub>  $*= 0.44 * 4 = 1.32$ 

# **Base**

En este caso, utilizamos el procedimiento sugerido por la normativa AASHTO 93, donde para el diseño de la Base, se considera el numero estructural obtenido adoptando un módulo resiliente igual al de la capa inmediata inferior, la Sub-Base.

$$
D2 \ge \frac{SN_2^* - SN_1^*}{a_2 m_2} \quad y \quad SN2 \, * = a_2 m_2 D_2 \, * \, (\text{ec.39})
$$

De esta forma, haciendo uso de *Ilustración 25, obtenemos:*

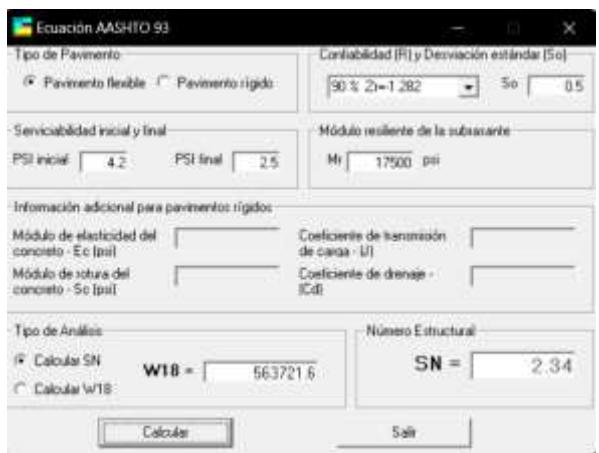

*Ilustración 25. Ecuación AASHTO 93, numero estructural de capa Sub-base*

$$
D2 \ge \frac{2.34 - 1.32}{1 \cdot 0.139} = 7.33 \text{ in.}
$$

Este valor, según la normativa AASHTO 93, específicamente en la tabla 71 de este trabajo, se indica que para este diseño el valor mínimo de grosor de Base es de *6 in = 15 cm,* de tal manera que 7.3 in resulta en un diseño muy costoso, entonces consideramos adoptar un grosor  $D_2^* = 6$  in con la finalidad de complementar estos requerimientos de carga en una capa de materiales menos  $\cos$ tosos que sería la Sub-base, así finalmente para la capa base  $SN_2^* =$  $a_2m_2D_2$  \* = 0.64.

#### **Sub-Base**

Para el diseño de la Sub-Base, se emplea la ecuación 40 descrita a continuación:

$$
D_3 \ge \frac{SN_3 - (SN1^* + SN_2^*)}{a_3 m_3} \quad y \quad SN_3^* = a_3 m_3 D_3^* \quad \text{(ec.40)}
$$

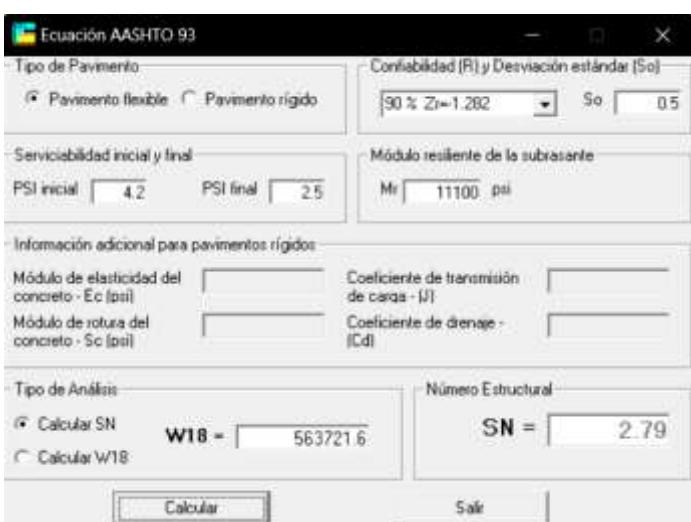

*Ilustración 26. Ecuación AASHTO 93, numero estructural de capa Mejoramiento.*

Haciendo uso del número estructural calculado en la *Ilustración 19* de la capa de Subrasante mejorada que va a soportar a la Sub-Base*, se obtienen los siguientes resultados:*

$$
D_3 \ge \frac{2.79 - (1.32 + 0.64)}{0.122 \times 0.9} = 7,56 \text{ in } y \quad \text{(e.c. 41)}
$$
  

$$
SN_3 \times = a_3 m_3 D_3^* = 0.88, \qquad \text{adoptando } D_3^* = 8 \text{ in.}
$$

## **Mejoramiento**

$$
D_4 \ge \frac{SN_4 - (SN_1^* + SN_2^* + SN_3^*)}{a_4 m_4} \quad y \quad SN_4^* = a_4 m_4 D_4^*
$$

Como esta capa será soportada por la subrasante de terreno natural, entonces se utiliza el valor de SN obtenido en la *Ilustración* 16, de esta forma se obtiene los siguientes valores resultantes:

$$
D_4 \ge \frac{3.9 - (1.32 + 0.64 + 0.88)}{0.095 * 0.7} = 16 \text{ in } y, \text{ (e.c.42)}
$$
\n
$$
SN_4^* = a_4 m_4 D_4^* = 1.07, \text{adoptando } D_4^* = 16 \text{ in.}
$$

# **Verificación**

La normativa solicita verificar que la sumatoria de los números estructurales adoptados ∗ ) debe ser mayor o igual al número estructural original calculado y mostrado en la *Ilustración 16, a continuación, se muestra esta verificación:*

$$
SN_1^* + SN_2^* + SN_3^* + SN_4^* \ge SN \text{ (ec.43)}
$$
  
1.32 + 0.64 + 0.88 + 1.07 = 3.91 \ge 3.90

De tal forma que los espesores adoptados y sus respectivos números estructurales cumplen de manera correcta la normativa.

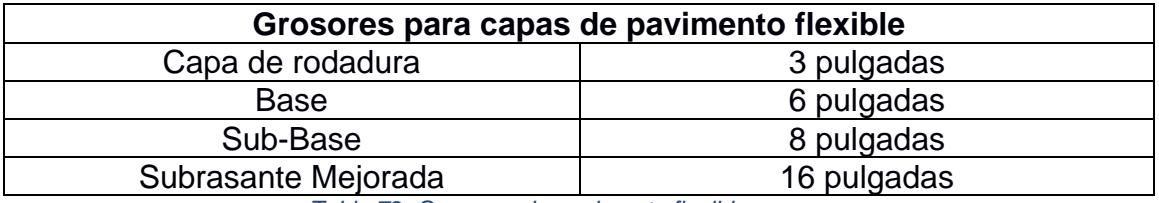

*Tabla 72. Grosores de pavimento flexible.*

# **3.1.6. Movimiento de tierras**

El movimiento de tierras implica todas aquellas actividades que cause alteraciones al terreno, con el propósito de llegar al nivel de la subrasante propuesta en el diseño geométrico. Este rubro conlleva actividades tales como:

- $\checkmark$  Limpieza y desbroce.
- ✓ Relleno.
- $\checkmark$  Excavaciones (corte).
- $\checkmark$  Traslado o transporte.

Para ello, se debe de conocer la cantidad de corte y relleno exacta que necesita la obra, por lo cual, fue necesario realizar en primer lugar las secciones transversales en cada diseño, con una distancia de 20 m.

La forma de calcular el volumen de corte o relleno dependerá del tipo de secciones consecutivas que se obtengan, ya que para ello se lo asemeja a una forma de prisma trapezoidal (Ilustración …). A continuación, se detallarán las formas de calcular corte y relleno:

 $\checkmark$  Si ambas secciones transversales con de tipo corte:

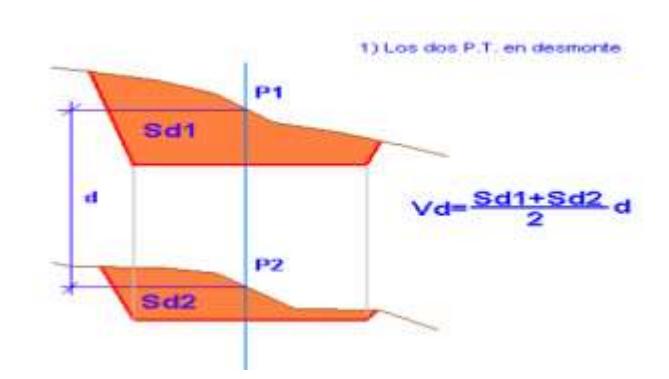

 $\checkmark$  Si ambas secciones transversales son de tipo relleno:

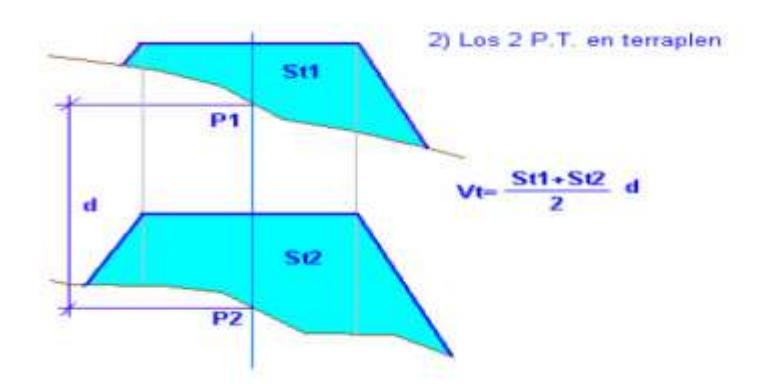

 $\checkmark$  Si comprenden secciones mixtas (una de corte y otra de relleno):

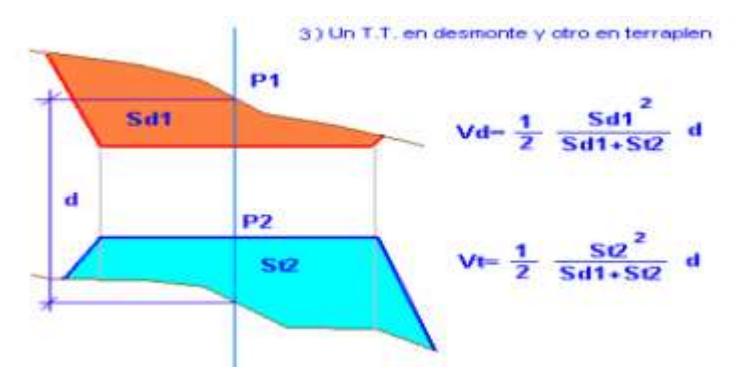

#### **3.1.7. Señalización**

Las señalizaciones son herramientas que ayudan a regular el tránsito vehicular, de modo que puedan informar a cualquier persona que transite por una vía el camino que debe seguir para poder llegar a su destino, así como de avisar los posibles riesgos que pueden existir en la zona, también cumple con la función de informar sobre el uso que tiene la vía en ciertos sectores.

Las señalizaciones se dividen en dos tipos:

- ✓ Señalización horizontal.
- $\checkmark$  Señalización vertical.

#### **3.1.7.1. Señalización horizontal**

Las señalizaciones horizontales son todas aquellas demarcaciones de símbolos, líneas p letras que se marcan sobre la superficie del pavimento, con la finalidad de informar a los conductores especialmente las regulaciones que debe de seguir. Para el presente proyecto se usaron los siguientes tipos de señalización:

**Marcas longitudinales. –** Son líneas que simbolizan que cuando un conductor debe atravesarlas. Al estar pintadas de forma continua expresa que no deben ser atravesadas, por lo cual señala el vehículo no puede rebasar y mucho menos estacionarse en dicha zona. Por el contrario, si se pintan de forma segmentada el conductor tiene la potestad de rebasar en cualquier momento, con las precauciones del caso.

Estas marcas están formadas mediante dos líneas continúan, que generalmente señalan el sentido de circulación vial, por lo cual son usadas también como ejes en zonas donde no ha sido necesario colocar parterres centrales o drenajes superficiales centrales. Son de color amarillo, diferenciándose de las líneas divisorias del pavimento.

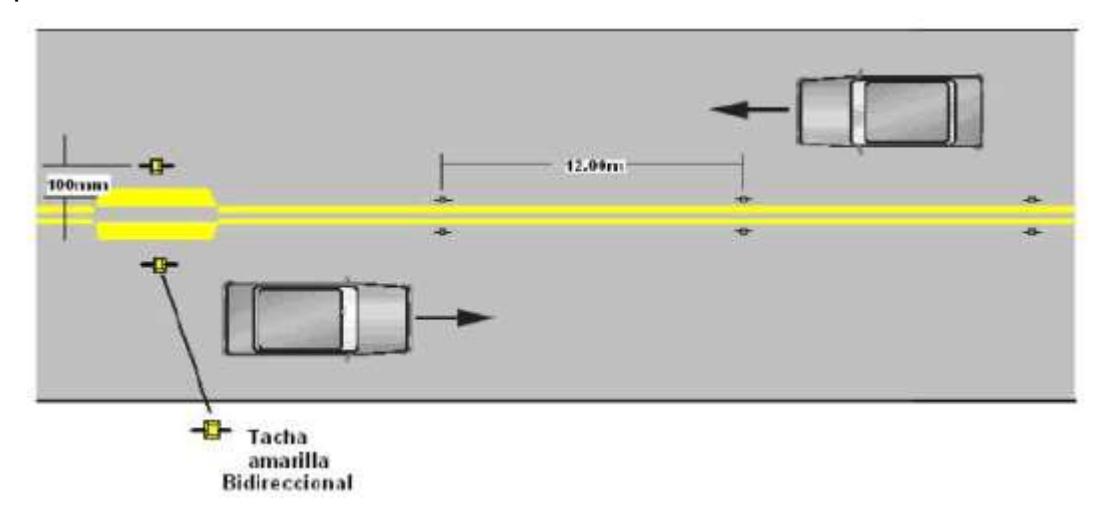

*Ilustración 27. Líneas continuas. Fuente: (Ministerio de transporte y obras publicas del Ecuador., 2013).*

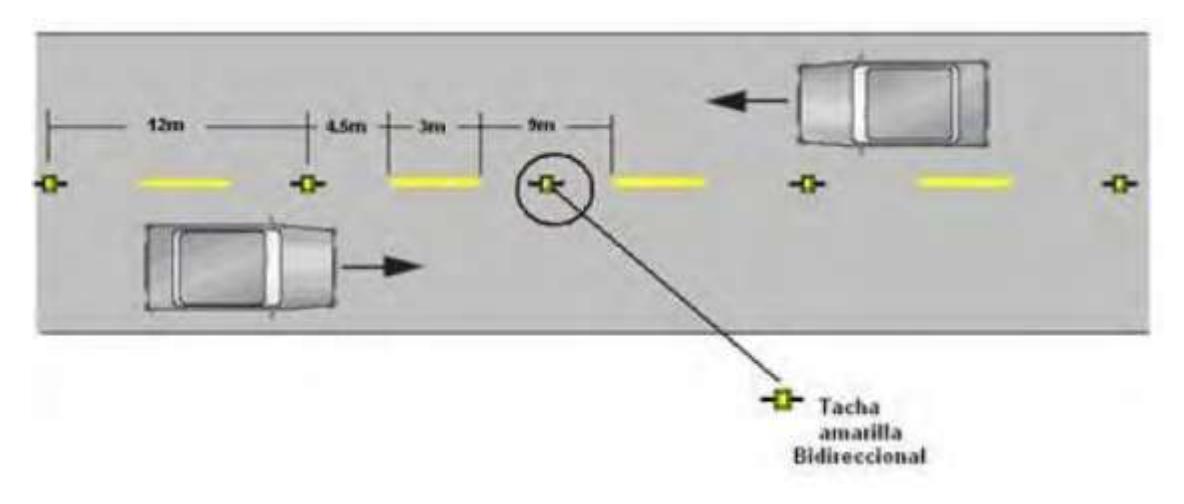

*Ilustración 28. Líneas segmentadas. Fuente: (Ministerio de transporte y obras publicas del Ecuador., 2013).*

**Marcas de separación de carril. –** Son líneas segmentadas de color blanco, cuya función principal es la de separar los carriles de la carretera que van en un mismo sentido. Lo cual permiten separar el volumen del tráfico, ya que indican a los vehículos el sendero que deben de seguir durante el tránsito.

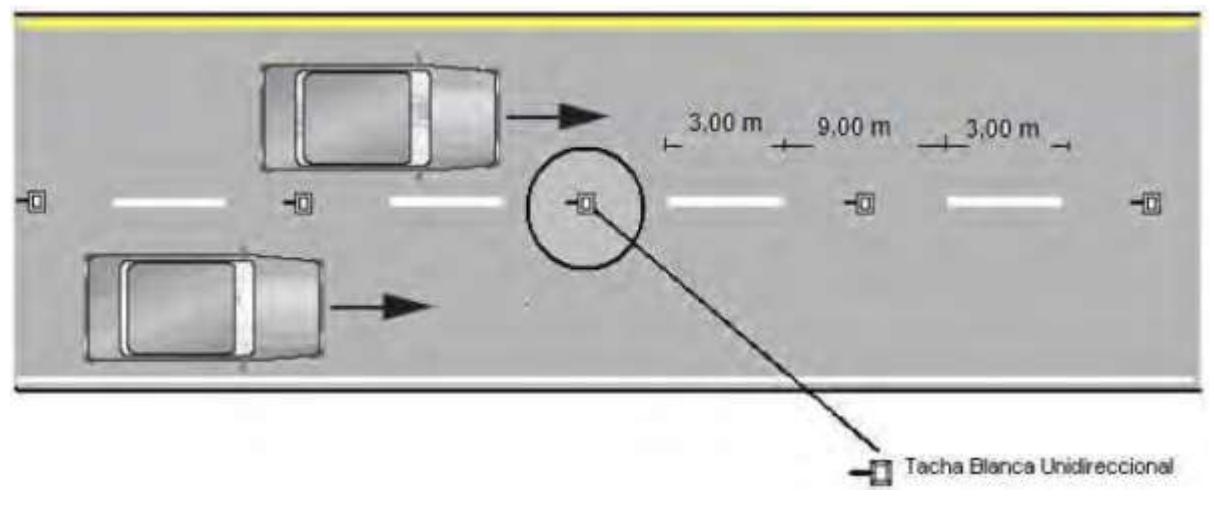

*Ilustración 29. Líneas separadoras de carriles. Fuente: (Ministerio de transporte y obras publicas del Ecuador., 2013).*

**Marcas de transiciones para reducción de carriles. –** Esta señalización depende del número de carriles que se van a reducir, en toda reducción se debe señalar la prohibición de rebasar el flujo del carril de intersección, mediante líneas segmentadas en la dirección de la vía a incorporarse. Antes de la intersección se debe de complementar con el uso de una señalización vertical indicando lo que sucede.

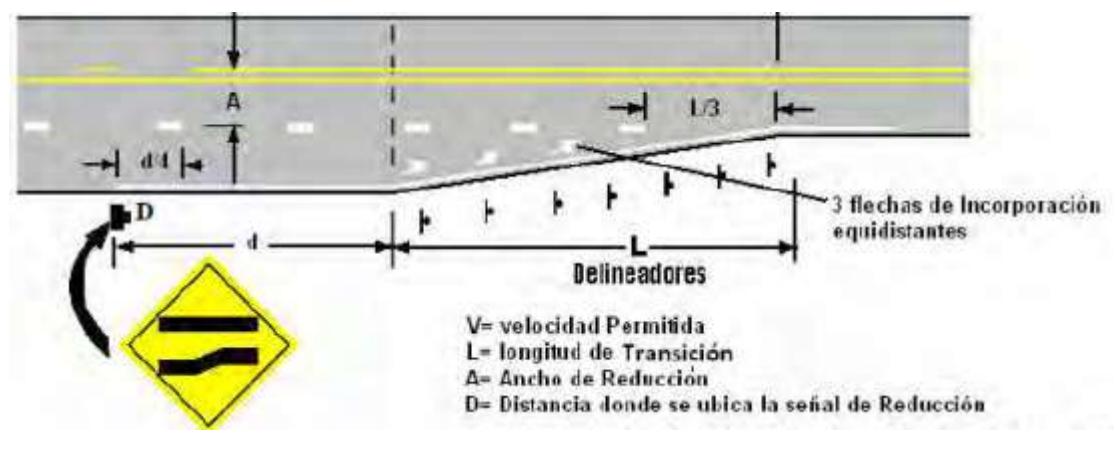

*Ilustración 30. Líneas de transición para reducción de carriles. Fuente: (Ministerio de transporte y obras publicas del Ecuador., 2013).*

**Marcas de separación de bordes. –** Su función principal es mostrar a los conductores donde termina la calzada y comienza el espaldón, cabe recalcar que en ciertas vías estas líneas indican el borde de la calzada y comienzo del talud, al no contar con espaldones. Estas líneas no son segmentadas y son de color blanco, se las utiliza de este color exceptuando siempre y cuando no existan parterres, en cuyo caso se las pinta de color amarillo.

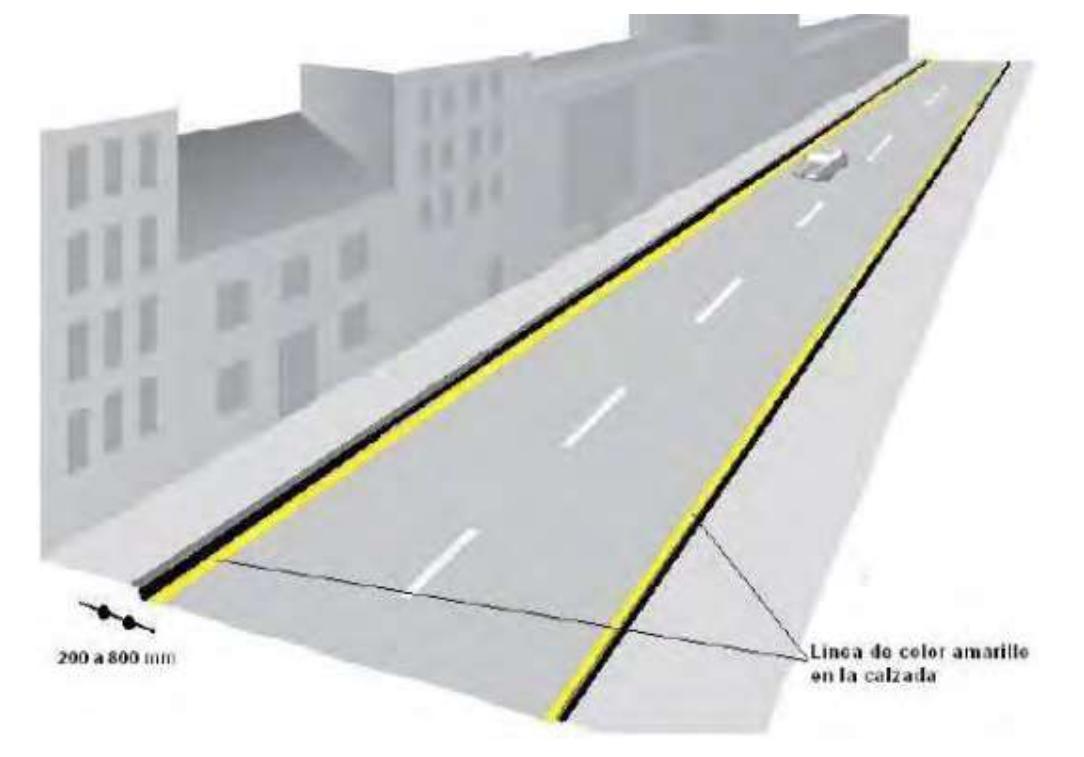

*Ilustración 31. Línea de separación de bordes (color amarillo).*

#### *Fuente: Nevi 12, volumen 5.*

**Marcas de anchuras. –** Permite orientar el flujo vehicular, así como también busca advertir a los conductores sobre obstáculos próximos como parterres o isletas.

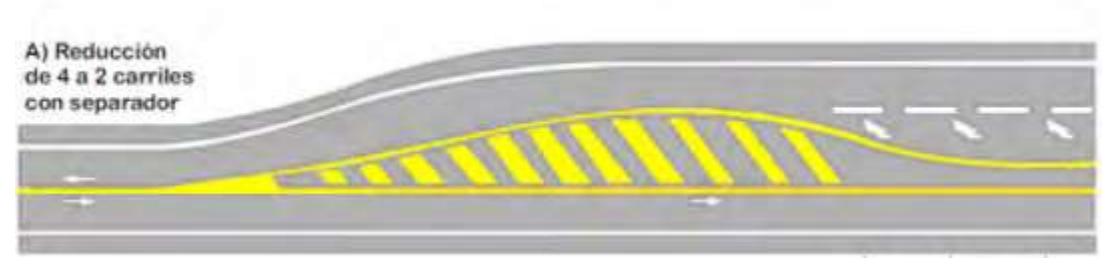

*Ilustración 32. Anchuras.*

*Fuente: Nevi 12, volumen 5.*

**Velocidades máximas. –** Indican a los conductores la velocidad máxima a la que deben transitar.

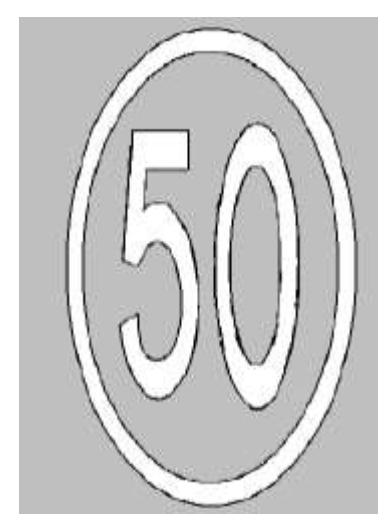

*Ilustración 33. Señalización horizontal de velocidad máxima permisible. Fuente: Nevi 12, volumen 5.*

# **3.1.7.2. Diseño vertical**

Proporcionan una movilidad segura tanto para conductores como peatones, se encuentran ubicadas en un ambiente elevado, de modo que sea fácilmente legible para los usuarios de la vía. Son elaboradas con placas metálicas y se las ubica en postas, estructuras sobre o adyacentes a la vía, dependiendo de su función. Para el presente proyecto se tienen las siguientes:

✓ Velocidad máxima:

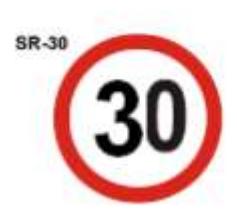

*Ilustración 34. Señalización vertical de velocidad máxima permisible. Fuente: (Ministerio de transporte y obras publicas del Ecuador., 2013)*

 $\checkmark$  Señales preventivas de alineamientos:

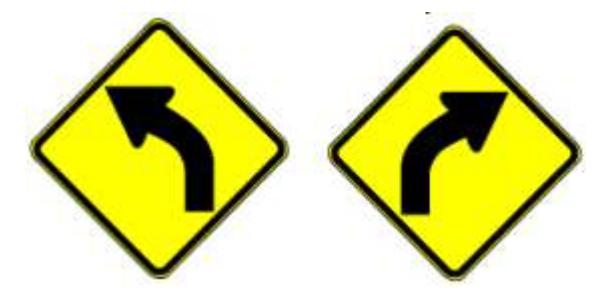

*Ilustración 35. Señales preventivas de alineamientos. Fuente: (Ministerio de transporte y obras publicas del Ecuador., 2013)*

✓ Señal de reducción de carriles:

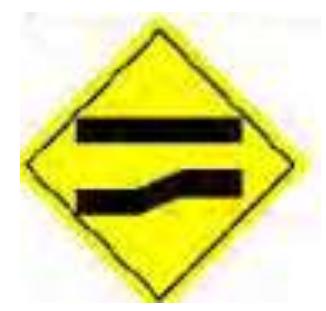

*Ilustración 36. Reducción de carriles. Fuente: Nevi 12, volumen 5.*

# **3.2.Especificaciones técnicas**

Para el presente proyecto se hicieron uso de distintas normativas que son vigentes en el país, tales como las Normas de Diseño Geométrico de Carreteras del MOP, los distintos tomos de la Norma Ecuatoriana Vial (NEVI 12) de la MTOP. Sin embargo, en casos puntuales se tomaron medidas a partir de normativas de otros países como la normativa colombiana y la norma internacional AASHTO.

Para la selección de la clase de vía a diseñar esta dada por el siguiente cuadro, el cual tiene como parámetro el TPDA proyectado a 15 o 20 años:

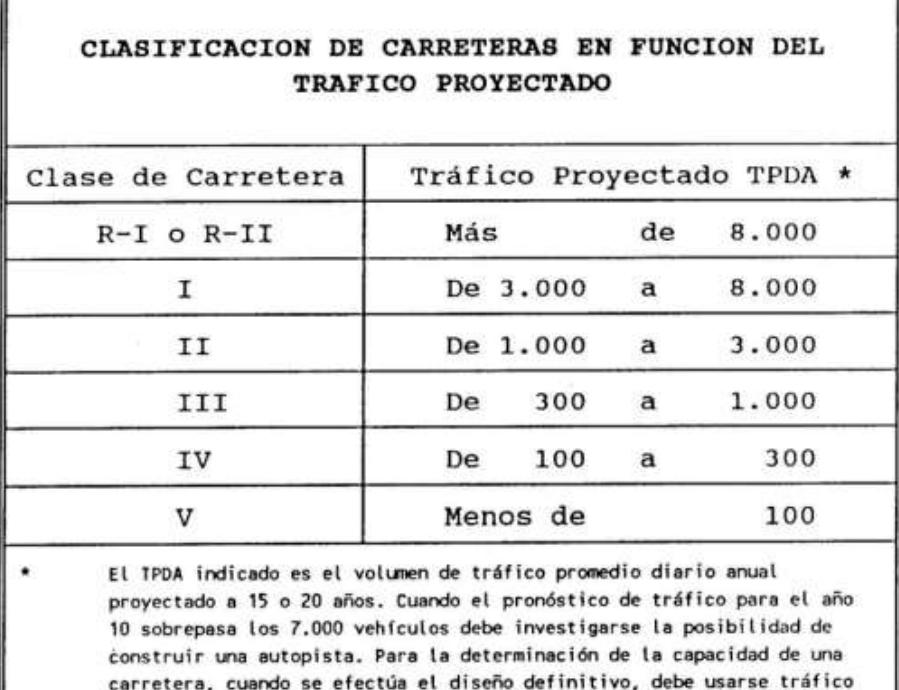

*Ilustración 37. Clasificación de la carretera en función del TPDA proyectado.*

#### *Fuente: MOP 2003*

Para la velocidad en función de la velocidad de diseño se toma lo siguiente:

en vehículos equivalentes.

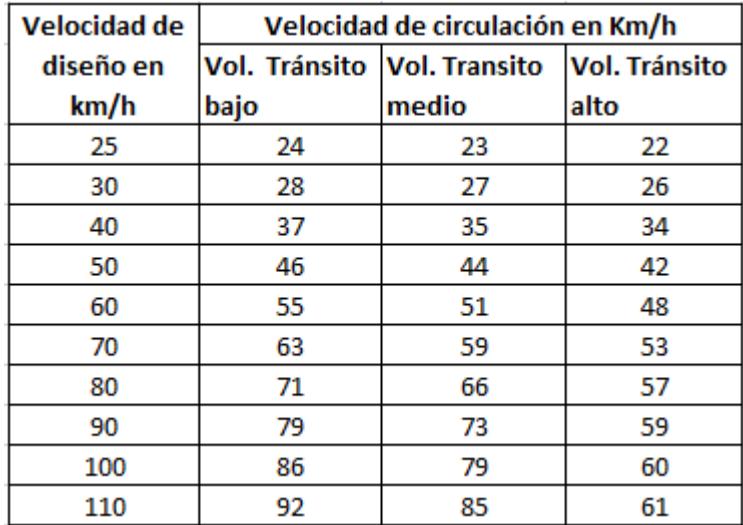

*Ilustración 38. Velocidades de circulación a partir de la velocidad de diseño.*

*Fuente: MOP 2003.*

En cuanto al alineamiento horizontal se debe tener en cuenta los radios mínimos de curvatura que se dan en la siguiente ilustración, en donde el peralte máximo a usar es de 10%:

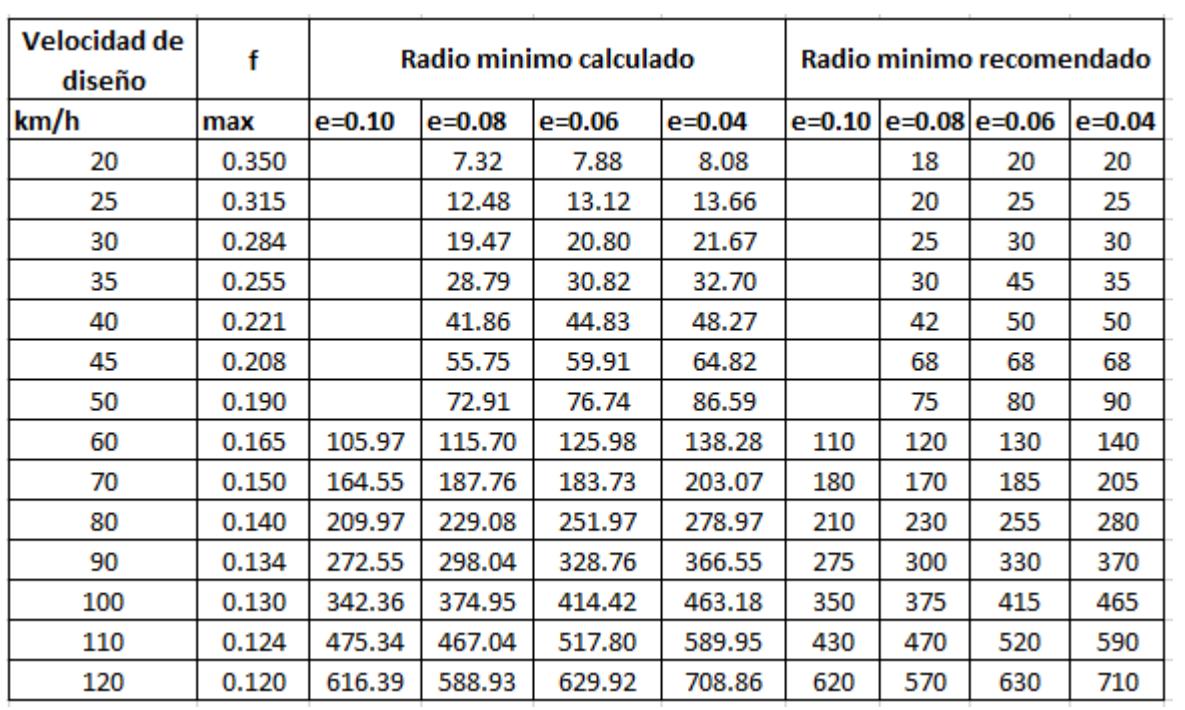

*Ilustración 39. Radios mínimos en función de la velocidad de diseño.*

#### *Fuente: MOP 2003.*

A pesar de otorgarse los radios de curvatura vistos en la anterior ilustración, la normativa otorga la facultad de usar un radio mínimo de 15 metros, siempre y cuando se trate de:

- $\checkmark$  Relieves escarpados.
- ✓ Vías de bajo costo.
- $\checkmark$  Se trate de aprovechar infraestructuras existentes.

La distancia de visibilidad de parada va a tener como parámetro la velocidad de diseño, así se obtiene lo siguiente:

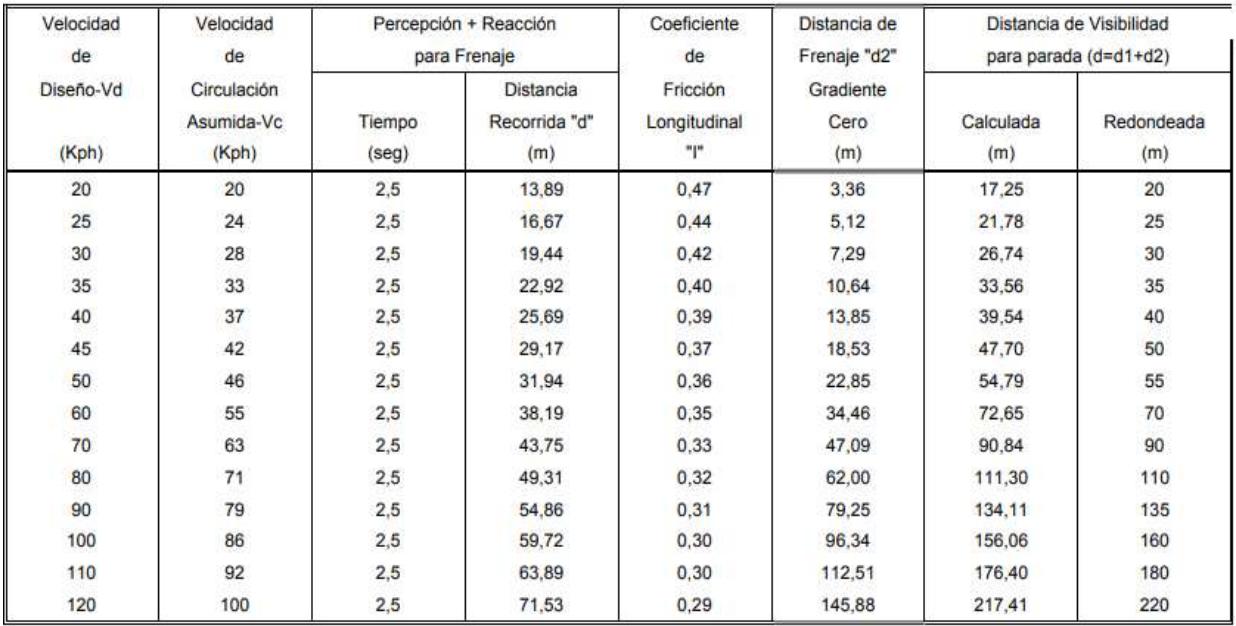

#### DISTANCIA DE VISIBILIDAD MINIMA PARA PARADA DE UN VEHICULO Criterio de Diseño: Pavimentos mojados y Gradiente Horizontal (0 %)

*Ilustración 40. Distancia de visibilidad de parada en función de la velocidad de diseño.*

#### *Fuente: MOP 2003.*

Así mismo para el ancho de la calzada y de los espaldones o bermas, el Ministerio de Obras Públicas estipula lo siguiente:

|                     | Clase I | <b>Clase II</b> |  |
|---------------------|---------|-----------------|--|
| Ancho de calzada    |         |                 |  |
| Ancho de espaldones |         |                 |  |

*Ilustración 41. Anchura de calzadas y espaldones.*

#### *Fuente: MOP 2003.*

Mientras que, para el diseño vertical, las normativas establecen que las gradientes longitudinales estén en un rango de 0% a 4% (Nevi-12, vol 2). Por otro lado, para la longitud de curva especifica que se use la ecuación (ec. 25) en dónde el parámetro K dependerá de los siguiente:

| Velocidad de<br>diseño | Distancia de<br>Visibilidad para<br>parada "s" | Coeficiente |            |
|------------------------|------------------------------------------------|-------------|------------|
| Kph                    | (m)                                            | Calculado   | Redondeado |
| 20                     | 20                                             | 2.08        |            |
| 25                     | 25                                             | 2.98        |            |
| 30                     | 30                                             | 3.96        |            |
| 35                     | 35                                             | 5.01        |            |
| 40                     | 40                                             | 6.11        |            |
| 45                     | 50                                             | 8.42        | 8          |
| 50                     | 55                                             | 9.62        | 10         |
| 60                     | 70                                             | 13.35       | 13         |
| 70                     | 90                                             | 18.54       | 19         |

*Ilustración 42. Valores del coeficiente K ara curvas cóncavas.*

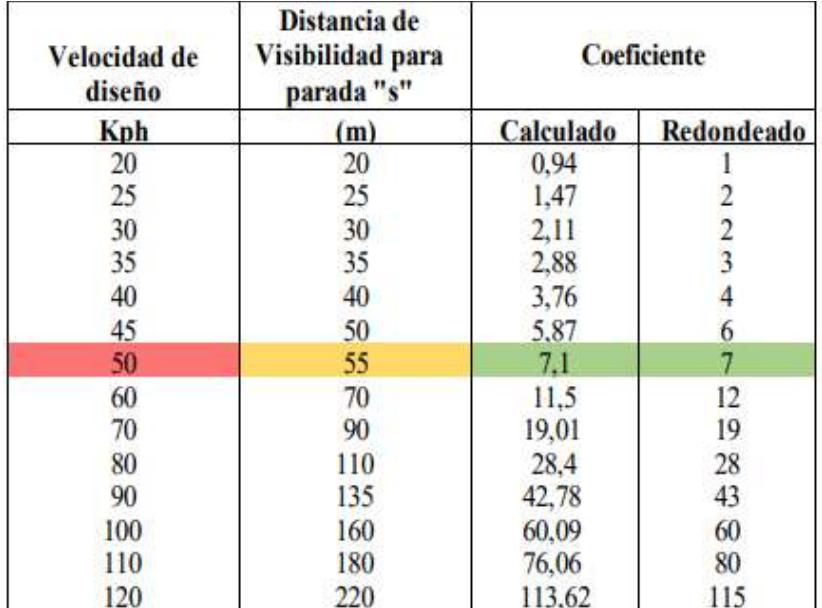

#### *Fuente: Nevi 12, volumen 2.*

*Ilustración 43. Valores del coeficiente K para curvas convexas.*

*Fuente: Nevi 12, volumen 2.*

Para el diseño de taludes y posteriormente del diseño del drenaje superficial que sigue las mismas pendientes de los taludes, se toma en cuenta:

| VALORES DE DISEÑO RECOMENDABLES DE LOS TALUDES EN TERRENOS PLANOS |              |                |  |
|-------------------------------------------------------------------|--------------|----------------|--|
| Clase de Carretera                                                | <b>TALUD</b> |                |  |
|                                                                   | <b>CORTE</b> | <b>RELLENO</b> |  |
| $R$ -I o R-II ><br><b>TPDA</b><br>8000                            | * **<br>3:1  | 4:1            |  |
| 3000 a 8000<br><b>TPDA</b>                                        | 3:1          | 4:1            |  |
| 1000 a 3000<br><b>TPDA</b><br>Ш                                   | 2:1          | 3:1            |  |
| <b>TPDA</b><br>Ш<br>300<br>1000<br>a                              | 2:1          | 2:1            |  |
| IV<br><b>TPDA</b><br>300<br>100<br>a                              | $1.8 - 1:1$  | $1.5 - 2:1$    |  |
| V Menos de 100 TPDA                                               | $1.8 - 1:1$  | $1.5 - 2:1$    |  |

*Ilustración 44. Valores de diseño de taludes. Fuente: MOP 2003.*

Para el diseño del retorno cercano al acceso central, se tomó especificaciones de diseño del Manual de Diseño Geométrico de Carreteras colombiano, en donde especifica que, para buses con una longitud de alrededor de 12 metros, debe dejarse un espacio de al menos 20 metros de diametro para realizar dicha maniobra.

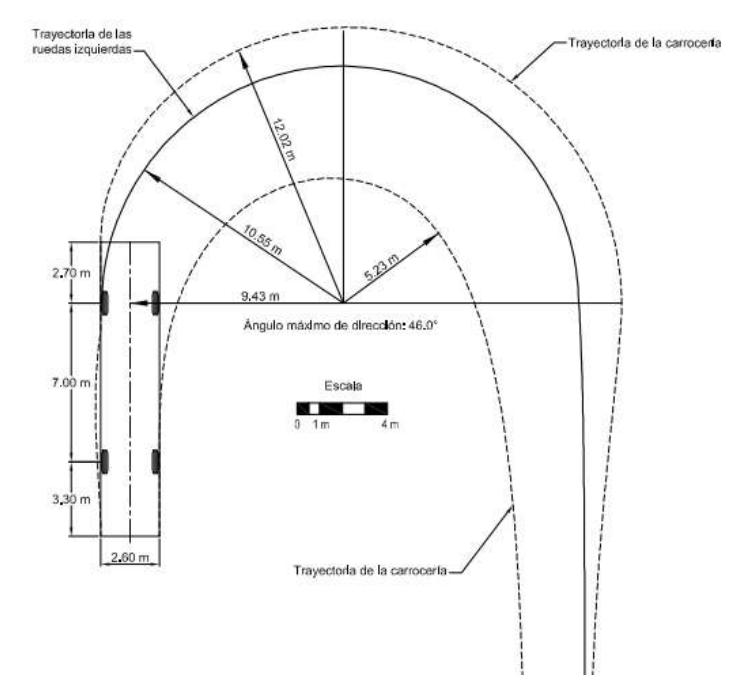

*Ilustración 45. Distancia para el giro en U de un bus.*

*Fuente (Ministerio de Transporte, Instituto nacional de vias, Colombia.).*

Para las señalizaciones se las divide en:

- ✓ Señalización horizontal.
- $\checkmark$  Señalización vertical.

En la señalización horizontal básicamente se tienen líneas de color amarillo y blancas. Para las líneas de color amarillo el espesor será de 15 cm y se las pintará de forma continua a lo largo de donde exista parterre central, a no mas de 20 cm alejados del mismo. Para las líneas blancas, tendrán un espesor de 15 cm, se las pintará en el borde de la calzada de forma continua, mientras que para la división de carriles se pintará segmentada, en donde cada segmento medida 3 m, con una separación de 9 m entre líneas.

| Velocidad máxima<br>de la vía (km /h) | Ancho de la<br>linea (mm) | Patrón (m) | Relación<br>señalización<br>brecha |
|---------------------------------------|---------------------------|------------|------------------------------------|
| Menor o igual a 50                    | 100                       | 12.00      | $3 - 9$                            |
| Mayor a 50                            | 150                       | 12,00      | $3 - 9$                            |

*Ilustración 46. Relación de señalización. Fuente: INEN, Señalización vial.*

Los demarcadores o tachas, tiene una longitud y un ancho de 10 cm, color rojo. Será ubicado en un patrón de 12 m.

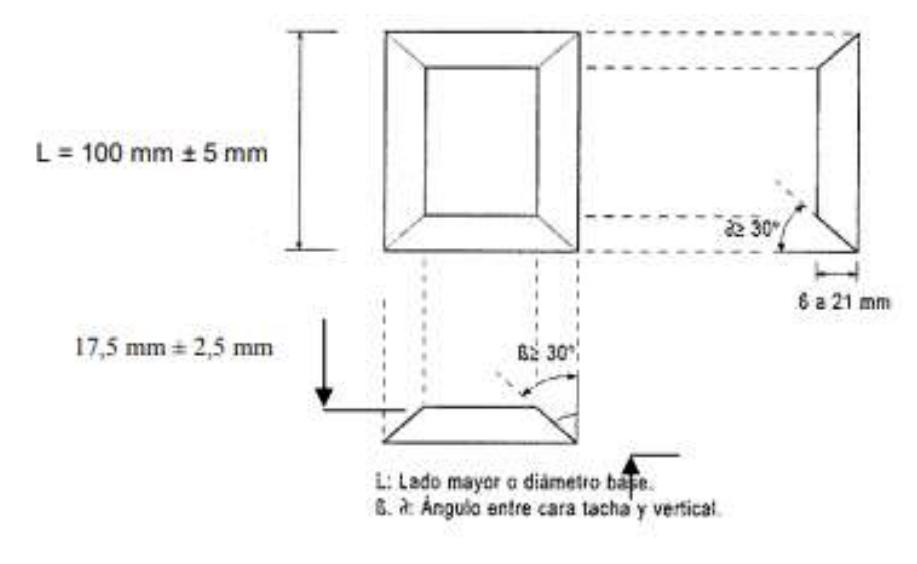

*Ilustración 47.Características de los demarcadores.*

*Fuente: INEN, Señalización vial.*

Para el giro en U, será de color blanco y seguirá las dimensiones de la ilustración 48.

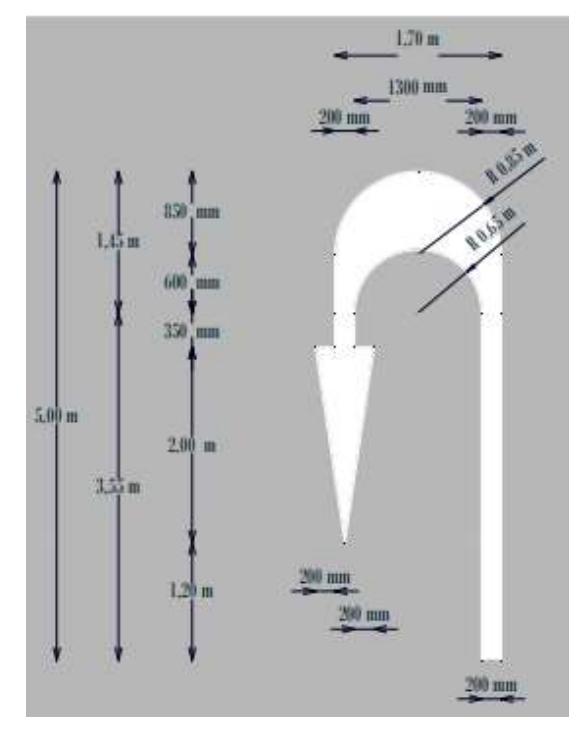

*Ilustración 48. Giro en U. Fuente: INEN, Señalización vial.*

Para la señalización de frente o a la derecha, será de color blanco. Sus dimensiones se adjuntan en la ilustración 49.

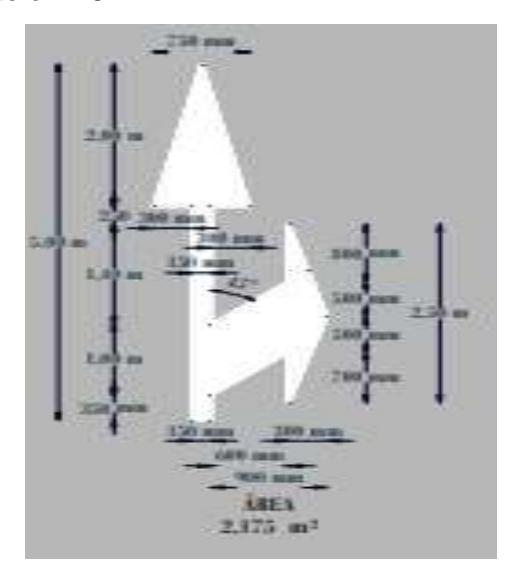

*Ilustración 49. Siga de frente o a la derecha. Fuente: INEN, Señalización vial.*

La señalización vertical va a depender de un tipo de dimensiones en general, para las señales preventivas se usarán colores de fondo amarillo, se ubicarán entre 100 a 150 m antes de alguna precaución que deba tomar el conductor. Con formas de rombos, excepto las señales de indicación de curva, las cuales son de forma cuadrada. Sus dimensiones se pueden observar en la ilustración 50.

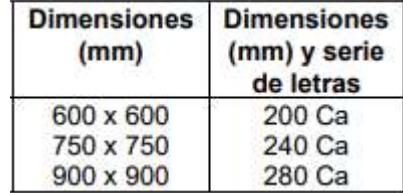

*Ilustración 50. Dimensiones de las señales verticales.*

*Fuente: INEN, Señalización vial.*

# **CAPÍTULO 4**

# **4. ESTUDIO DEL IMPACTO AMBIENTAL**

# **4.1. Descripción del proyecto**

La data recolectada en la primera parte de este proyecto faculta la elaboración deldiseño de un puente que conecte el acceso de salida noreste del recinto Cerecita con vía a la Costa en el sentido Progreso-Gye, junto con ello la ampliación de un carril en el mismo sentido y un retorno ubicado a menos de 300 m más adelante. Así mismo se establece el diseño de un nuevo tramo de vía que permita una mejorincorporación para los vehículos que circulan por el acceso de salida suroeste del recinto con la vía a la Costa en el sentido Gye-Progreso, así mismo como se propone cerrar el acceso en la parte central del recinto.

Como se ha mencionado con anterioridad, el proyecto se ubica en el recinto Cerecita perteneciente al cantón Guayaquil, donde es necesario realizar el diseño del diseño escogido con anterioridad, en el cual se toma en cuenta la flora y la faunaexistentes en las zonas a regenerar, a fin de analizar y definir una metodología queafecte al ecosistema propio de la zona en la menor magnitud posible. Buscando asíconstrucciones viales sostenibles, de modo que se pueda cumplir con las metas definidas en los Objetivos de Desarrollo Sostenible 9 y 11, específicamente las metas 9.1, 9.a que involucran infraestructuras sostenibles, resilientes y de calidad y la meta 11.2 que hace referencia a el diseño y construcción de carreteras que cumplan con parámetros de seguridad vial. Cabe recalcar que el alcance del proyecto en general se trata de un diseño geométrico, en el momento en que se ejecuta la obra intervienen varias maquinarias y artefactosque en su momento van a producir alteraciones en el ecosistema.

# **4.2. Línea base ambiental**

# **Asentamientos Urbanos:**

Con respecto a las viviendas habitadas cercanas a el área de construcción, encontramos que en el acceso de salida sentido Cerecita-Progreso, ubicado al suroeste del recinto, el área intervenida aproximada de 4500  $m^2$  se ubican menos de 15 viviendas de una planta cada una.

En el acceso de entrada y salida del recinto, ubicado en el noreste de este, se encuentra que en un área intervenida de aproximadamente 13000  $m^2$  se encuentran únicamente un total de 4 viviendas a 50 m al costado de la vía y un

comercio a 10 m del espaldón de la vía a la costa, sentido Progreso-Guayaquil. Así mismo, es pertinente mencionar que las viviendas del centro urbano se encuentran a una distancia mínima de 250 m con respecto al área intervenida.

# **Fauna:**

Cerecita es un recinto que cuenta con regeneración urbana en donde se concentra la mayor densidad poblacional, incluyendo los sitios definidos anteriormente en estedocumento como área de estudio. Esto representa un factor importante en el estudio de impacto ambiental, ya que proporciona una señal de que la fauna en elsector se ha desplazado hacia otros lugares en su mayoría, dejando únicamente especies de aves propias de la costa ecuatoriana, no declaradas especies endémicas. En lo que se refiere a ganado y especies domésticas, estas se encuentran fuera del área de estudio, por las pocas viviendas habitadas existentes.

# **Flora:**

Por otro lado, a pesar de la existencia en el sector de amplios campos de terrenos naturales, las zonas en donde se desean ejecutar los diseños son en su mayoría rodeada con arbustos o maleza. En dicha zona no se registran especies endémicas, además de no ser parte de un área protegida por el ministerio del ambiente de Ecuador.

# **Tipo de suelo:**

El tipo de suelo representa una característica importante para el estudio de impacto ambiental ya que suelos con mayores porcentajes de materiales finos generan, por ejemplo, mayor cantidad de polvo, así mismo la identificación del tipo especifico de suelo, permite un mejor conocimiento de posibles susceptibilidades que el suelo pueda presentar, como Erosión. Para este trabajo, se realizó el análisis en laboratorio de mecánica de suelos, con calicatas correspondientes al área de estudio, obtenidas a profundidades de 50 cm y 120 cm, sometiendo estas a ensayos como la obtención de límites de Atterberg, para la identificación del tipo de suelo y así mismo, el ensayo de lavado sobre el tamiz No 200 y posterior granulometría, para conocer porcentajes de finos en el suelo que pasan de tamiz No 200, entre otros aspectos.

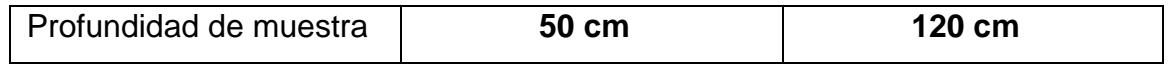

| Tipo de suelo       | Arena arcillosa | Arena Limosa |
|---------------------|-----------------|--------------|
| Porcentaje de finos | 28.5%           | 15.6%        |

*Tabla 73. Tipo de suelo del área de estudio.*

# **Uso de suelo:**

El suelo del recinto comprende variados usos legales, definidos por la Municipalidad de Guayaquil, donde específicamente para los accesos descritos como área de estudio para este proyecto, se tienen los siguientes usos:

Accesos suroeste y noreste: Corredores viales de estructura urbana, suelo urbanizable no programado. Estos aspectos indican un uso permitido del suelo del área involucrada en el diseño geométrico que presenta este trabajo.

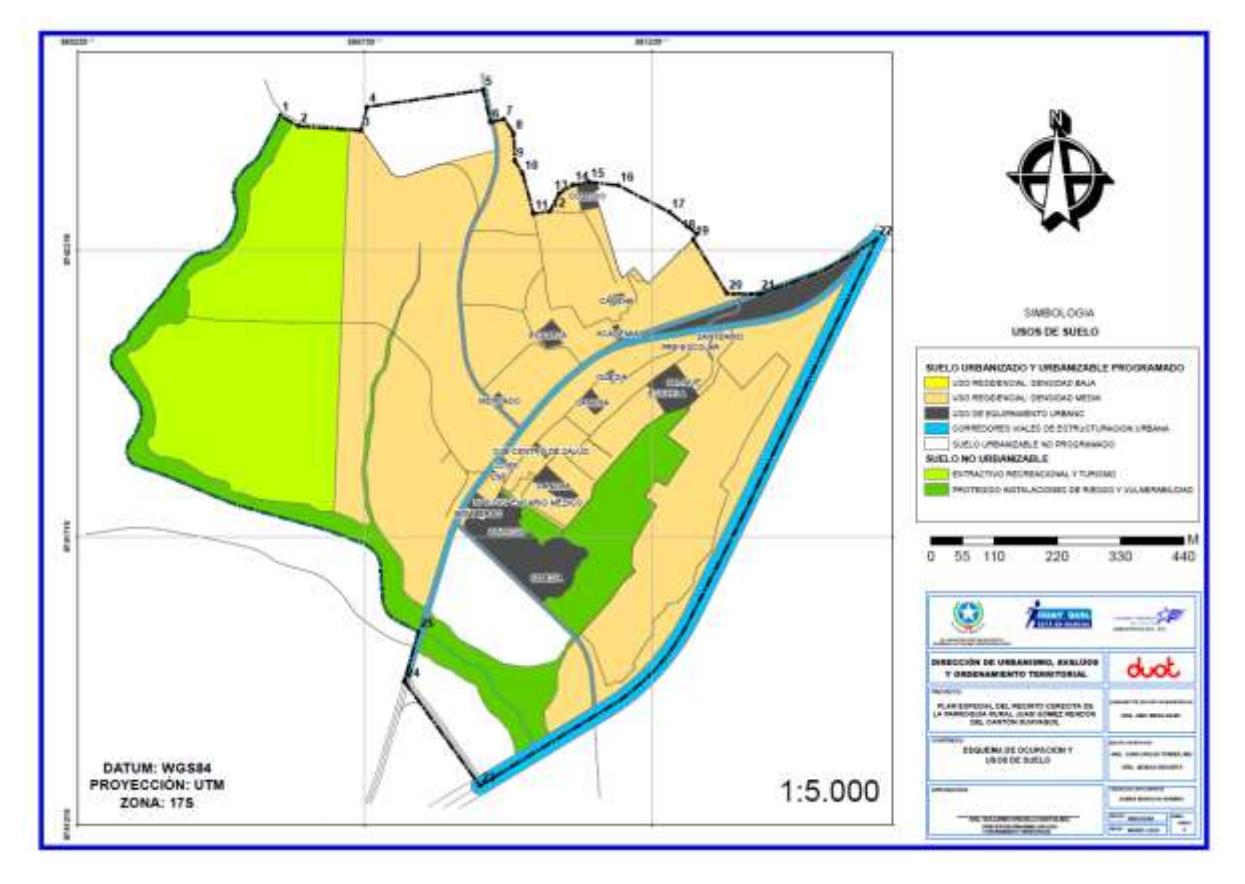

*Ilustración 51. Extracto de plano "Esquema de ocupación y uso de suelo Cerecita", proyecto plan especial del recinto Cerecita de la parroquia rural Juan Gómez Rendón del cantón Guayaquil", elaborado por la municipalidad de Guayaquil, marzo del 2016.*

# **4.3. Actividades del proyecto**

Para poder identificar el impacto ambiental que se produce al momento de realizarla construcción del diseño vial, se realiza una lista de cada una de las actividades a ejecutarse, la cual será útil para reconocer aquellas actividades que involucren un impacto considerable en el ecosistema.

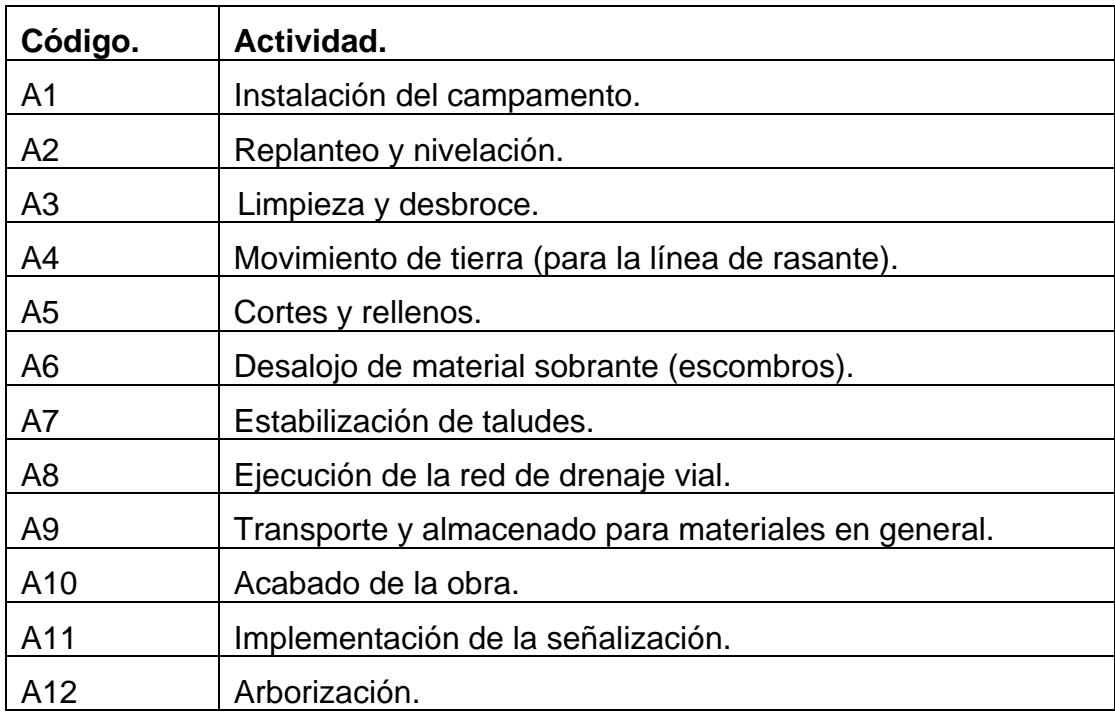

*Tabla 74. Actividades de proyecto, Estudio ambiental.*

De donde se puede resaltar las actividades A3, A4, A5 y A6 como aquellas actividades que principalmente pueden generar un impacto ambiental en el área de estudio predeterminada, al tratarse del movimiento y alteración general de los suelos y así mismo, de la vegetación a ser removida.

Estas actividades sugieren impactos ambientales palpables que involucran emisiones de polvo, contaminación del aire y por ruido, así mismo como otros aspectos como la posible erosión del suelo posterior a la realización de la obra en áreas físicas circundantes y también, propias del diseño.

# **4.4. Identificación de impactos ambientales**

Se puede notar que según el Catálogo de Caracterización Ambiental Nacional (CCAN), divulgado por el Ministerio del ambiente del Ecuador, las actividades descritas anteriormente involucradas en la obra a desarrollarse pertenecen al punto 23.3.1, que hace referencia a la Construcción de infraestructura Civil en general, que para áreas de construcción de entre 5000 y 10000  $m^2$ , indican un impacto ambiental de categoría 2 (bajo).

Con respecto a los incisos 23.4.1.1.3.5 del CCNA que habla de la problemática específica de este trabajo, que es la construcción de vías que según el TPDA de los accesos estudiados indican vías de primer orden y de segundo y primer

orden para los accesos de salida, sentido Cerecita-Progreso y de salida y entrada en el noreste del poblado respectivamente, los impactos que representan las actividades realizadas indicadas son de categorías 2 (bajo) y 3 (medio). Estos argumentos dan a notar la necesidad de regulación y registro en el SUIA, entre otros lineamientos detallados para dichas categorías.

Por otro lado, es palpable que las actividades citadas como A3, A4, A5 y A6 representan un impacto ambiental de gran importancia, entre los cuales podemos resaltar:

• Emisión de polvo por actividades de construcción.

Es un aspecto para considerar importante, pues se pueden distinguir en las clasificaciones de partículas de polvo, clases con repercusiones negativas para la salud en los humanos y seres vivos en general.

En este caso para el suelo propio de Cerecita detallado en la Tabla 8, según la Guía de medición de polvo y medidas preventivas de la construcción, del Gobierno de España, para arenas arcillosas, las cuales poseen considerables porcentajes de finos, se tiene contenidos de sílice y alúmina que representan una exposición peligrosa para trabajadores y habitantes cercanos, en el caso de una gestión inadecuada.

• Contaminación por ruido.

Este es uno de los contaminantes más fáciles de producir y al mismo tiempo complejos de mitigar. Afectan sobre todo a la calidad de vida de los habitantes del sector de realización de la obra, pudiendo afectar de manera negativa a la salud de pobladores y trabajadores, al superar rangos determinados de decibeles percibidos.

• Susceptibilidad a la Erosión por actividades de construcción.

Se da sobre todo en suelos con altos porcentajes de arcillas o material fino que sea fácilmente removible, también puede ser consecuencia de la remoción de vegetación, que es una de las actividades referentes a este proyecto. Generación de escombros.

Los materiales residuales de la realización de una obra pueden generar un impacto ambiental negativo si no se gestionan de una manera adecuada, sobre todo con respecto a la ubicación de estos una vez terminada la obra.

# **4.5. Valoración de impactos ambientales**

• Valoración de Emisiones de polvo:

Una forma de valorar las emisiones de polvo es la pulverulencia, que es la medida de la tendencia del material a pasar al ambiente.

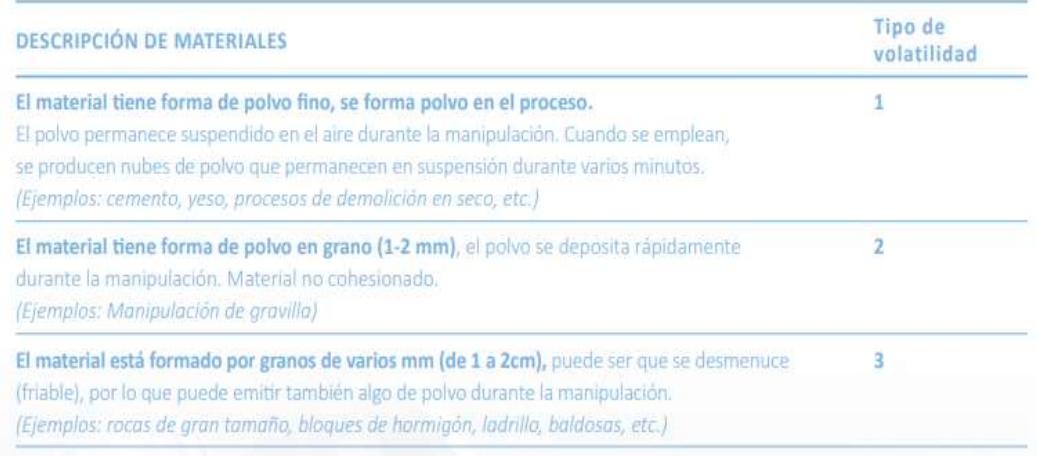

*Ilustración 52. Volatilidad de materiales para obtención de Pulverulencia. Extraído de "Guía de medición de polvo y medidas preventivas de la construcción", Gobierno de España.*

Los suelos del tipo arenas arcillosas, junto a las actividades y maquinarias que se emplean para la construcción, sugieren una volatilidad de tipo 1, al presentar casi 30% de material fino pasante del tamiz No 200. De esta forma según (Ministerio del trabajo y seguridad social, Gobierno de Espana), la volatilidad de tipo 1 obtiene una puntuación de pulverulencia máxima, al ser suelos que contienen sílice y alúmina, que al ser inhalados en cantidades considerables, es perjudicial para la salud de habitantes especialmente en enfermedades relacionadas al aparato respiratorio, siendo así un impacto ambiental de gran magnitud.

• Valoración de contaminación por ruido:

La contaminación por ruido puede valorarse en función de la cantidad de decibelios que generan los aparatos utilizados en obra, en este caso como cargadoras, excavadoras, martillo mecánico, entre otros.

Según la Guía de medición de ruido en obras de construcción, del ministerio de trabajo y seguridad social del Gobierno de España (Ministerio de trabajo y seguridad social, Gobierno de Espana), tal como se puede ver en la *Ilustración 17,* la exposición a niveles de sonido mayores a 85 dB puede involucrar perdida gradual de audición en periodos de exposición largos y niveles de sonido de entre 100 dB, 110 dB o mayor, es la mas grave pudiendo involucrar perdidas de audición permanente.

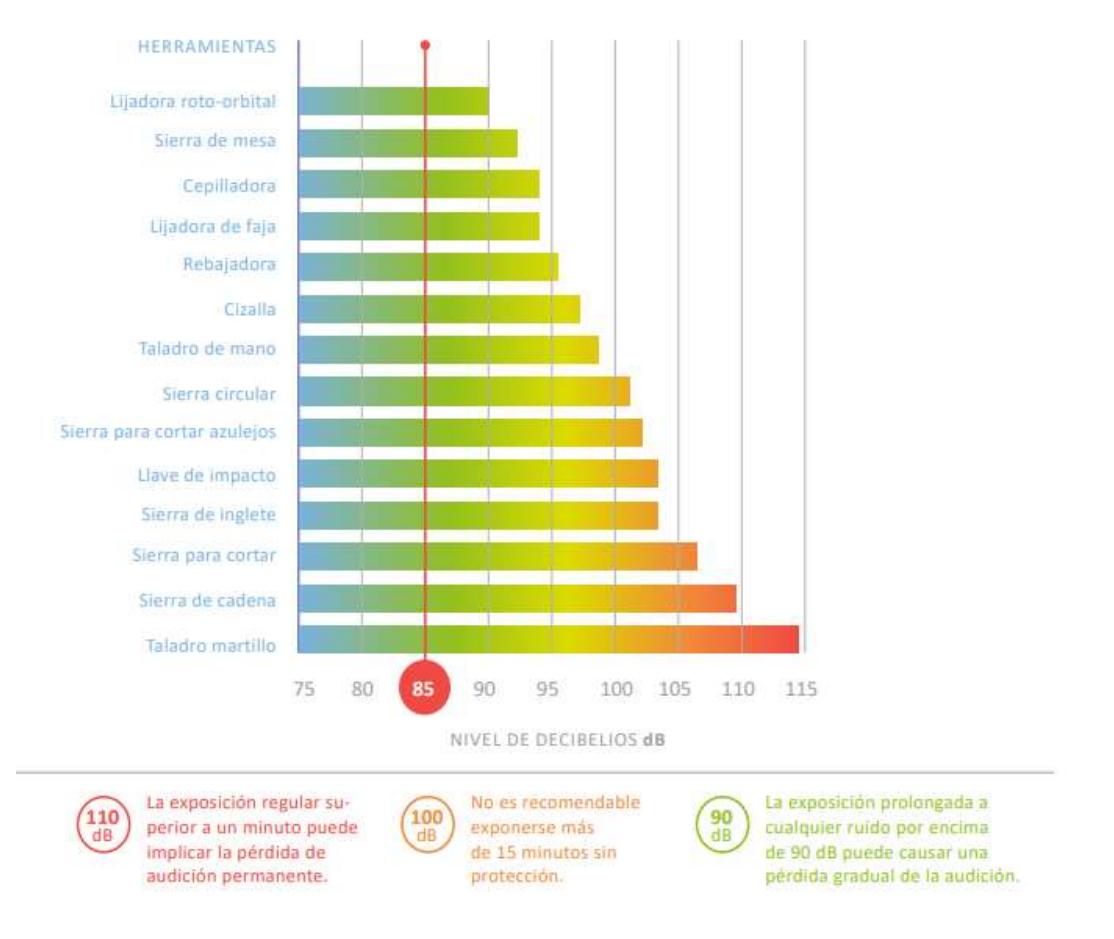

*Ilustración 53. Nivel de decibelios por herramienta. Extraído de" Guía de medición de ruido en obras de construcción", Gobierno de España.*

Según esta misma guía, nos indica el nivel de ruido de equipos empleados en obras de construcción empleados en ese proyecto específicamente.

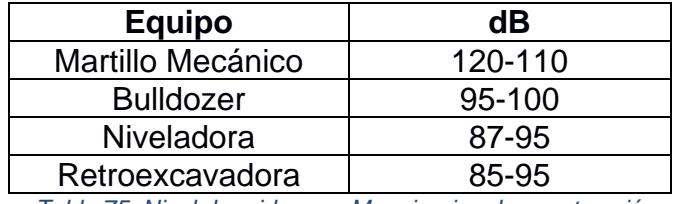

*Tabla 75. Nivel de ruido para Maquinarias de construcción.*

De esta forma se pueden notar niveles de ruidos perjudiciales para la salud de trabajadores y pobladores que se sitúen a pequeñas distancias con respecto a la zona intervenida. Cabe recalcar que las herramientas y actividades que involucran emisiones de ruido son inevitables para los alcances de la obra en sitio.

Para el acceso de salida sentido Cerecita-Progreso ubicado al suroeste del recinto, encontramos viviendas a una distancia mínima de 10 metros, para los cuales podemos calcular el nivel de ruido que se percibe a estas distancias.

$$
\Delta \beta_{10 \text{ metros}} = 10 * Log\left(\frac{r_2^2}{r_1^2}\right)
$$

*Ecuación de variación de nivel de sonido con respecto a la distancia.*

$$
\Delta\beta_{1o \text{ metres}} = 10 * Log\left(\frac{100}{1}\right) \text{(ec.44)}
$$

$$
\Delta\beta_{1o \text{ metres}} = 20 dB
$$

$$
\beta_{1o \text{ metres}} = 120 dB - 20 dB = 100 dB.
$$

Este resultado se obtiene haciendo la consideración de un nivel de ruido de una fuente de 120 dB que es un valor referencial para maquinarias como martillos mecánicos, que son las mas desfavorables en cantidad de decibelios. Así, podemos concluir que los pobladores situados a esta distancia critica de 10 metros podrían estar expuestos a niveles de ruidos perjudiciales, valorando así este impacto como grave en caso de una mala gestión.

Para el caso de maquinarias involucradas en la obra del acceso de entrada y salida, en el noreste del recinto, consideramos peligrosidad baja para pobladores debido a la distancia a la que se encuentran los asentamientos urbanos, mencionadas en el punto 4.2 de este documento.

• Valoración de posible Erosión de suelos por actividades de construcción:

Los suelos con mayor tendencia a erosión son aquellos que tienen cantidades considerables de material fino que puede ser removido de la capa superficial, alteraciones en la estructura de esta capa, así como por actividades de deforestación. Para las áreas pertenecientes a los accesos en estudio, el movimiento de tierras obligatorio provocara el debilitamiento de la capa superficial de áreas de casi 4000  $m^2$ para accesos de entrada y salida ubicados al noreste del recinto y cercanos a 1000  $m^2$  en la salida ubicada al suroeste, donde se tiene una consideración de gran importancia, pues el área intervenida comprende un talud que ayuda al soporte de un carril de ciclovía preexistente.

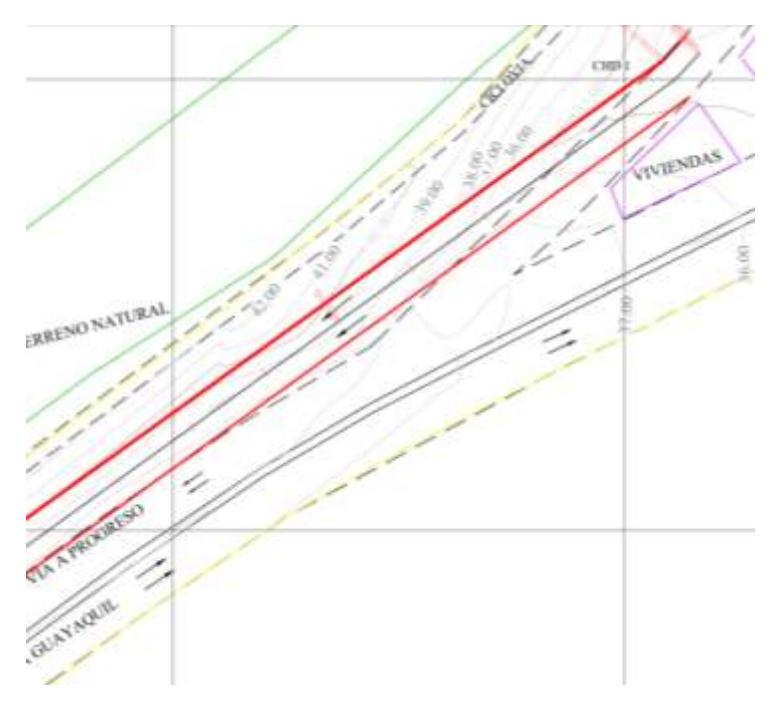

*Ilustración 54 Talud afectado por movimientos de tierra, salida Suroeste.*

# **4.6. Medidas de prevención/mitigación**

- Mitigación de Emisiones de polvo:
	- o Se aplican métodos conocidos que van desde el trabajo de movimiento de tierras en húmedo, de tal forma que se utilicen maquinas equipadas con rocío de agua de tal forma que se produzca, también pulverizadores con agentes tensioactivos que facilitan la precipitación del polvo generado.
	- o Así mismo, se considera la colocación y utilización de lonas en camiones de transporte o en puntos de acopio de tierra y escombros.
	- o Adicionalmente, se propone la rotación adecuada de turnos para trabajadores, para disminuir la exposición por trabajador.
- Mitigación o evitación de una posible erosión:
	- o Se consideran metodologías tales como la colocación de césped o actividades de reforestación, para la conservación de la capa superficial adyacente al área específica ocupada por el diseño, sobre todo en áreas.
	- o Para el caso de los taludes de construcción para el diseño de la rasante, se considera el reforzamiento de taludes, con el uso de geosintéticos tipo geomallas, debido a la imposibilidad de la colocación de vegetación a distancias muy cercanas a la vía. De esta misma forma, se aplica para

taludes generados por el movimiento de tierras, para evitar un posible colapso de terrenos en cuestión

- o La inclusión en el apartado de diseños el reforzamiento del talud en la salida suroeste del recinto, al ser de vital importancia, puesto que es portante de una ciclovia.
- Mitigación de Contaminación por ruido:
	- o Se considera la utilización de protección auditiva de tipo orejeras y tapones de oídos para trabajadores principalmente operadores de maquinarias de alto nivel de ruido y la rotación de turnos para evitar largas exposiciones.
	- o Se recomienda la utilización de protección auditiva para pobladores cercanos a los accesos mencionados anteriormente y reducir los periodos de utilización de maquinarias como martillos mecánicos, Bulldozer, entre otros, puesto que periodos de exposición sin protección para niveles de sonido de 100 dB mayores a 15 minutos sin protección no son recomendables. (Ministerio de trabajo y seguridad social, Gobierno de Espana).
	- o Así mismo, la consideración de suficientes pausas entre periodos de usos de las maquinarias.

# **CAPITULO 5**

# **5. PRESUPUESTO**

# **5.1. Estructura Desglosada de Trabajo**

Es pertinente para este trabajo, presentar una Estructura Desglosada de Trabajo (EDT) para poder definir de una mejor forma los alcances que tiene el proyecto que se lleva a cabo. Este se representará como un esquema gráfico ilustrativo.

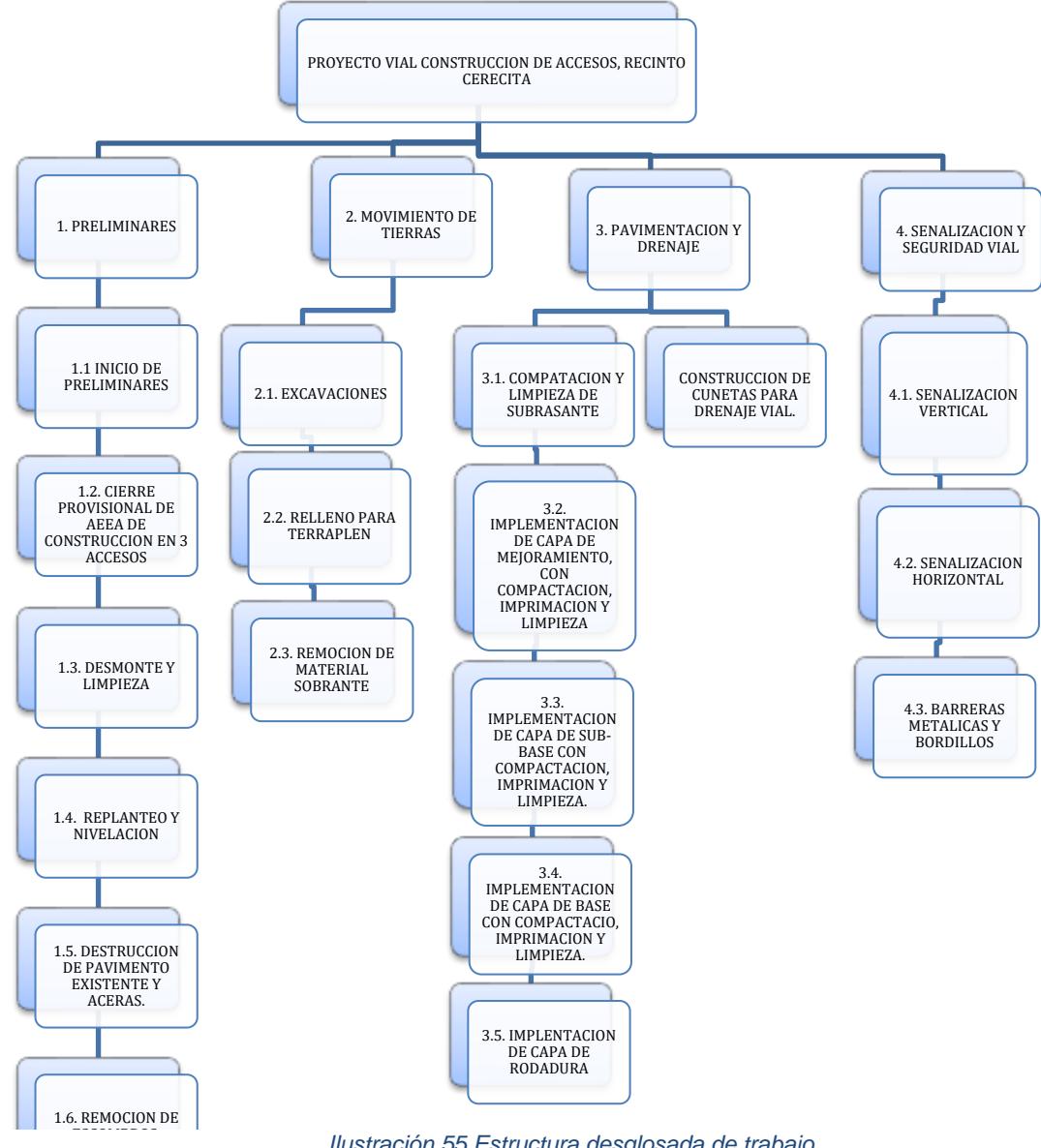

*Ilustración 55 Estructura desglosada de trabajo. Autoría propia.*

# **5.2. Rubros y análisis de precios unitarios**

Se definieron los rubros correspondientes a darse en la construcción de los accesos de Cerecita, separándolos por acceso.

Es importante mencionar que los rubros para la obra de construcción de cada acceso diseñado los rubros son exactamente los mismos, y será en el cronograma de realización de obra que se notará diferencia entre cada obra de construcción.

# **OBRA:**

# **ESTUDIO Y DISEÑO GEOMETRICO DE LO ACCESOS DE ENTRADA Y SALIDA AL RECINTO CERECITA**

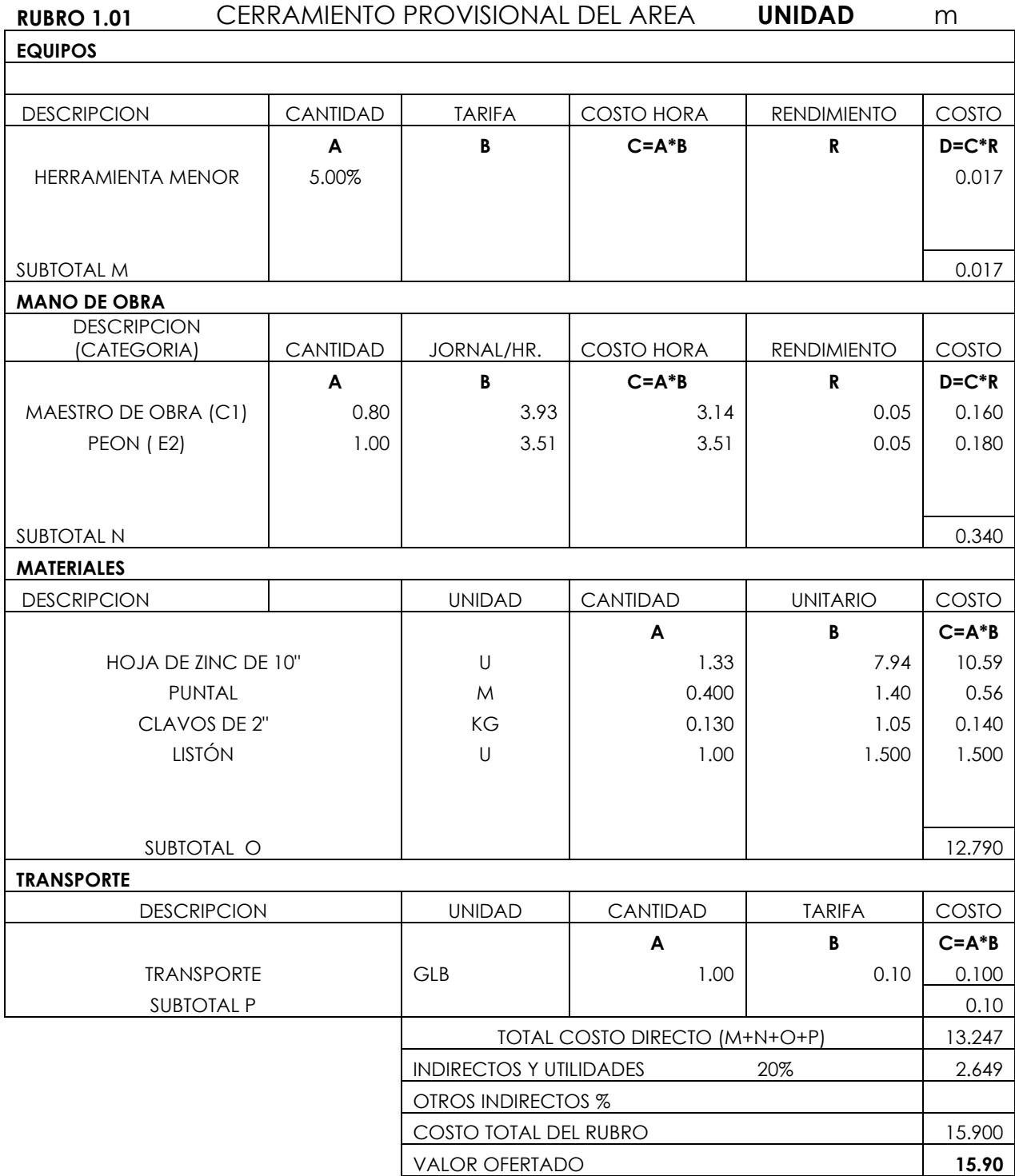

ESTOS PRECIOS NO INCLUYEN IVA

# **OBRA: ESTUDIO Y DISEÑO GEOMETRICO DE LO ACCESOS DE ENTRADA Y SALIDA AL RECINTO CERECITA**

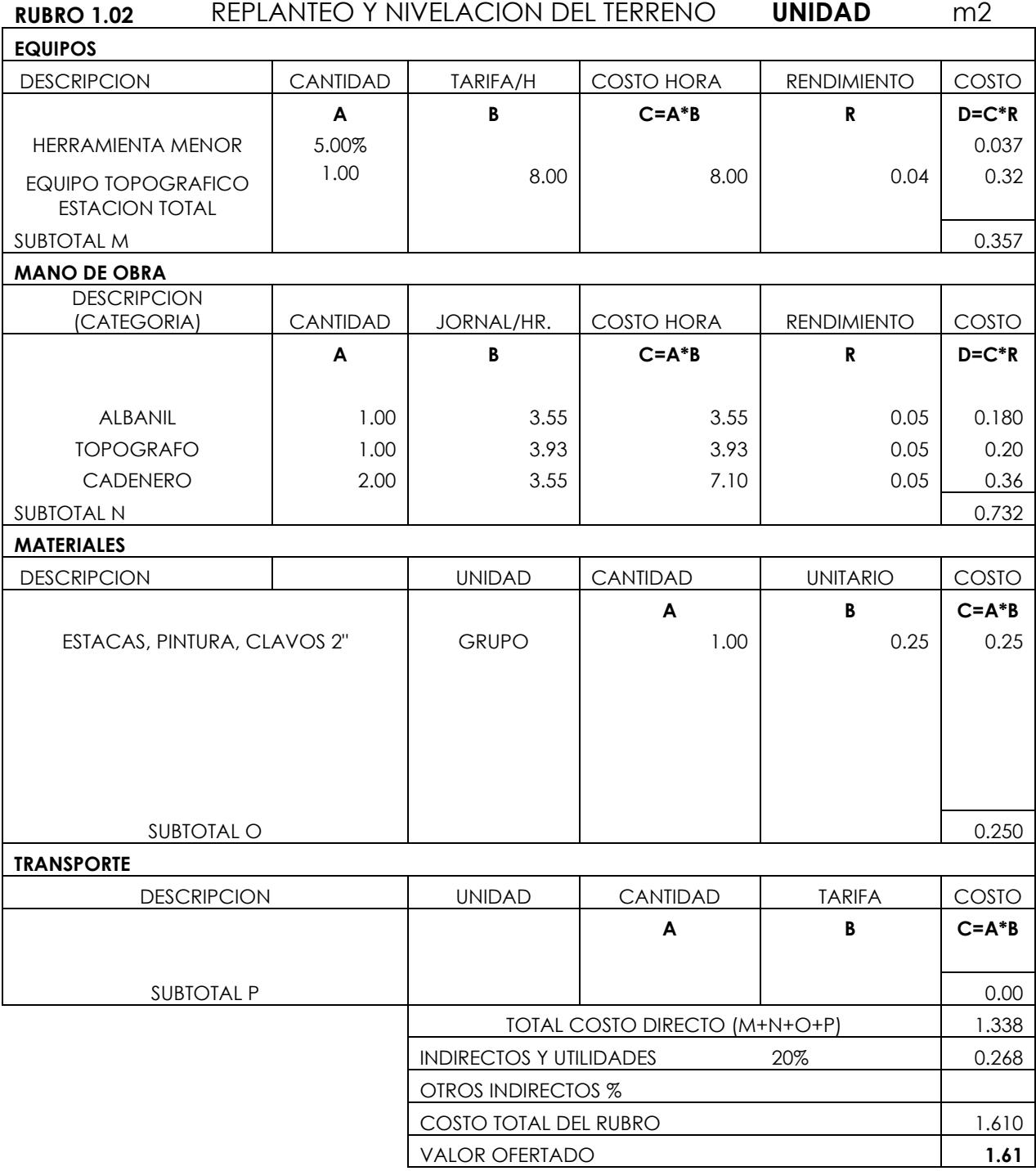

ESTOS PRECIOS NO INCLUYEN IVA

# **ESTUDIO Y DISEÑO GEOMETRICO DE LO ACCESOS DE ENTRADA Y SALIDA AL RECINTO CERECITA**

**OBRA:**

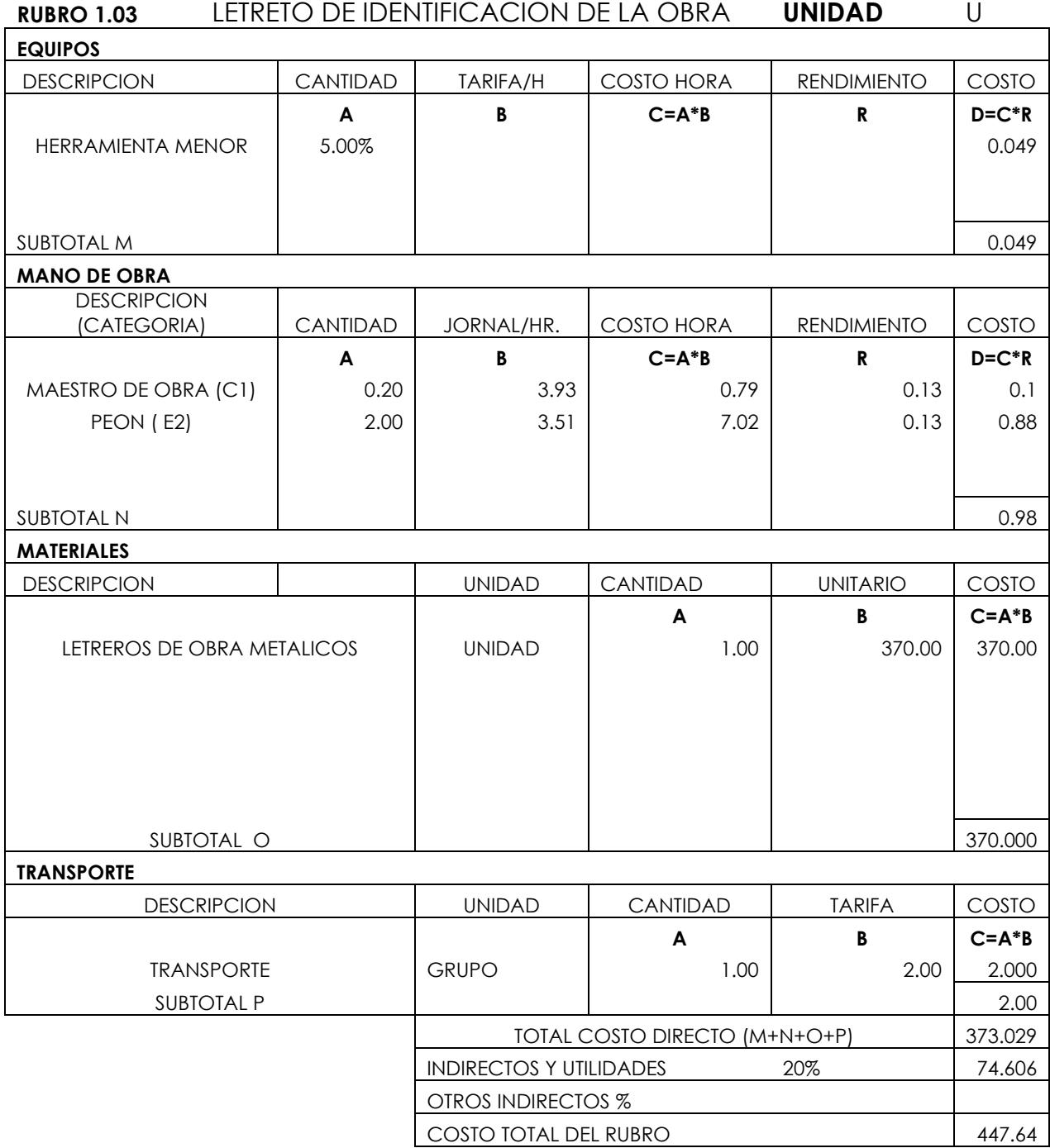

#### **OBRA:**

# **ESTUDIO Y DISENO GEOMETRICO DE LO ACCESOS DE ENTRADA Y SALIDA AL RECINTO CERECITA**

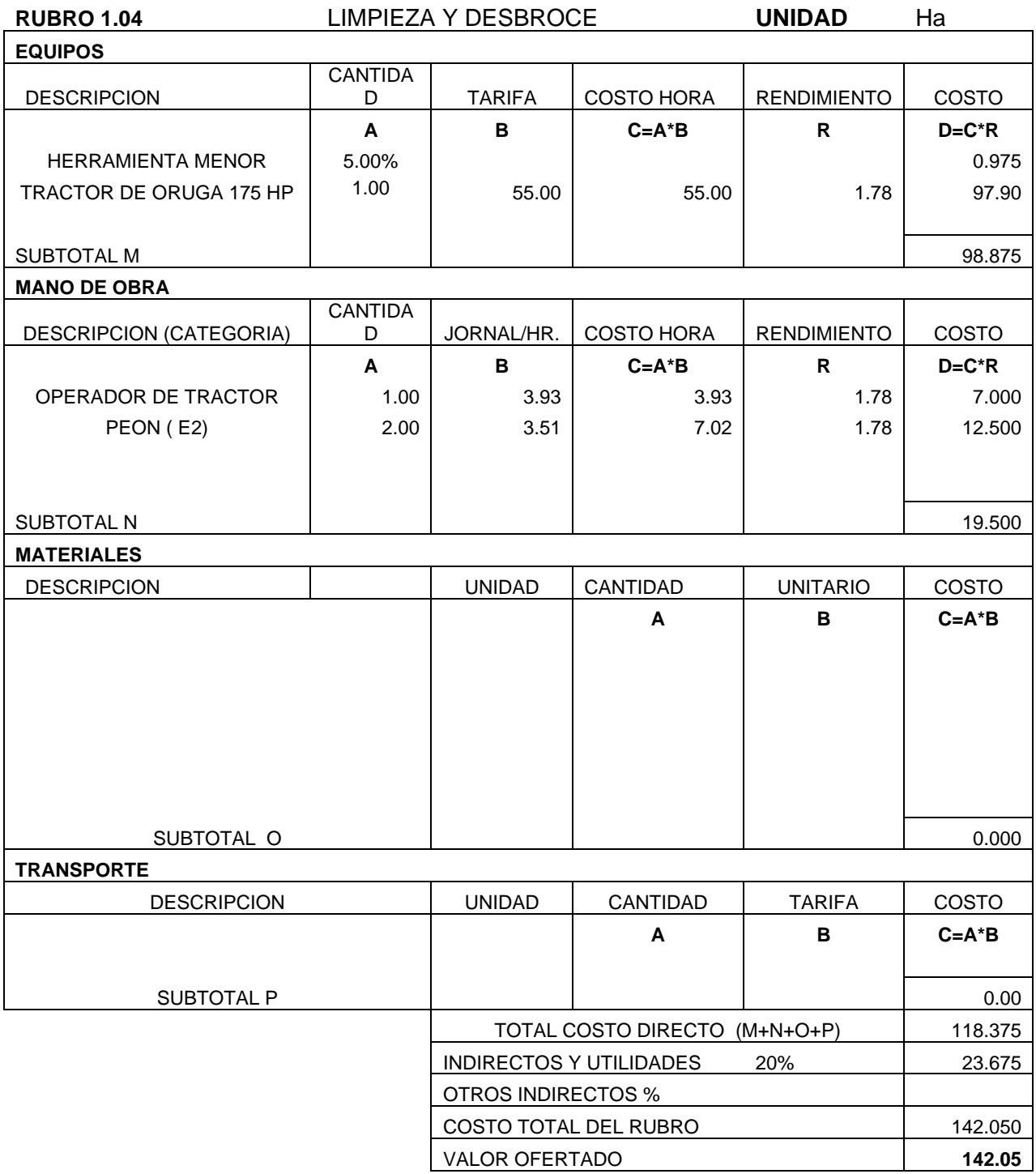

ESTOS PRECIOS NO INCLUYEN IVA

# **OBRA: ESTUDIO Y DISEÑO GEOMETRICO DE LO ACCESOS DE ENTRADA Y SALIDA AL RECINTO CERECITA**

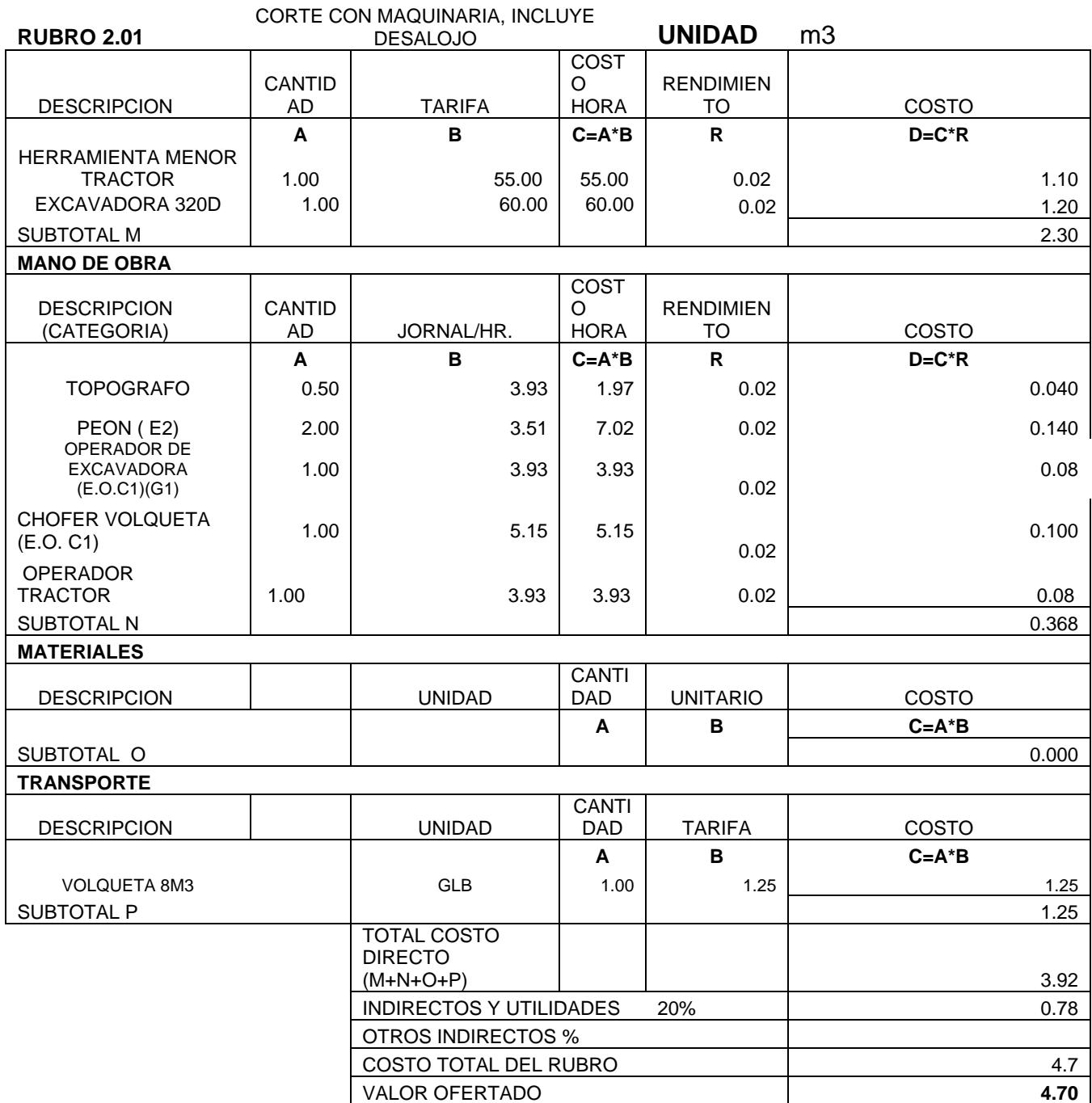

ESTOS PRECIOS NO INCLUYEN IVA
### **OBRA:**

# **ESTUDIO Y DISENO GEOMETRICO DE LO ACCESOS DE ENTRADA Y SALIDA AL RECINTO CERECITA**

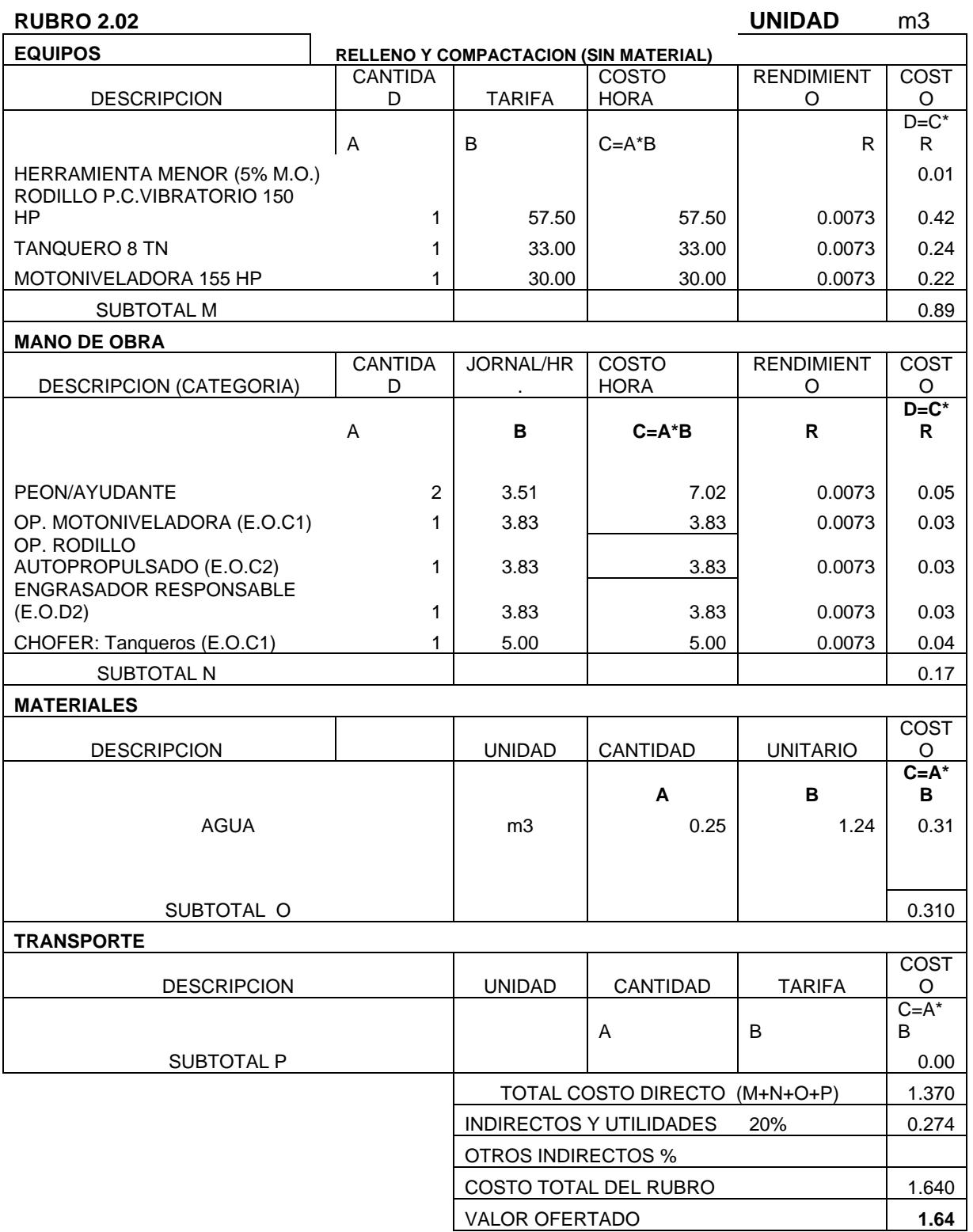

### **OBRA:**

### **ESTUDIO Y DISENO GEOMETRICO DE LO ACCESOS DE ENTRADA Y SALIDA AL RECINTO CERECITA**

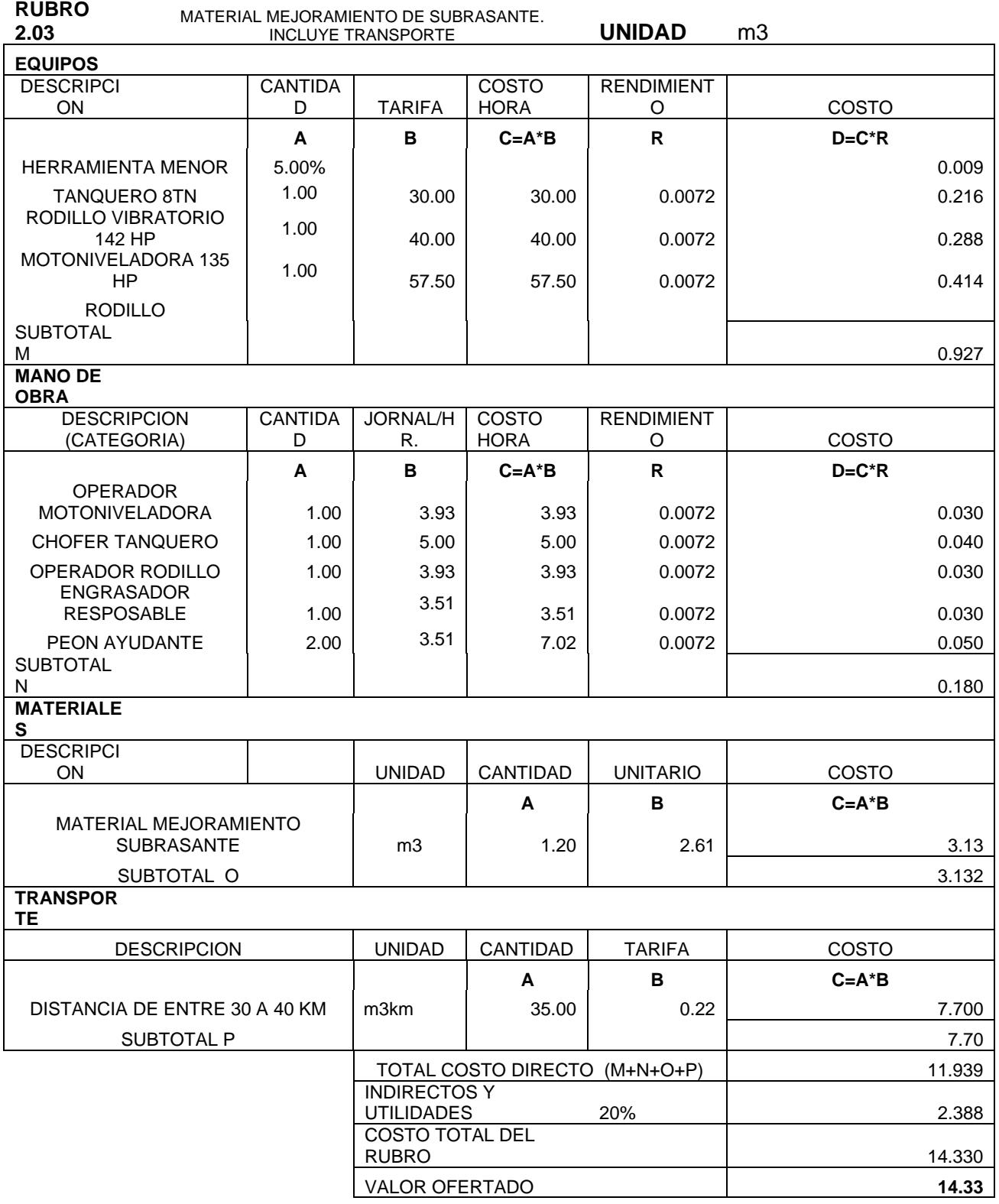

### **OBRA:**

### **ESTUDIO Y DISENO GEOMETRICO DE LO ACCESOS DE ENTRADA Y SALIDA AL RECINTO CERECITA**

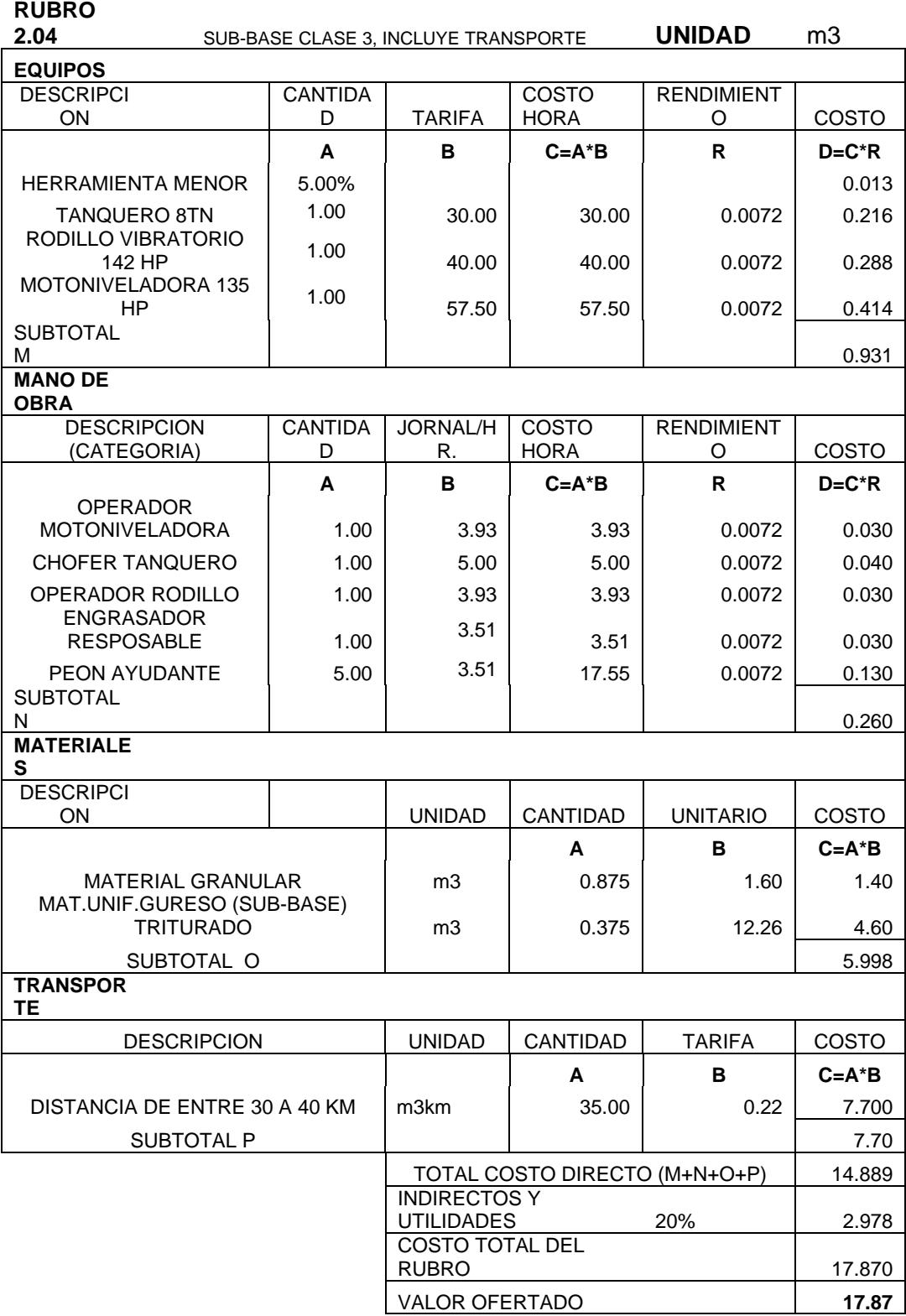

### **OBRA:**

### **ESTUDIO Y DISENO GEOMETRICO DE LO ACCESOS DE ENTRADA Y SALIDA AL RECINTO CERECITA**

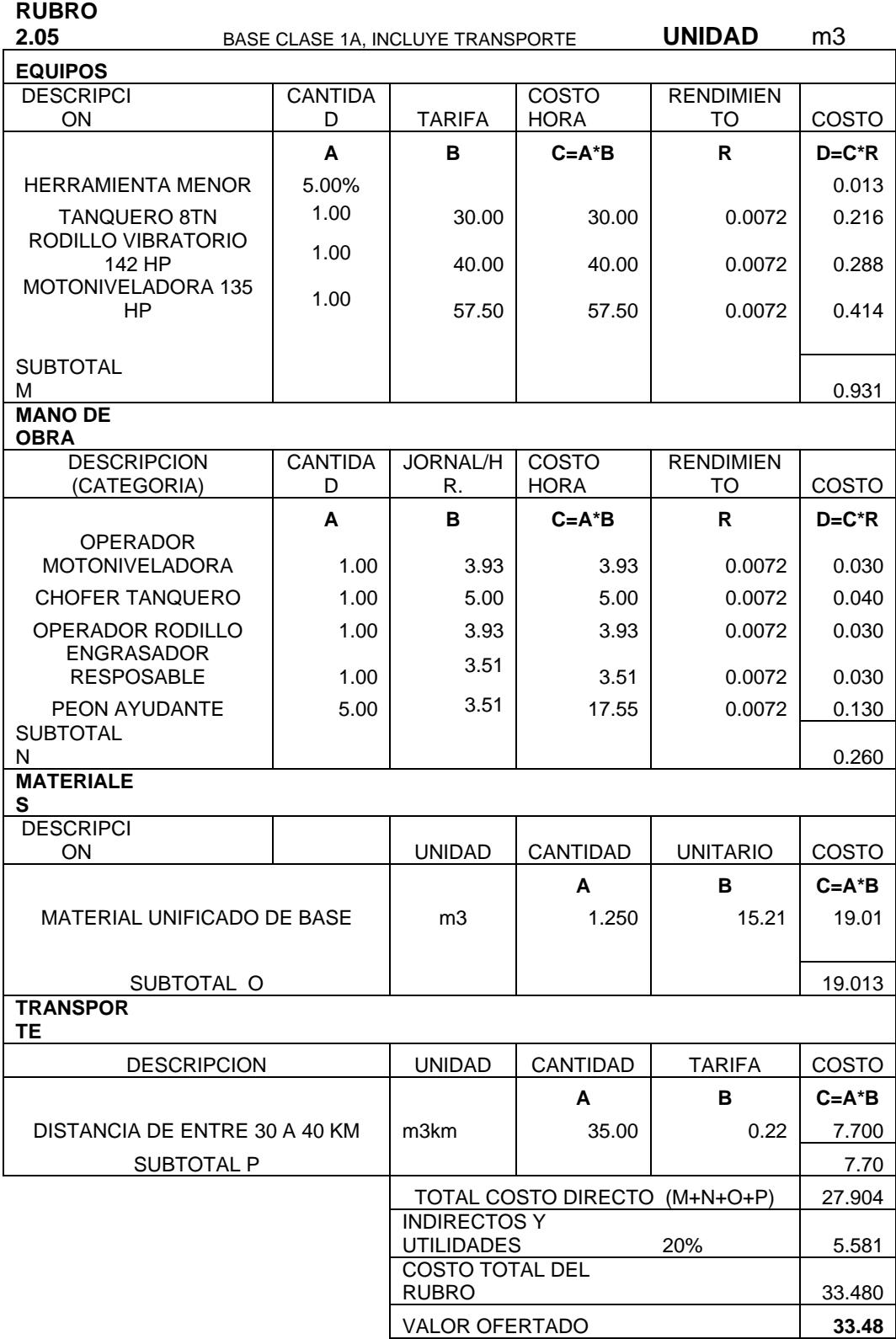

### **OBRA:**

### **ESTUDIO Y DISENO GEOMETRICO DE LO ACCESOS DE ENTRADA Y SALIDA AL RECINTO CERECITA**

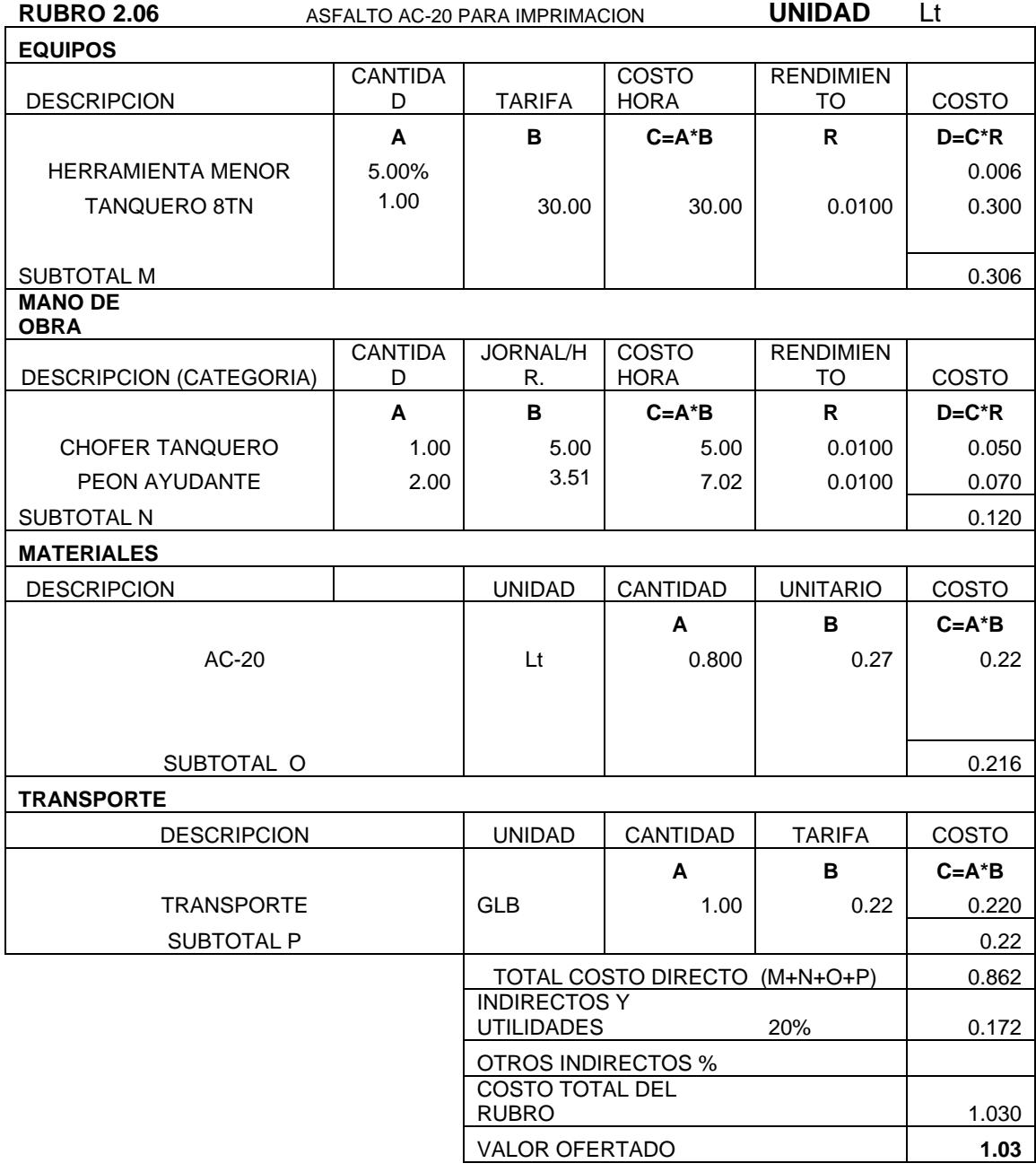

### **OBRA:**

### **ESTUDIO Y DISENO GEOMETRICO DE LO ACCESOS DE ENTRADA Y SALIDA AL RECINTO CERECITA**

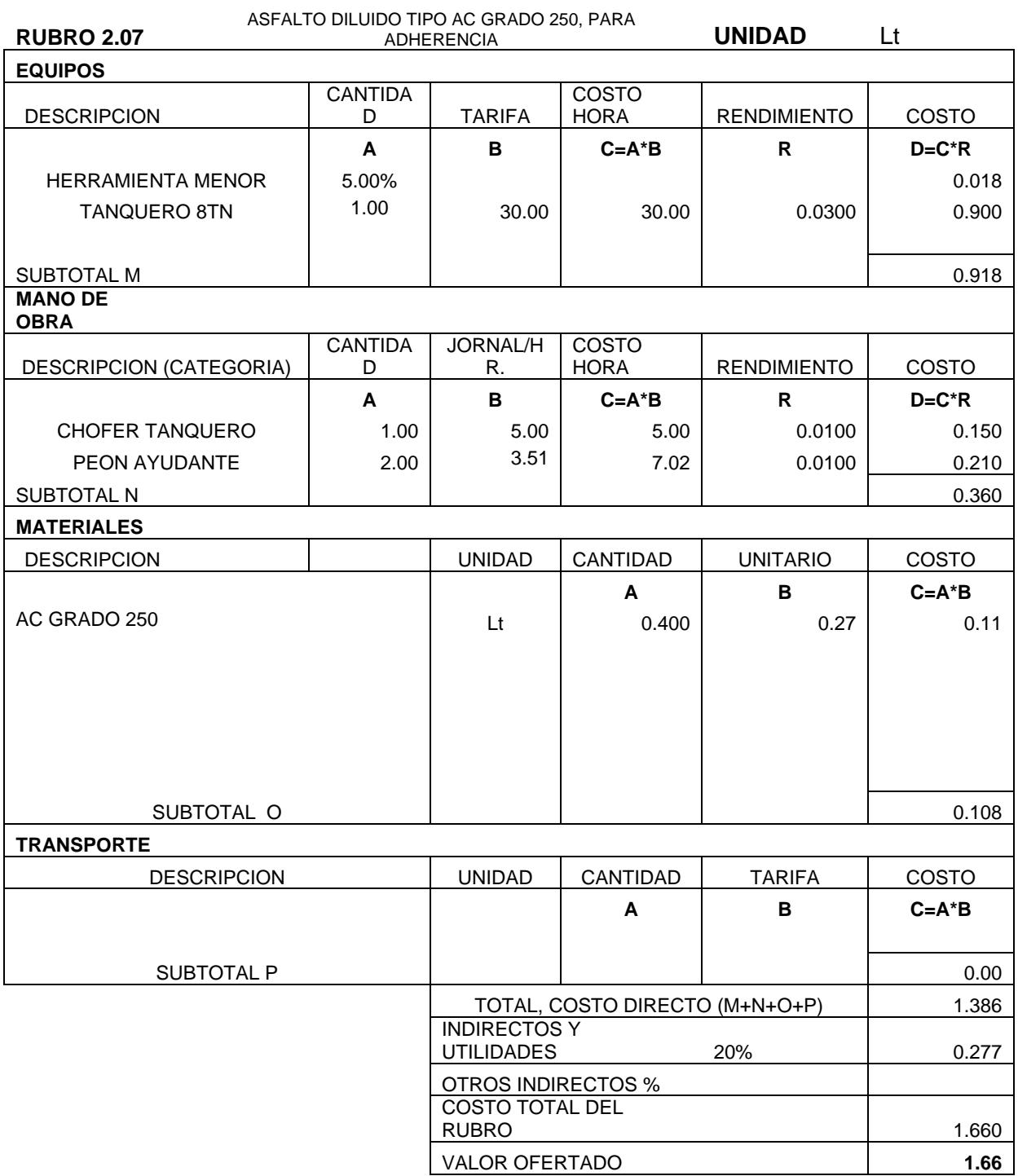

### **OBRA: ESTUDIO Y DISENO GEOMETRICO DE LO ACCESOS DE ENTRADA Y SALIDA AL RECINTO CERECITA**

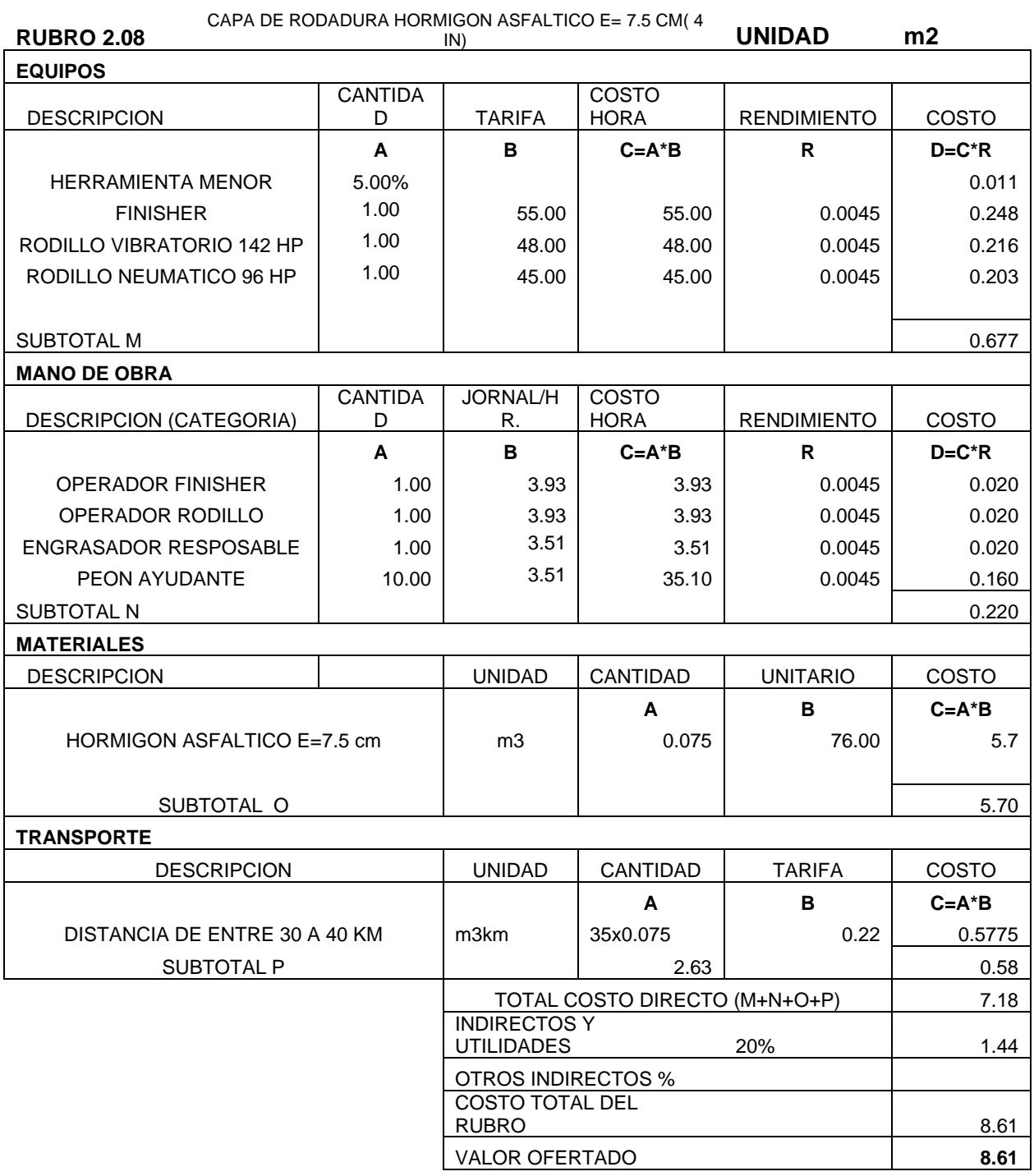

# **OBRA: ESTUDIO Y DISENO GEOMETRICO DE LOS ACCESOS DE ENTRADA Y SALIDA AL RECINTO CERECITA**

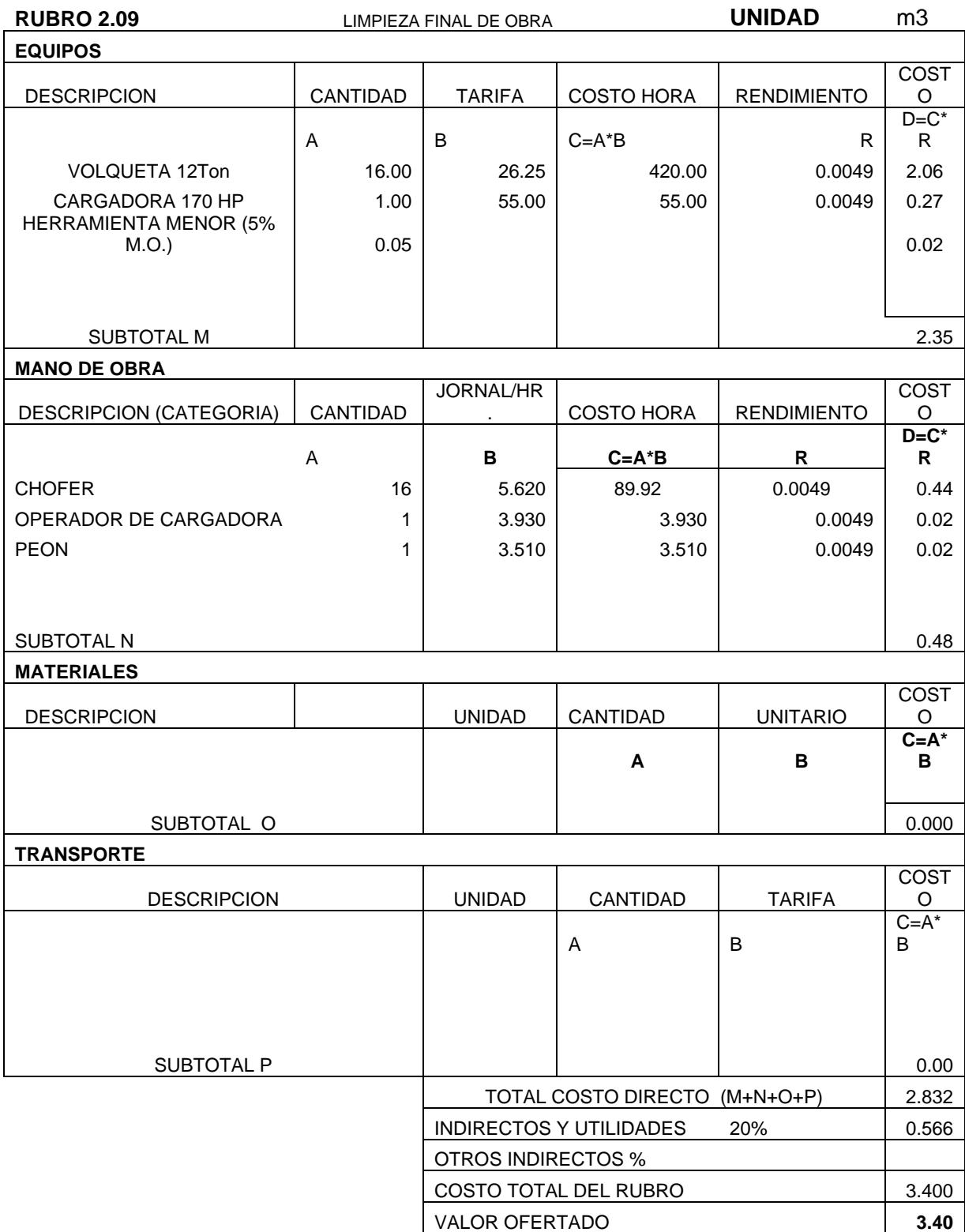

### **OBRA: ESTUDIO Y DISENO GEOMETRICO DE LO ACCESOS DE ENTRADA Y SALIDA AL RECINTO CERECITA**

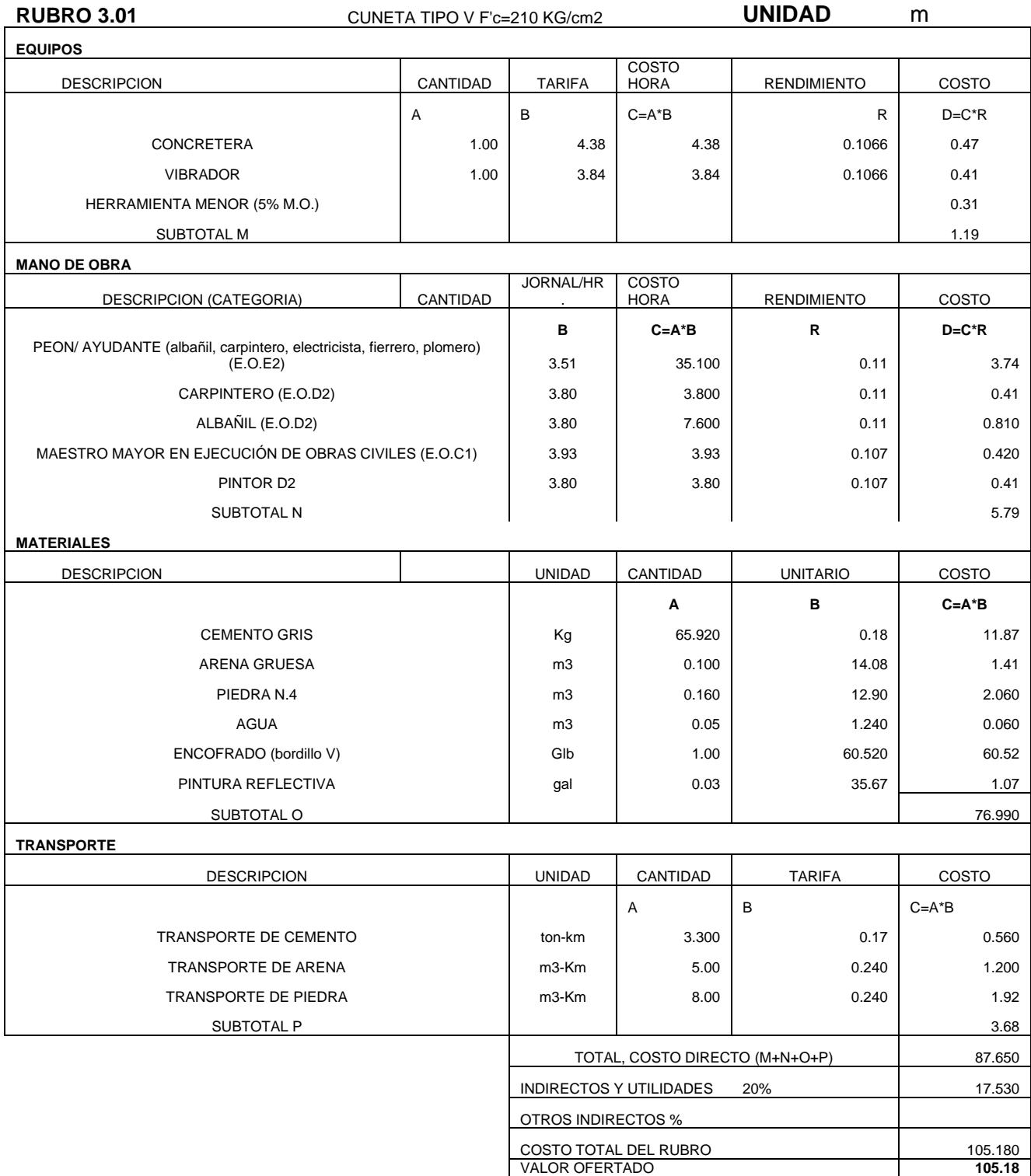

### **OBRA:**

### **ESTUDIO Y DISENO GEOMETRICO DE LO ACCESOS DE ENTRADA Y SALIDA AL RECINTO CERECITA**

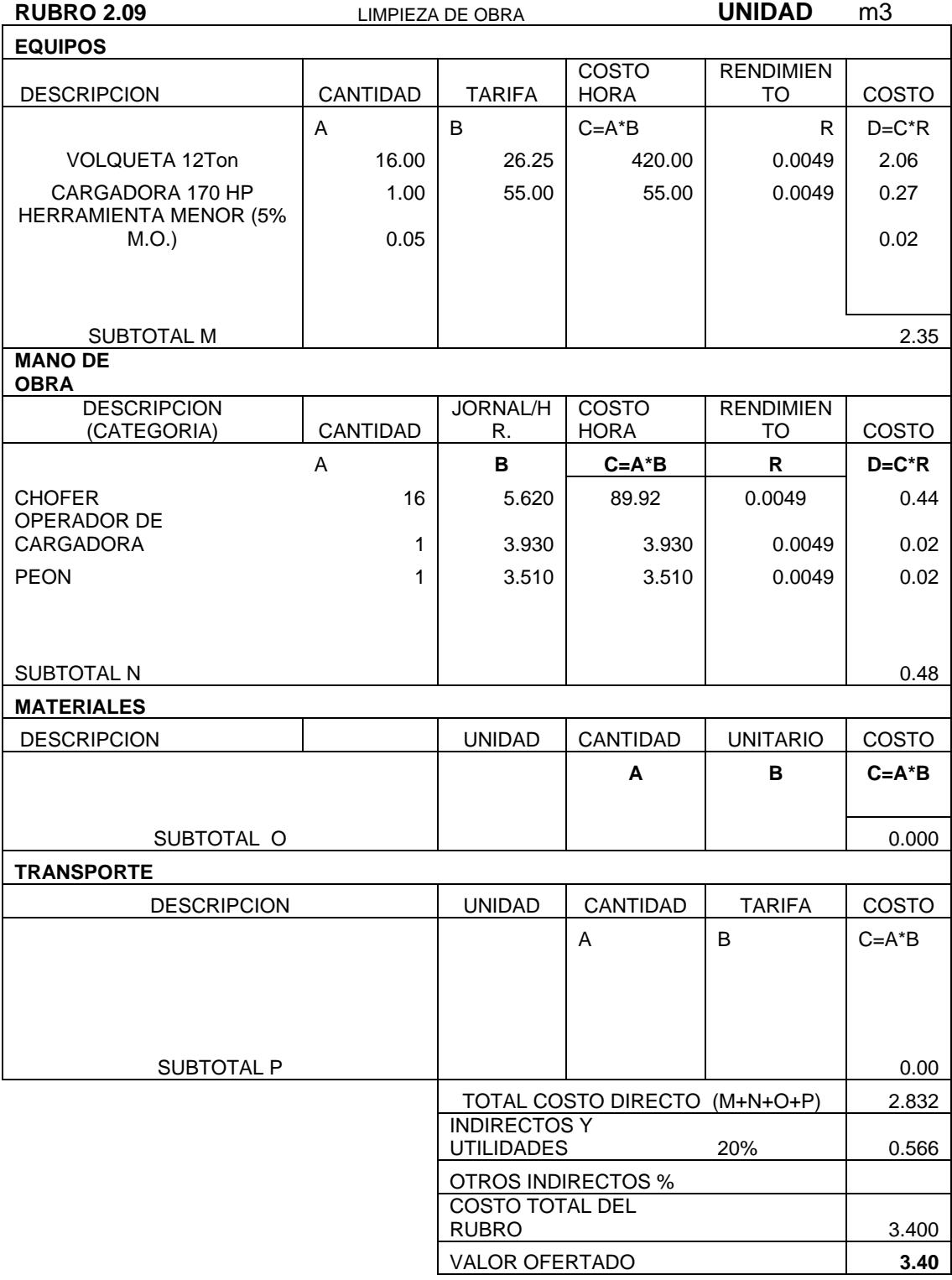

**OBRA:**

### **ESTUDIO Y DISENO GEOMETRICO DE LO ACCESOS DE ENTRADA Y SALIDA AL RECINTO CERECITA**

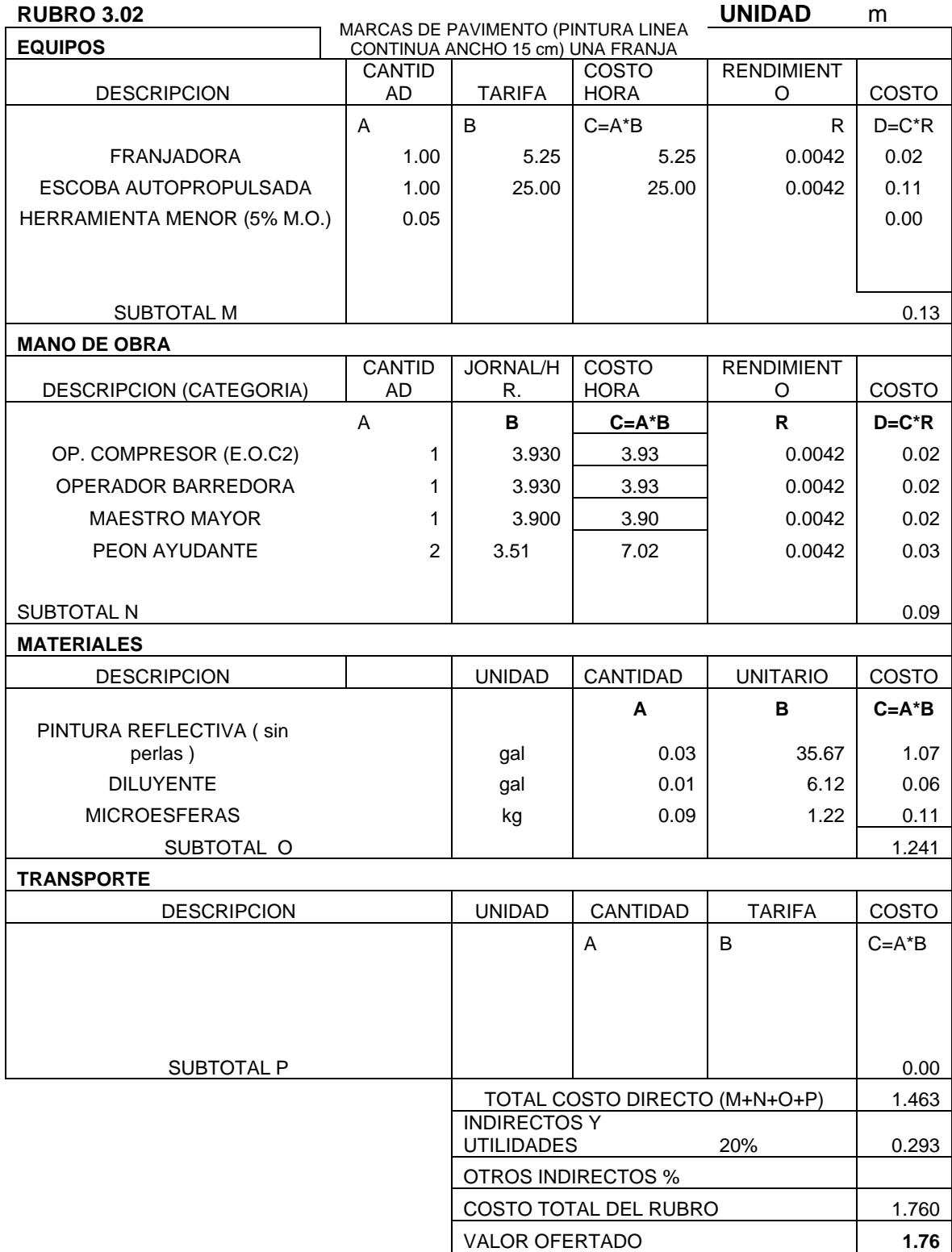

### **OBRA:**

# **ESTUDIO Y DISENO GEOMETRICO DE LO ACCESOS DE ENTRADA Y SALIDA AL RECINTO CERECITA**

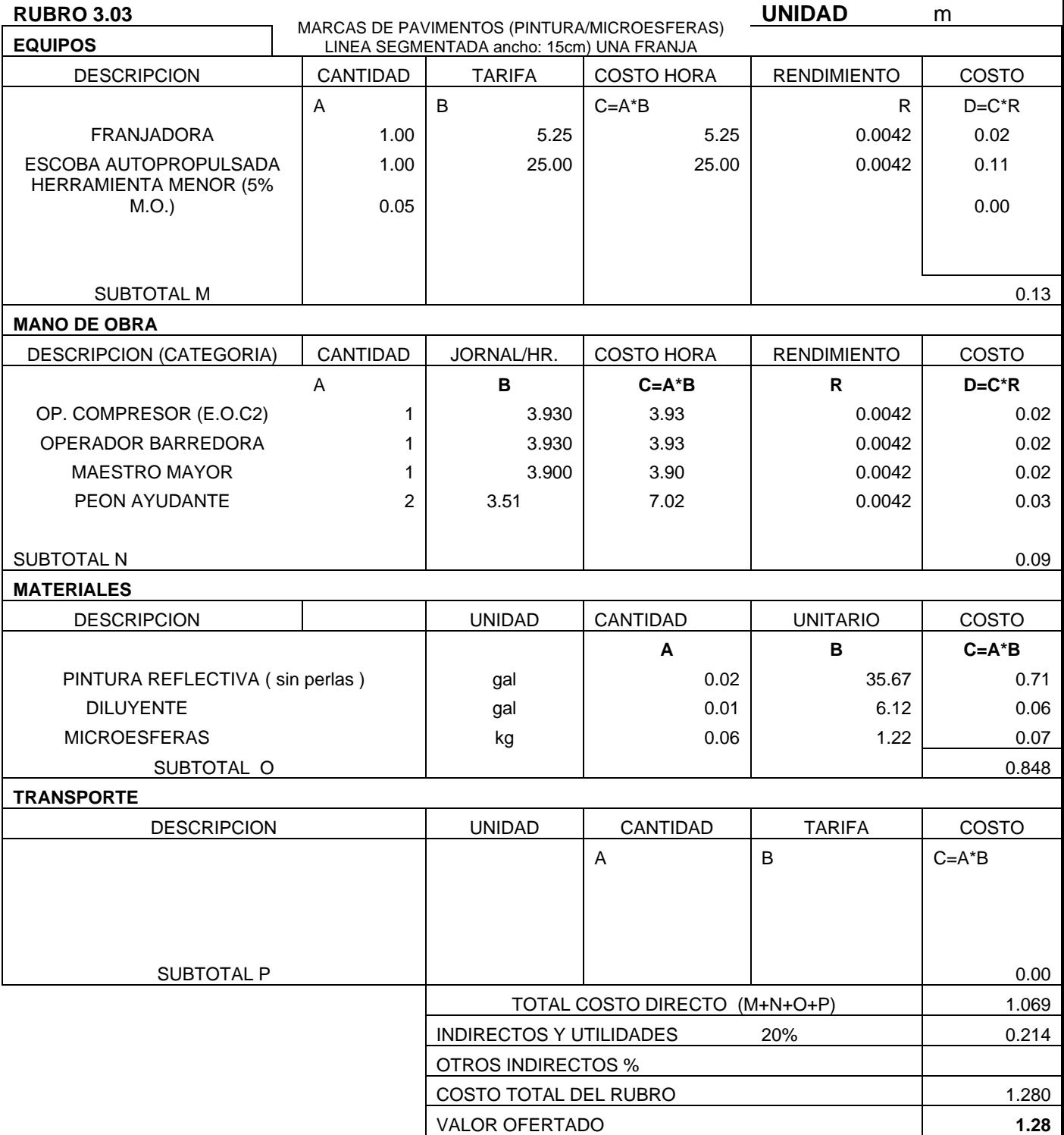

### **OBRA:**

# **ESTUDIO Y DISENO GEOMETRICO DE LO ACCESOS DE ENTRADA Y SALIDA AL RECINTO CERECITA**

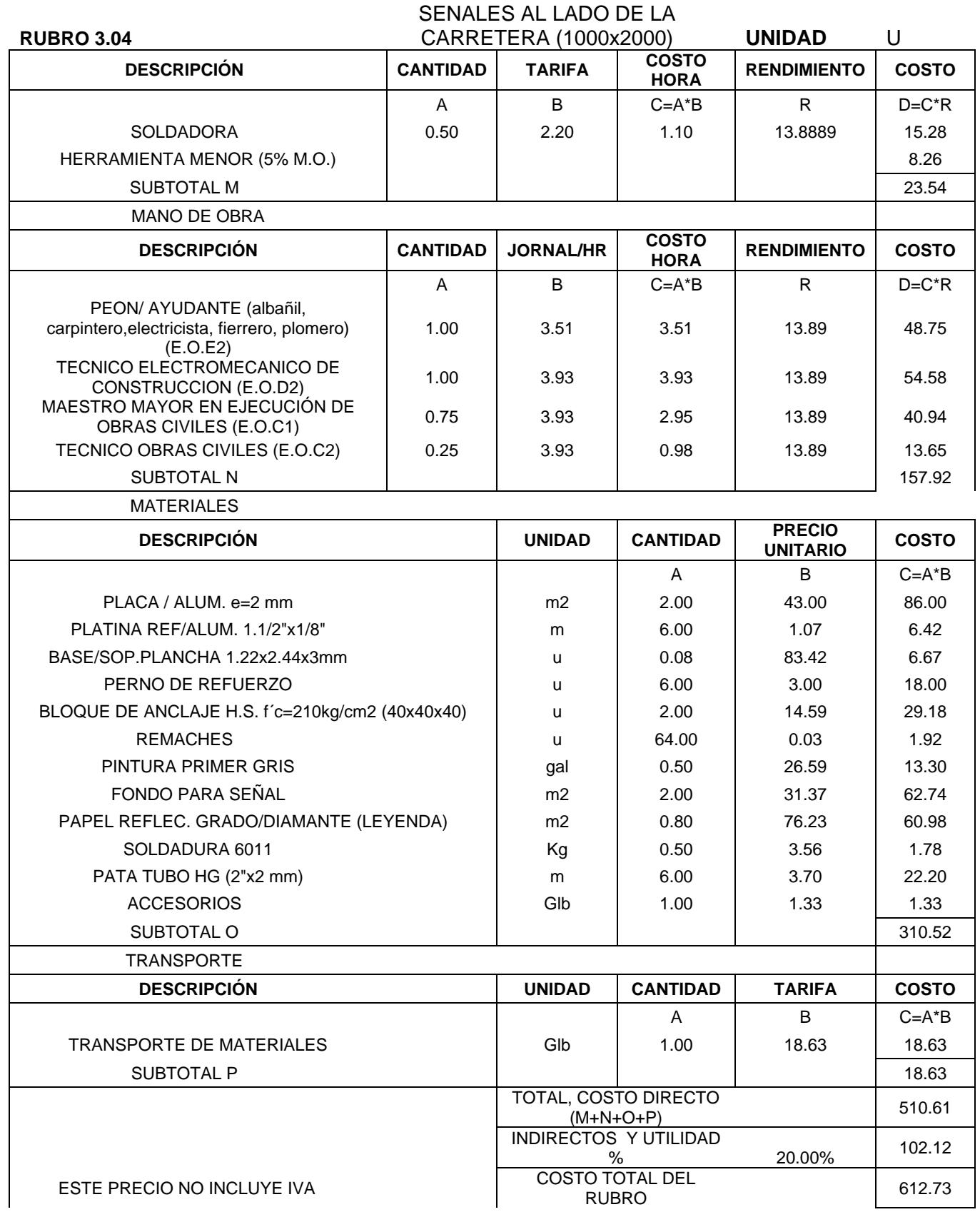

**OBRA:**

### **ESTUDIO Y DISENO GEOMETRICO DE LO ACCESOS DE ENTRADA Y SALIDA AL RECINTO CERECITA**

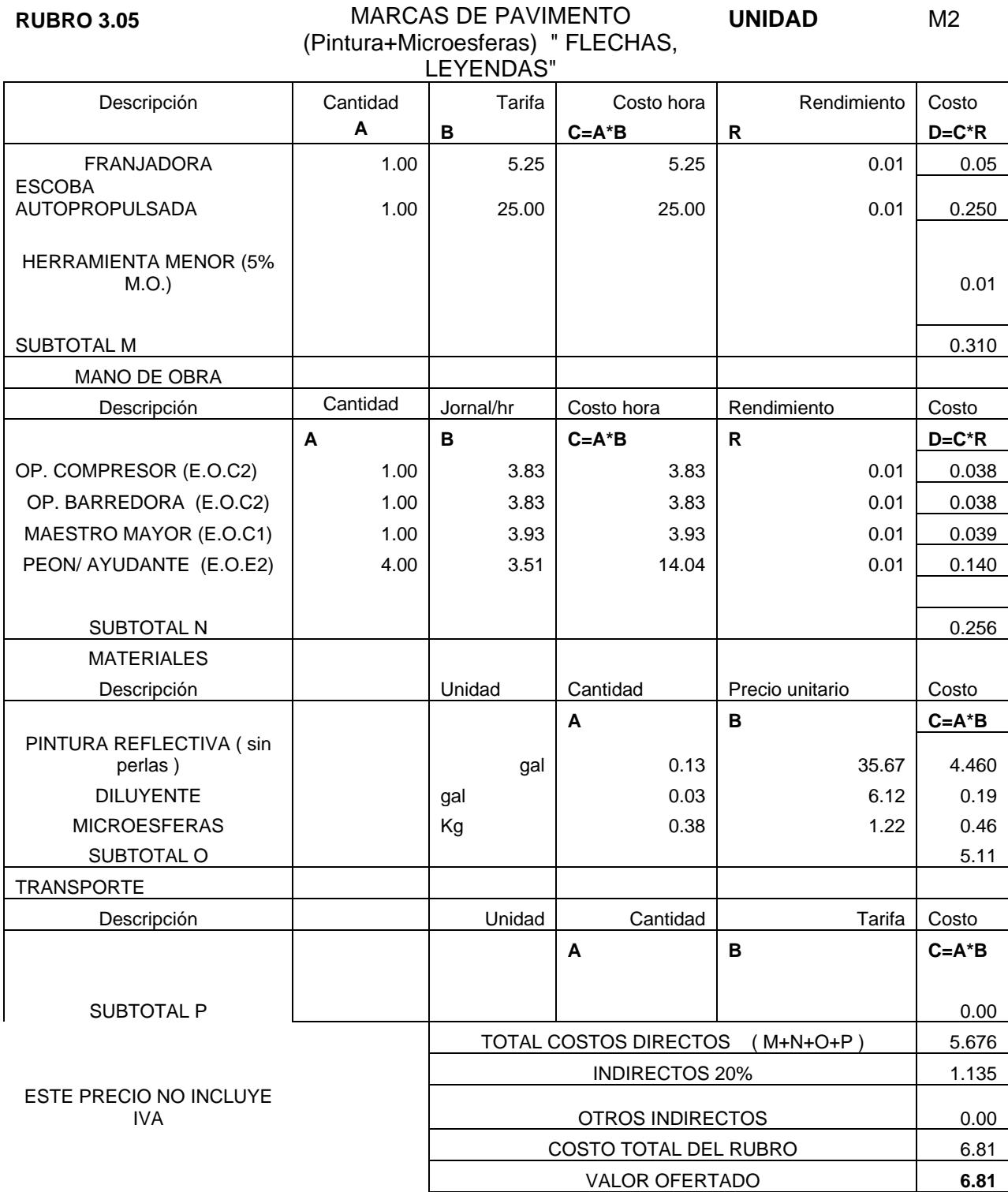

### **OBRA:**

# **ESTUDIO Y DISENO GEOMETRICO DE LO ACCESOS DE ENTRADA Y SALIDA AL RECINTO CERECITA**

 $\overline{\phantom{0}}$ 

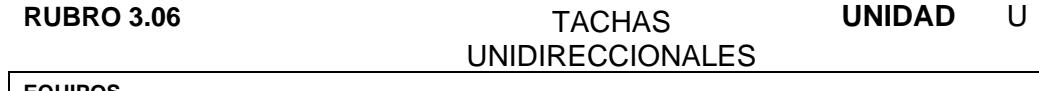

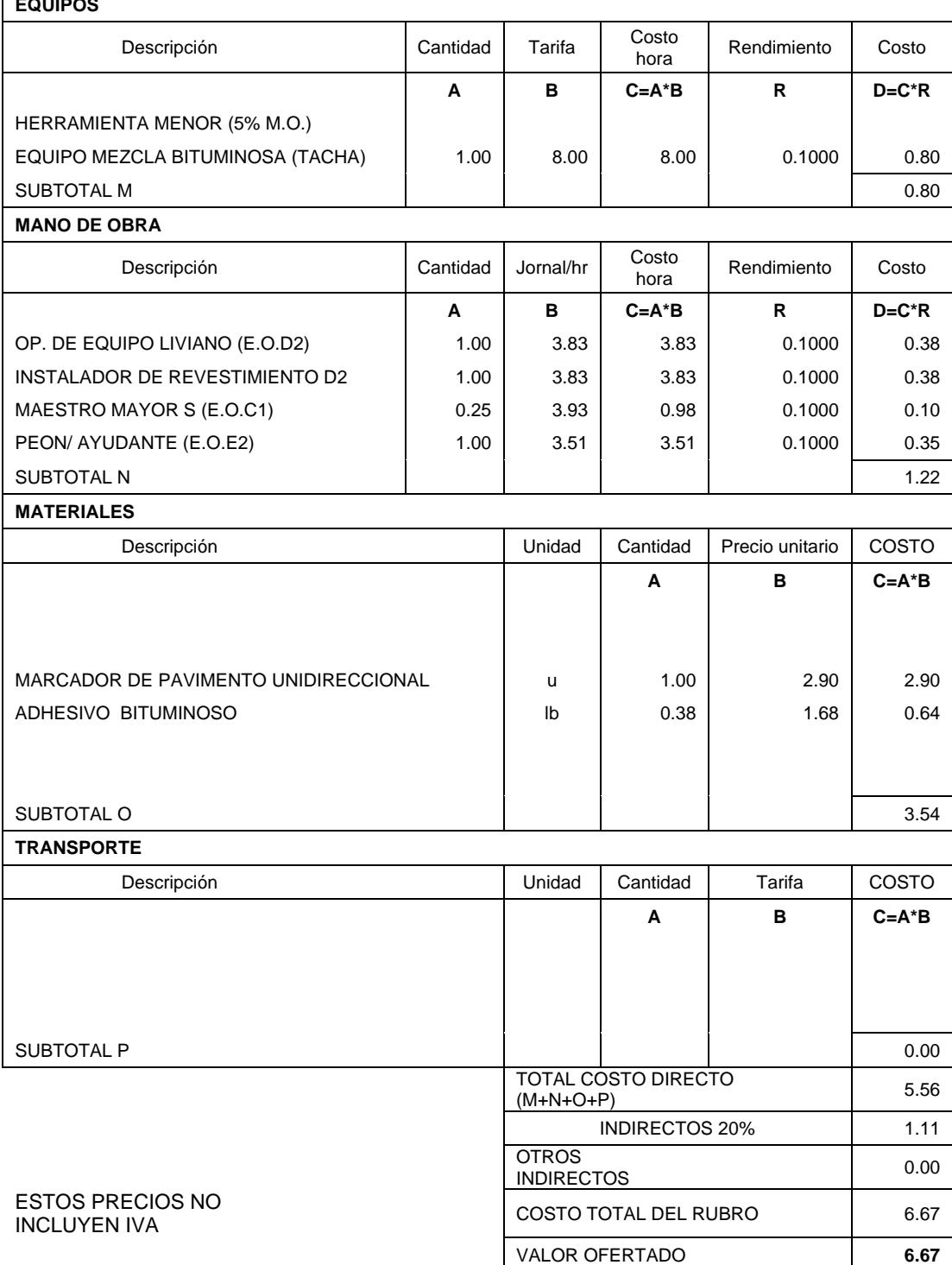

# **5.3. Descripción de cantidades de obra**

Se han utilizado como referencia documentos pertinentes con cálculos y valores referenciales de mano de obra, costo de materiales, entre los que podemos citar los siguientes:

- Revista actualizada de la Cámara de la Construcción.
- Presupuestos de obras públicas obtenidas.

# **5.4. Valoración integral del costo del proyecto**

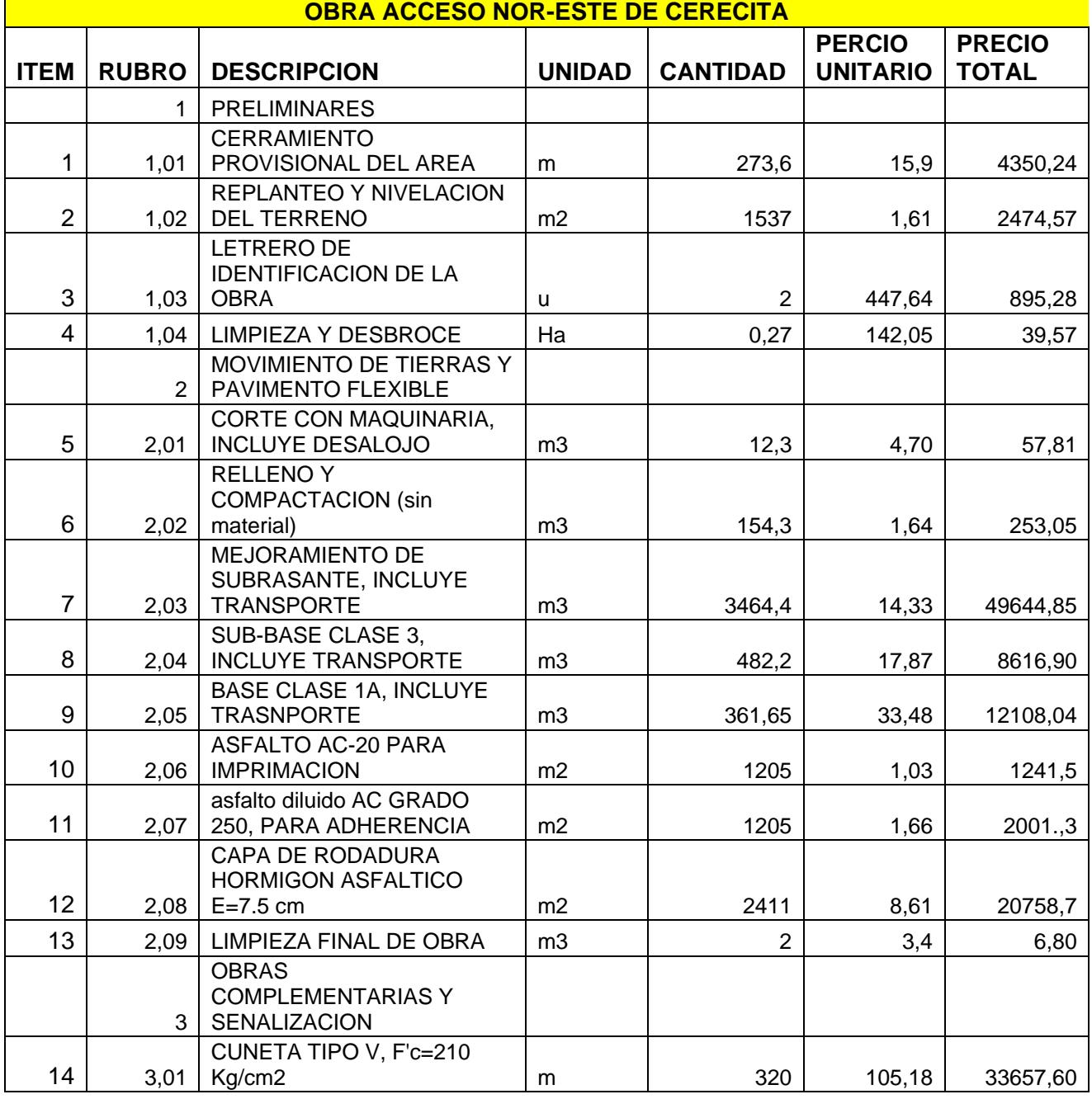

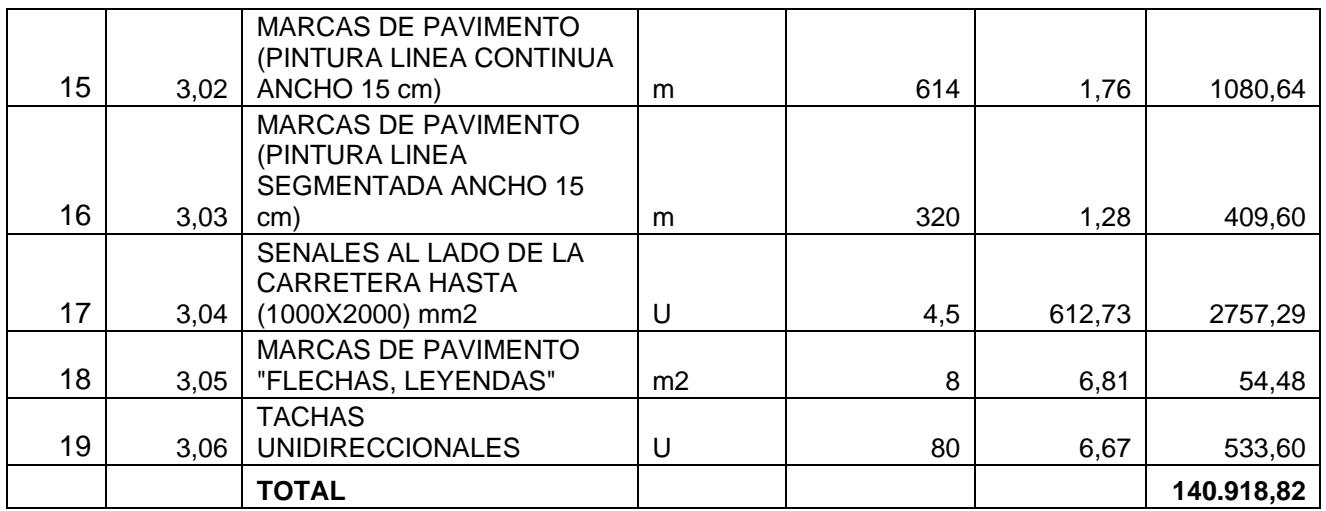

*Tabla 76. Presupuesto Obra de acceso noreste de Cerecita.*

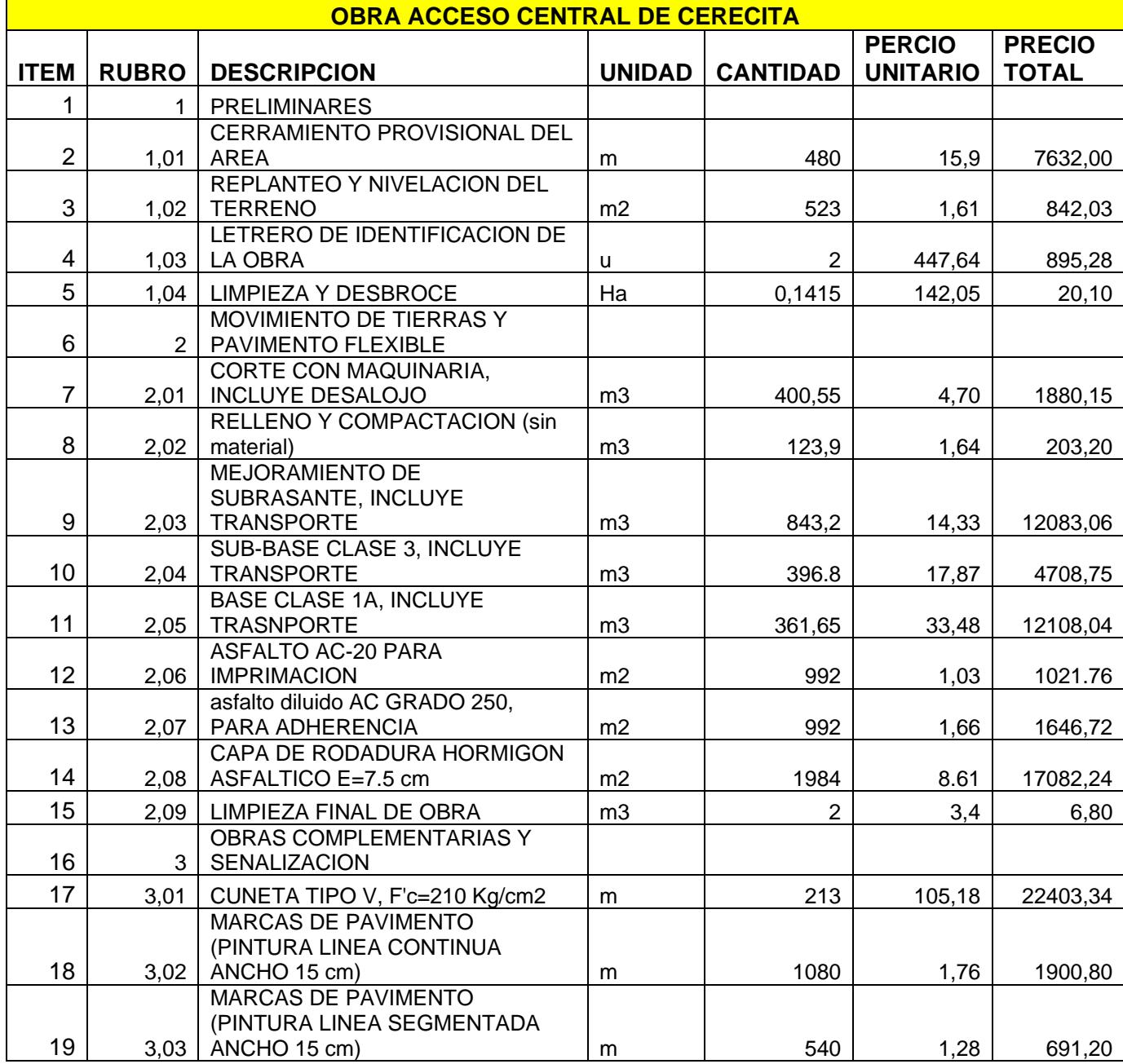

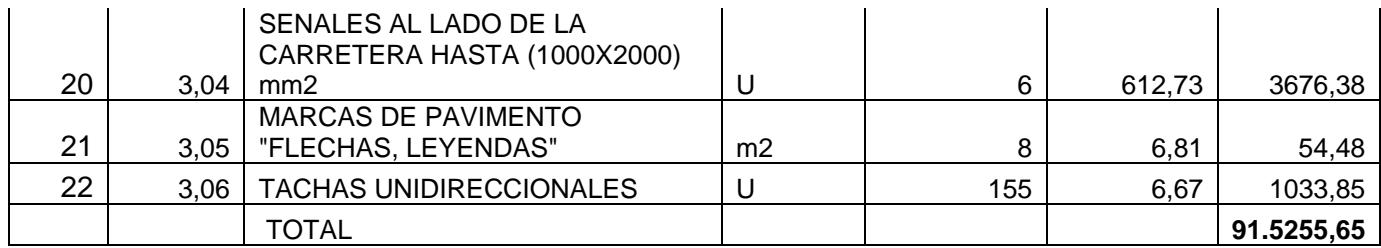

*Tabla 77. Presupuesto Obra acceso central de Cerecita.*

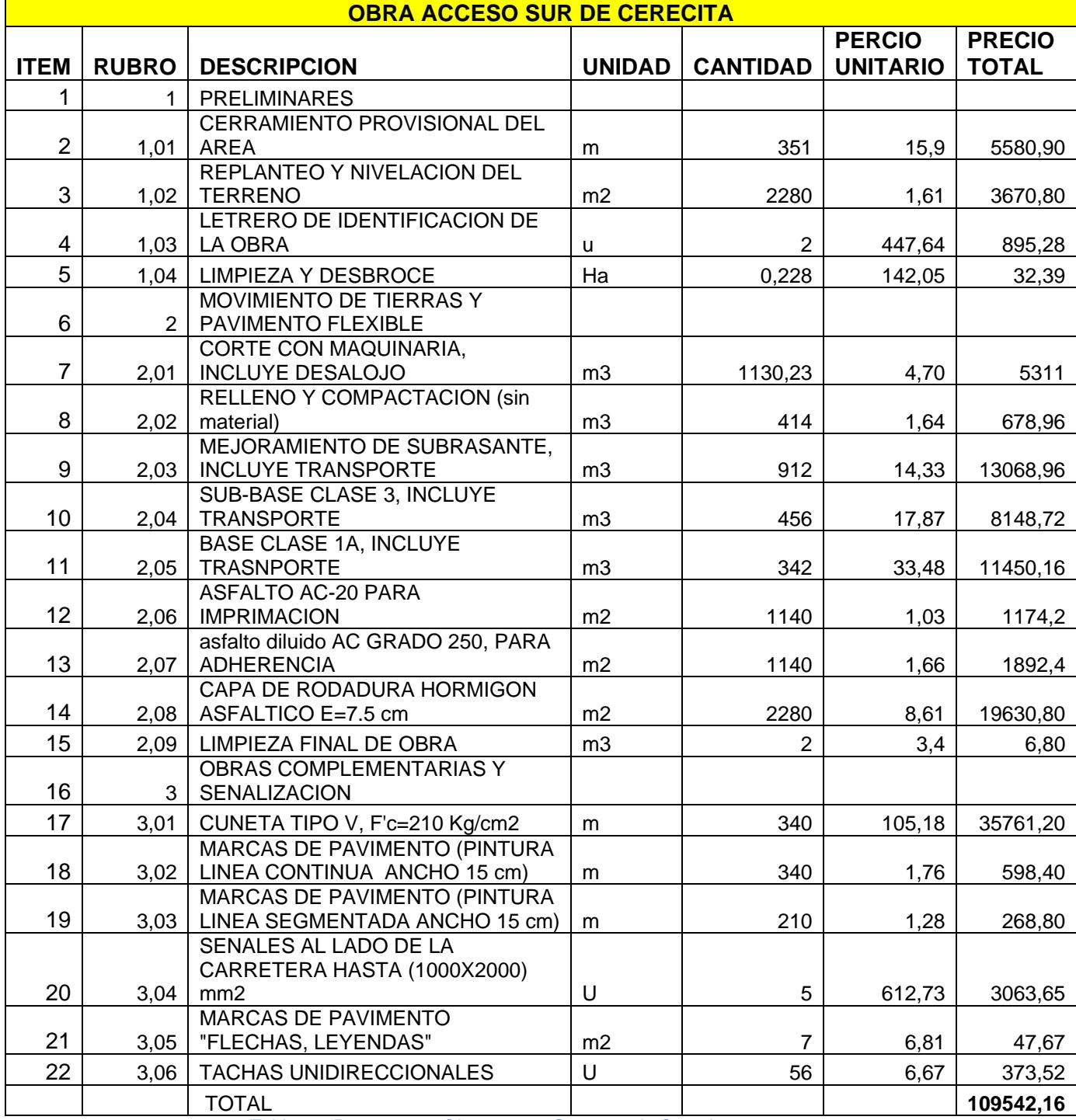

*Tabla 78. Presupuesto Obra acceso Suroeste de Cerecita.*

### **5.5. Cronograma de obra**

### **5.5.1. Obra acceso norte**

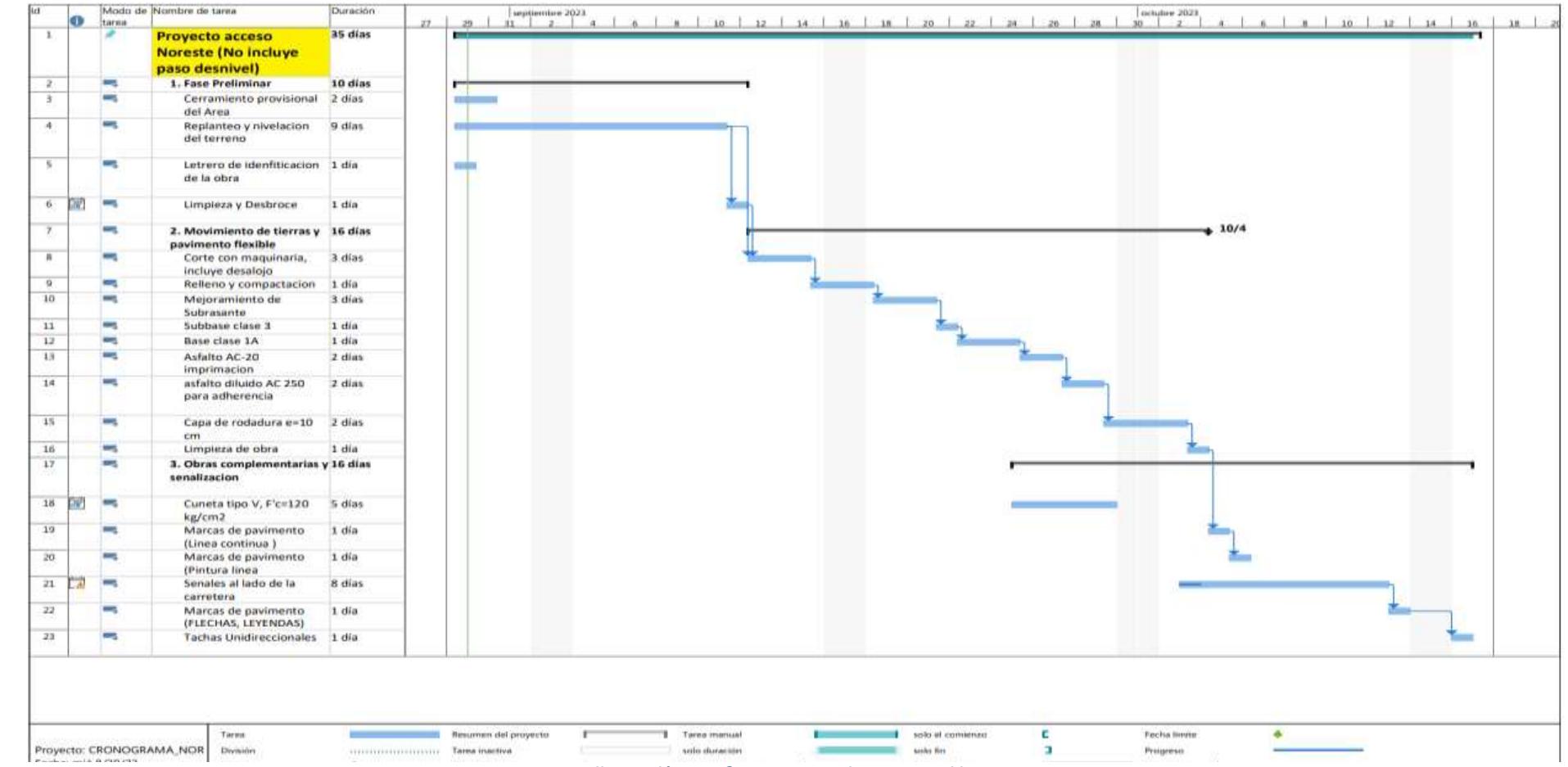

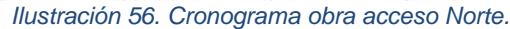

### **5.5.2. Obra acceso central**

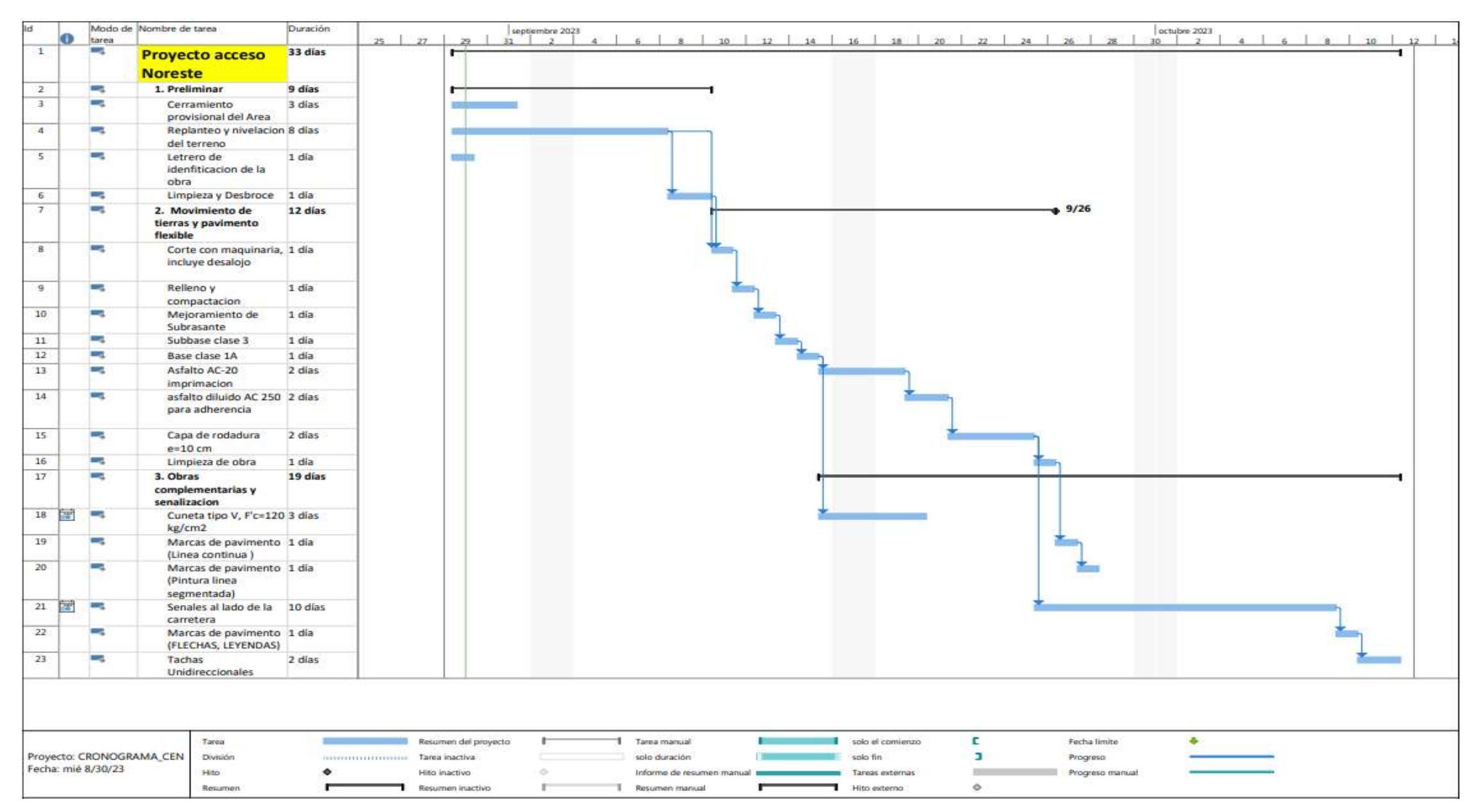

*Ilustración 57. Obra acceso Central.*

### **5.5.3. Obra acceso Sur**

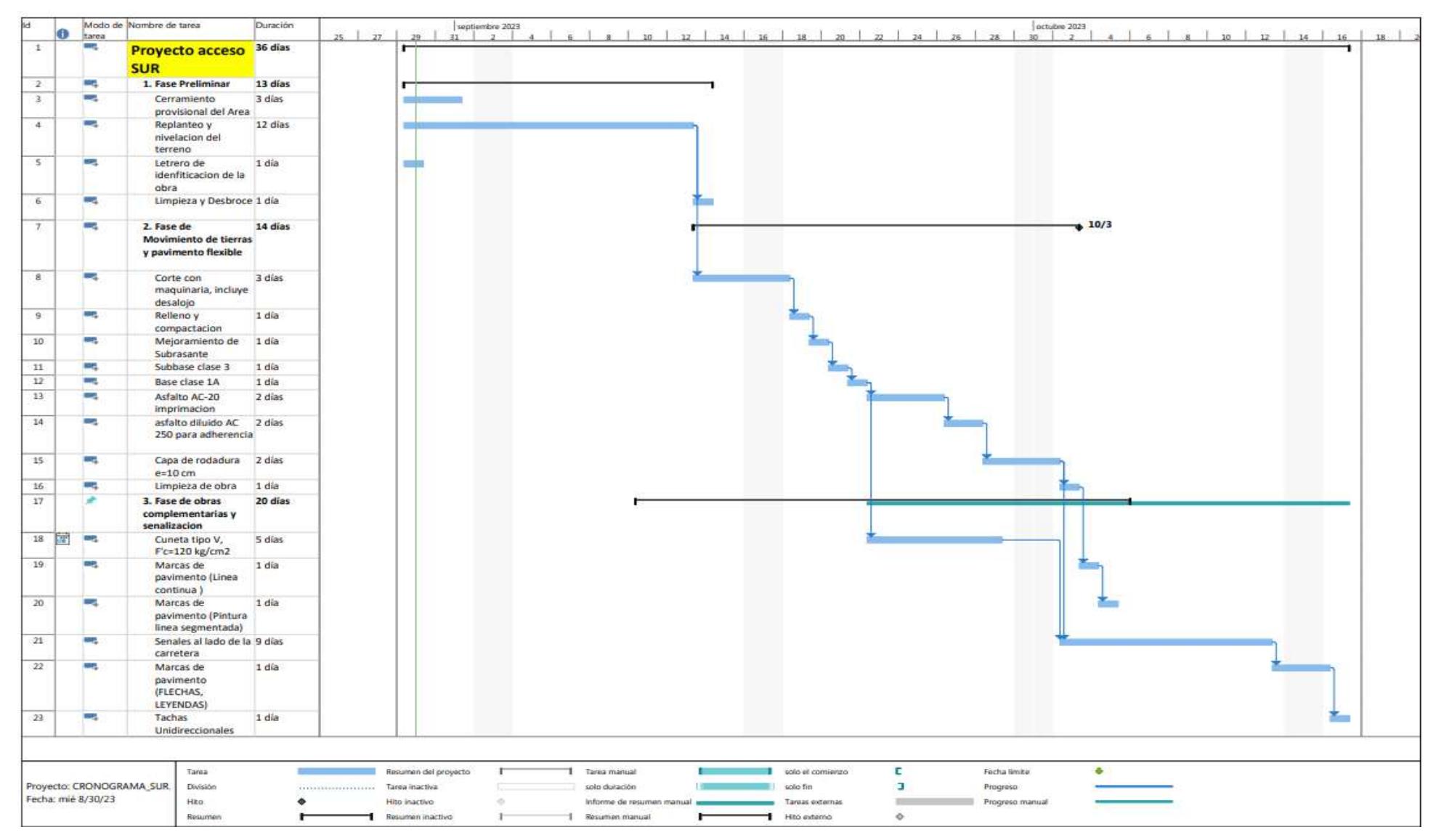

*Ilustración 58. Obra acceso Sur.*

# **CAPÍTULO 6**

# **6. CONCLUSIONES Y RECOMENDACIONES**

# **6.1. Conclusiones**

- Se pudo obtener las características topográficas del área de estudio que comprende a los accesos Nor-este, Sur-oeste y Central del recinto Cerecita de tal forma que se pudo lograr modelar una superficie, la cual facilito el proceso de realización del diseño geométrico. En las soluciones propuestas en este proyecto de materia integradora se aprovechó por ejemplo elevaciones existentes, que se puede notar principalmente en diseños como el propuesto como nueva salida Nor-este del recinto, volúmenes de tierra y así mismo, se logró en cada parte del diseño aprovechar las bondades de los accesos preexistentes, de tal forma que no se desperdician los recursos invertidos en los mismos por las instituciones que se han encargado de obras anteriores en el recinto Cerecita.
- Se logro cumplir con las metas específicas de los ODS 9 y 11, citados previamente en este documento, al haberse escogido un diseño que cumple criterios de seguridad vial detallados en la normativa NEVI 12 (Ministerio de transporte y obras publicas del Ecuador., 2013), que respeta la importancia de la integridad física del usuario de vía, lo cual está definido principalmente en el ODS 11 "lograr que las ciudades sean seguras" refiriéndonos con respecto a carreteros, que representan uno de los ejes más importantes en la vida cotidianas de los habitantes del recinto Cerecita. Así mismo, se ha logrado cumplir con metas del ODS 9 el cual busca "Infraestructuras de calidad", lo cual se puede evidenciar en los agregados incluidos en el diseño, los factores de confiabilidad, entre otros parámetros que aseguran un diseño duradero, así

como recursos y conveniencia en la logística de este proyecto y su construcción para con el medio ambiente.

• El análisis del tráfico vehicular que circula por la zona en cuestión, descrito principalmente por los valores de TPDA y trafico futuro obtenidos, jugaron un papel crucial en el diseño seleccionado puesto que es un parámetro que pudo descartar otras alternativas de solución que, si bien parecían convenientes en un inicio, no cumplían criterios de seguridad vial debido a la cantidad de vehículos que transitan por estas carreteras. El estudio de tráfico puede incluso en ocasiones limitar un diseño, esto principalmente debido a las normativas involucradas en este proyecto tales como NEVI 12, AASHTO 93, MOP 001F-2002, entre otras. Así mismo, los valores de tráfico que circula por una zona pueden por medio del diseño geométrico y criterios de seguridad vial influir de manera significativa en los presupuestos de la obra, la adición de rubros a considerar, la cantidad de tiempo que se puede hacer cierres parciales de las vías intervenidas, entre otros.

### **6.2. RECOMENDACIONES**

- Se sugieren estudios topográficos que incluyan mejoras en los equipos que se utilicen, tales como la implementación de Drones, entre otros artefactos con mejores características técnicas, con mayor alcance en el levantamiento de datos, los cuales pueden ser aprovechados para generar mejores superficies digitales del terreno, lo cual concluye con un estudio topográfico más prolijo, permitiendo así optimizar rubros correspondientes a movimiento de tierras, desbroce y limpieza, desalojo de material sobrante y escombros, entre otros.
- Para un mejor acercamiento a los objetivos de desarrollo sostenibles que han sido citados en previas secciones de este documento, se debe hacer consideraciones de la movilidad de los habitantes del Recinto para poder desarrollar así ciudades más seguras y carreteras que respeten la integridad física de sus usuarios. Por este motivo, se sugiere estudios de tránsito peatonal, para poder así, identificar aquellos accesos peatonales que utilizan los habitantes del recinto Cerecita cotidianamente y desarrollar diseños para la movilidad a peatonal, ya que incluso existen peatones que se movilizan entre poblados como San Isidro, Bajada de Progreso y Safando que quedan

cruzando la carretera de la Vía a la Costa, la vía de mayor tránsito y por ende con mayor peligrosidad para peatones.

• Se puede buscar el financiamiento de entidades públicas pertinentes que permitan el desarrollo de soluciones viales para este recinto que mejoren la calidad de vida de los habitantes, pues dada la ubicación geográfica con la que cuenta el recinto es relevante considerar que cuenta con conexiones directas a la vía a la Costa, la cual es una de las vías más transitadas de la provincia y el país en general, sobre todo en fechas de feriado y fines de semana, constituyendo así un sector con un potencial desarrollo en el futuro.

# **Bibliografía**

- Allison Manuela Garzon Reina, Leicy Yaimir Hernandez Mendez. (s.f.). *Cartilla-Guia Ilustrativa del proceso constructivo de un pavimento flexible.*
- American Association of State Highway and Transportation Officials. (1998). *AASHTO 93.*
- Comision de transito del Ecuador. (2022). *Reporte UVPN 026.*

Kraemer, Ed. Mc Graw Hill. (2004). *Ingenieria de Carreteras Tomo I.*

- Ministerio de Obras Publicas y comunicaciones. (2002). *MOP-001-F 2002, Especificaciones generales para la construccion de caminos y puentes.* Quito: Ministerio de Obras Publicas y Comunicaciones.
- Ministerio de trabajo y seguridad social, Gobierno de Espana. (s.f.). *Guia de medicion de ruido en obras de construccion.*
- Ministerio de transporte y Comunicaciones, Perú. (s.f.). *Manual de Carreteras, Suelos, Geologia, Geotecnia y Pavimentos.* Lima.
- Ministerio de transporte y obras publicas del Ecuador. (2013). *Norma Ecuatoriana Vial NEVI 12.*
- Ministerio de Transporte, Instituto nacional de vias, Colombia. (s.f.). *Manual de diseno de carreteras de Colombia.*
- Ministerio del trabajo y seguridad social, Gobierno de Espana. (s.f.). *Guia de medicion de povo y medidas preventivas de la construccion.*
- Ortega, I. P. (2015). *EStudio de factibilidad y disenos definitivos de la via Lurel-Junquillal con una longiutd de 10.3 KM en el canton Salitre de la provincia del Guayas.* Salitre: Prefectura del Guayas.
- RosalesLuis, Hugo Soledispa. (2008). *ESTUDIO PRELIMINAR Y DISENO DE LA VIA: TRAMOS CERECITA-TAMARINDO 0+000 - 1+500 METROS; CON PAVIMENTO FLEXIBLE (METODO MARSHALL).* Guayaquil: Escuela Superior Politecnica del Litoral.

# **PLANOS Y ANEXOS**

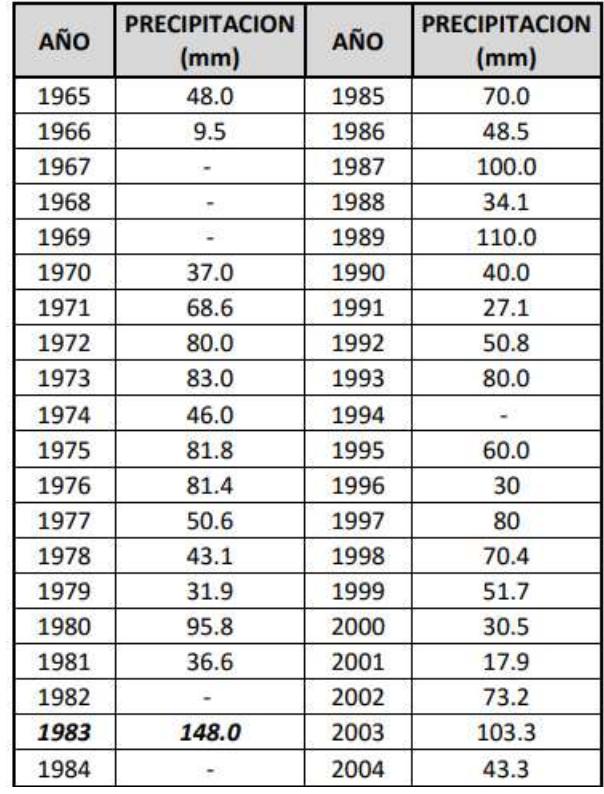

# **ANEXOS**

*Anexo 1. Precipitación máxima diaria "Estación San Isidro" Fuente: INAMHI, Registro de Estaciones Pluviométricas*

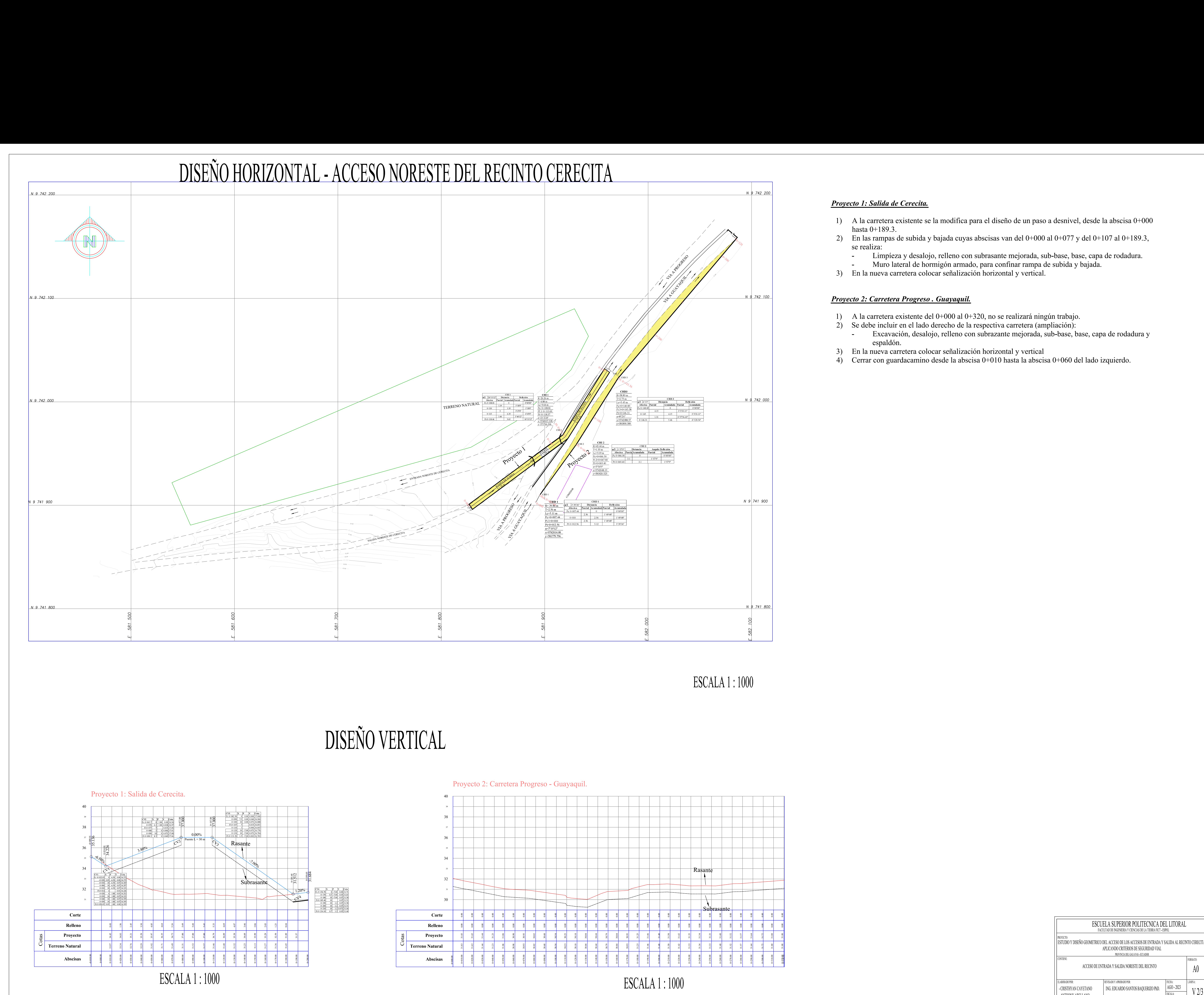

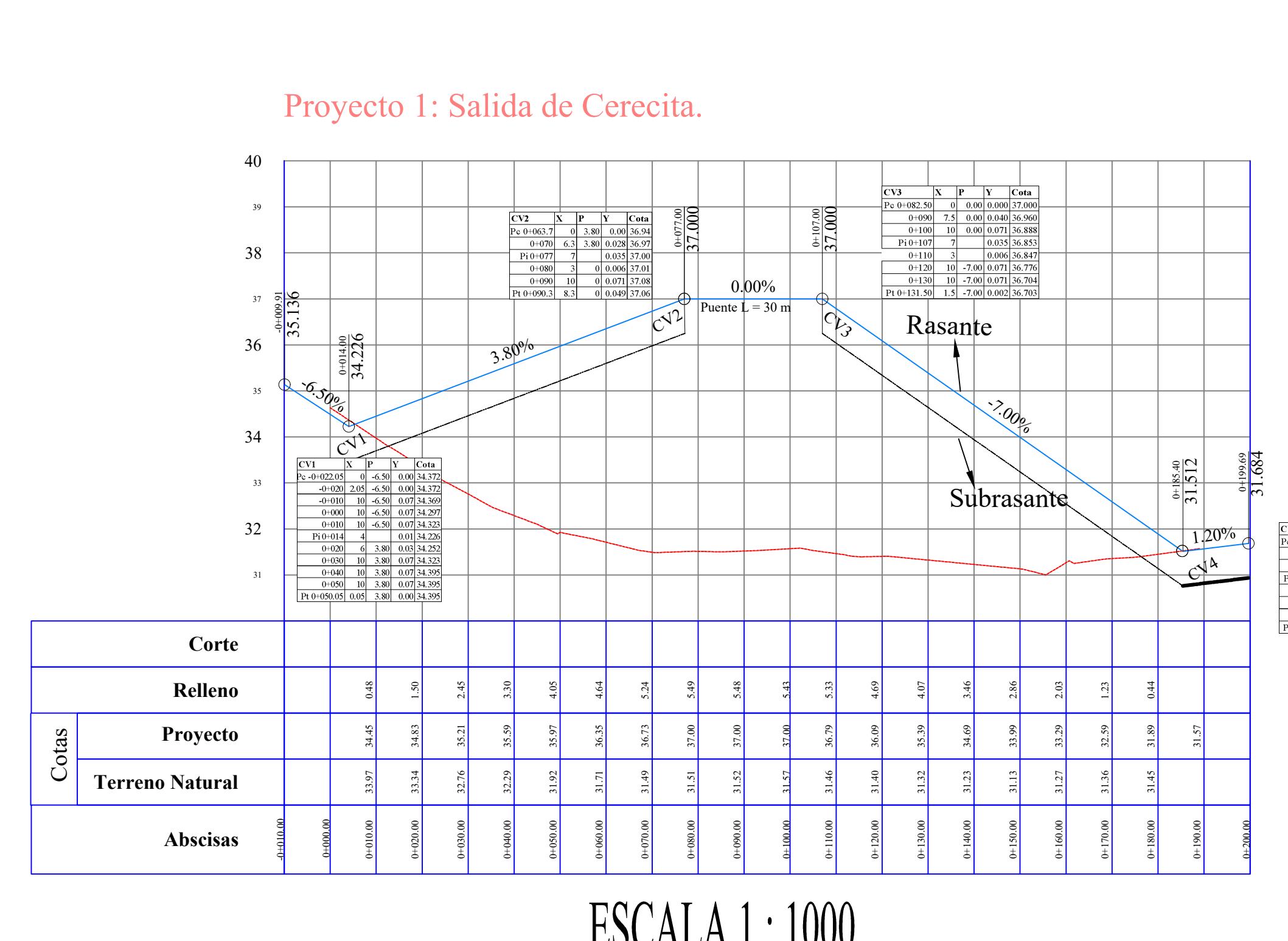

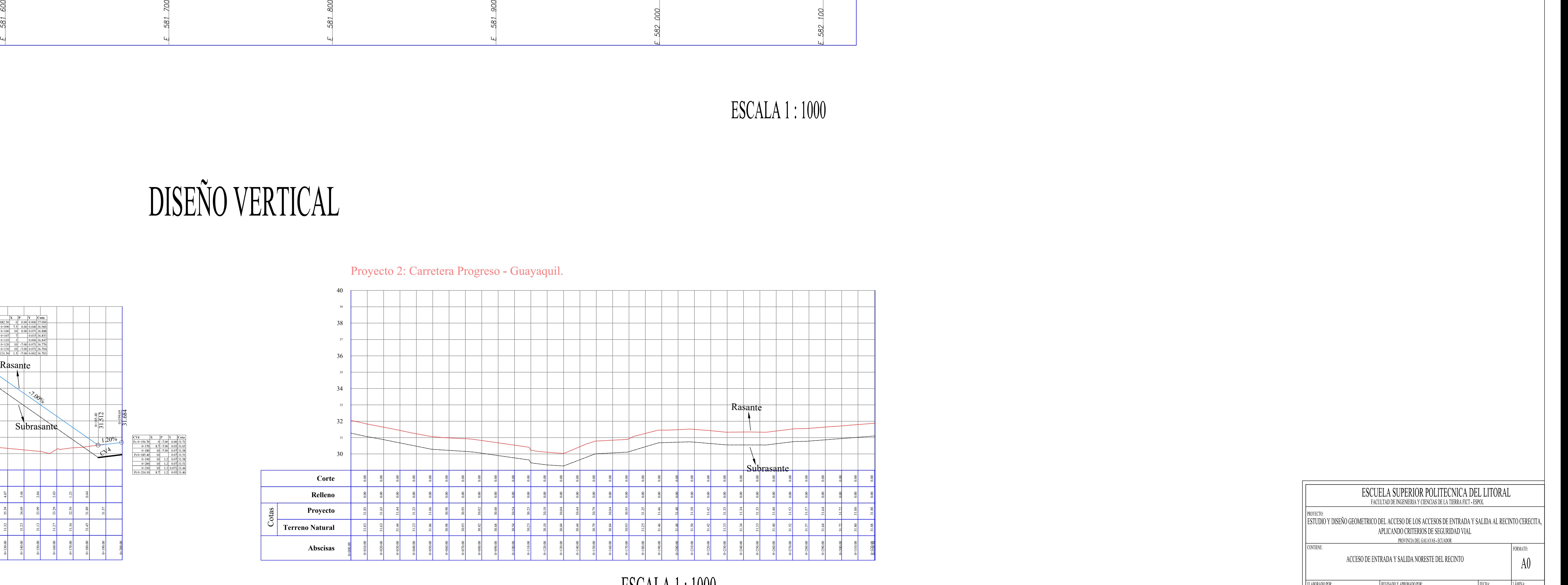

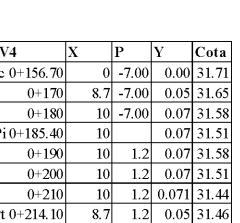

# *Proyecto 1: Salida de Cerecita.*

- A la carretera<br>hasta 0+189.3. 2) A la carretera existente se la modifica para el diseno de un paso a desnivel, desde la abscisa 0+00<br>hasta 0+189.3.<br>2) En las rampas de subida y bajada cuyas abscisas van del 0+000 al 0+077 y del 0+107 al 0+189.3,
- ensure<br>En las ran<br>se realiza:
	-
- 
- 

# *Proyecto 2: Carretera Progreso . Guayaquil.*

- 1) A la carretera existente del 0+000 al 0+320, no se realizará ningún trabajo.
- Excava<mark>ci</mark><br>espaldón. 3) En la nueva carretera colocar señalización horizontal y vertical
- 
- 

royecto 1: Salida de Cerecita.<br>1) A la carretera existente se la modifica para el diseño de un paso a desnivel, desde la abscisa 0+000

se realiza:<br>- Limpíeza y desalojo, relleno con subrasante mejorada, sub-base, base, capa de rodadura. - Limpíeza y desalojo, relleno con subrasante mejorada, sub-base, base, capa<br>- Muro lateral de hormigón armado, para confinar rampa de subida y bajada. - Limpieza y desalojo, relleno con subrasante mejorada, su<br>- Muro lateral de hormigón armado, para confinar rampa d<br>3) En la nueva carretera colocar señalización horizontal y vertical.

2) A la carretera existente del 0+000 al 0+320, no se realizará ningún trabajo.<br>2) Se debe incluir en el lado derecho de la respectiva carretera (ampliación):<br>4 - Excavación, desalojo, relleno con subrazante mejorada, sub-

espaldon.<br>3) En la nueva carretera colocar señalización horizontal y vertical<br>4) Cerrar con guardacamino desde la abscisa 0+010 hasta la abscisa 0+060 del lado izquierdo.

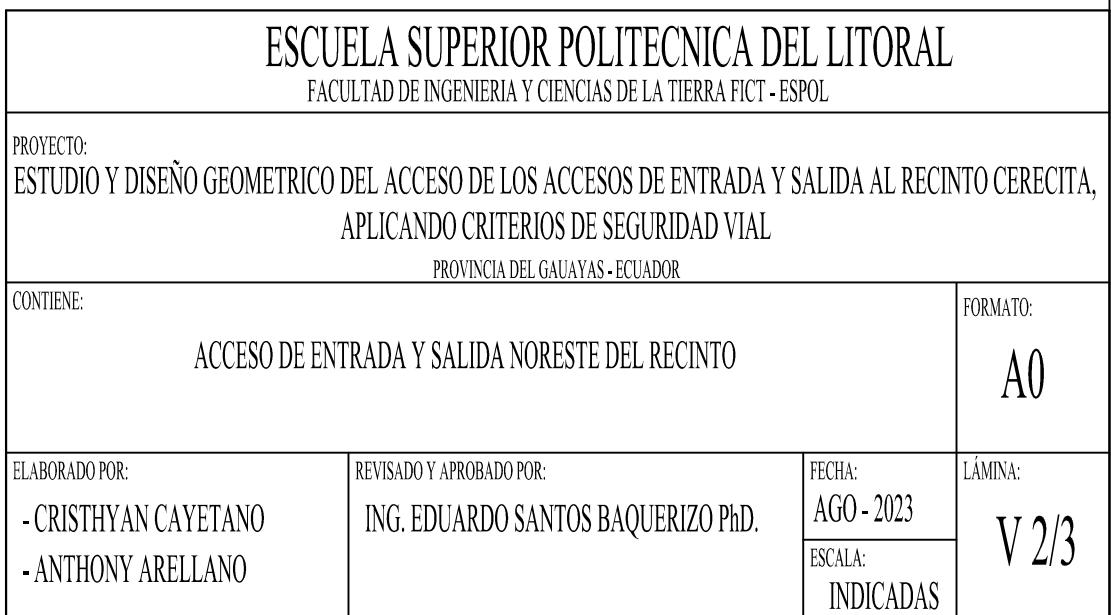

- Excava<mark>ci</mark><br>espaldón.
- 3) En la nueva carretera colocar señalización horizontal y vertical.

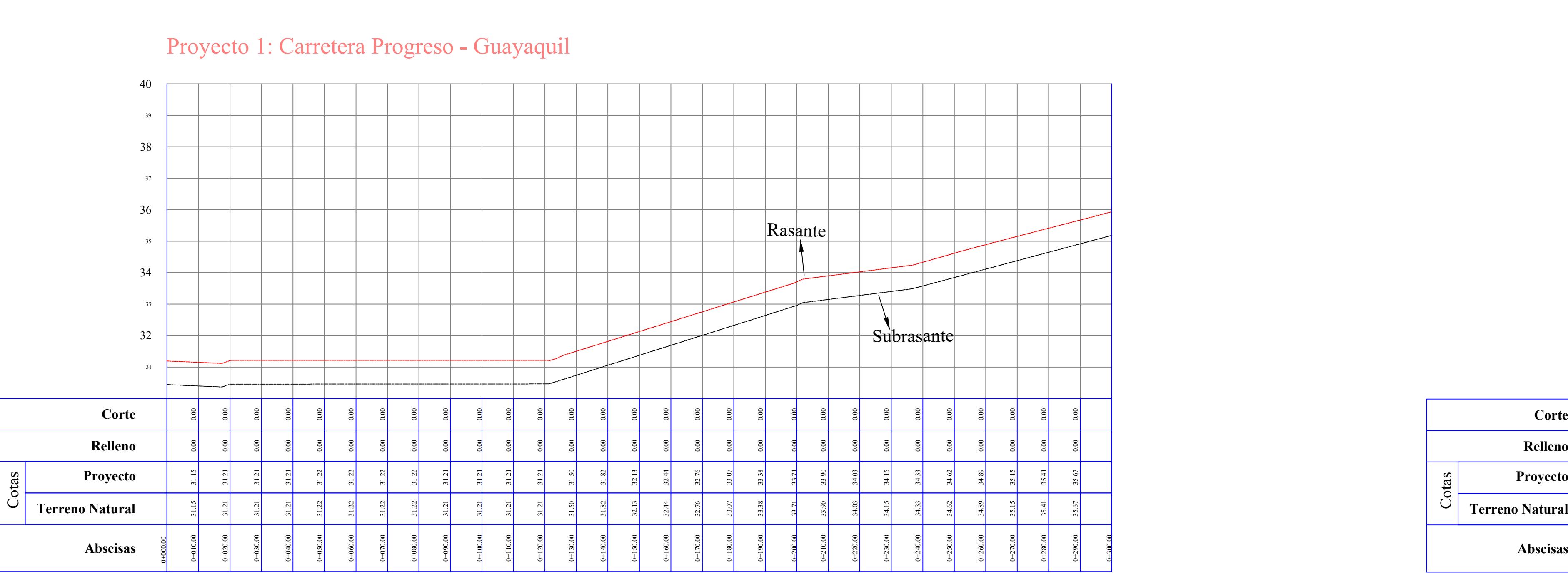

3) A partir de la abscisa 0+370 se añade un desvío que conduce al recinto Cerecita. espaldon.<br>
3) A partir de la abscisa 0+370 se añade un desvío que conduce al<br>
4) En la nueva carretera colocar señalización horizontal y vertical.

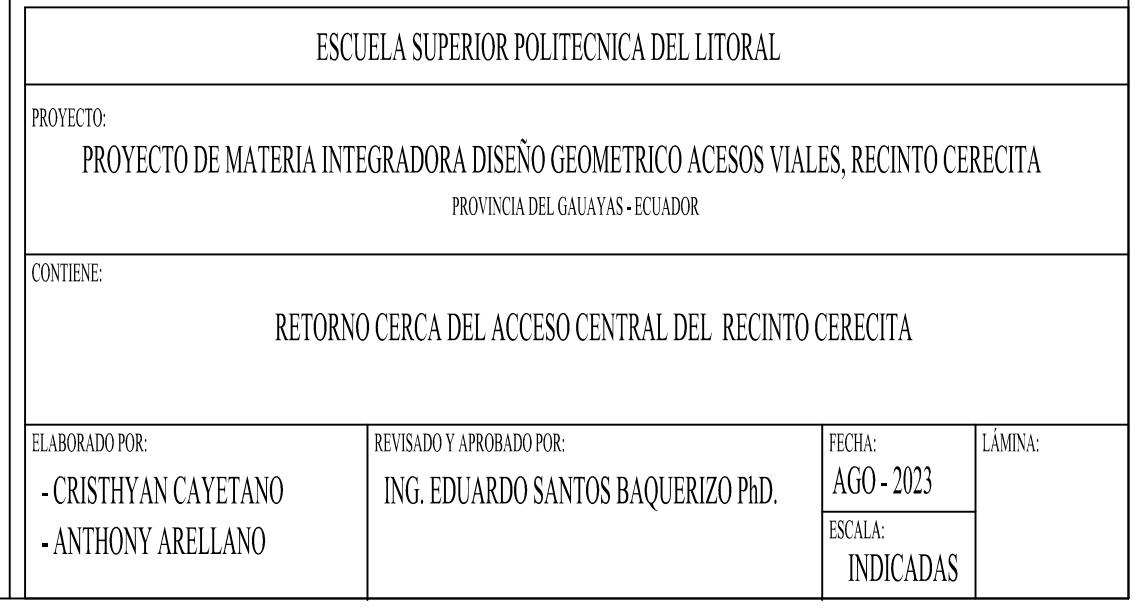

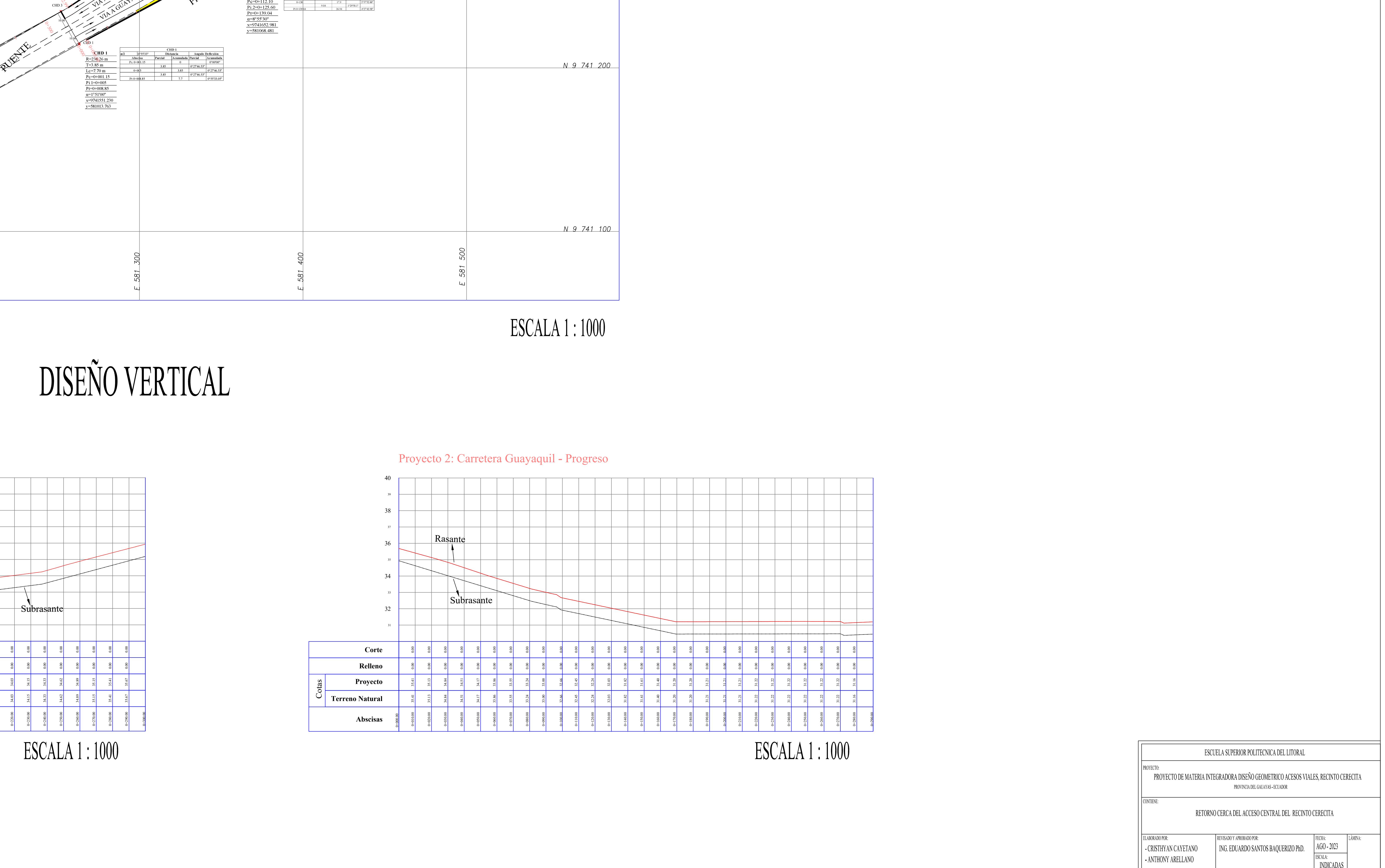

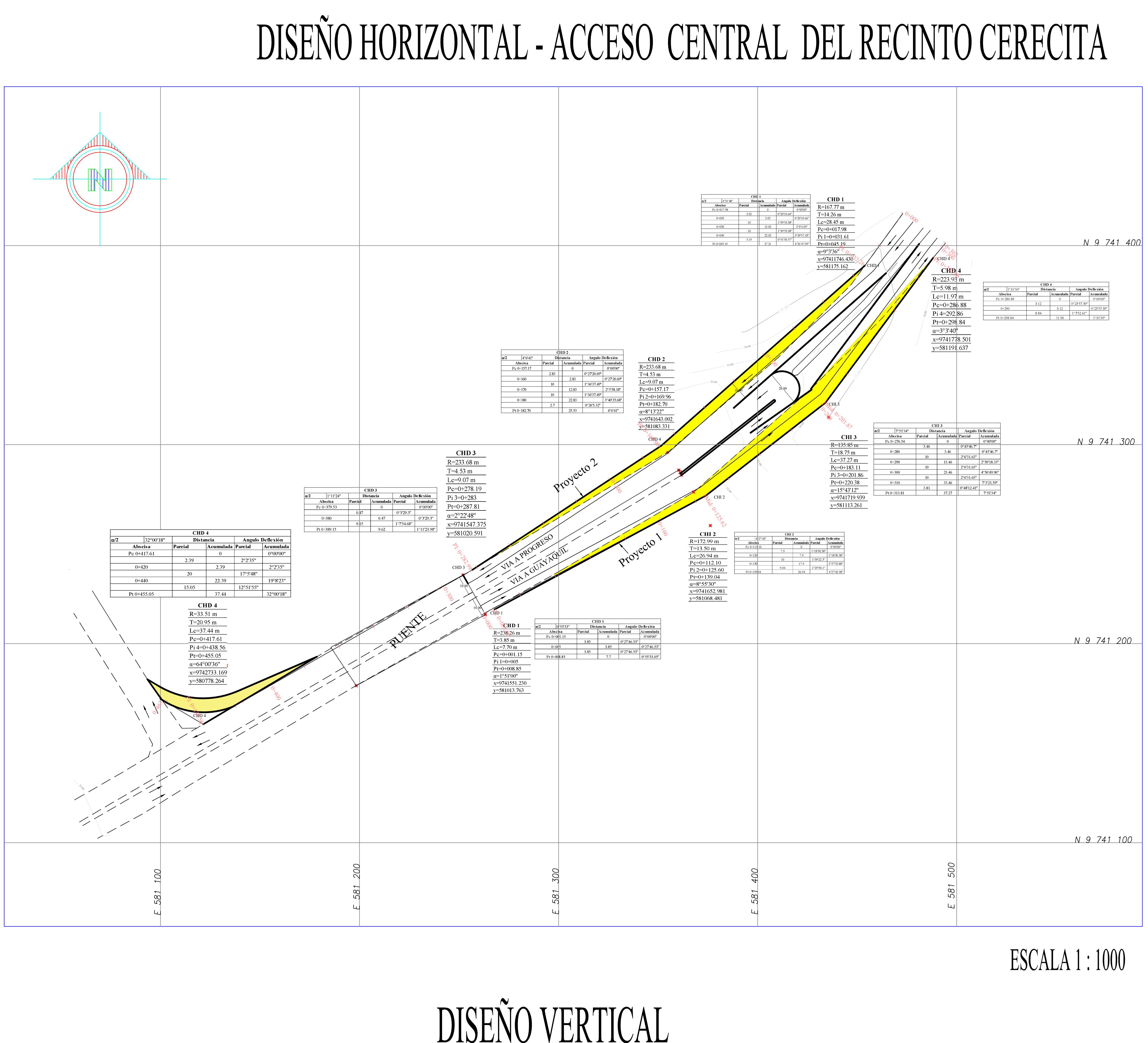

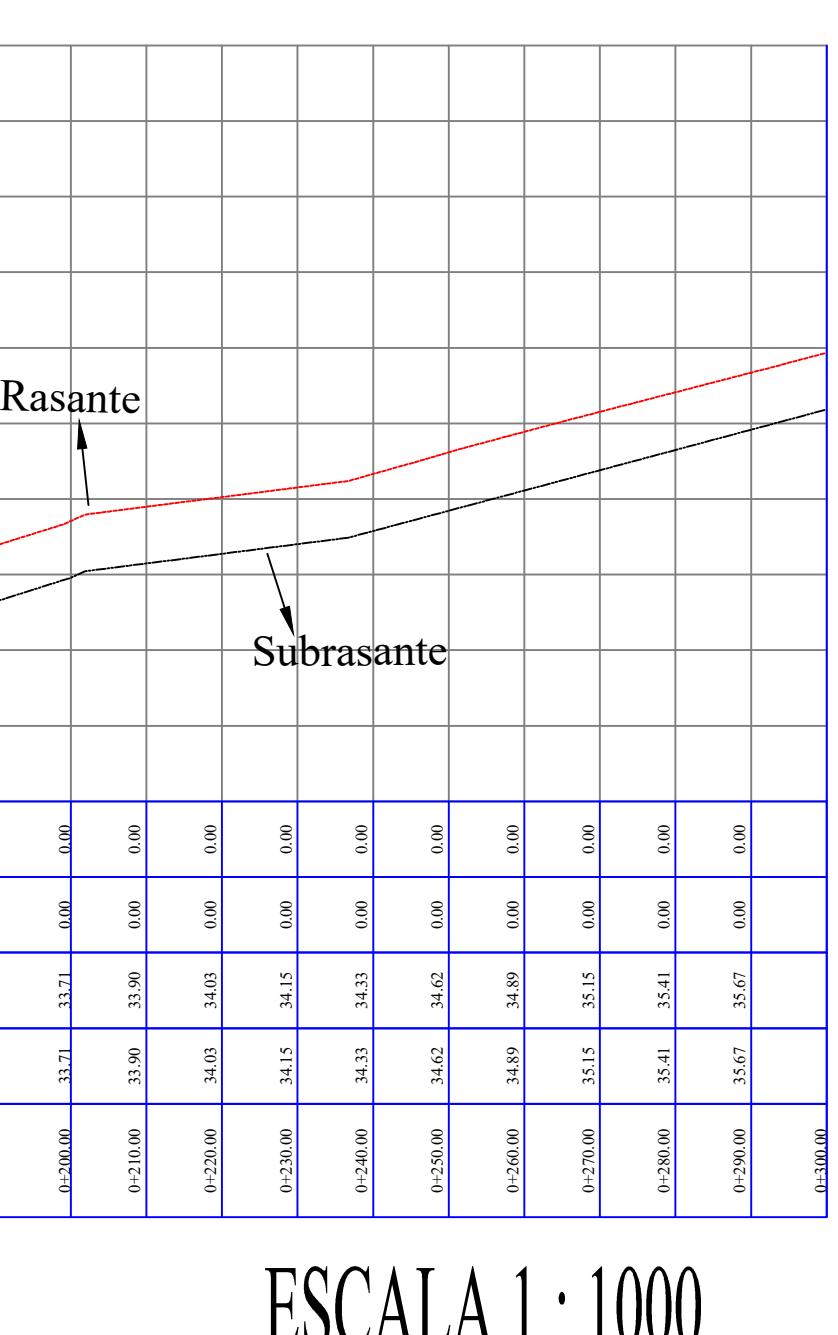

# *Proyecto 1: Carretera Progreso - Guayaquil.*

# *Proyecto 2: Carretera Guayaquil. - Progreso.*

- 
- Excava<mark>ci</mark><br>espaldón.
- 
- 

*royecto 1: Carretera Progreso - Guayaquil.*<br>1) A la carretera existente del 0+000 al 0+302, no se realizará ningún trabajo. 2) A la carretera existente del 0+000 al 0+302, no se realizará ningún trabajo.<br>2) Se debe incluir en el lado derecho de la respectiva carretera (ampliación):<br>4 - Excavación, desalojo, relleno con subrazante mejorada, sub-

royecto 2: Carretera Guayaquil. - Progreso.<br>1) A la carretera existente del 0+000 al 0+290, no se realizará ningún trabajo. 2) A la carretera existente del 0+000 al 0+290, no se realizará ningún trabajo.<br>2) Se debe incluir en el lado derecho de la respectiva carretera (ampliación):<br>- Excavación, desalojo, relleno con subrazante mejorada, sub-ba

- Se realizará un desvío hacia la vía Guayaquil-P:<br>desde la abscisa 0+000 hasta la abscisa 0+200). 2) Desde la abscisa 0+000 hasta la vía Guayaquil-Progreso (nueva carrieda)<br>2) Desde la abscisa 0+000 hasta la abscisa 0+200).<br>2) Desde la abscisa 0+200 hasta la abscisa 0+400 forma parte de la
- Desde la abscisa 0+200 hasta la abscisa 0+400 forma parte de<br>carretera existente, por ende no se realizarán nuevos trabajos. 3) Se debe incluir a lo largo de la respectiva carretera, desde la abscisa 0+200 hasta la abscisa 0+400 forma parte de la carretera existente, por ende no se realizarán nuevos trabajos.<br>3) Se debe incluir a lo largo de la
	- 0+000 a la abscisa 0+400:<br>- Excavación, desalojo, relleno con subrazante mejorada, sub-base, base, capa de rodadura y espaldón.
- 4) En la nueva carretera colocar señalización horizontal y vertical.

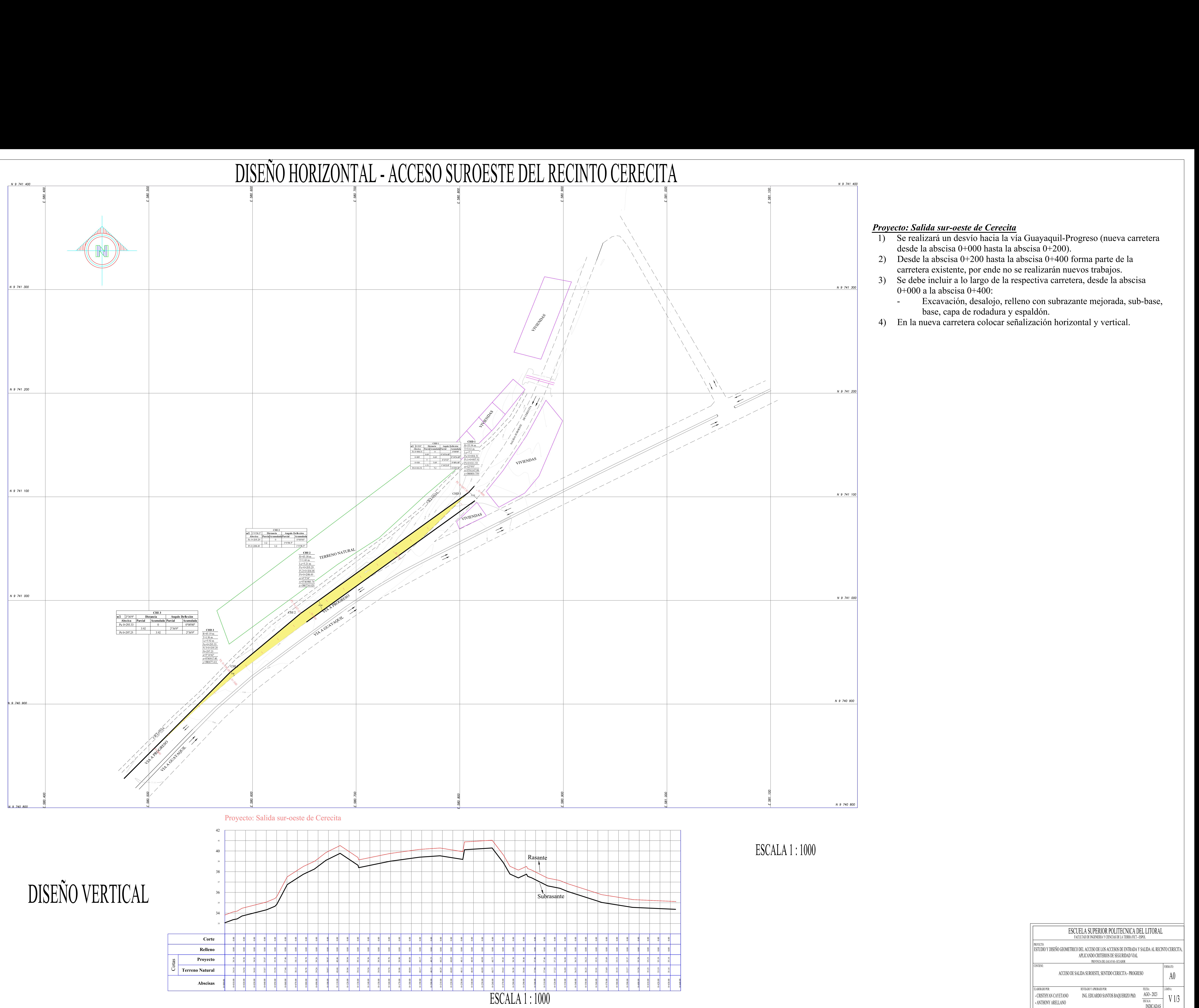

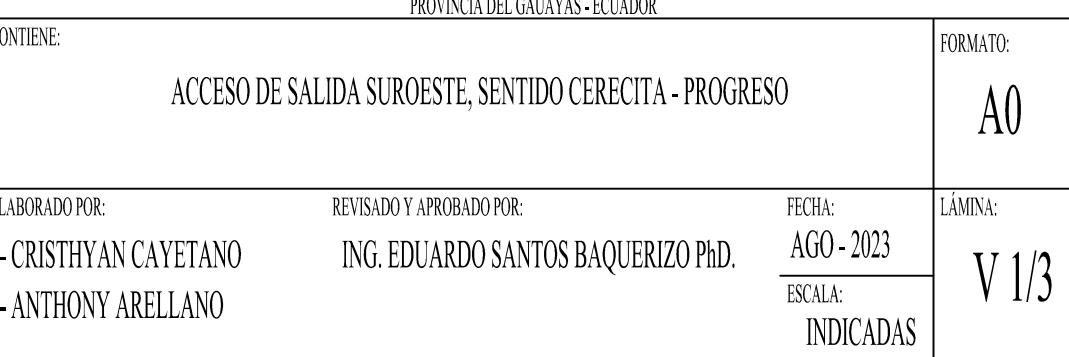

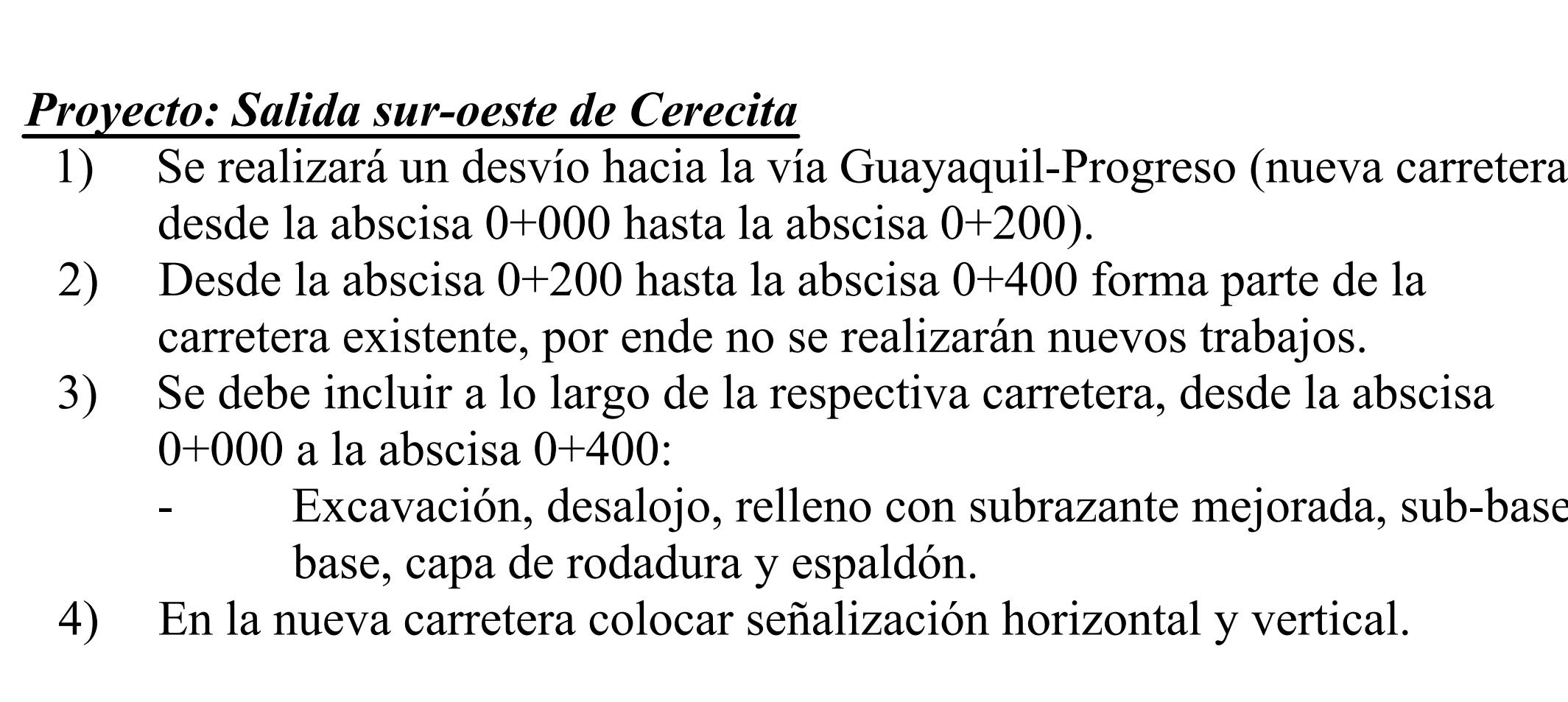

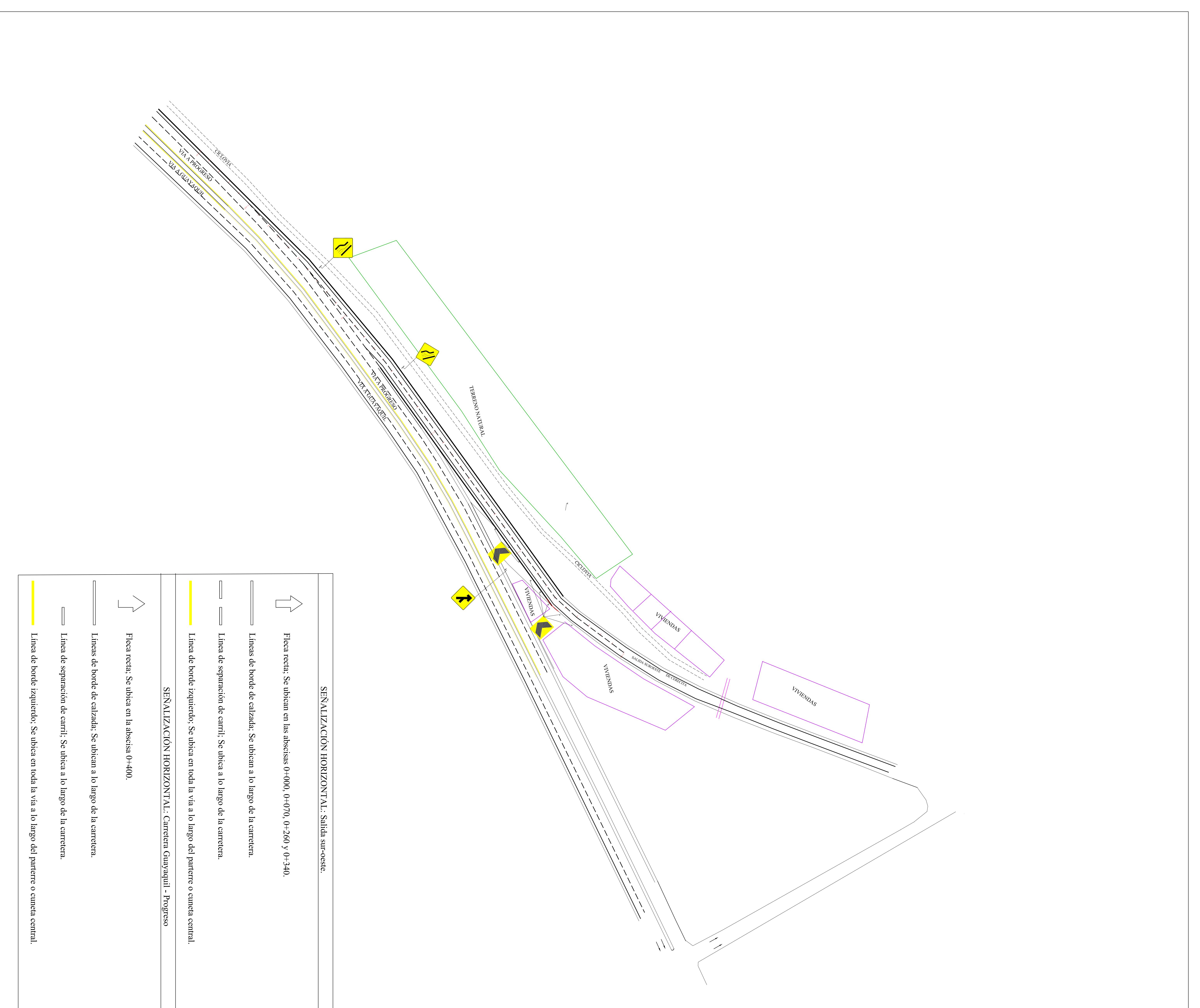

Deliniadores de curvas horizontales; Se ubican desde la abscisa 0+040 a la abscisa 0+120<br>separes de curvas borizontales; Se ubican desde la abscisa 0+040 a la abscisa 0+120 Incorporacion de transito; Se ubica en la abscisa 0+120 a 1.5 m del borde de la calzada, del hororporacion de transito; Se ubica en la abscisa 0+120 a 1.5 m del borde de la carre

Reducción de carril; Se ubican en las abscisas 0+250 y 0+340, a 50 cm del borde de la calentica de la carrectera.

SEÑALIZACIÓN VERTICAL: Carretera Progreso - Guayaquil

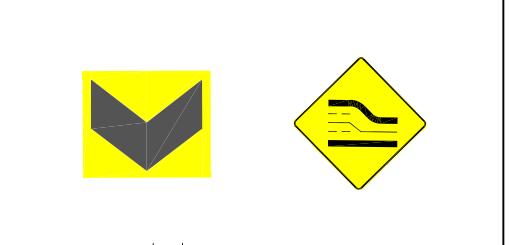

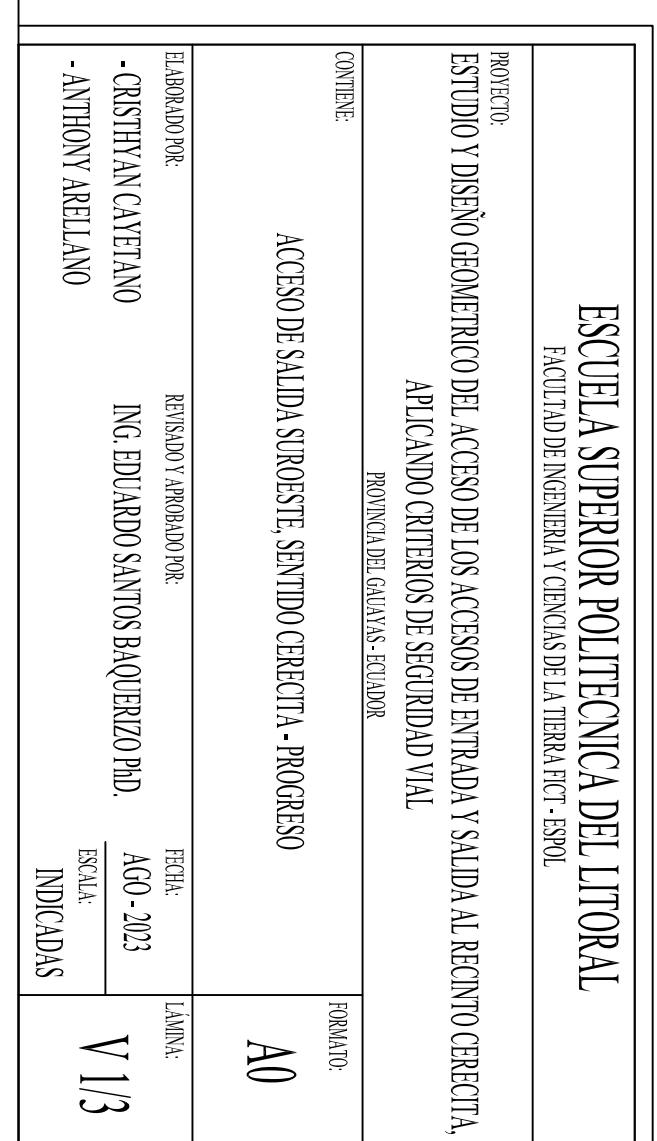

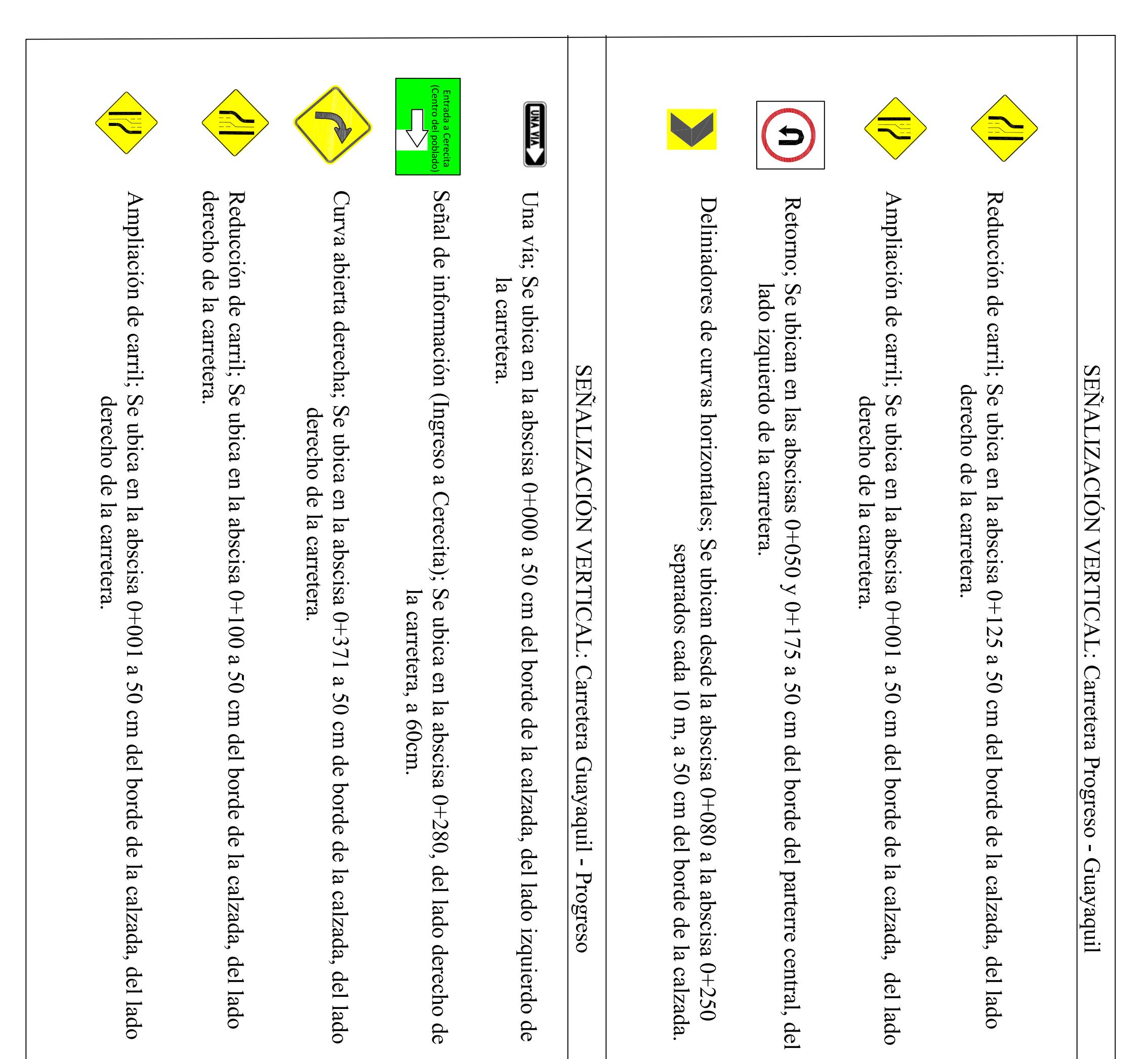

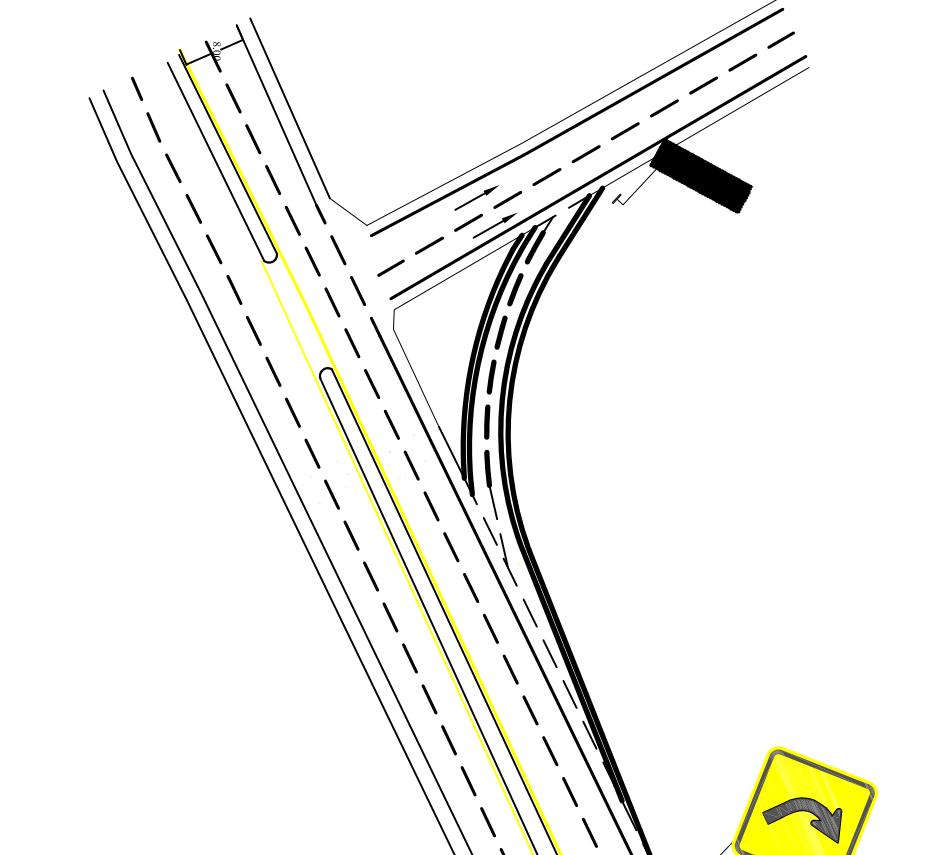

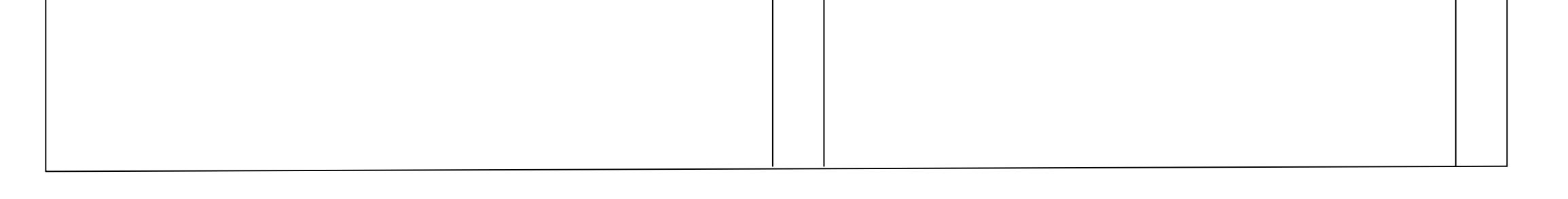

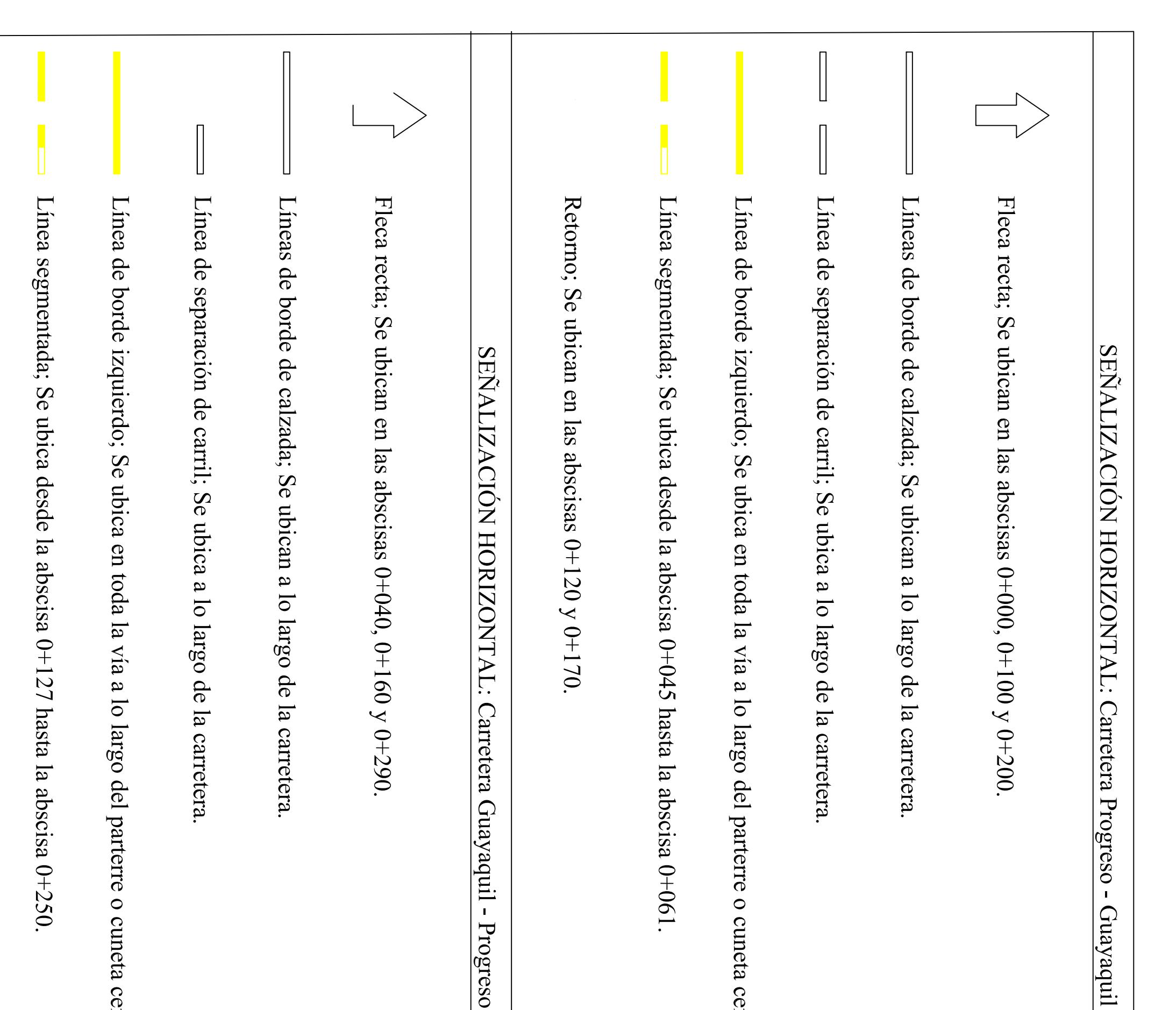

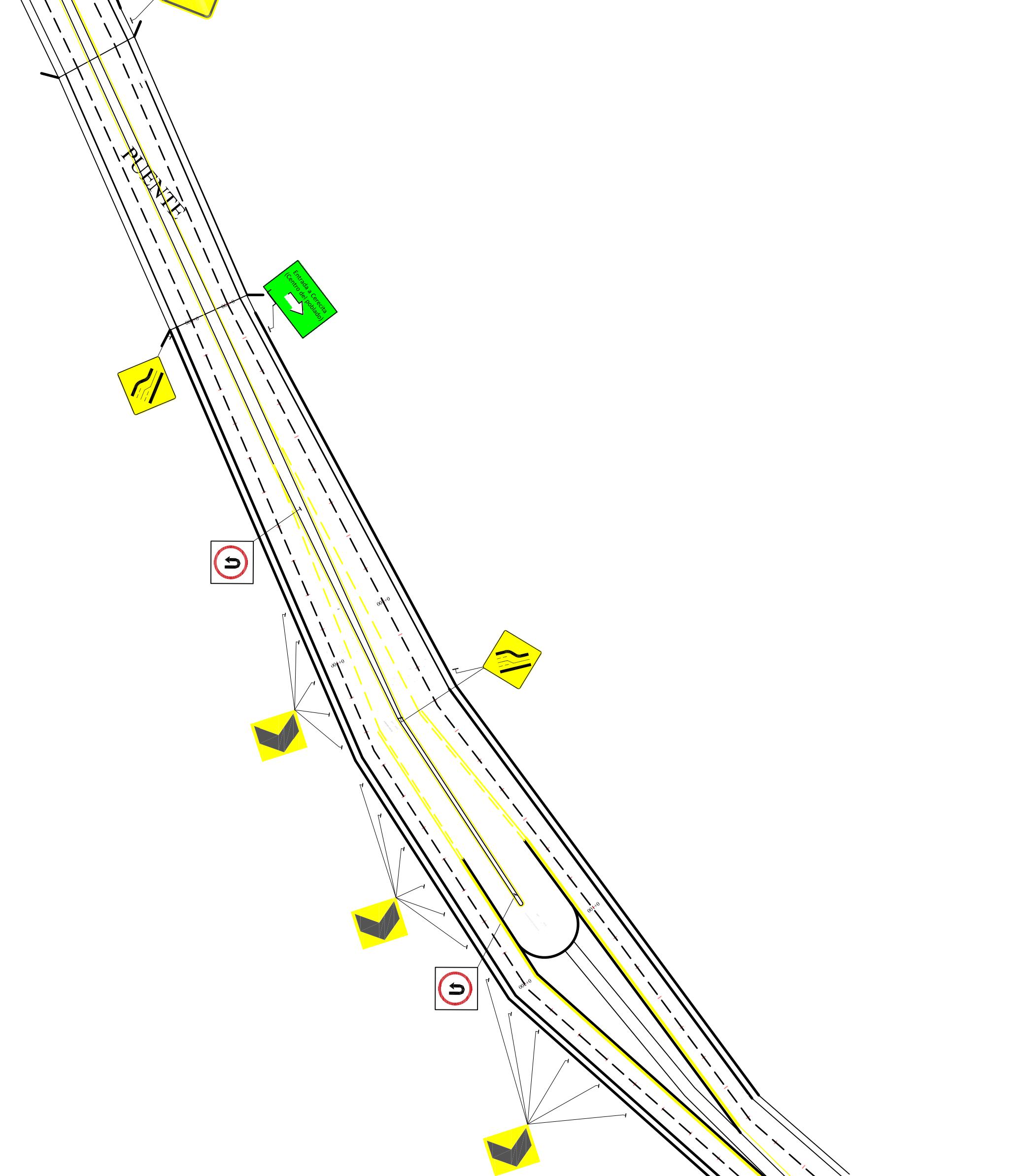

and the contract of the contract of

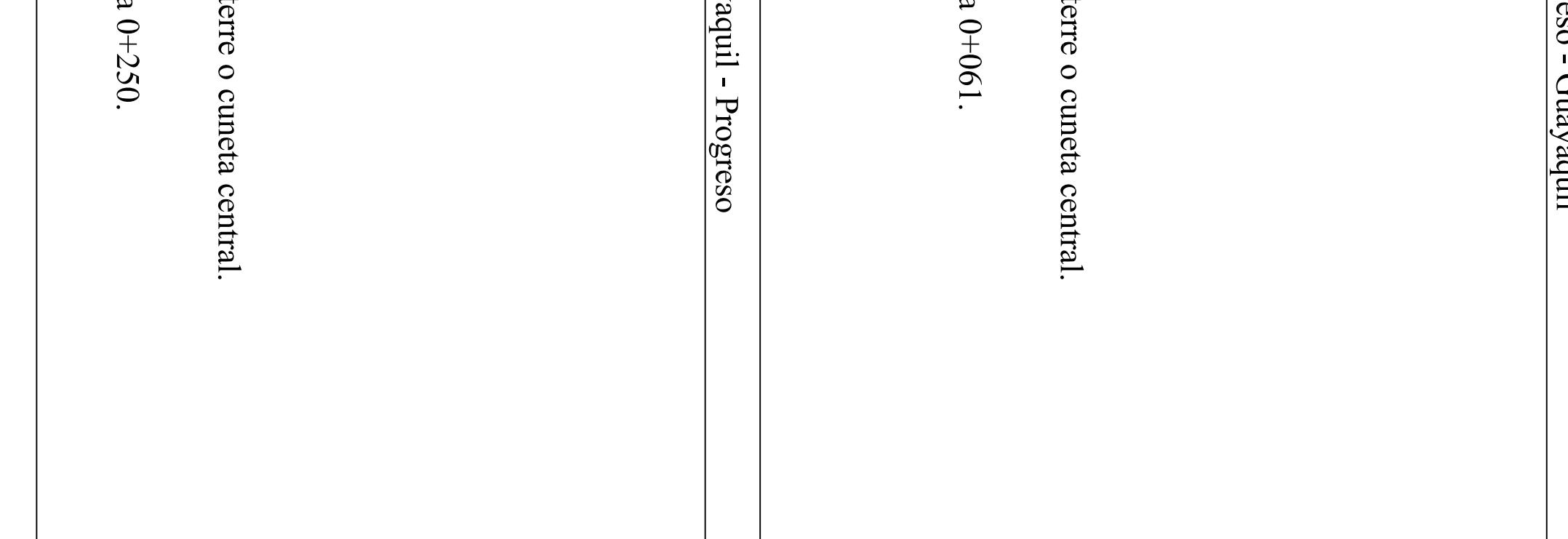

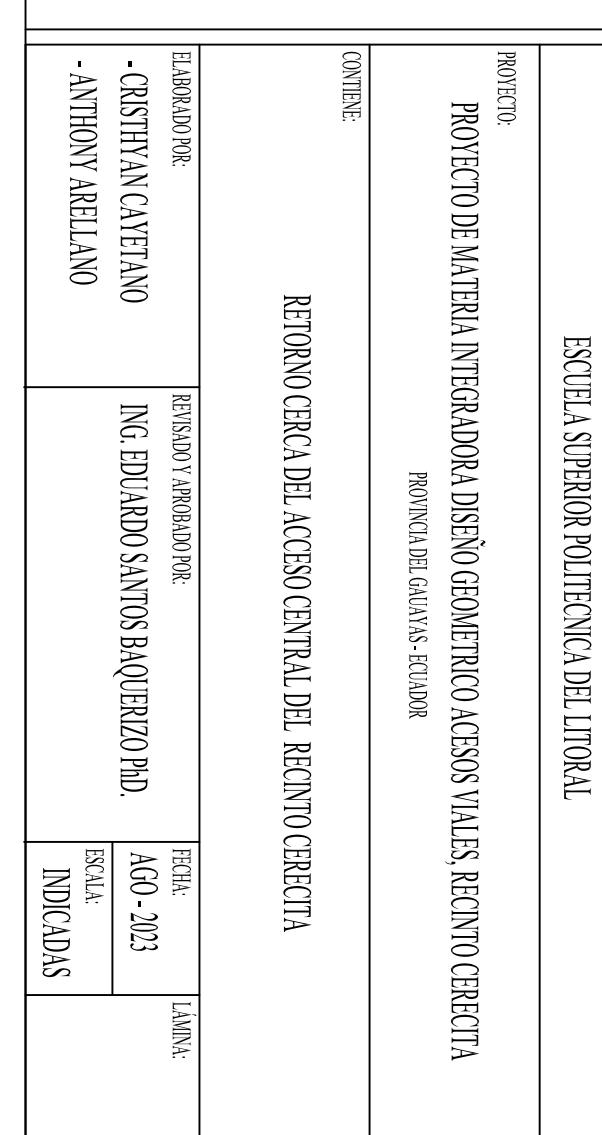

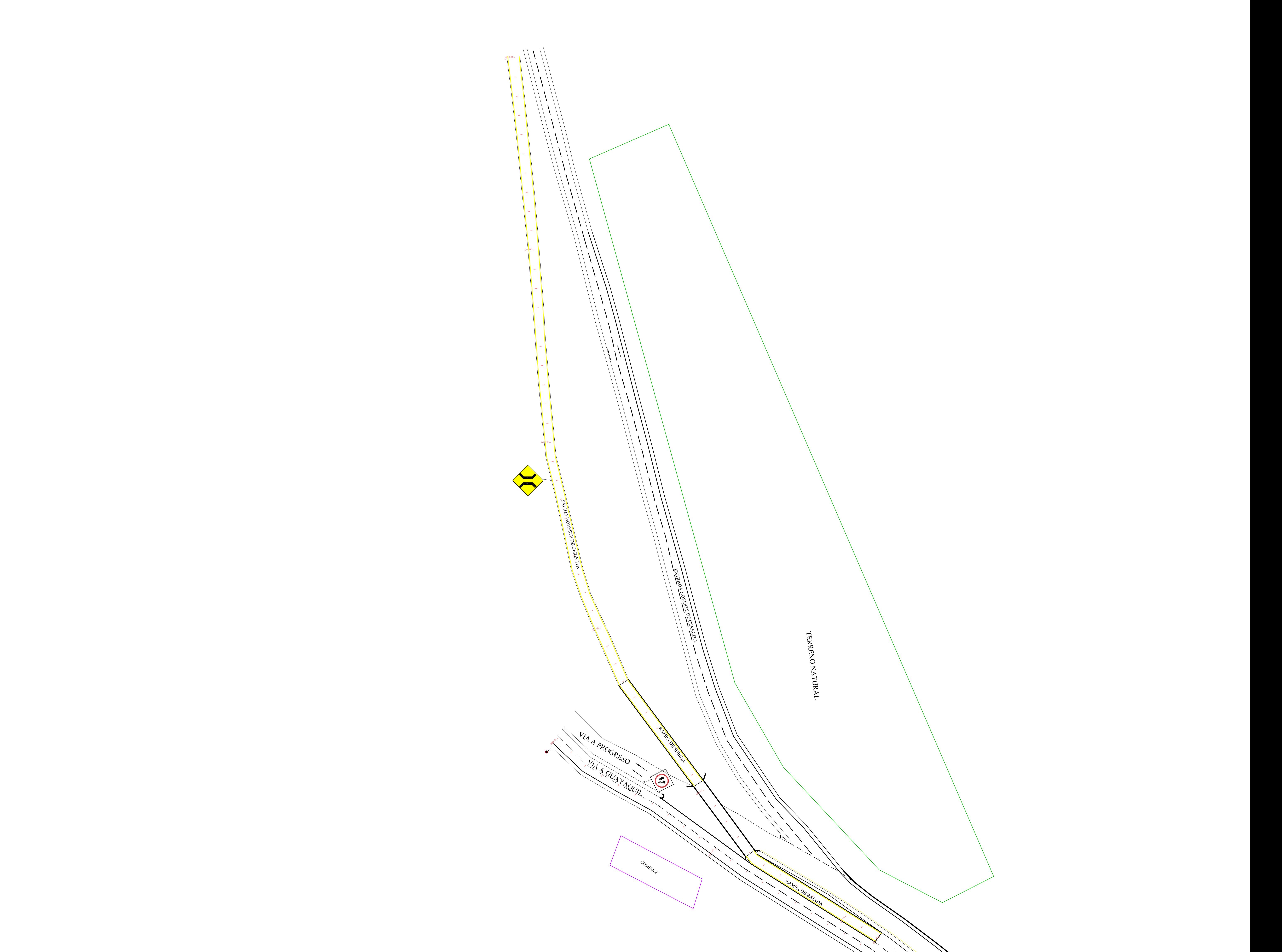

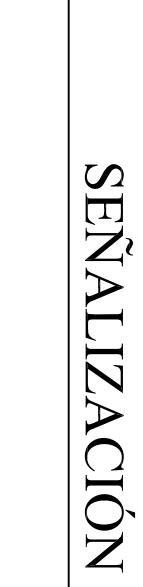

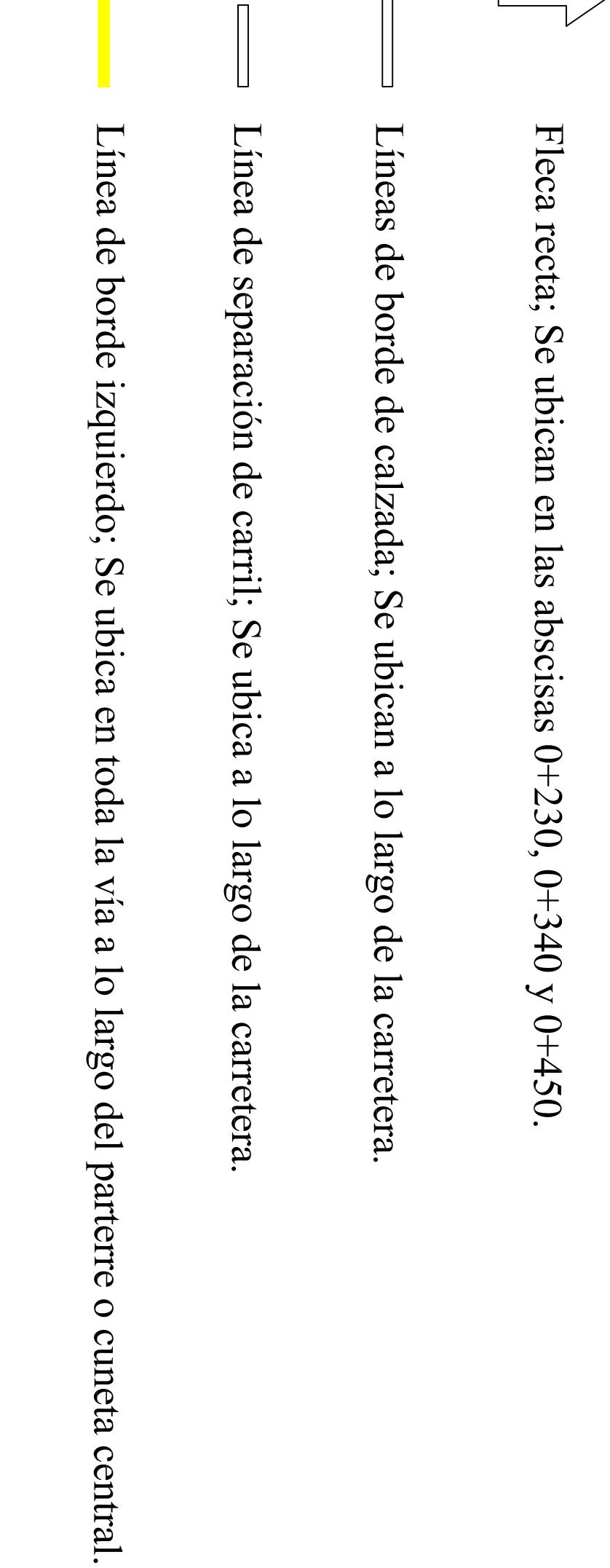

SEÑALIZACIÓN HORIZONTAL: Progreso - Guayaquil.

MAA GUAYAQUR

 $\bigvee$ 

I VIA A PROGRESSO

Fleca recta; Se ubican en las abscisas  $0+000$ ,  $0+130$ ,  $0+210$  y $0+320$ . Lineas de borde de calzada; Se ubican a lo largo de la carretera.

Línea de separación de carril; Se ubica a lo largo de la carretera.

Línea de borde izquierdo; Se ubica en toda la vía a lo largo del parterre o cuneta central.

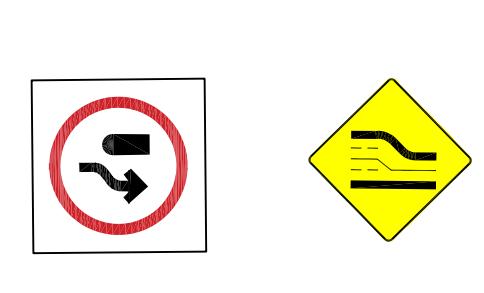

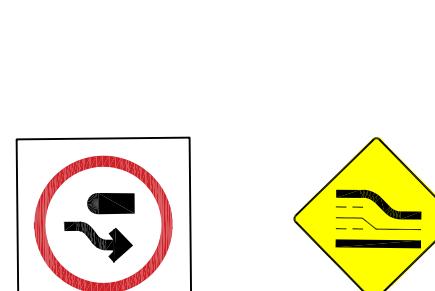

![](_page_140_Picture_10.jpeg)

![](_page_140_Picture_12.jpeg)

![](_page_140_Picture_13.jpeg)

![](_page_140_Picture_142.jpeg)

ubican a lo largo de la carretera.

SEÑALIZACIÓN VERTICAL: Carretera Progreso - Guayaquil

Reducción de carril; Se ubica en la abscisa 0+240 a 50 cm del borde de la calzada, del lado derecho de la carretera.

Obstruccion; Se ubica en la abscisa 0+050 a 50 cm del borde de la calzada, del lado izquierdo de la carretera.

CIÓN VERTICAL: Salida nor-este

**SEÑALIZA** 

Puente estrecho; Se ubica en la abscisa 0+220 a 50 cm del borde de la calzada, del lado<br>derecho de la carretera.

![](_page_140_Picture_143.jpeg)

SIMPLY ANOHINY<br>CONNING AND CAVETANO<br>SIMPLY AND MELLANO

 $\begin{tabular}{|c|c|} \hline & $100$ & $100$ \\ \hline & $1000$ & $1000$ \\ \hline & $1000000$ & $1000000$ \\ \hline & $10000000$ & $1000000$ \\ \hline \end{tabular}$ 

 $V2/3$ 

 $\text{CITA},$ 

, REVISADO Y AROBADO POR:<br>| ING. EDUARDO SANTOS BAQUERIZO PhD.<br>|

ESCUELA SUPERIOR POLITECNICA DEL LITORAL<br>EMERIOR POLITECNICA DEL LITORAL

# SALIDA NOR-ESTE DE CERECITA

![](_page_141_Figure_1.jpeg)

![](_page_141_Figure_2.jpeg)

![](_page_141_Figure_3.jpeg)

![](_page_141_Figure_4.jpeg)

![](_page_141_Figure_5.jpeg)

![](_page_141_Figure_6.jpeg)

 $\overline{\phantom{0}}$ 

 $\infty$ 

 $0 + 140.00$ 

 $50$ 

 $50$ 

![](_page_141_Figure_7.jpeg)

![](_page_141_Figure_8.jpeg)

![](_page_141_Figure_9.jpeg)

 $20$ 

 $30$ 

 $\ddot{ }$ 

 $\overline{5}$ 

 $\overline{0}$ 

20

 $\overline{0}$ 

 $\overline{0}$ 

 $\overline{5}$ 

 $\overline{\textbf{o}}$ 

 $\overline{0}$ 

 $\overline{\textbf{0}}$ 

 $\circ$ 

 $\circ$ 

 $30$ 

 $90$ 

 $\ddot{a}$ 

 $\ddot{ }$ 

 $30$ 

 $\circ$ 

![](_page_141_Figure_10.jpeg)

 $20$ 

 $\overline{5}$ 

 $30<sup>o</sup>$ 

![](_page_141_Figure_11.jpeg)

![](_page_141_Figure_12.jpeg)

 $rac{4}{5}$ 

 $\mathcal{S}$ 

![](_page_141_Figure_13.jpeg)

![](_page_141_Figure_14.jpeg)

![](_page_141_Figure_15.jpeg)

![](_page_141_Figure_16.jpeg)

- CRISTHY AND ARELLANO<br>- CRISTHY ARELLANO

ING. EDUARDO SANTOS BAQUERIZO PhD.

**FECHA: 2023** 

 $\mathsf{FWI}\mathsf{W}$ 

**FORMATO:** 

 $82$ 

 $\begin{tabular}{|c|c|} \hline & EGLAL: \\ \hline & INDICADAS \\ \hline \end{tabular}$ 

REVISADO Y APROBADO POR.

ELABORADO POR:

SECCIONES TRANSVERSALES SALIDA NOR-ESTE DE CERECITA

PROYECTO:

PROYECTO DE MATERIA INTEGRADORA DISEÑO GEOMETRICO ACCESOS VIALES, RECINTO CERECITA<br>PROYECTO DE MATERIA INTEGRADORA DISEÑO GEOMETRICO ACCESOS VIALES, RECINTO CERECITA

**ESCUELA SUPERIOR POLITECNICA DEL LITORAL**<br>CENTELA SUPERIOR POLITECNICA DEL LITORAL

**CONTENE:** 

 $\frac{8}{20}$ 

 $0 + 060.00$ 

 $rac{4}{5}$ 

 $0 + 0 + 0.00$ 

 $00000000$ 

 $\overline{\phantom{0}}$ 

![](_page_141_Figure_60.jpeg)

![](_page_141_Figure_61.jpeg)

![](_page_141_Figure_62.jpeg)

![](_page_141_Figure_63.jpeg)

![](_page_141_Figure_64.jpeg)

![](_page_141_Figure_65.jpeg)

![](_page_141_Figure_66.jpeg)

![](_page_141_Figure_67.jpeg)

![](_page_141_Figure_68.jpeg)

![](_page_141_Figure_69.jpeg)

![](_page_141_Figure_70.jpeg)

![](_page_141_Figure_71.jpeg)

![](_page_141_Figure_72.jpeg)

![](_page_141_Figure_73.jpeg)

![](_page_141_Figure_74.jpeg)

![](_page_141_Figure_75.jpeg)

![](_page_141_Figure_76.jpeg)

![](_page_141_Figure_77.jpeg)

![](_page_141_Figure_78.jpeg)

![](_page_141_Figure_79.jpeg)

![](_page_142_Figure_0.jpeg)

ACCESO NORTE: CARRETERA PROGRESO-GUAYAQUIL

# $0.0000$  $30<sup>o</sup>$  $\ddot{ }$  $50$  $\overline{6}$

![](_page_142_Figure_4.jpeg)

 $\circ$ 

 $\overline{0}$ 

 $\overline{\mathsf{C}}$ 

20

# $\infty$  $0 + 300.000$

![](_page_142_Figure_6.jpeg)

![](_page_142_Figure_7.jpeg)

![](_page_142_Figure_8.jpeg)

![](_page_142_Figure_9.jpeg)

![](_page_142_Figure_10.jpeg)

![](_page_142_Figure_11.jpeg)

![](_page_142_Figure_12.jpeg)

![](_page_142_Figure_13.jpeg)

![](_page_142_Figure_14.jpeg)

 $50$ 

 $\ddot{ }$ 

 $\overline{0}$ 

![](_page_142_Figure_15.jpeg)

![](_page_142_Figure_16.jpeg)

![](_page_142_Figure_17.jpeg)

![](_page_142_Figure_18.jpeg)

![](_page_142_Figure_19.jpeg)

 $\bullet$ 

 $\overline{\bullet}$ 

 $\overline{\mathsf{o}}$ 

 $\overline{0}$ 

 $\overline{30}$ 

# ACCESO CENTRAL: CARRETERA GUAYAQUIL - PROGRESO

![](_page_143_Figure_1.jpeg)

![](_page_143_Figure_2.jpeg)

![](_page_143_Figure_3.jpeg)

![](_page_143_Figure_4.jpeg)

![](_page_143_Figure_5.jpeg)

![](_page_143_Figure_6.jpeg)

![](_page_143_Picture_254.jpeg)

![](_page_143_Figure_8.jpeg)

![](_page_143_Figure_9.jpeg)

![](_page_143_Figure_10.jpeg)

![](_page_143_Figure_11.jpeg)

![](_page_143_Figure_12.jpeg)

![](_page_143_Picture_13.jpeg)

![](_page_143_Picture_14.jpeg)

![](_page_143_Figure_15.jpeg)

![](_page_143_Figure_16.jpeg)

 $0+280.00$ 

![](_page_143_Figure_19.jpeg)

 $0+040.00$ 

![](_page_143_Figure_20.jpeg)

![](_page_143_Figure_22.jpeg)

 $0+060.00$ 

![](_page_143_Figure_23.jpeg)

![](_page_143_Figure_24.jpeg)

![](_page_143_Figure_25.jpeg)

![](_page_143_Figure_26.jpeg)

![](_page_143_Figure_27.jpeg)

![](_page_143_Figure_28.jpeg)

![](_page_143_Figure_29.jpeg)

![](_page_143_Figure_30.jpeg)

![](_page_143_Picture_255.jpeg)
## ACCESO CENTRAL : CARRETERA PROGRESO - GUAYAQUIL

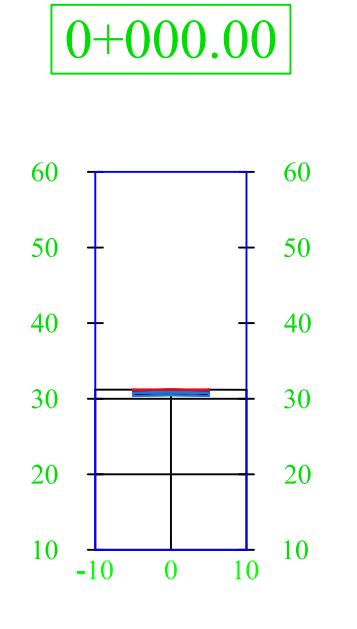

 $\boxed{0+020.00}$ 

 $10 \frac{1}{-10}$ 

 $\frac{1}{10}$  10

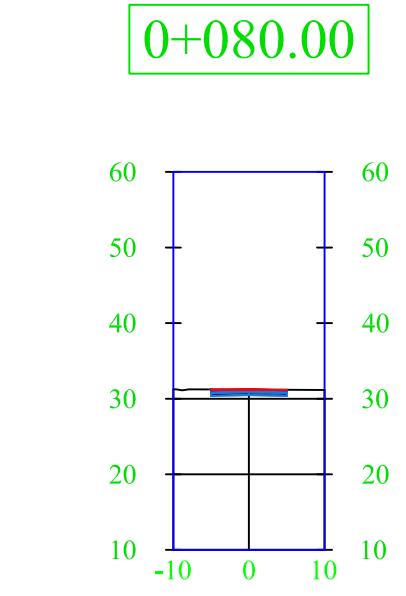

 $0+100.00$ 

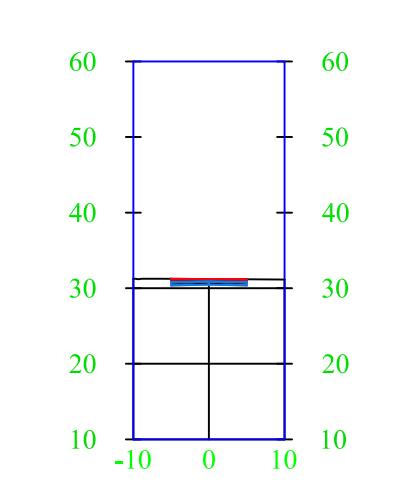

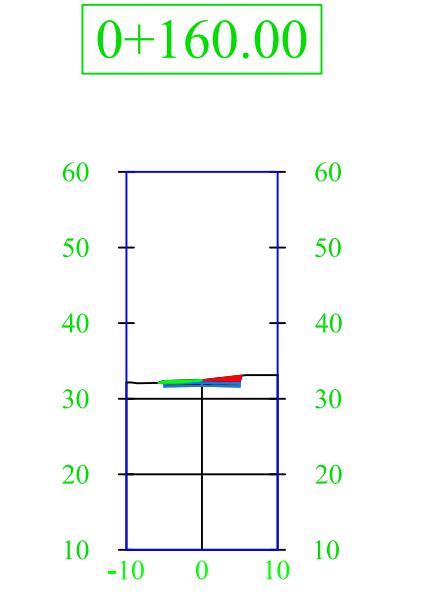

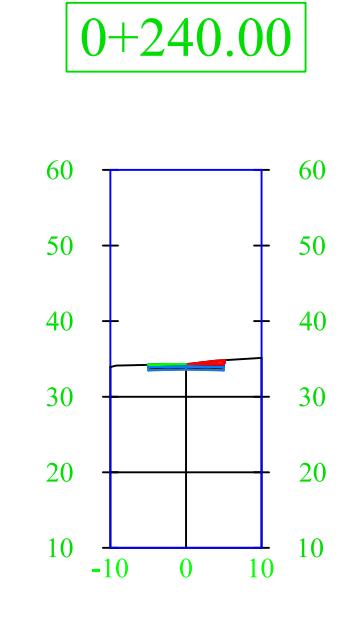

 $\boxed{0+180.00}$ 

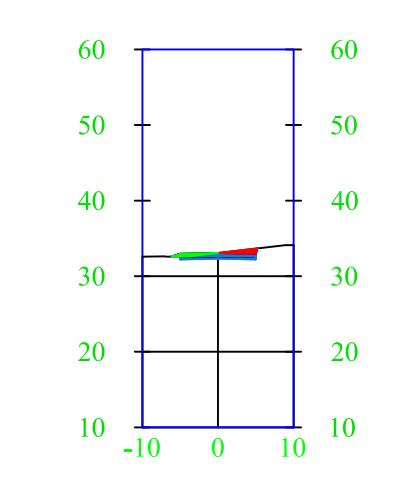

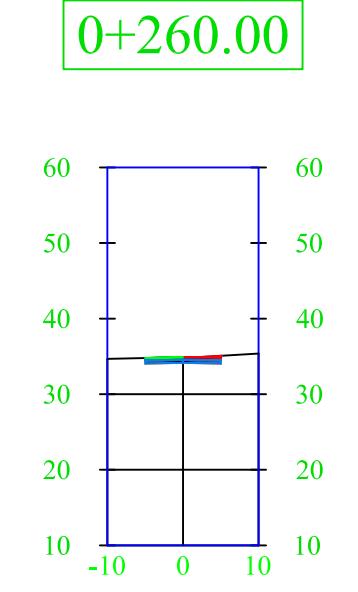

 $0+280.00$ 

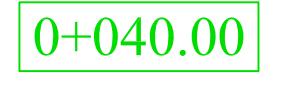

 $\overline{0}$ 

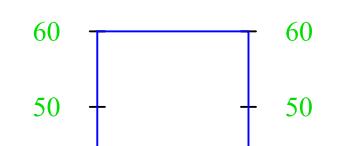

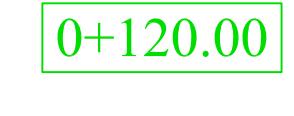

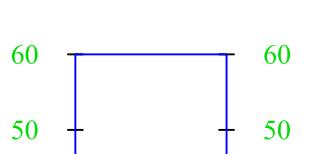

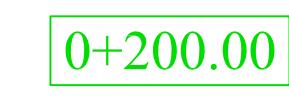

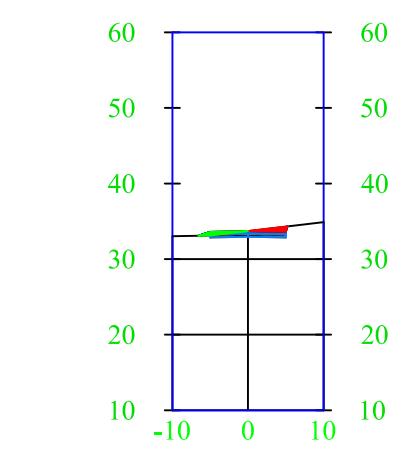

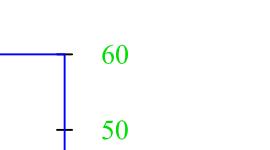

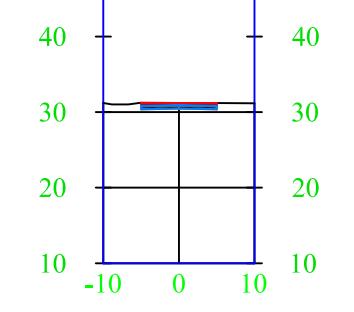

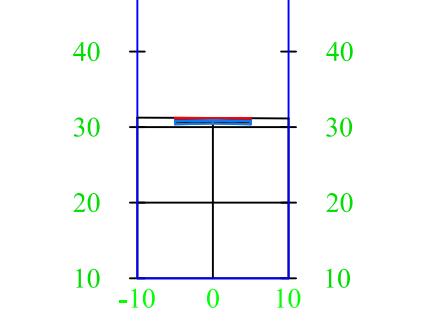

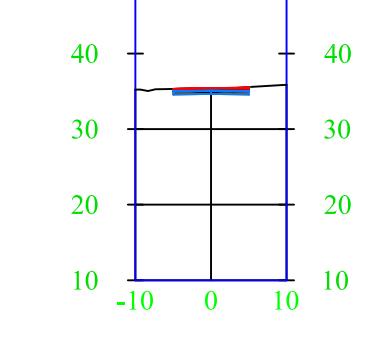

 $\boxed{0 + 060.00}$ 

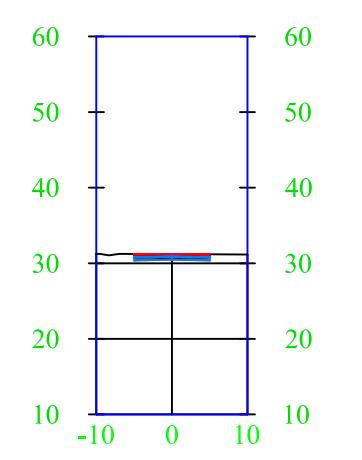

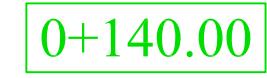

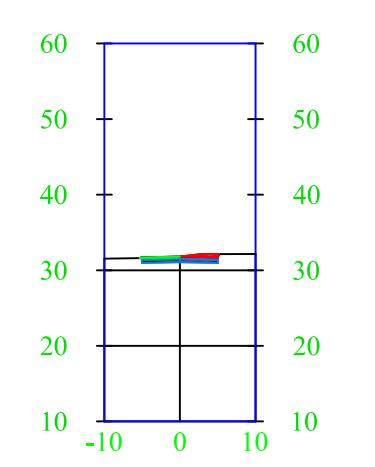

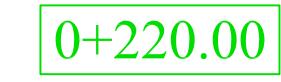

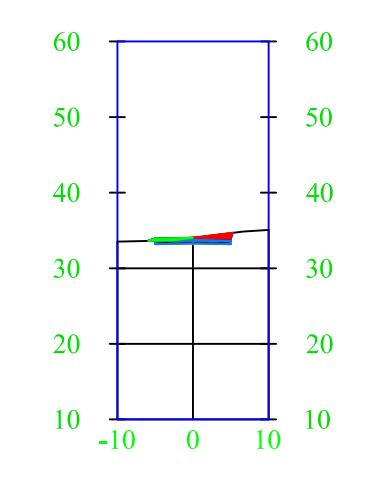

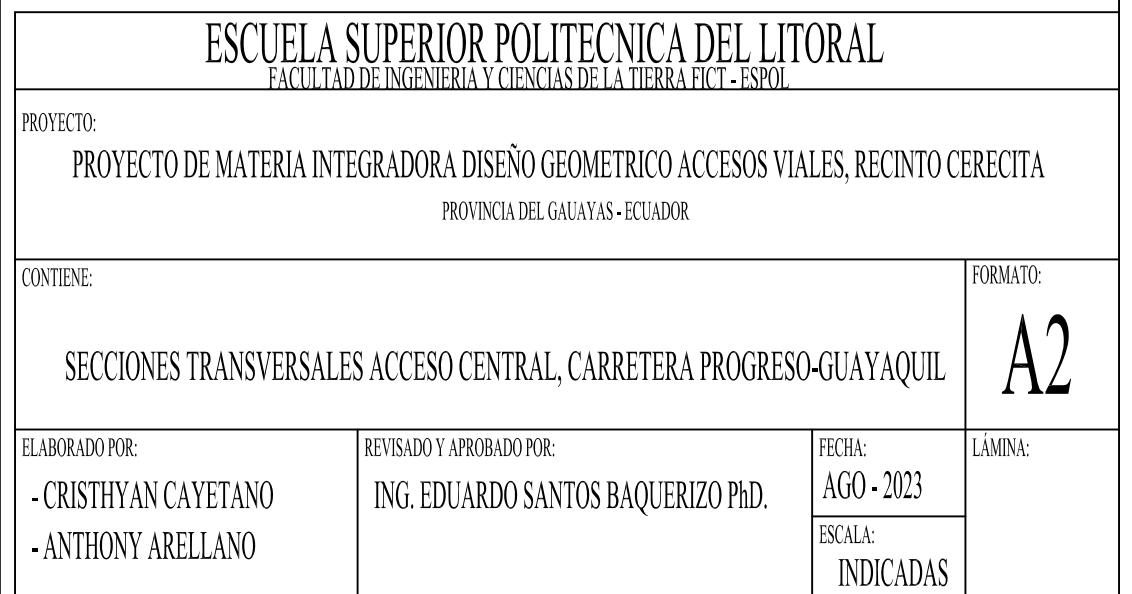